OpenTP1 Version 7

# OpenTP1 TP1/NET/HDLC

3000-3-D72

# **HITACHI**

OS AIX 5L V5.1 AIX 5L V5.2 AIX 5L V5.3 P-1M64-3131 uCosminexus TP1/Message Control 07-00 P-1M64-3231 uCosminexus TP1/NET/Library 07-00 P-F1M64-32312 uCosminexus TP1/NET/HDLC 07-00

<u>ISO9001</u> TickIT

AIX International Business Machines Corp. UNIX X/Open Company Limited

2006 11 1 3000-3-D72

All Rights Reserved. Copyright (C) 2006, Hitachi, Ltd.

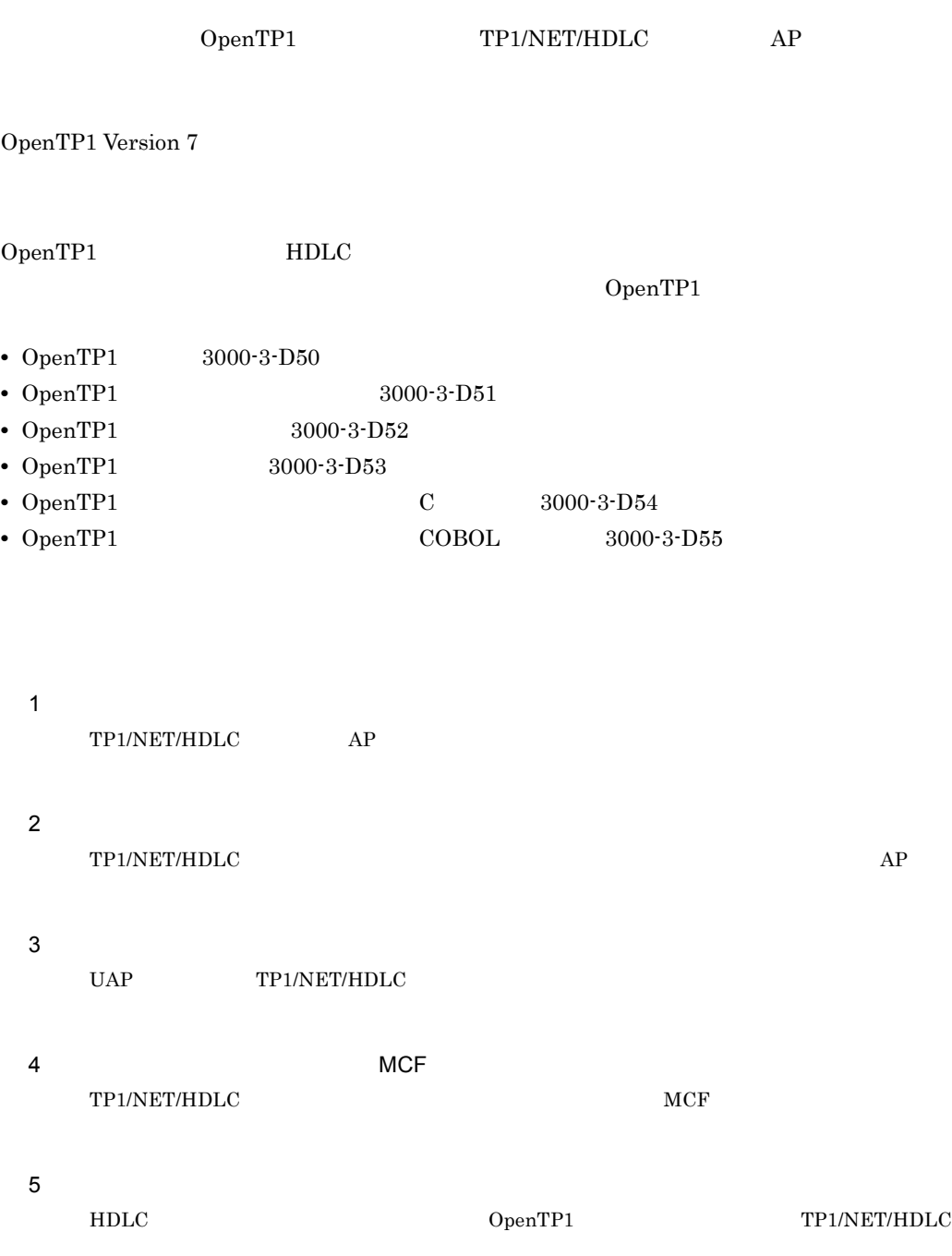

6

TP1/NET/HDLC

#### $7$

TP1/NET/HDLC OpenTP1

#### 8 章 障害対策

TP1/NET/HDLC TP1/NET/HDLC

- $\mathsf A$ 
	-
- $B \rightarrow \infty$ 
	- $\overline{C}$
	-
	- $D$

TP1/NET/HDLC

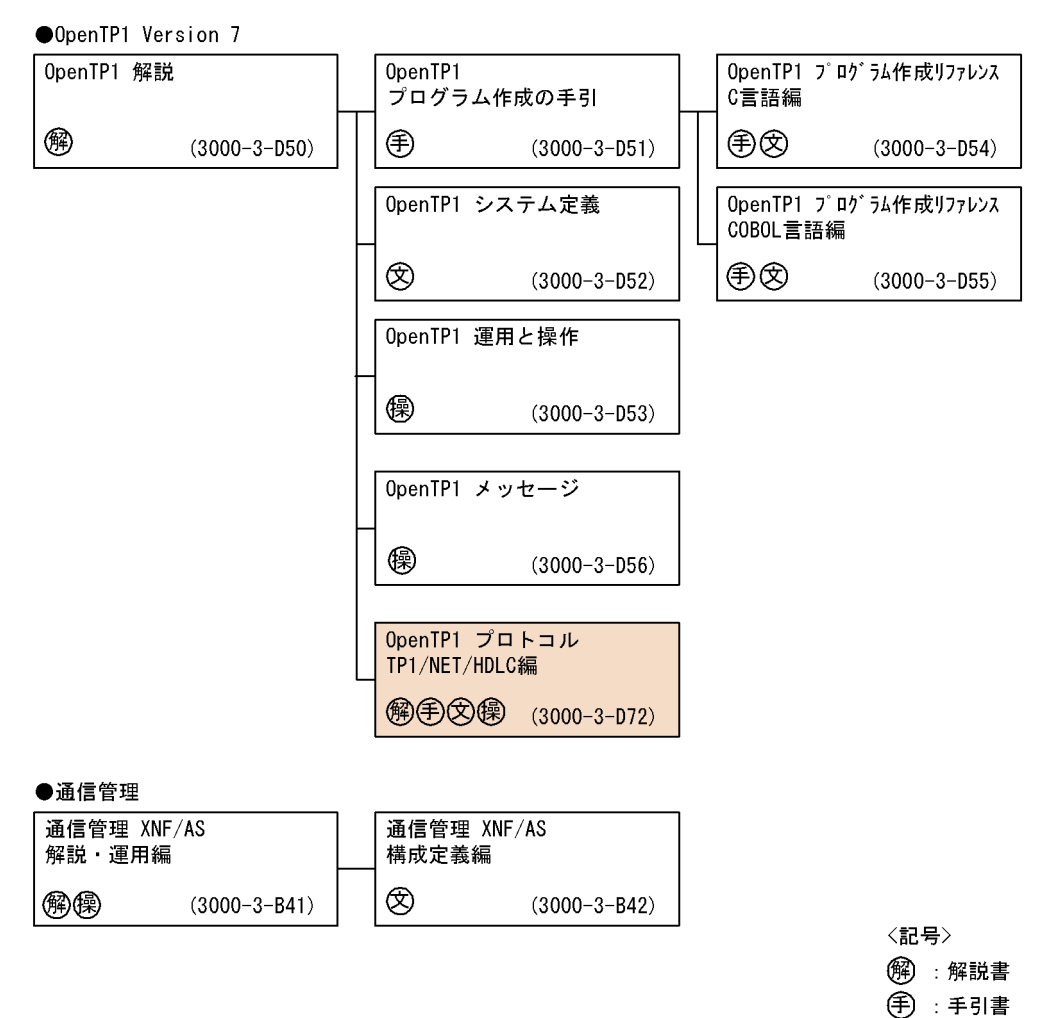

- ② : 文法書
- (《桑):操作書

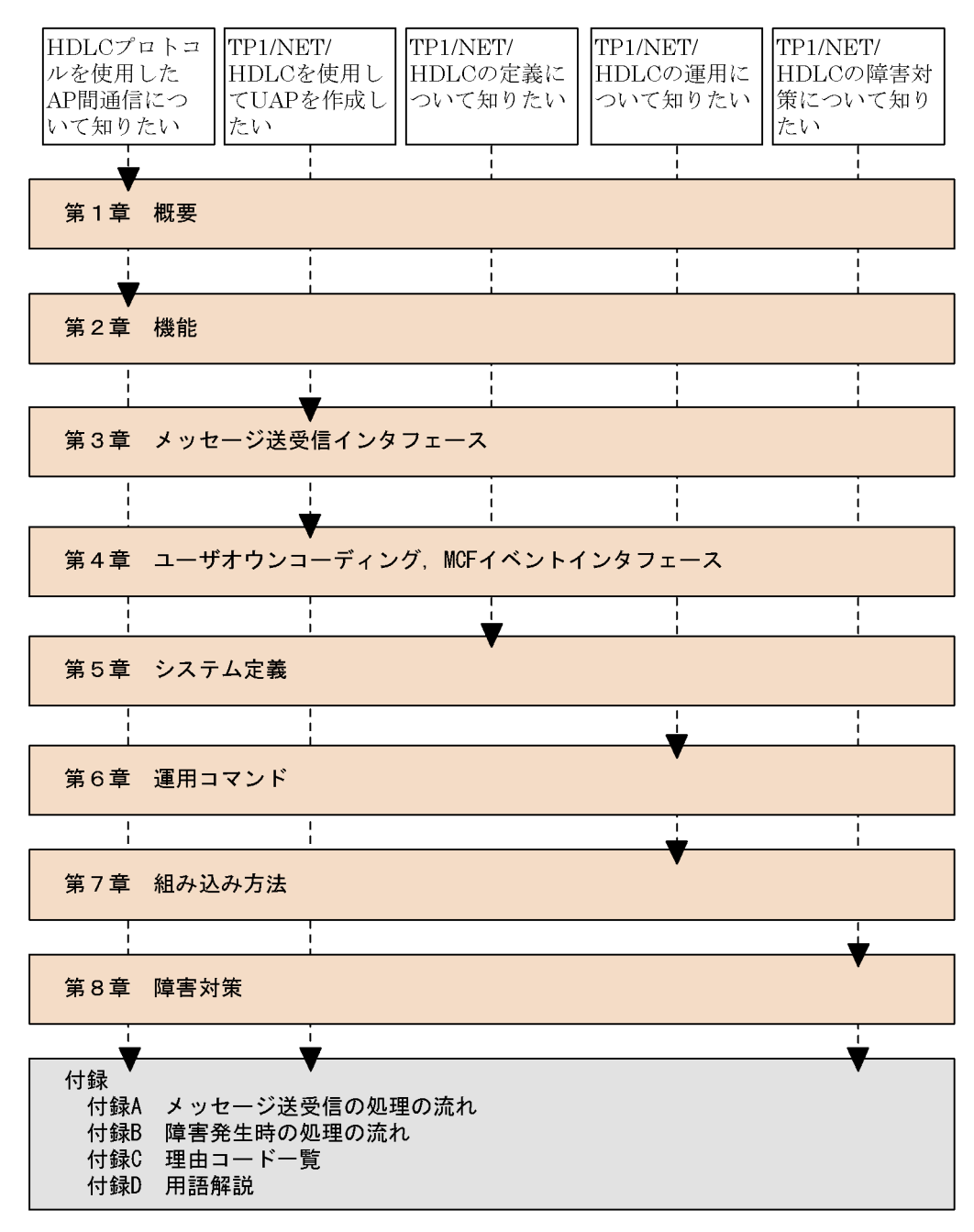

(凡例)

: 必ず読む項目

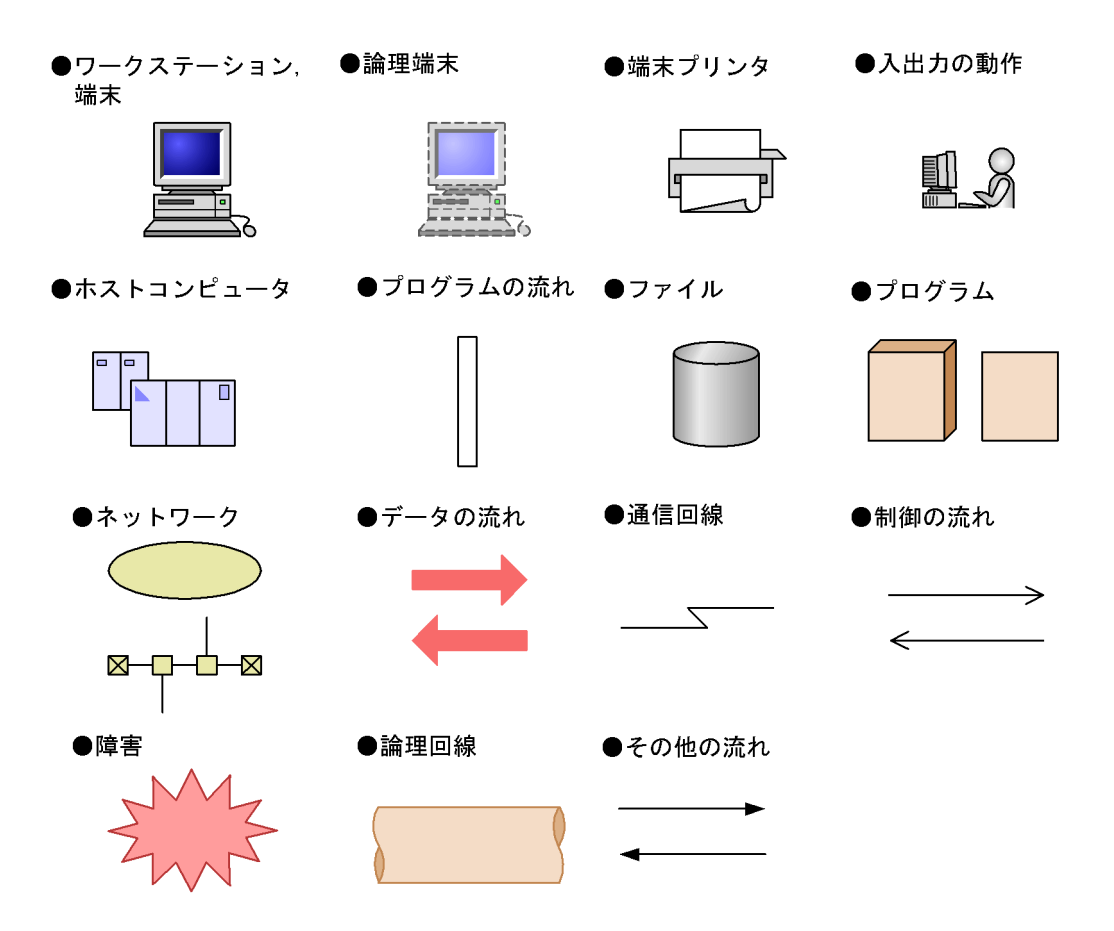

 $(1)$ 

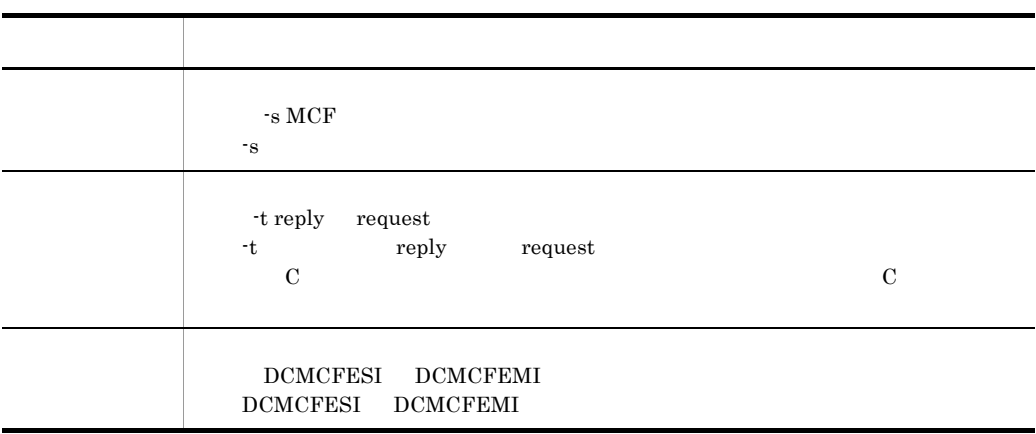

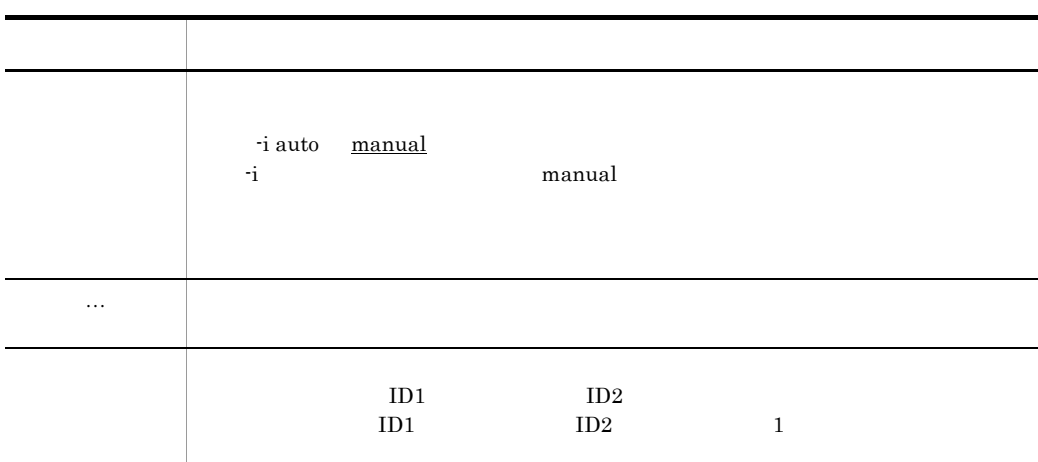

 $(2)$ 

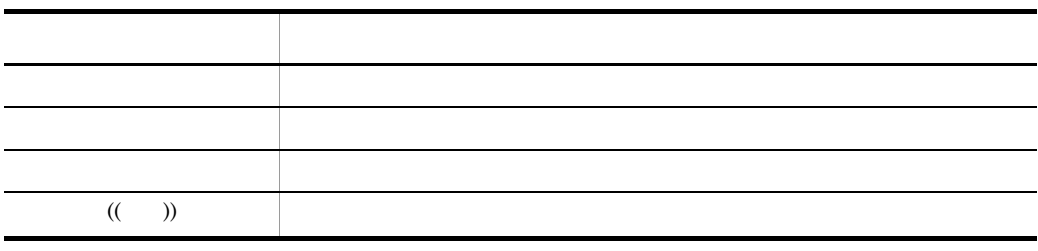

 $(3)$ 

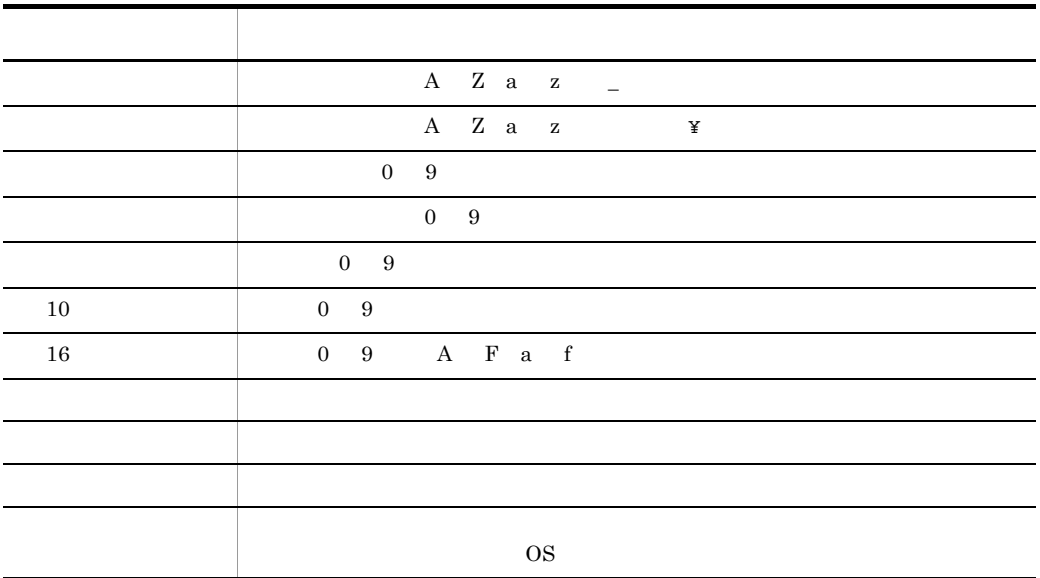

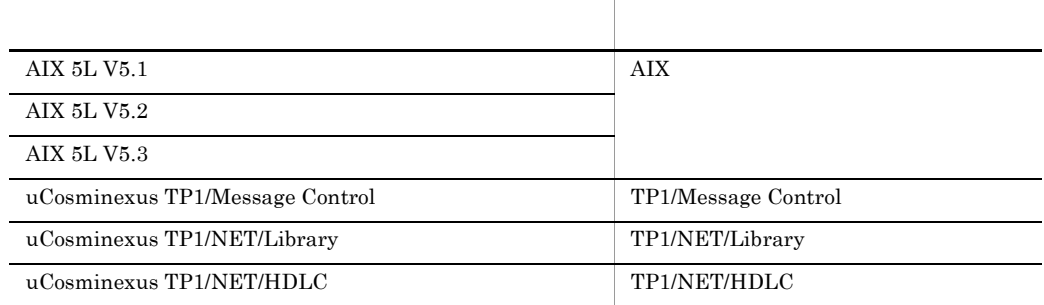

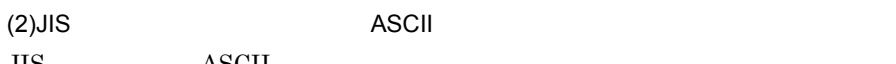

 $JIS$  and  $\overline{S}$  and  $\overline{S}$  and  $\overline$ 

 $JIS$ 

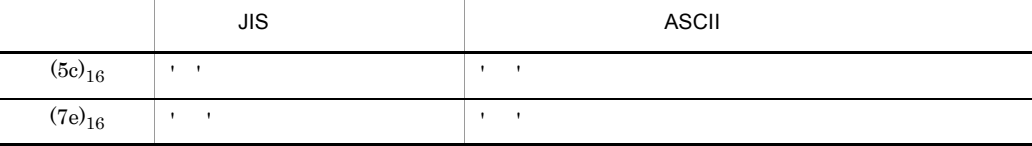

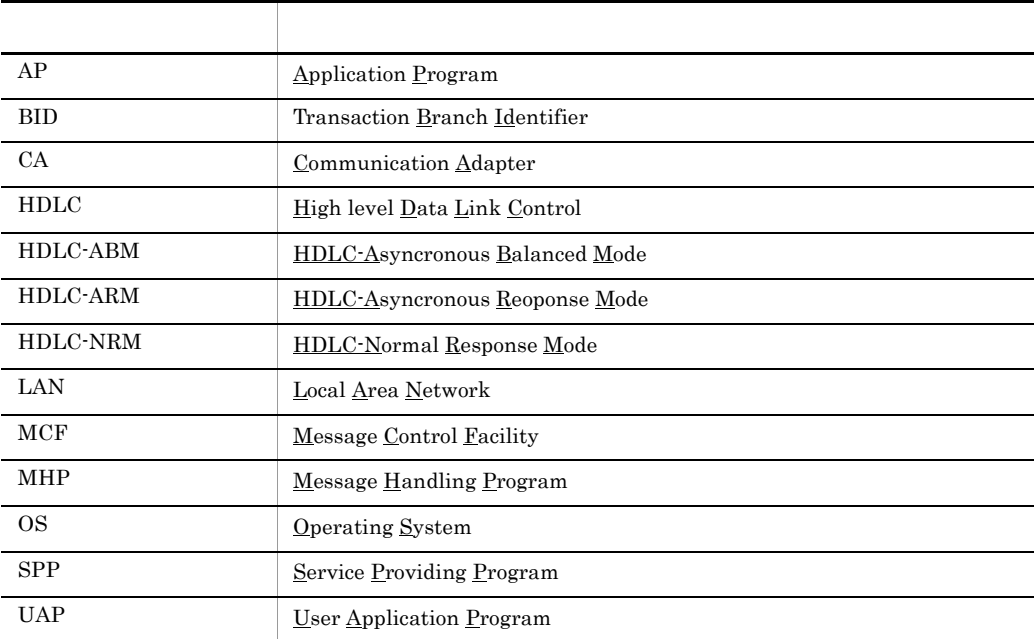

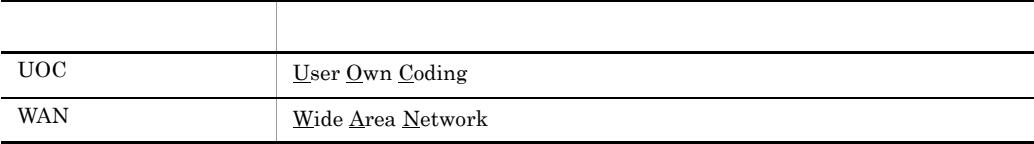

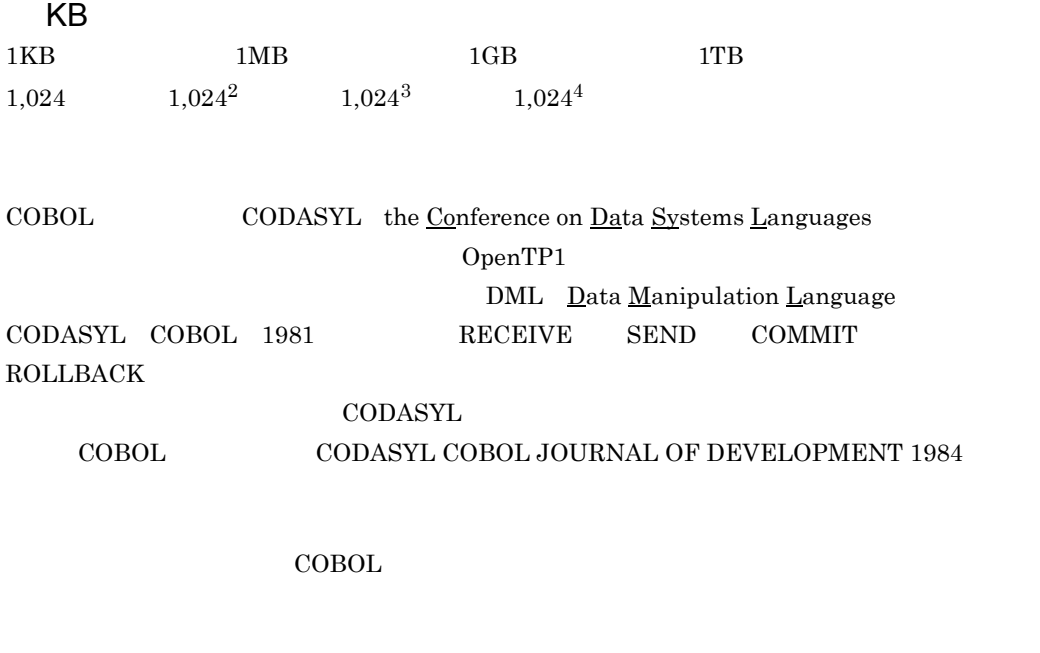

"COBOL"

 $COBOL$ CODASYL COBOL

FLOW-MATIC Sperry Rand Corporation Programming for the Univac R I and II Data Automation Systems Sperry Rand Corporation 1958 1959 IBM Commercial Translator Form No.F  $28-8013$  IBM  $1959$ FACT DSI 27A5260-2760 Minneapolis-Honeywell 1960

 $\text{COBOL}$ 

COBOL  $\overline{C}$ 

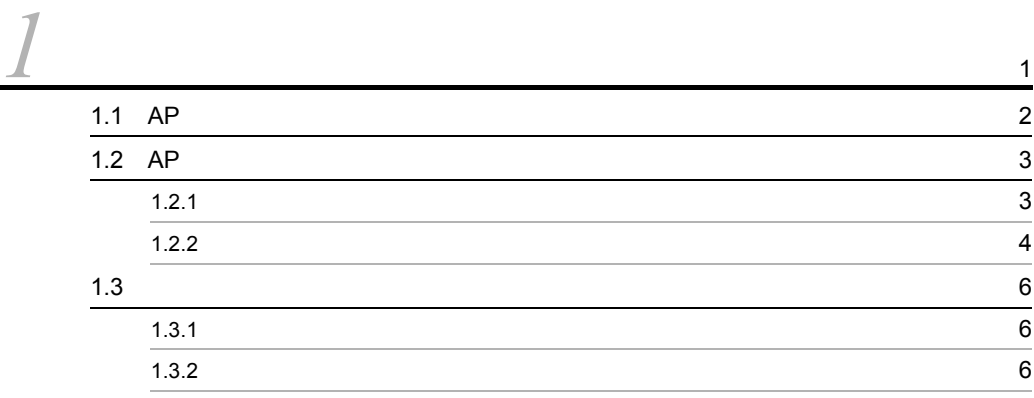

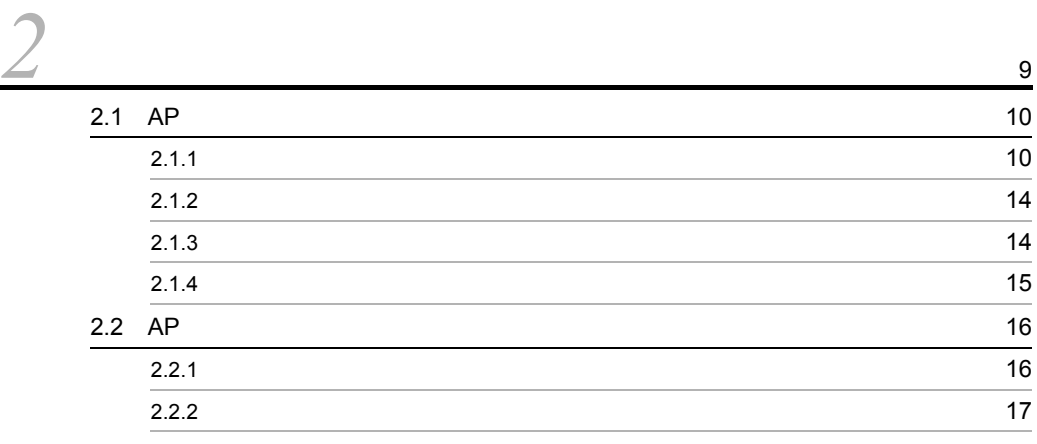

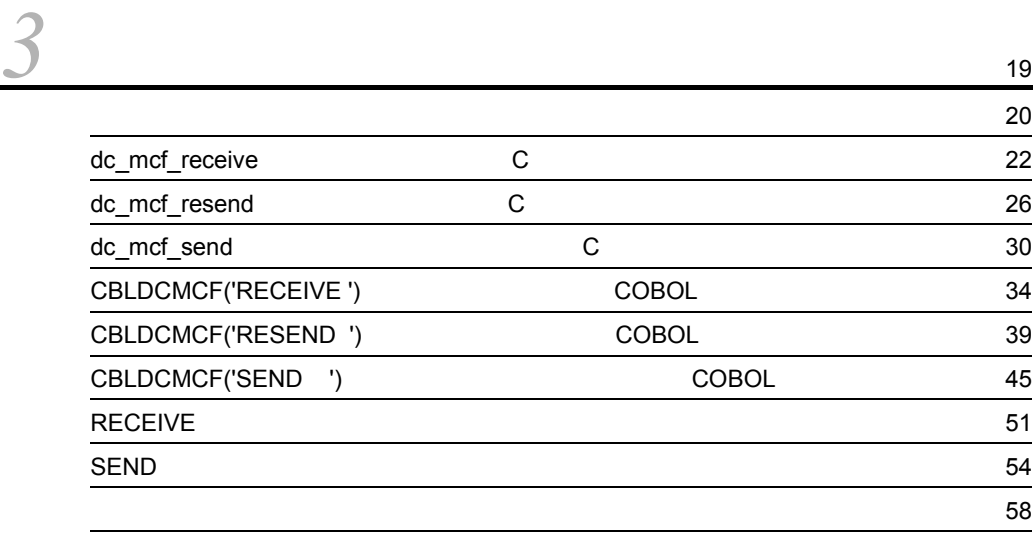

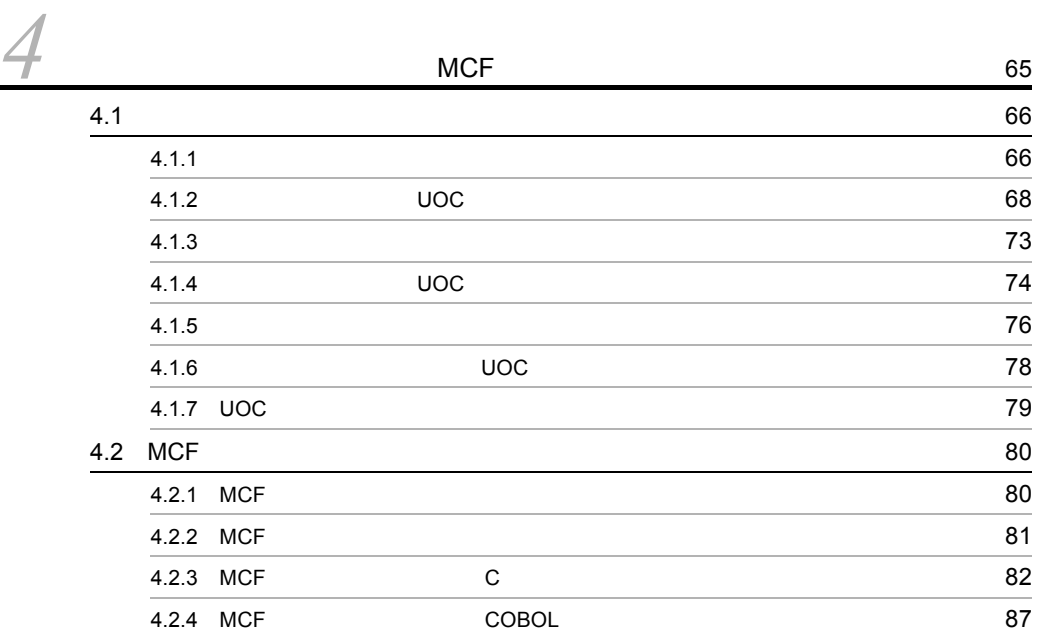

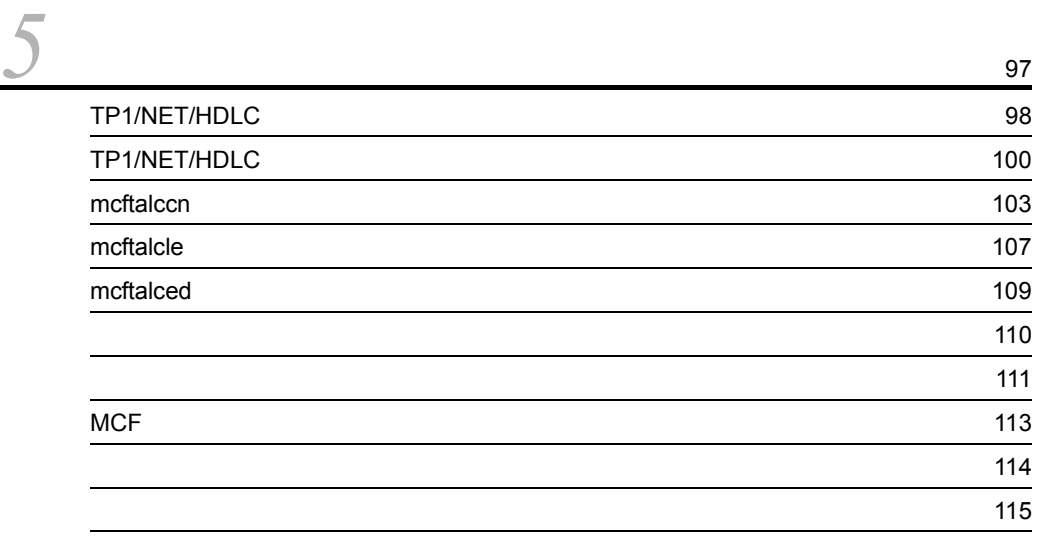

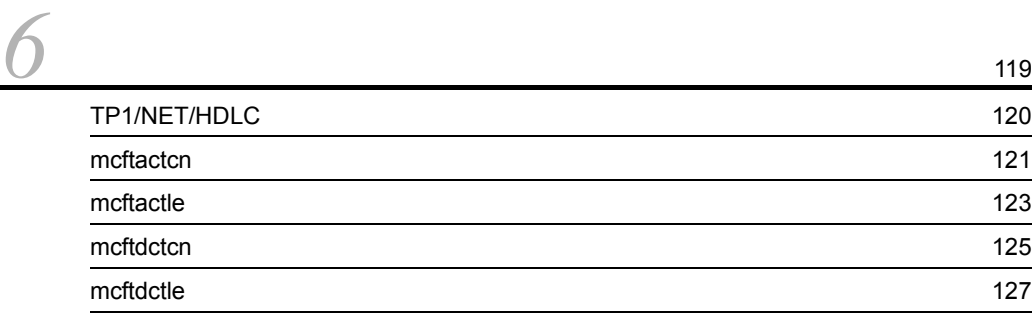

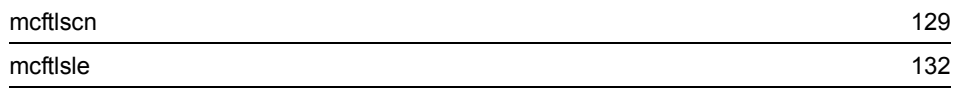

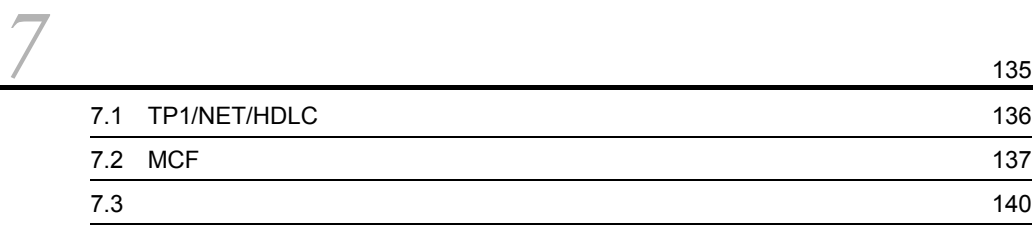

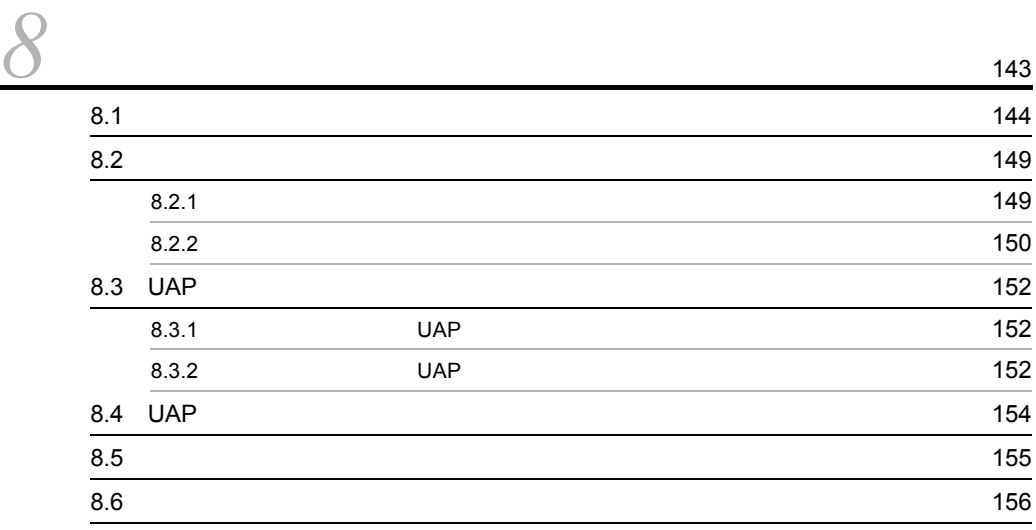

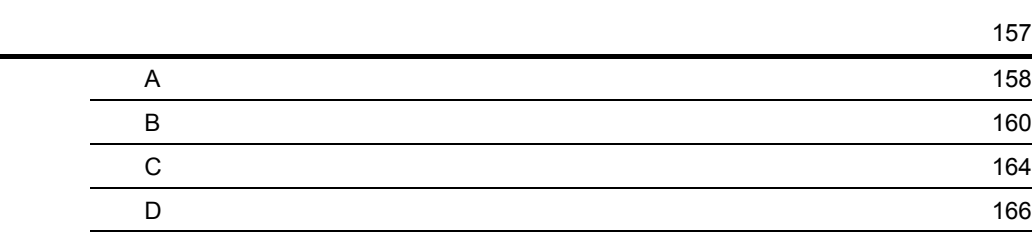

[索引](#page-186-0) <sup>169</sup>

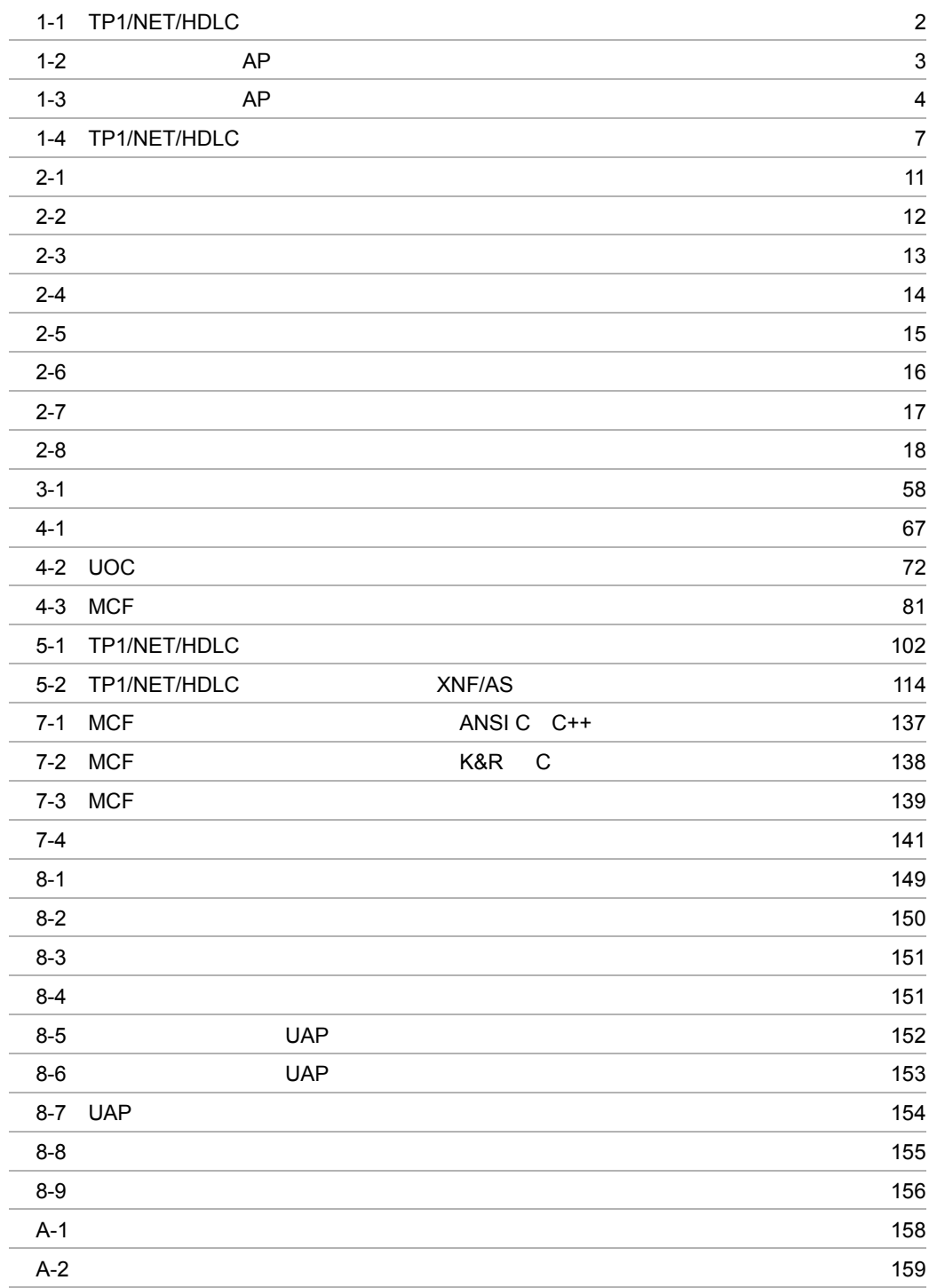

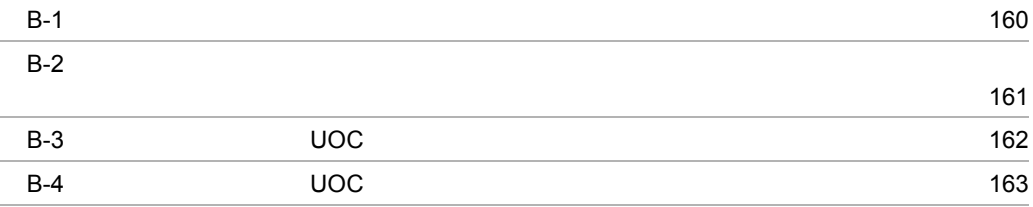

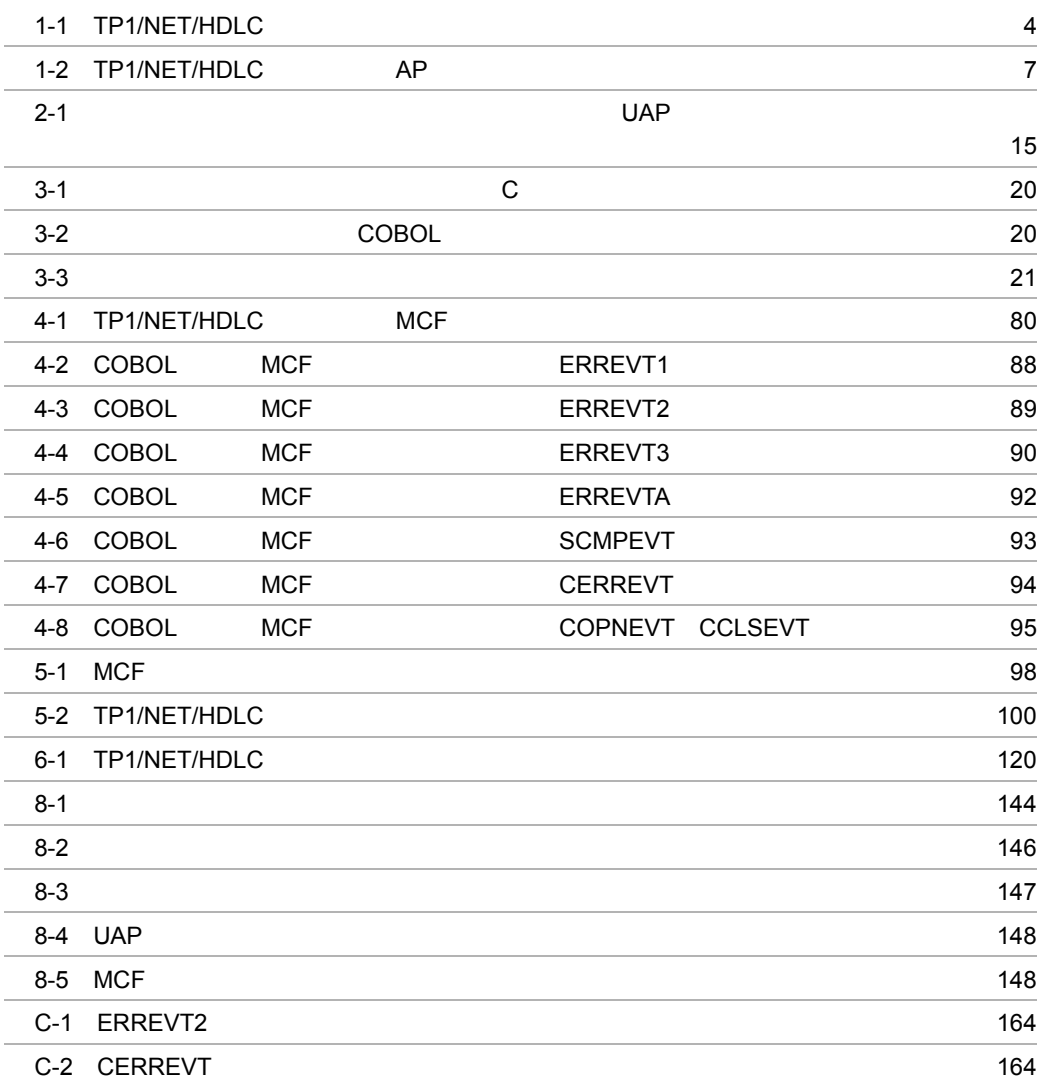

# <span id="page-18-0"></span>*1* 概要

## TP1/NET/HDLC OpenTP1

HDLC

# $\begin{array}{lll} \text{TP1/NET/HDLC} \end{array}$  AP

 $AP$ 

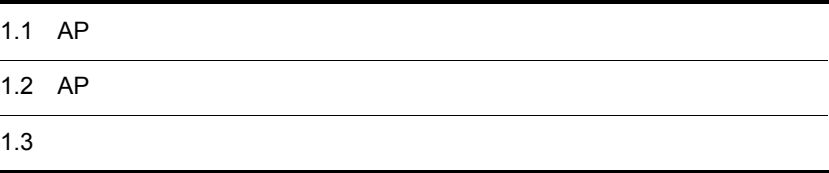

# <span id="page-19-0"></span>1.1 AP

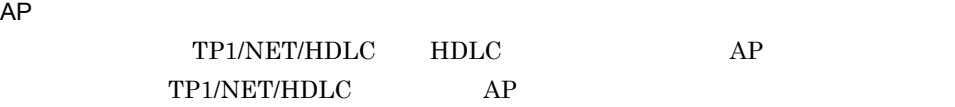

#### TP1/NET/HDLC

1-1 TP1/NET/HDLC

<span id="page-19-1"></span>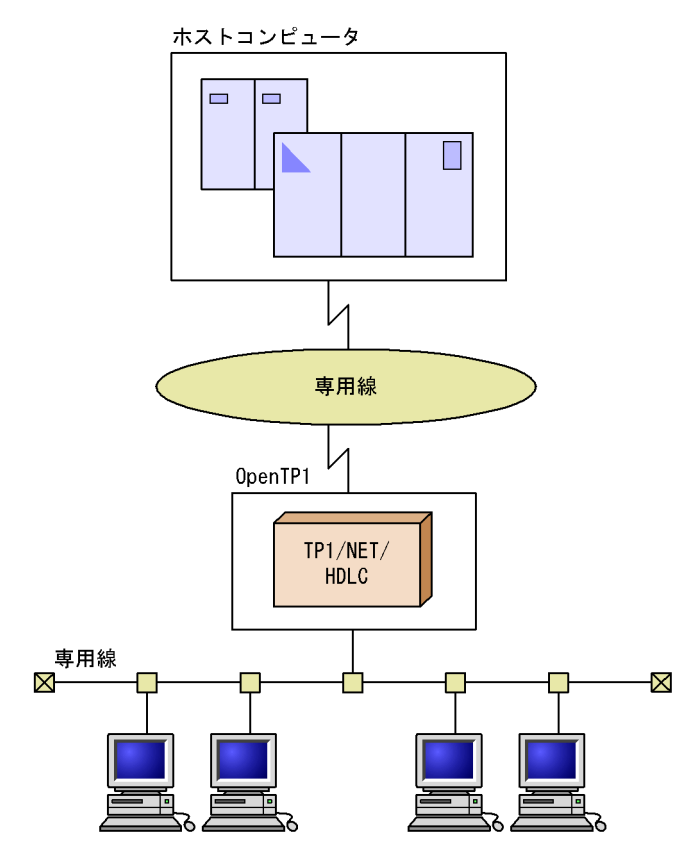

## <span id="page-20-0"></span>1.2 AP

 $AP$ 

#### <span id="page-20-1"></span> $1.2.1$

<span id="page-20-2"></span>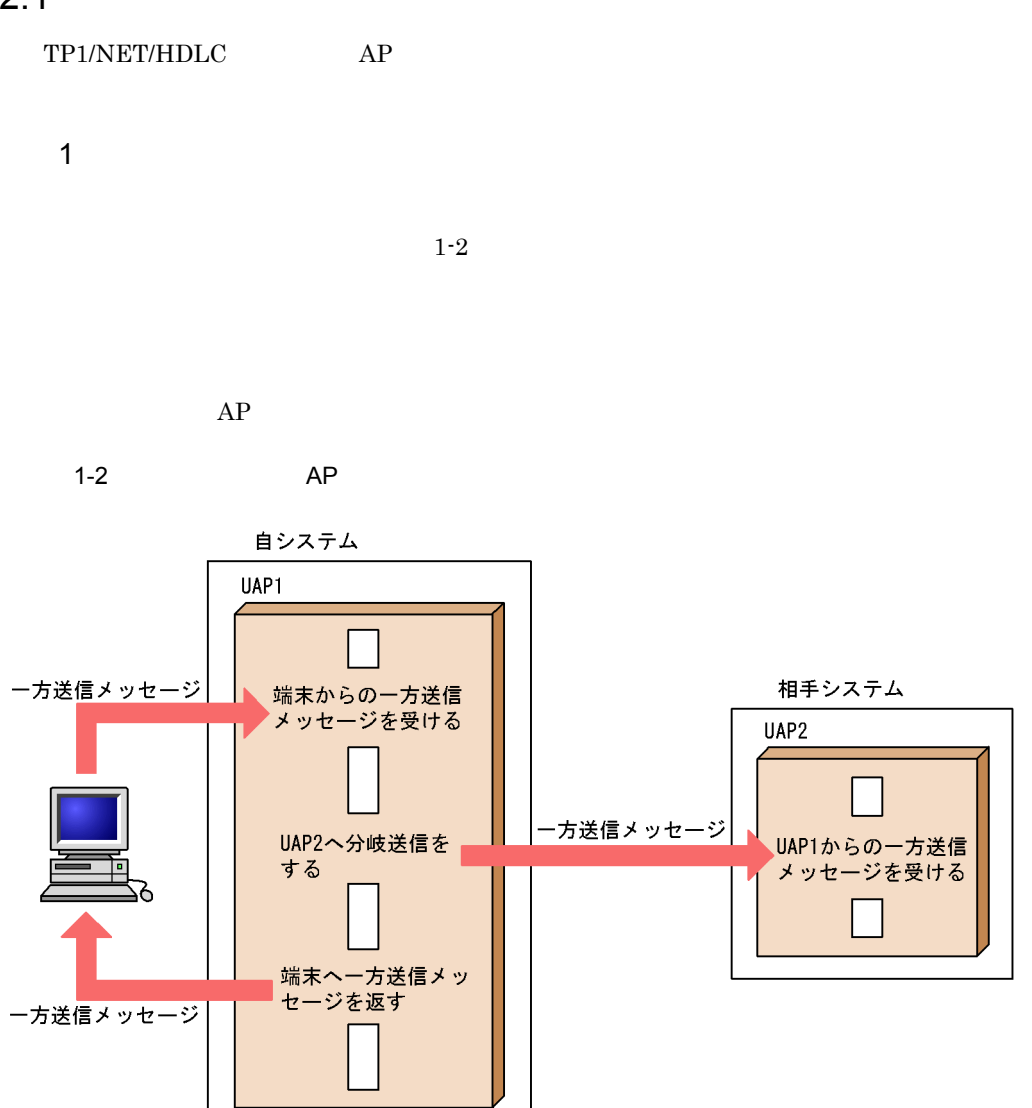

2 一方受信形態

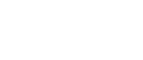

 $1.$ 

 $AP$ 

1-3 AP

<span id="page-21-1"></span>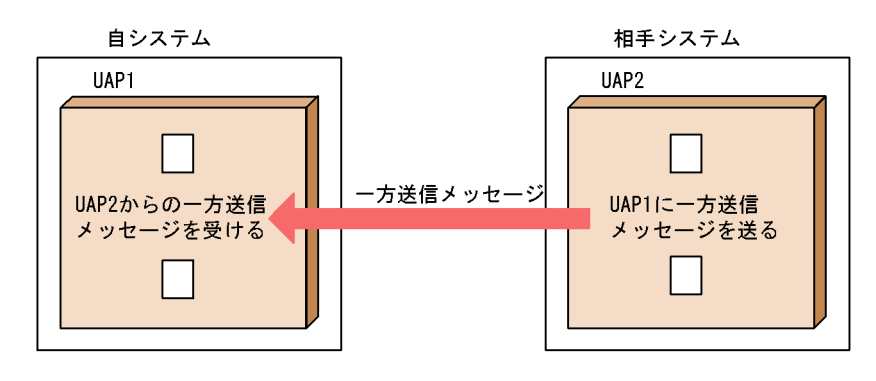

#### <span id="page-21-0"></span> $1.2.2$

1  $\blacksquare$ 

 $\operatorname{TP1/NET/HDLC}$ 

 ${\rm XNF/AS}$ 

1-1 TP1/NET/HDLC

<span id="page-21-2"></span>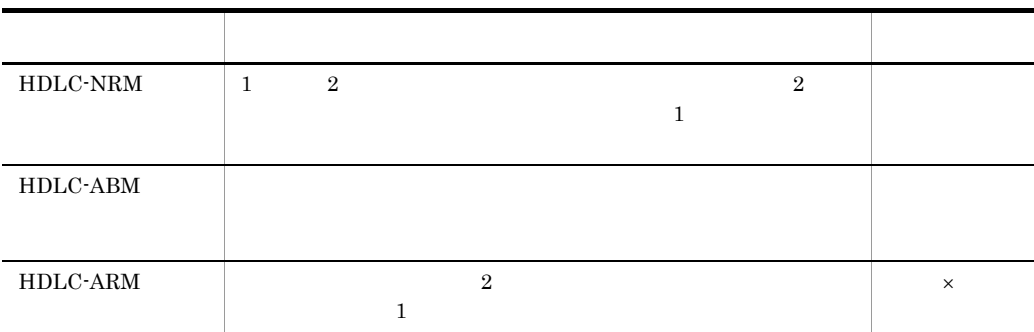

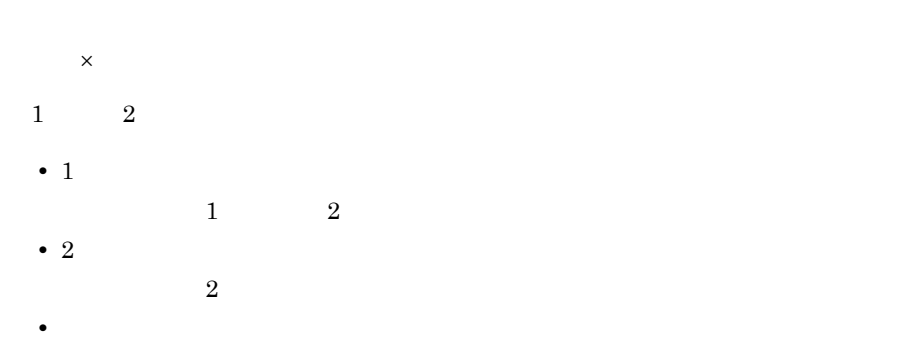

 $1$   $2$ 

#### 2 通信規約

#### TP1/NET/HDLC

UAP UAP UAP

 $AP$ 

# <span id="page-23-0"></span> $1.3$

<span id="page-23-1"></span>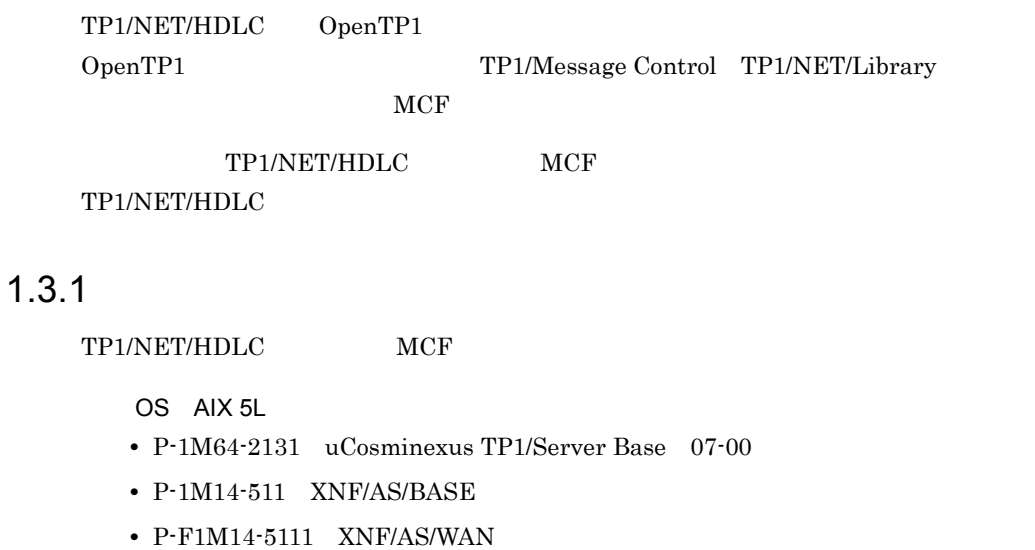

**•** P-F1M14-5119 XNF/AS/HDLC

 ${\rm XNF} \hspace{2.5cm} {\rm AIX} \,\, 5{\rm L} \,\, {\rm V5.1}$ 

## <span id="page-23-2"></span> $1.3.2$

TP1/NET/HDLC

TP1/NET/HDLC AP  $1 - 2$ 

#### 1-4 TP1/NET/HDLC

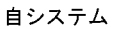

<span id="page-24-1"></span><span id="page-24-0"></span>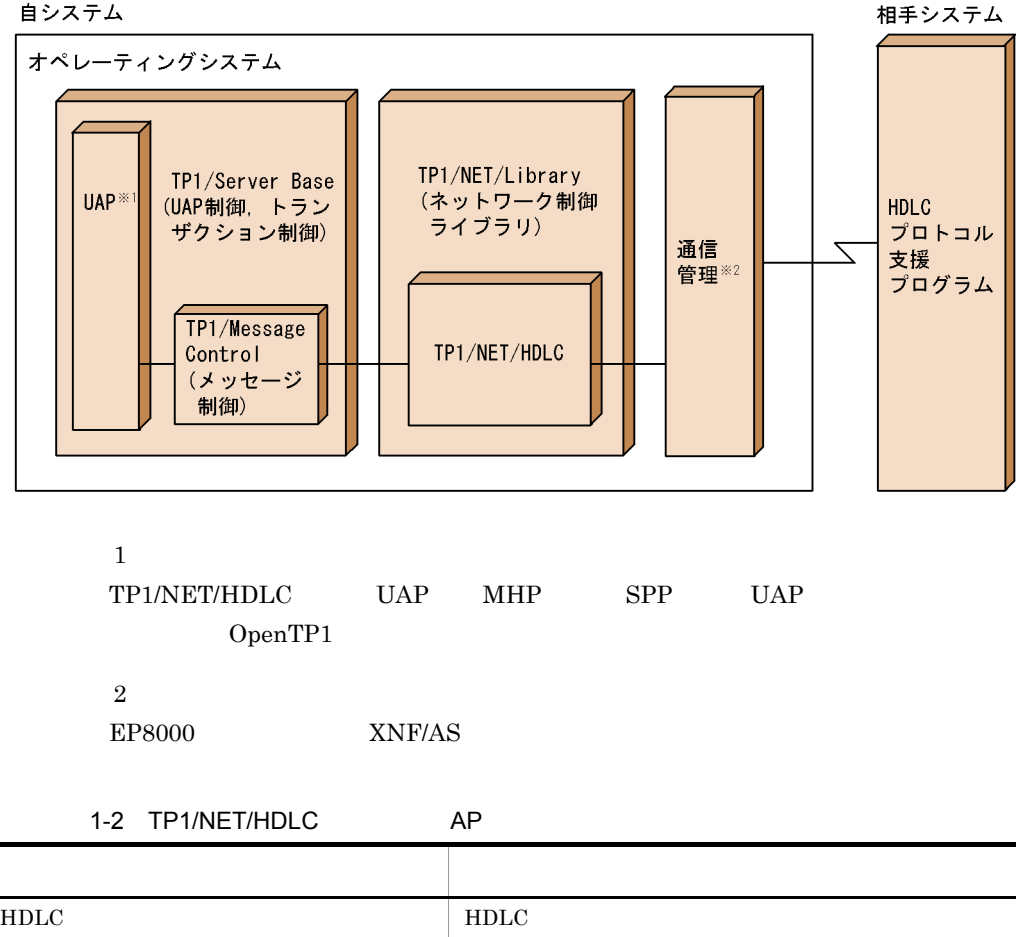

# <span id="page-26-0"></span>*2* 機能

## TP1/NET/HDLC AP

 $AP$ 

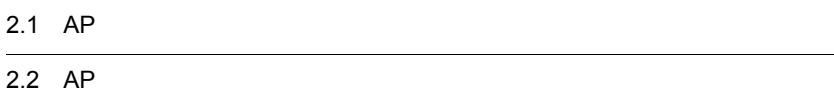

# <span id="page-27-0"></span> $2.1$  AP

TP1/NET/HDLC AP

## <span id="page-27-1"></span> $2.1.1$

TP1/NET/HDLC

 $1$ 

TP1/NET/HDLC

a  $\overline{1}$ 

#### TP1/NET/HDLC

TP1/NET/HDLC

COPNEVT
UAP

<span id="page-28-0"></span>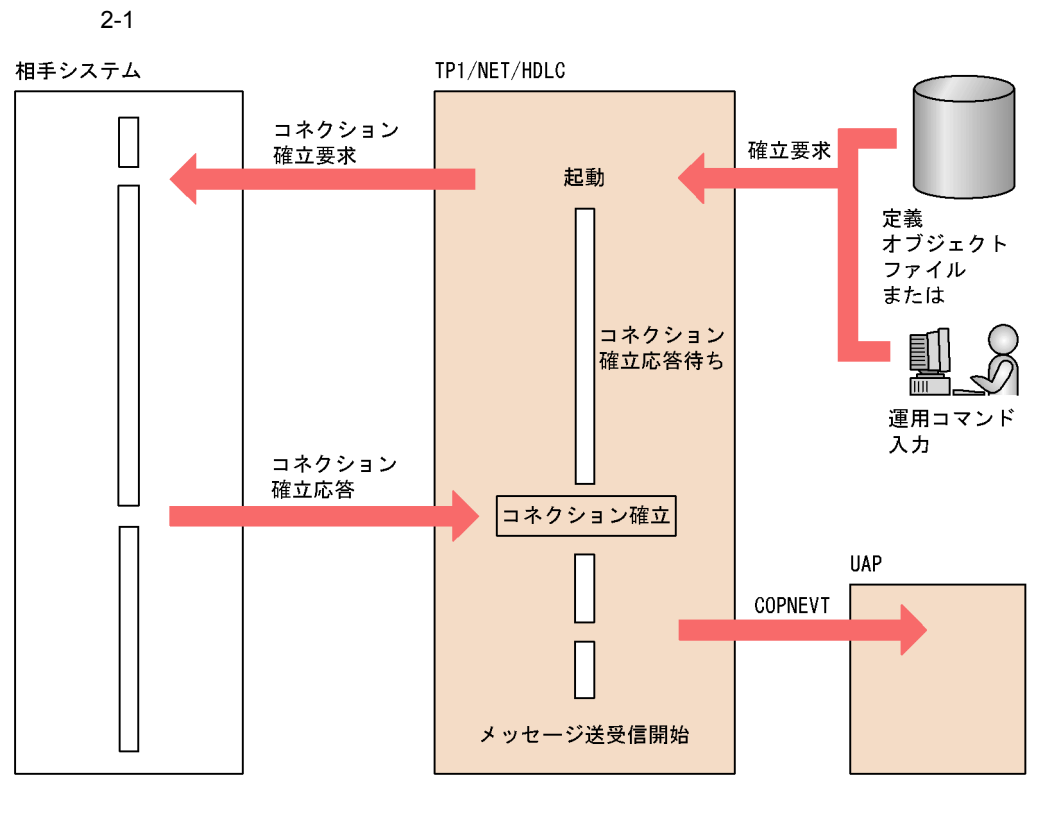

b 2  $\sim$ 

TP1/NET/HDLC

TP1/NET/HDLC

TP1/NET/HDLC COPNEVT UAP

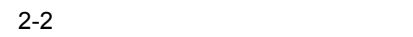

<span id="page-29-0"></span>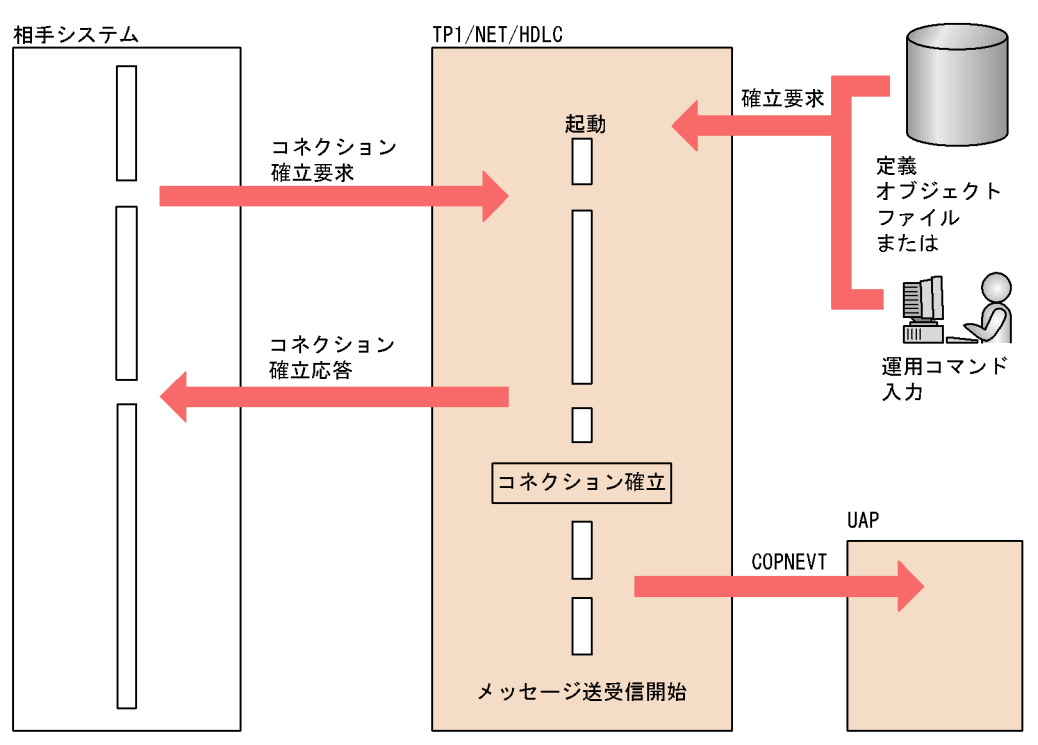

 $2 \overline{a}$ 

TP1/NET/HDLC

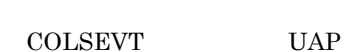

TP1/NET/HDLC

<span id="page-30-0"></span>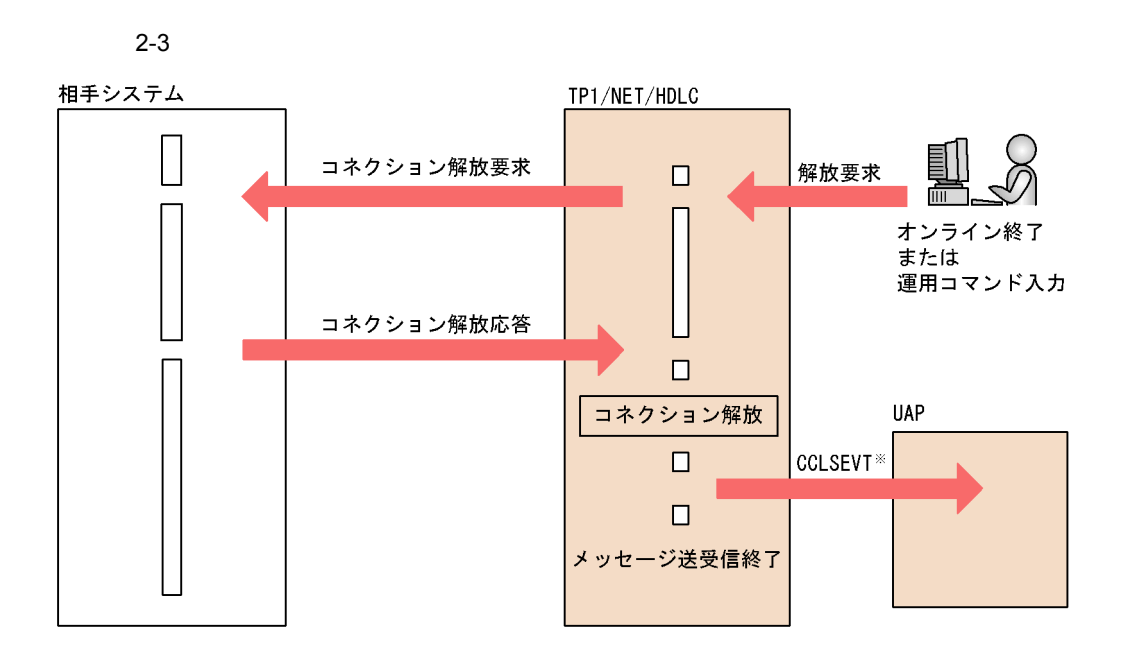

 $3 \overline{\phantom{a}}$ 

TP1/NET/HDLC  $CERREVT$  UAP

 $8.2$ 

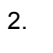

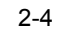

<span id="page-31-2"></span>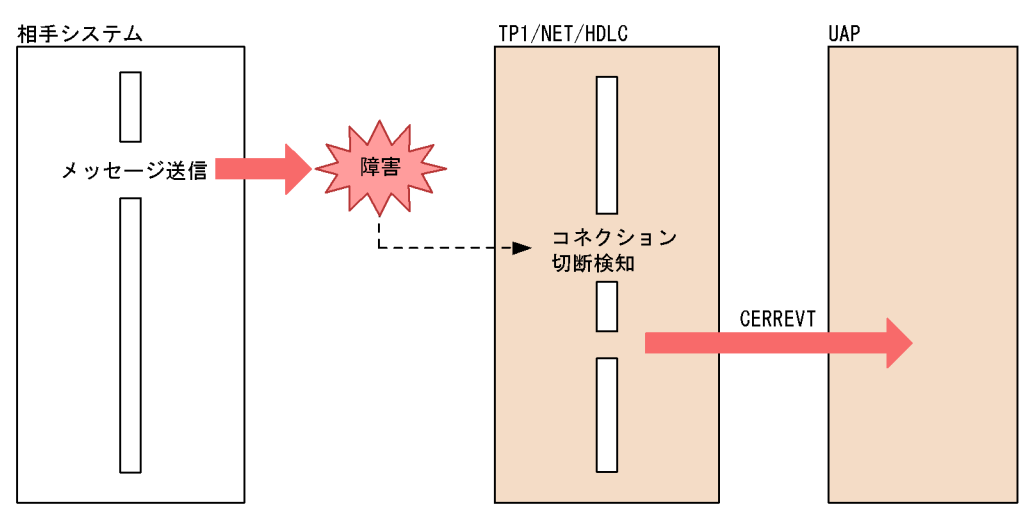

### <span id="page-31-0"></span> $2.1.2$

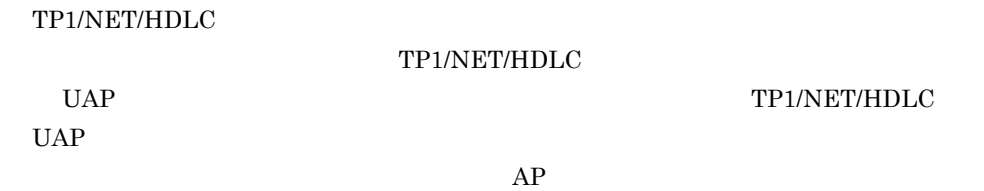

<span id="page-31-1"></span>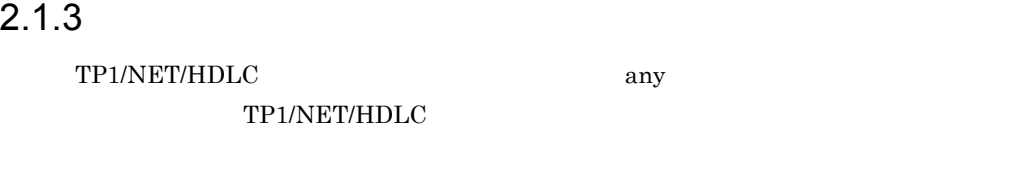

noans

 $9$ 

 $4.1.1$ 

 $\begin{array}{lll} \text{UAP} & \text{MHP} & \text{TP1/NET/HDLC} \end{array}$ 

アプリケーション名は,メッセージの先頭から空白の手前までの 1 から 8 バイトの

 $UOC$ 

 $UAP$ 

## <span id="page-32-2"></span><span id="page-32-0"></span> $2.1.4$

 $UAP$ 

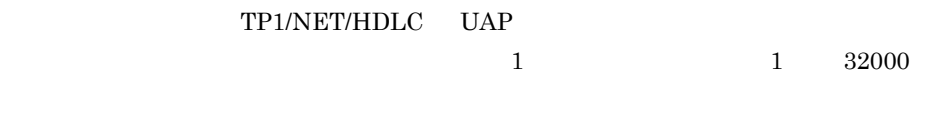

send

#### TP1/NET/HDLC

 $UAP$ 

<span id="page-32-1"></span>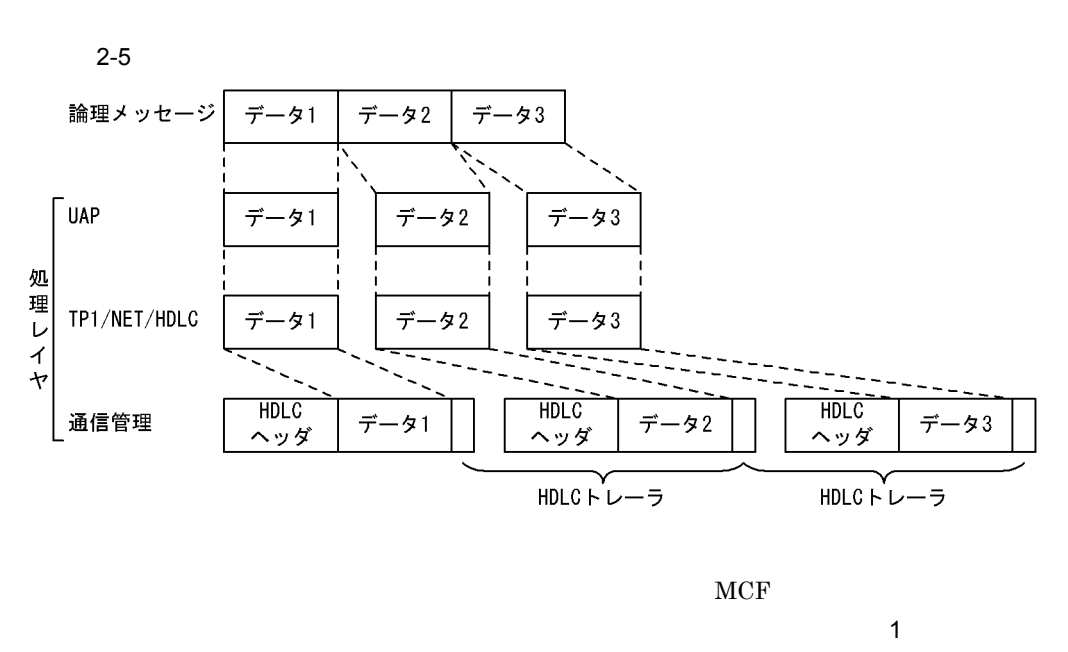

 $2$   $1$ 

 $2.$ 

## <span id="page-33-0"></span>2.2 AP

<span id="page-33-1"></span>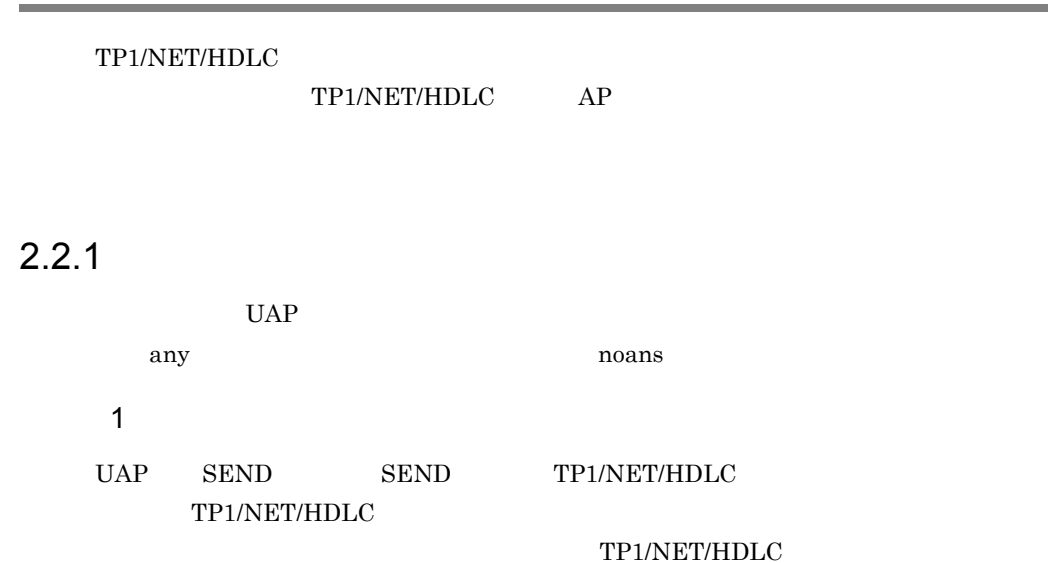

<span id="page-33-2"></span>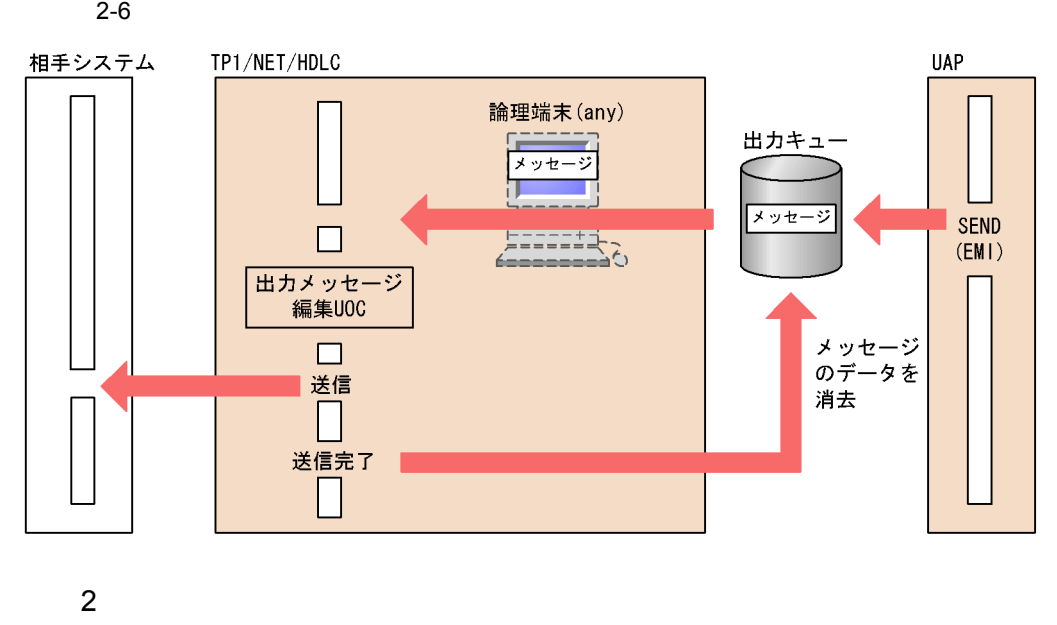

UAP SEND SEND SEND TP1/NET/HDLC TP1/NET/HDLC

 $TP1/NET/$ 

 $HDLC$ 

<span id="page-34-1"></span>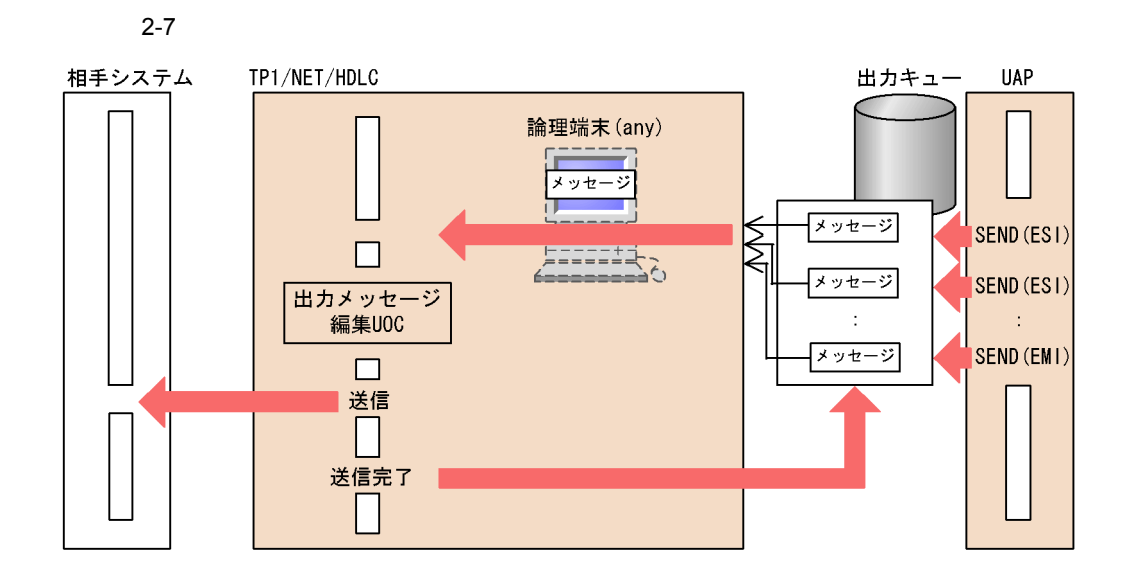

<span id="page-34-0"></span> $2.2.2$ 

any, The angle is the contract to the means of the state  $\sim$ 

TP1/NET/HDLC

 $UAP$ 

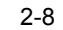

<span id="page-35-0"></span>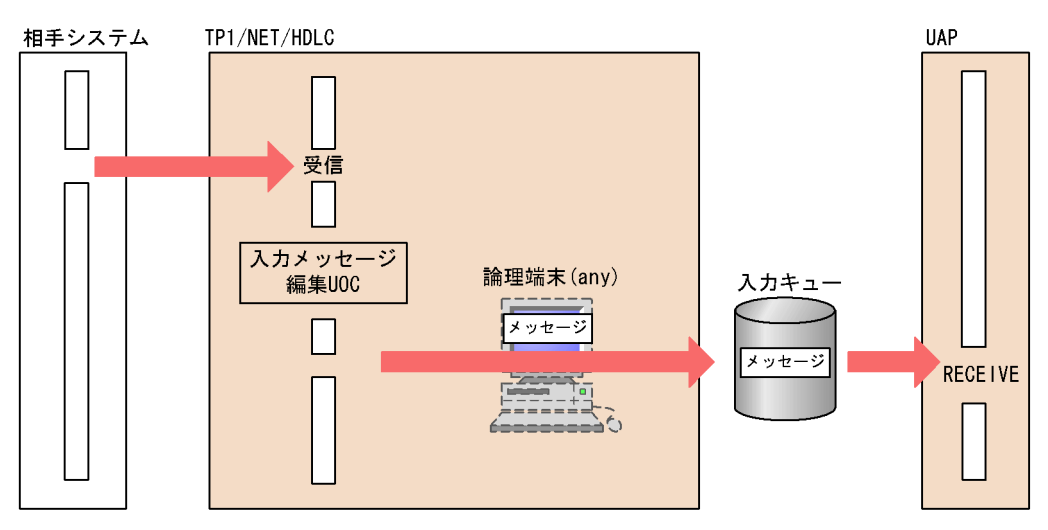
# *3* メッセージ送受信インタ

# TP1/NET/HDLC

 $UAP$  $\begin{array}{ccc} \textrm{UAP} & \textrm{C} & \textrm{COBOL} & \textrm{TP1/} \\ \end{array}$ NET/HDLC UAP TP1/NET/HDLC

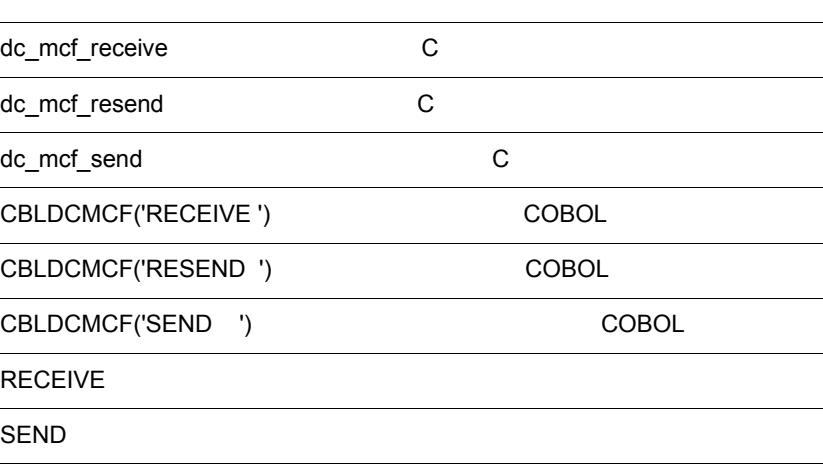

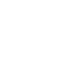

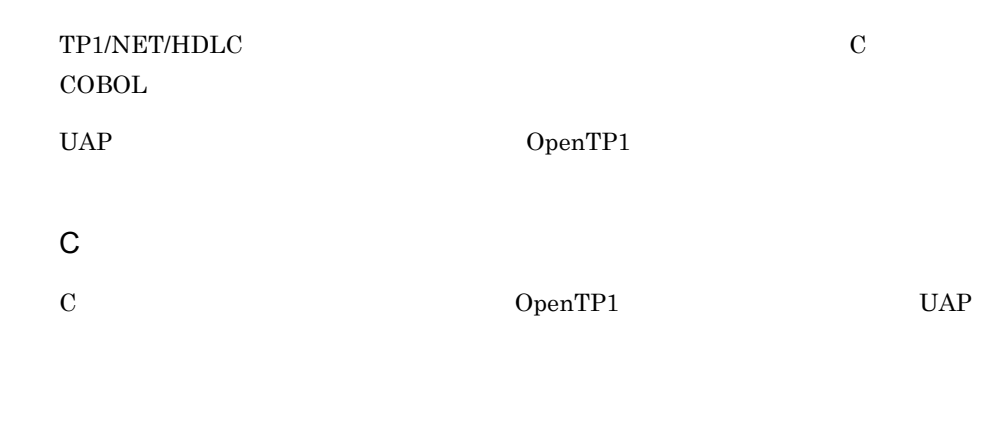

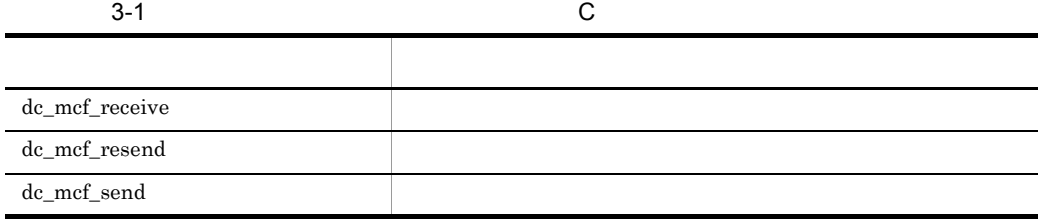

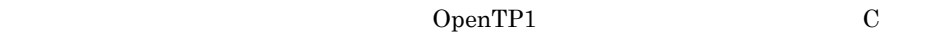

COBOL

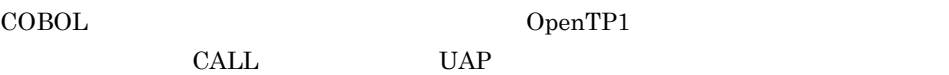

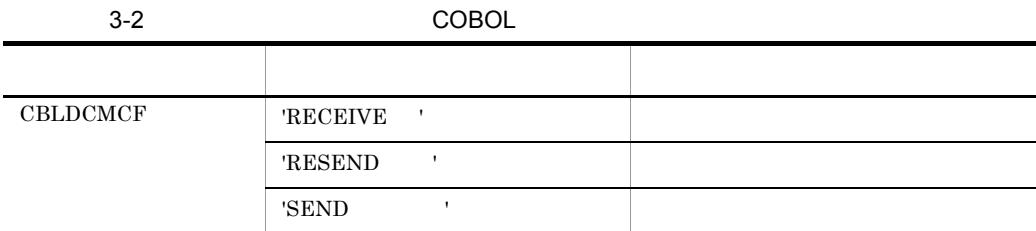

OpenTP1

COBOL  $\overline{a}$ 

COBOL

 $\rm COBOL$ 

## TP1/NET/HDLC

 $3-3$ 

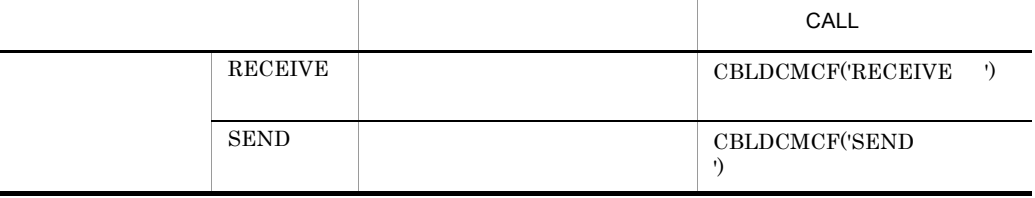

OpenTP1

 $COBOL$ 

# dc\_mcf\_receive C

#### ANSI C C++

```
#include <dcmcf.h>
int dc_mcf_receive(DCLONG action, DCLONG commform, char *termnam,
                 char *resv01, char *recvdata, 
DCLONG *rdataleng,
 DCLONG inbufleng, DCLONG *time)
```
### K&R C

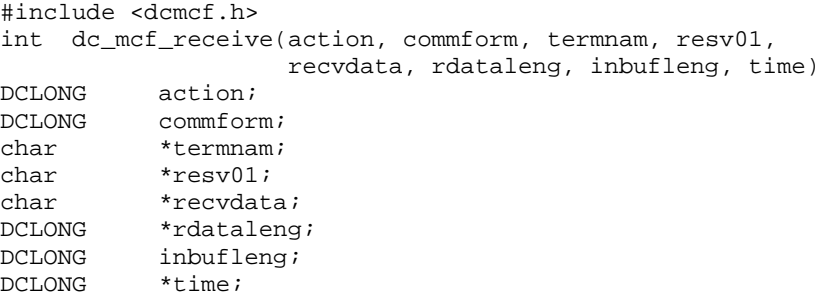

#### dc\_mcf\_receive

dc\_mcf\_receive

- **•**  $\mathbf{a} = \mathbf{a} \times \mathbf{b}$
- $MCF$
- **•**  $\mathbb{R}^n$

#### TP1/NET/HDLC

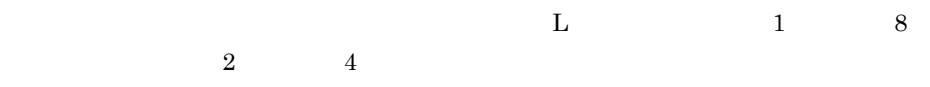

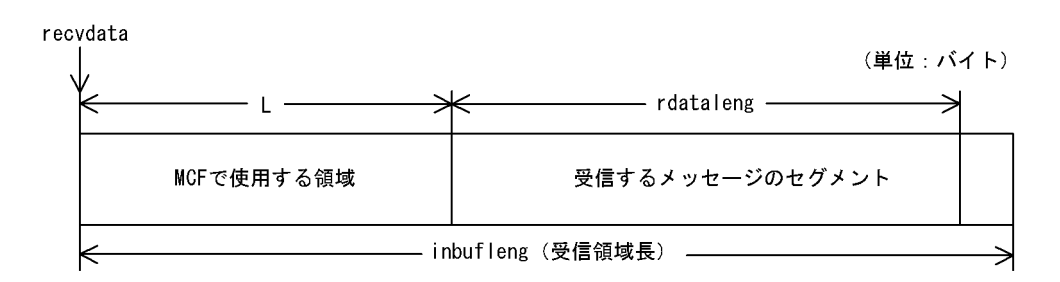

# UAP

action

{DCMCFFRST|DCMCFSEG} |{DCMCFBUF1|DCMCFBUF2}

DCMCFFRST

 $DCMCFFRST$ 

DCMCFSEG

DCMCFBUF1

 $\mathbf 1$ 

DCMCFBUF2

 $\sim$  2

commform

DCNOFLAGS

termnam

termnam OpenTP1

resv01

recvdata 5 mcftalccn dc\_mcf\_receive recvdata OpenTP1 inbufleng OpenTP1 termnam  $termnam$ recvdata rdataleng time

 $1970$  1 1 0 0 0

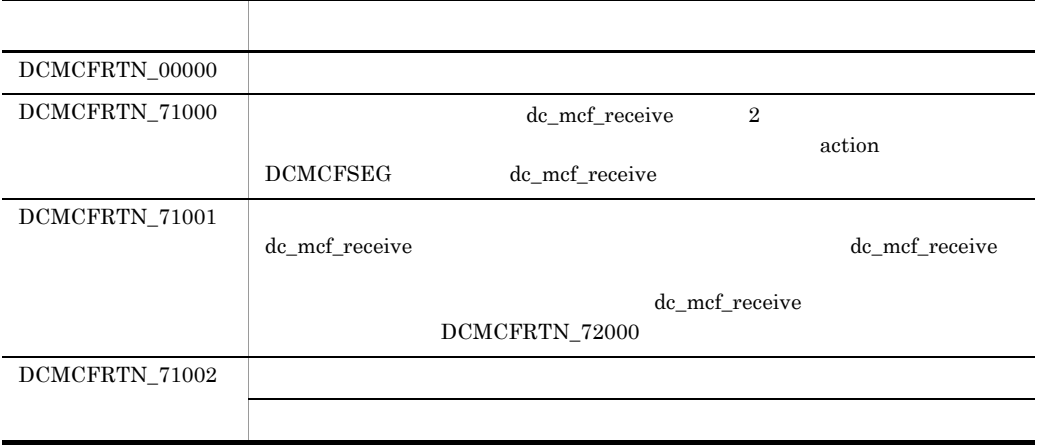

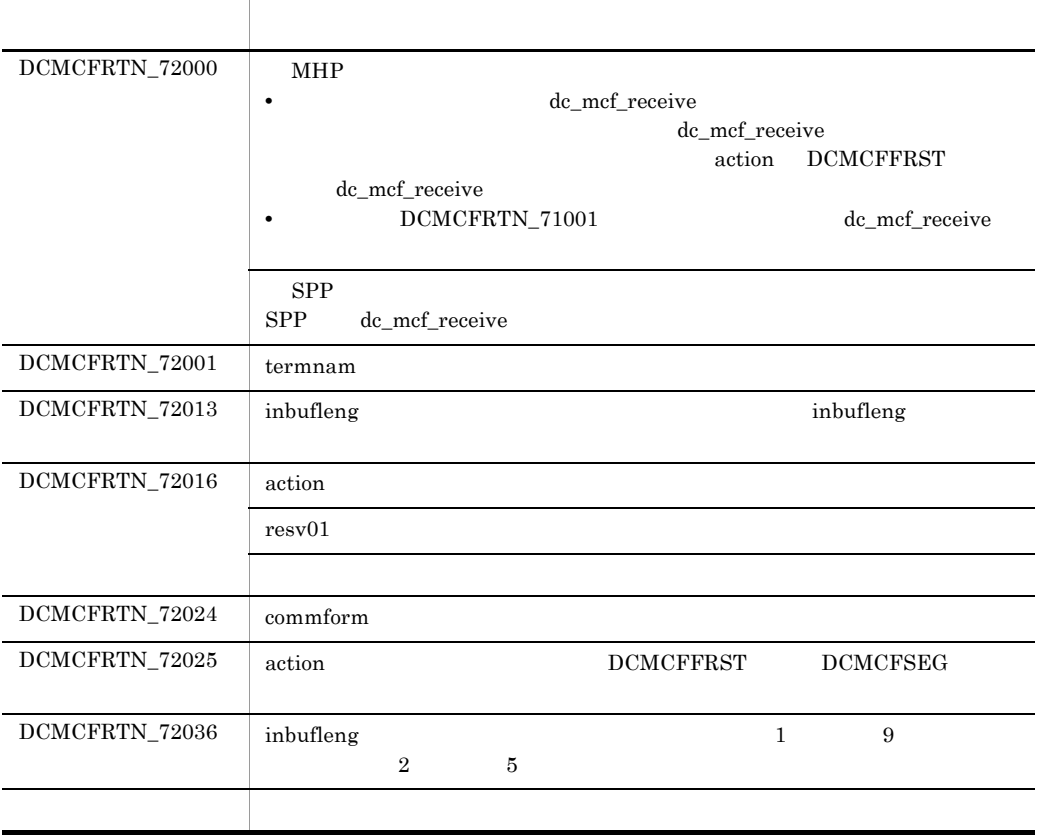

# dc\_mcf\_resend C

#### ANSI  $C$   $C++$

#include <dcmcf.h> int dc\_mcf\_resend(DCLONG action, DCLONG commform, char \*rtermnam, char \*resv01, DCLONG oseqid, DCLONG orgseq, char \*otermnam, char \*resv02, char \*resv03, char \*resv04, DCLONG opcd) K&R C #include <dcmcf.h> int dc\_mcf\_resend(action, commform, rtermnam, resv01, oseqid, orgseq, otermnam, resv02, resv03, resv04, opcd) DCLONG action; DCLONG commform; char \*rtermnam; char \*resv01; DCLONG oseqid; DCLONG orgseq; char \*otermnam; char \*resv02; char \*resv03; char \*resv04;<br>DCLONG opcd; opcd;

**•** 出力先の論理端末名称

- **•** メッセージ通番
- 
- **•** メッセージ種別(一般一方送信または優先一方送信)

dc\_mcf\_resend

### DCMCFRTN\_NOMSG

DCMCFRTN\_NOMSG

# UAP

action

{DCMCFSEQ|DCMCFNSEQ} |{DCMCFNORM|DCMCFPRIO}〕〔|DCMCFLAST

DCMCFSEQ

DCMCFNSEQ

DCMCFNORM

DCMCFPRIO

DCMCFLAST

orgseq

commform

DCMCFOUT

rtermnam

 $\overline{8}$ 

resv01

oseqid

DCMCFRID\_NORM

DCMCFRID\_PRIO

 $DCMCFRID\_NORM$ 

# DCMCFRID\_PRIO otermnam

# orgseq

action DCMCFLAST

otermnam

 $\overline{\phantom{a}}$ 

resv02 resv03 resv04

opcd

 $DCNOFLAGS \\$ 

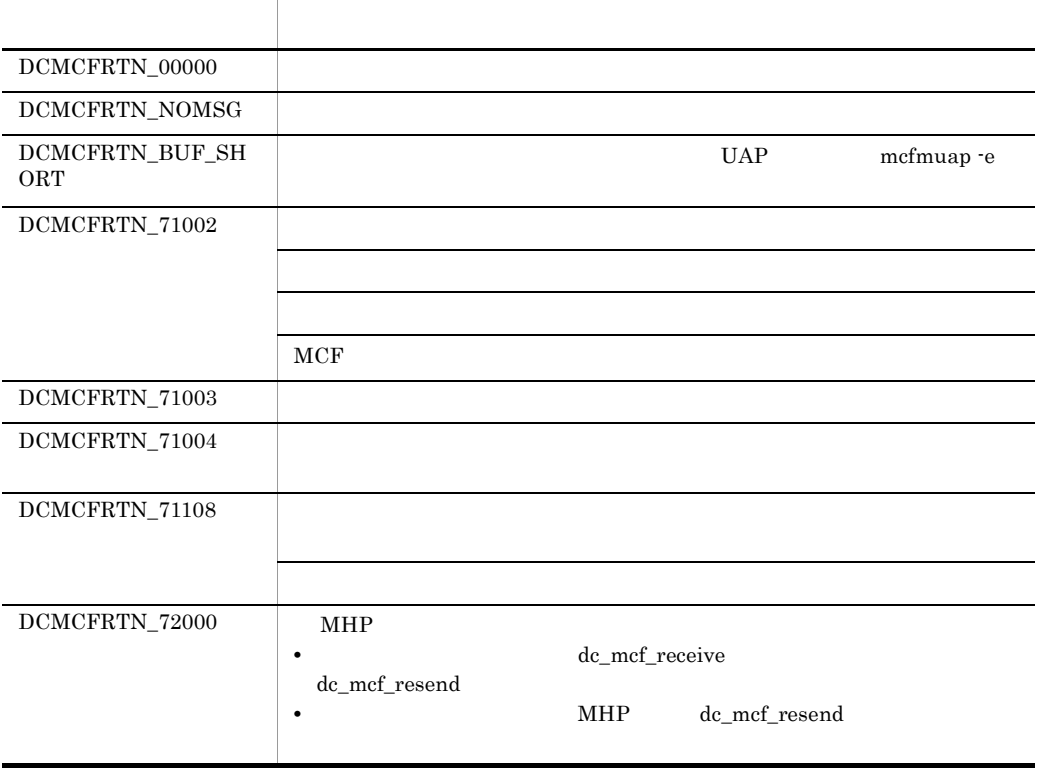

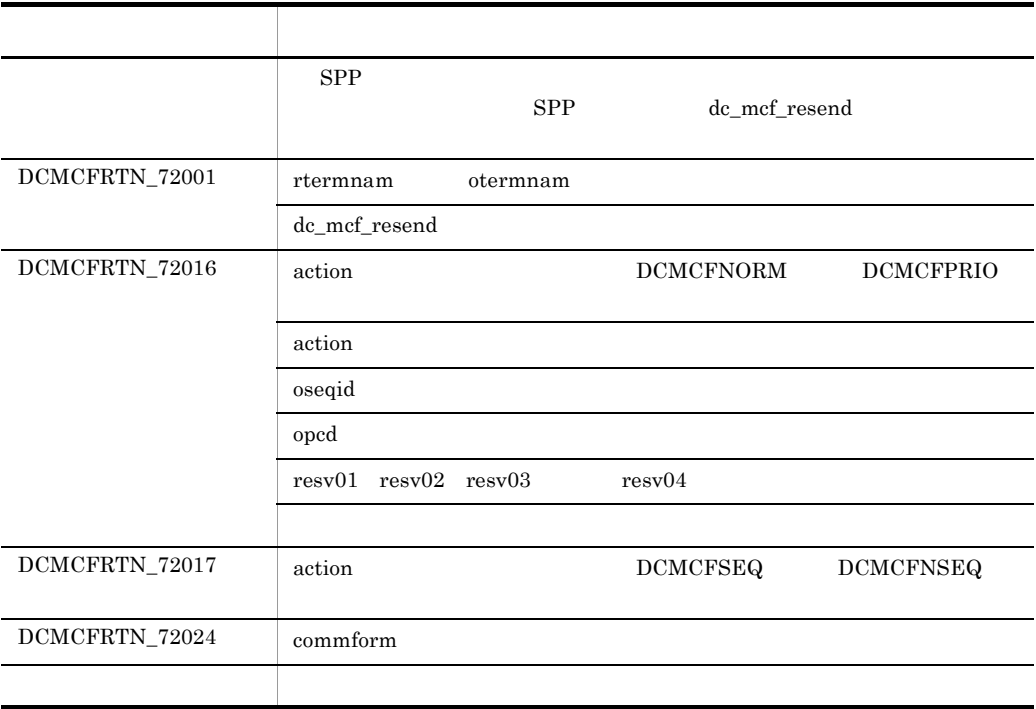

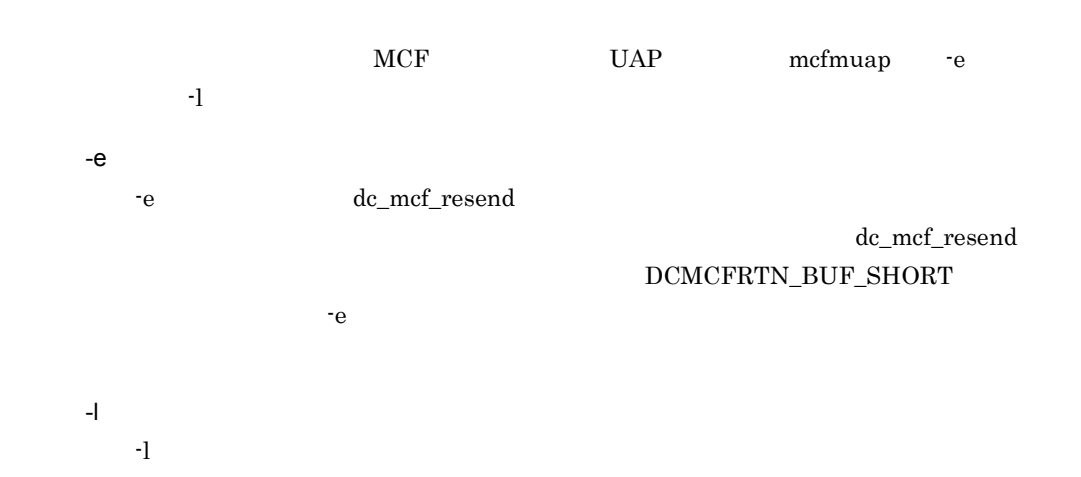

# dc\_mcf\_send C

ANSI  $C$   $C++$ 

```
#include <dcmcf.h>
int dc_mcf_send(DCLONG action, DCLONG commform, char *termnam,
                  char *resv01, char *senddata, DCLONG sdataleng,
                  char *resv02, DCLONG opcd)
```
## K&R C

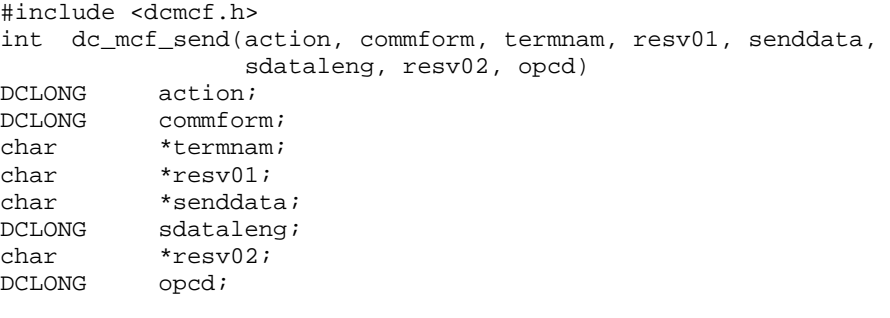

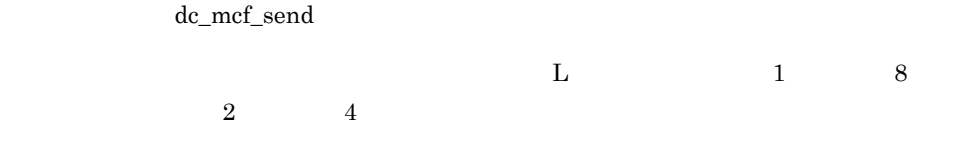

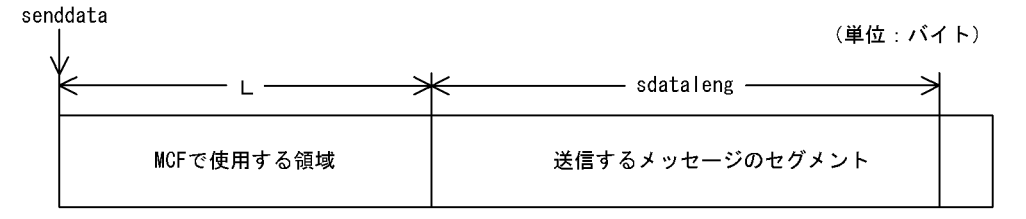

UAP

action

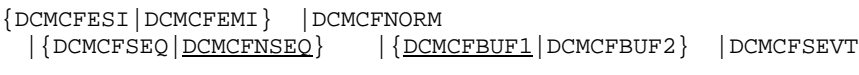

**DCMCFESI** 

DCMCFNORM

DCMCFSEQ

**DCMCFNSEQ** 

DCMCFBUF1

DCMCFBUF2

DCMCFSEVT

commform

termnam

resv01

senddata

 $MHP$  MCF

 $\rm{DCMCFEMI}$ 

DCMCFEMI

 $\mathbf 1$ 

 $\sim$  2

 $\operatorname{DCMCFOUT}$ 

 $\overline{8}$ 

 $32000$ 

 $3.$ 

sdataleng

 $\overline{0}$ 

resv02

opcd

 $\operatorname{DCNOFLAGS}$ 

リター・ショップ しゅうしょう アイ・シー  $\mathrm{DCMCFRTN}\_\mathrm{00000}$  $DCMCFRTN_71002$  $sdatalog \quad 32000$  $MCF$  $\rm{DCMCFRTN\_71003}$  $\rm{DCMCFRTN\_71004}$  $\rm{DCMCFRTN\_71108}$  $DCMCFRTN_72000$  MHP  ${\rm d} c\_{\rm m} {\rm cf}\_{\rm receive} \qquad \qquad {\rm d} c\_{\rm m} {\rm cf}\_{\rm send}$  $SPP$  ${\rm SPP} \hspace{1.5cm} \textrm{dc\_mcf\_send}$  $DCMCFRTN_72001$  termnam dc\_mcf\_send  ${\rm DCMCFRTN\_72005} \hspace{2cm} \rm dc\_mcf\_send$  $0$  $DCMCFRTN_72016$  action  $DCMCFNORM$ action

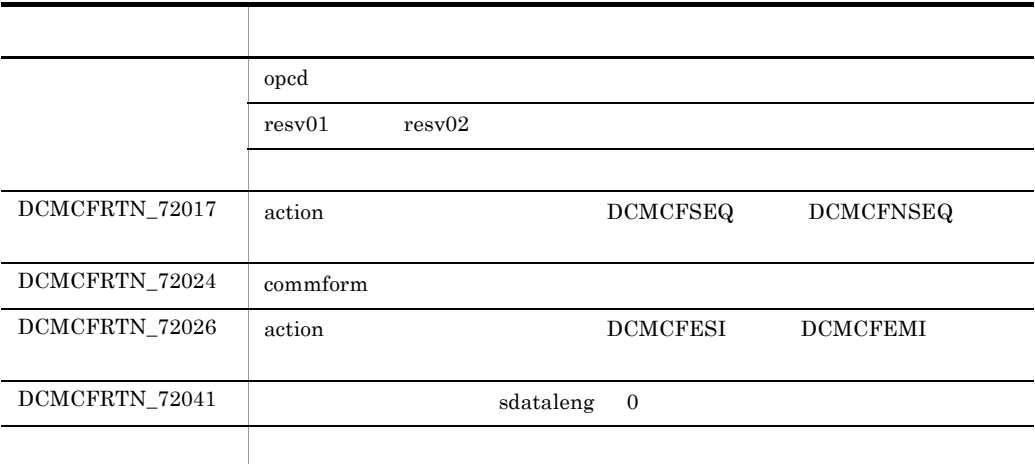

# CBLDCMCF('RECEIVE') COBOL

#### PROCEDURE DIVISION

CALL 'CBLDCMCF' USING 1 2 3

#### DATA DIVISION

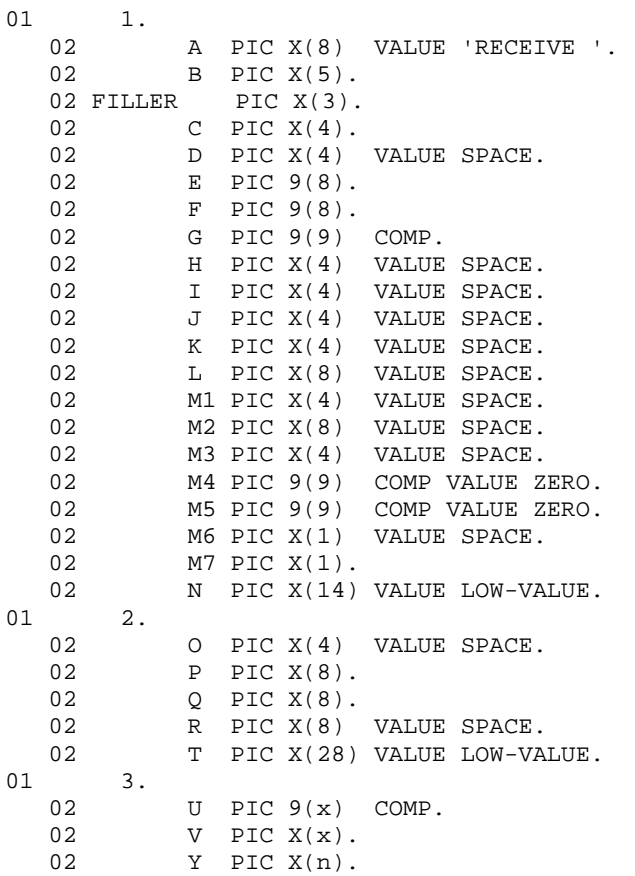

CBLDCMCF('RECEIVE ')

CBLDCMCF('RECEIVE ')

## CBLDCMCF('RECEIVE ') COBOL

- **•**  $\mathbf{a} = \mathbf{a} \times \mathbf{b}$
- $MCF$
- **•**  $\mathbb{R}^n$

TP1/NET/HDLC

 $3$ 

- ●バッファ形式1の場合 (単位:バイト) — データ名 G —— ⇐ ── データ名 U - $\mathbf{a}$  $\Delta$ ⋇ MCFで使用する領域 受信するメッセージのセグメント データ名 U (データ名 V) (データ名 W)
- ●バッファ形式2の場合

(単位・バイト)

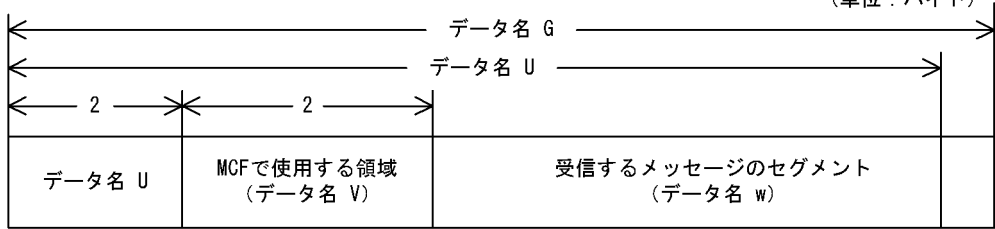

UAP

 $\mathsf{A}$ 

VALUE 'RECEIVE '

 $\overline{C}$ 

VALUE 'FRST'

# VALUE 'FRST'

VALUE 'SEG '

 $\overline{D}$ 

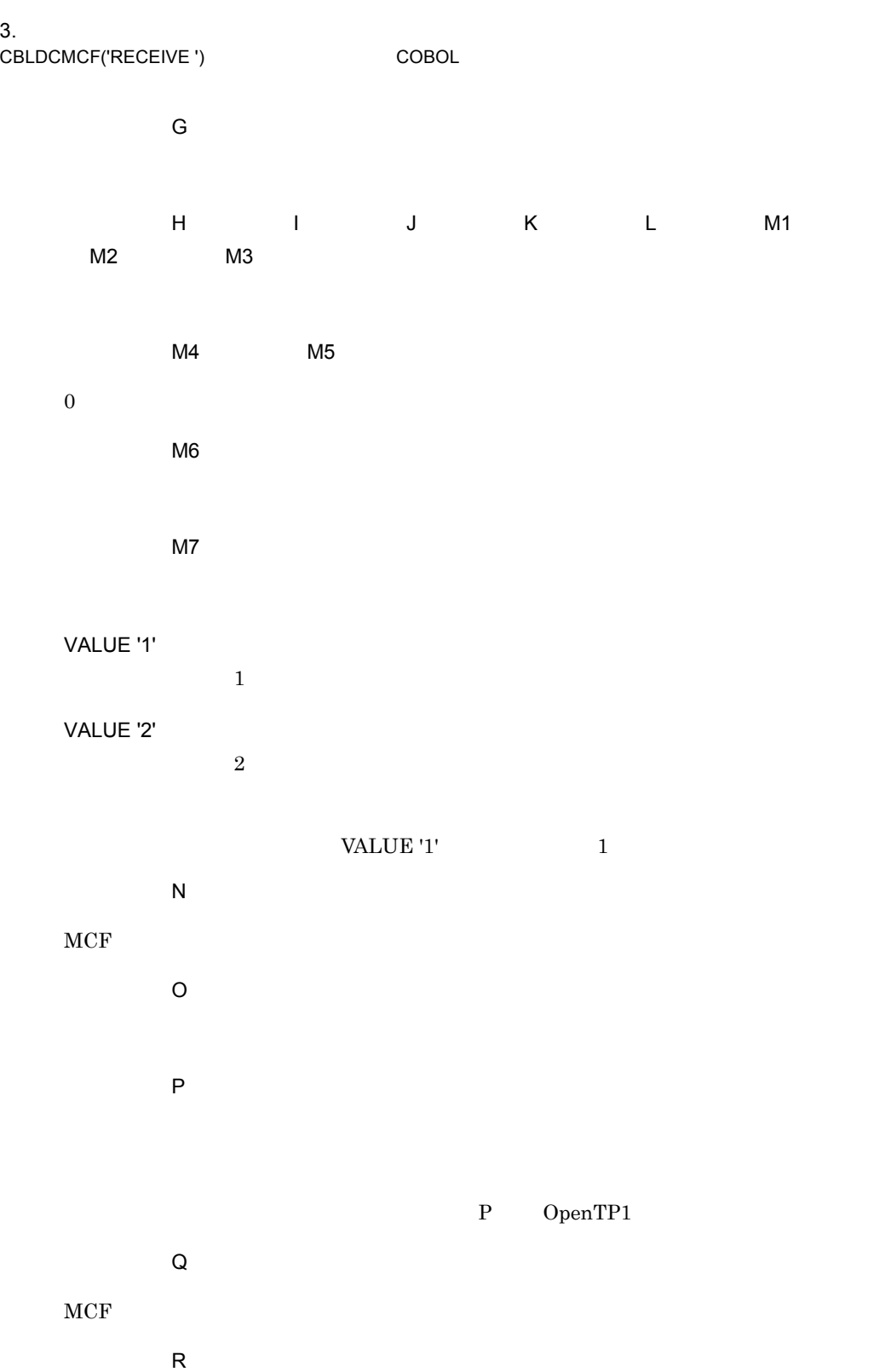

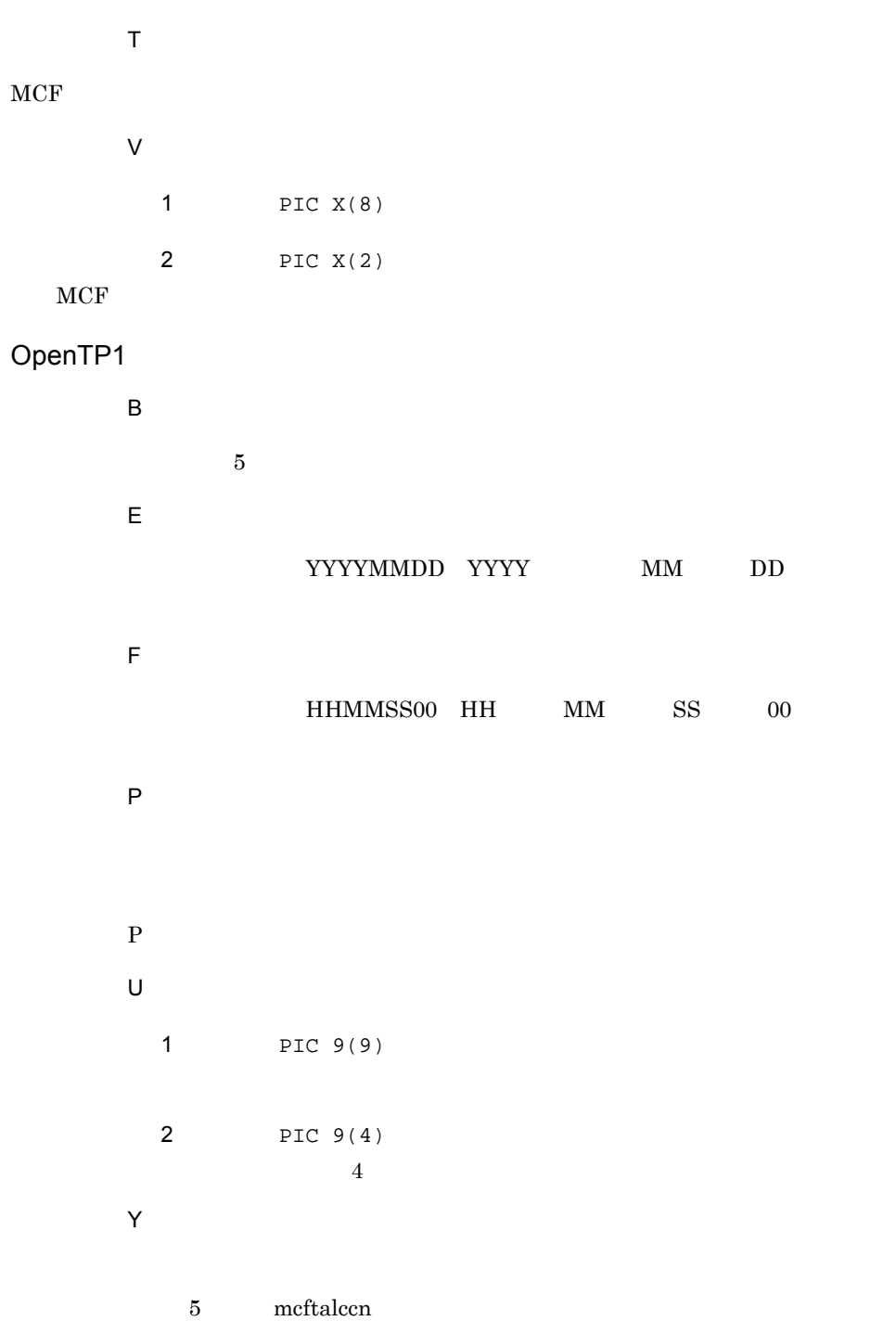

 $MCF$ 

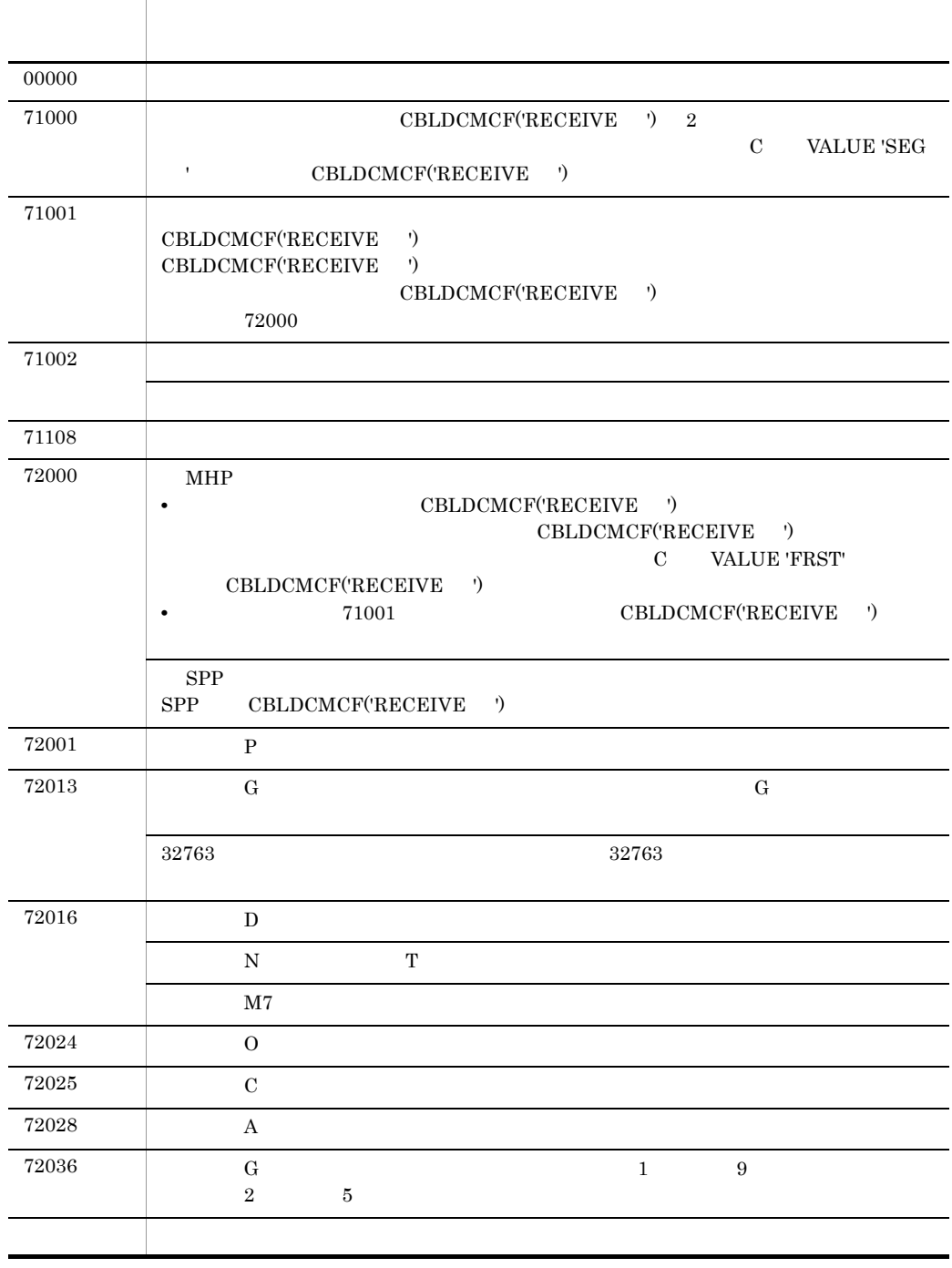

# CBLDCMCF('RESEND ') COBOL

## PROCEDURE DIVISION

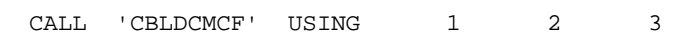

# DATA DIVISION

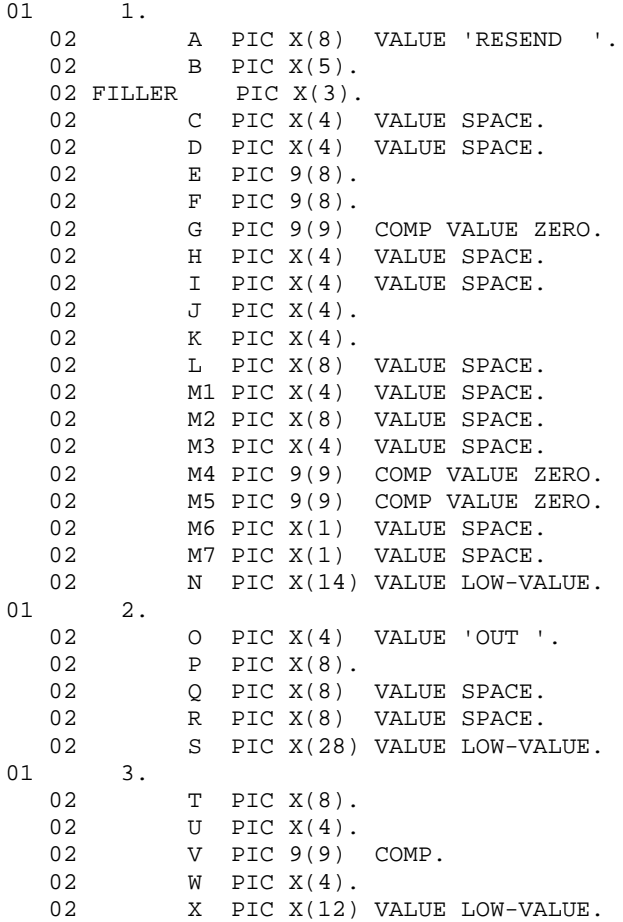

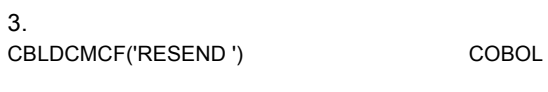

- **•** 出力先の論理端末名称
- **•** メッセージ通番
- **•**  $\mathcal{A} = \{A, B, C, C, \ldots, C\}$
- $'$ )  $70904$
- CBLDCMCF('RESEND
- $70904$

# UAP

- $\overline{A}$ VALUE 'RESEND
- ●データ名 C,データ名 D
	-
	- ●データ名 E,データ名 F
- $MCF$ 
	- ●データ名 G
- $0\leq$ 
	- ●データ名 H,データ名 I
	- $\mathsf{J}$

# VALUE 'NORM'

VALUE 'PRIO'

# VALUE 'NORM'

 $\overline{K}$ 

# VALUE 'SEQ '

VALUE 'NSEQ'

# VALUE 'NSEQ'

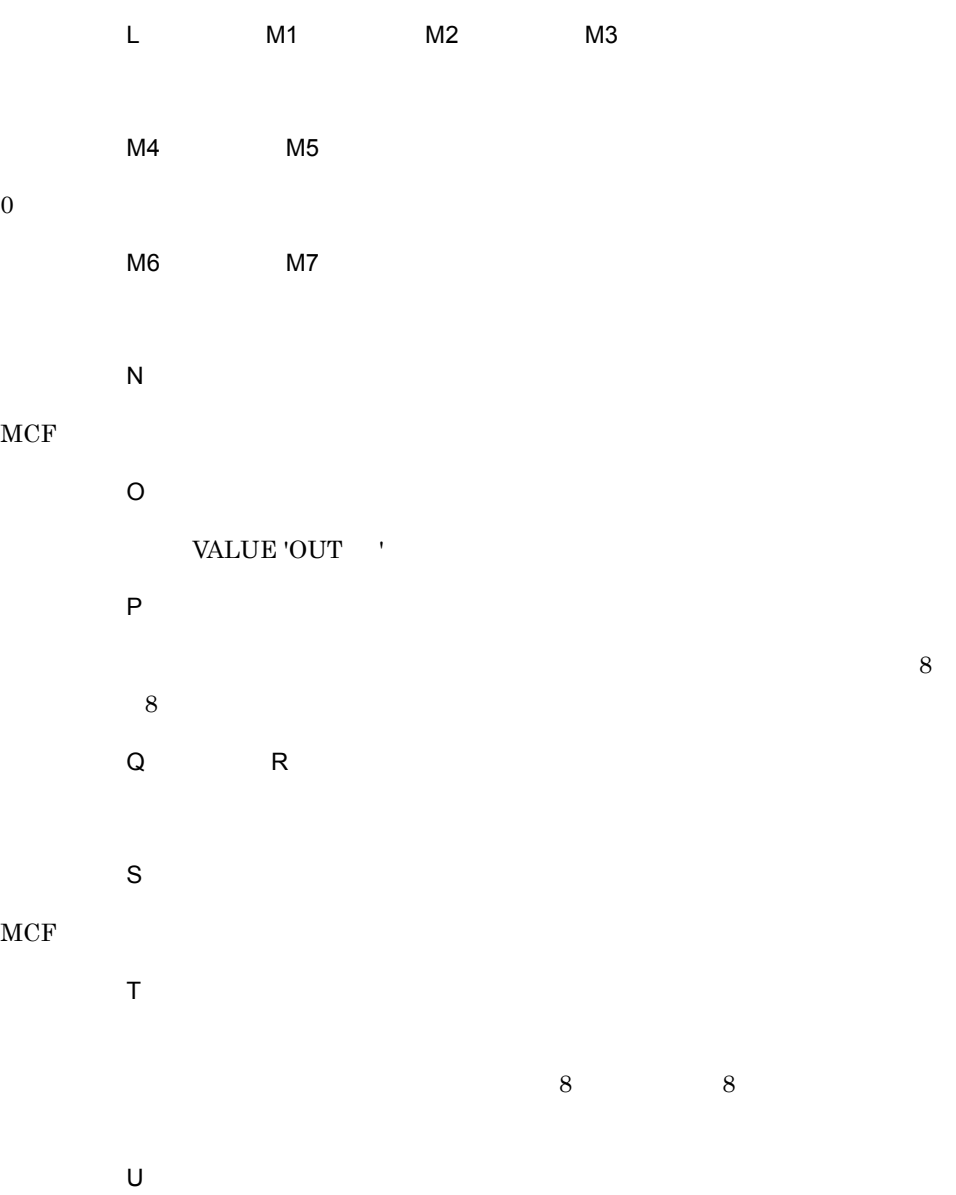

VALUE 'NORM'

VALUE 'PRIO'

## VALUE 'NORM'

VALUE 'PRIO'  $\hfill{\text{T}}$ 

 $\vee$ 

W VALUE 'LAST'

●データ名 W

VALUE 'LAST'

 $\rm V$ 

 $V$  $\overline{X}$ 

 $MCF$ 

OpenTP1

 $\overline{\mathsf{B}}$ 

 $5$ 

ステーター アクセス・アクセス しゅうしょう  $00000$ 70904 該当するメッセージがありません。  $70905$  UAP  $10005$  $71002$ 

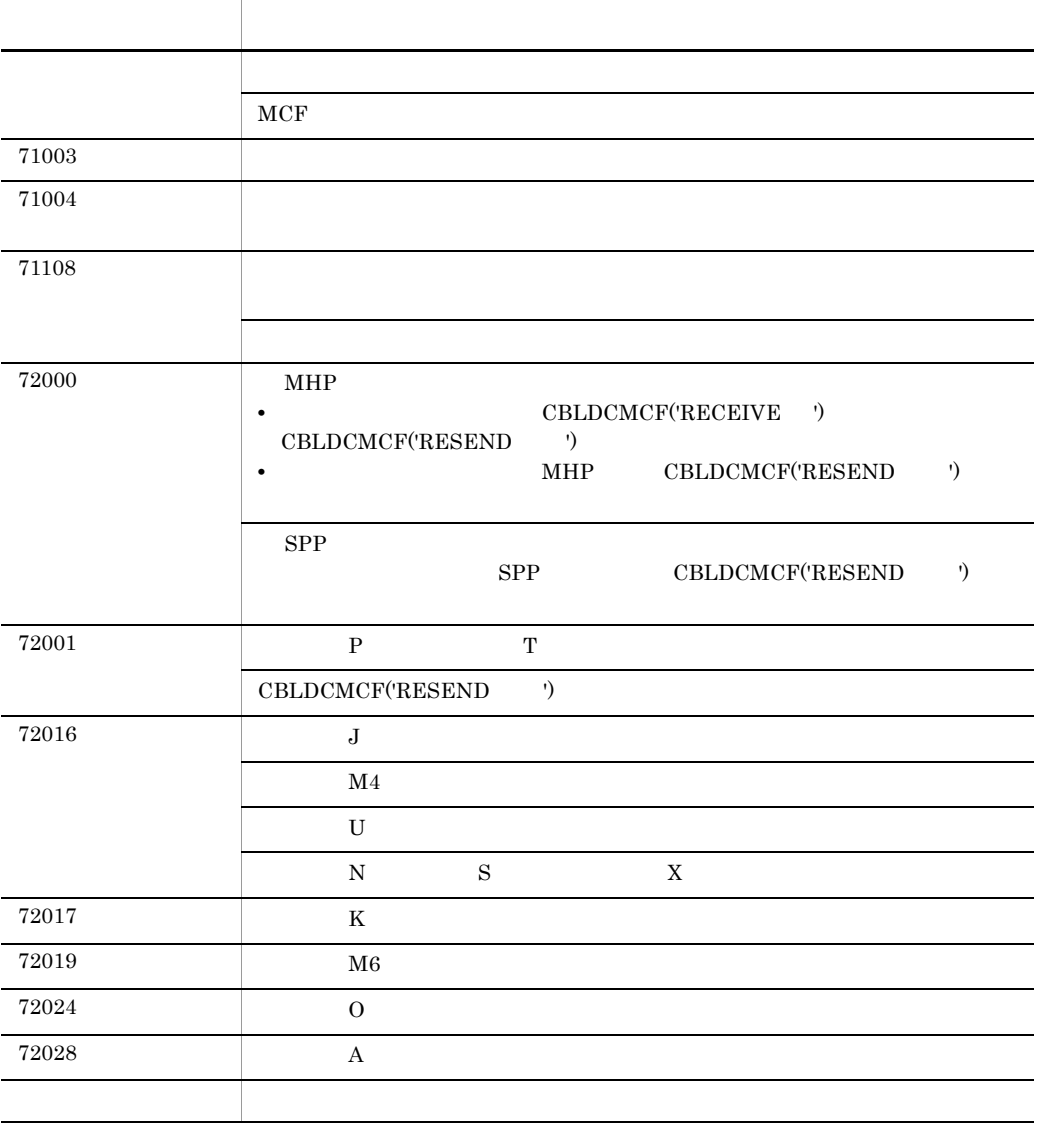

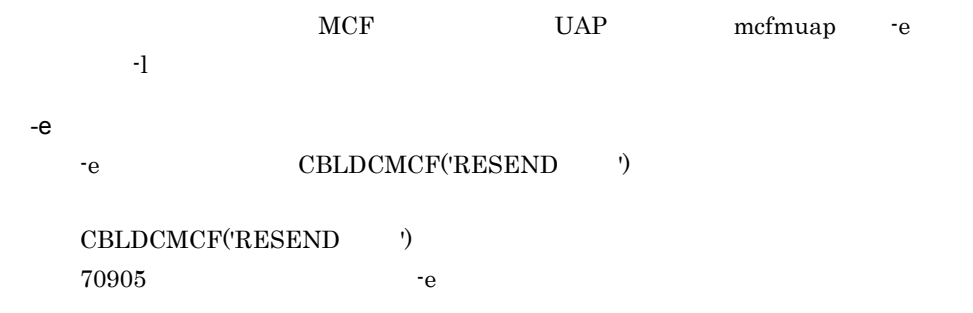

# $3.$ CBLDCMCF('RESEND ') COBOL

-l オプション  $-1$ 

 $3.$ 

# CBLDCMCF('SEND ') COBOL

## PROCEDURE DIVISION

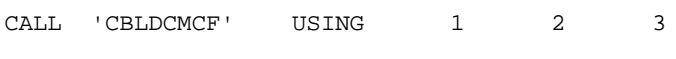

# DATA DIVISION

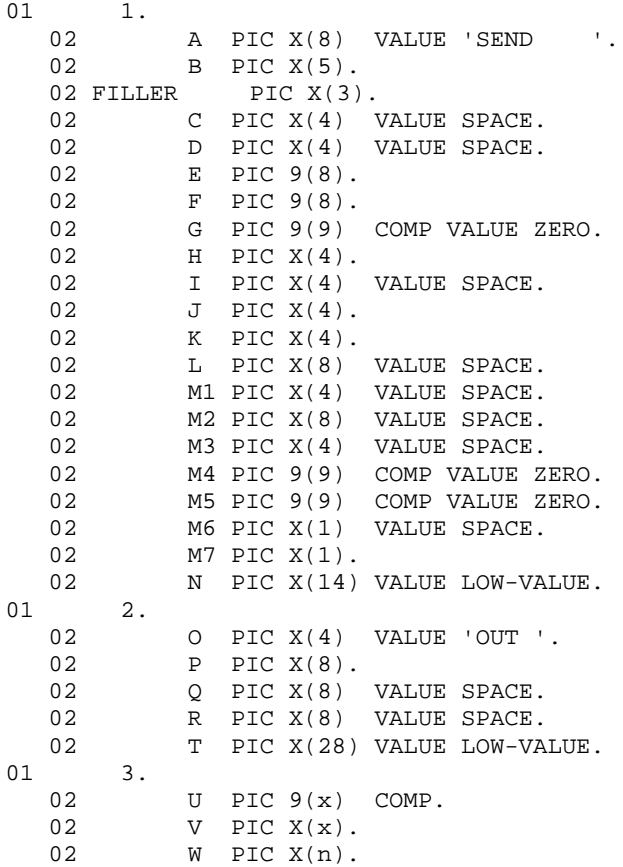

CBLDCMCF('SEND ')

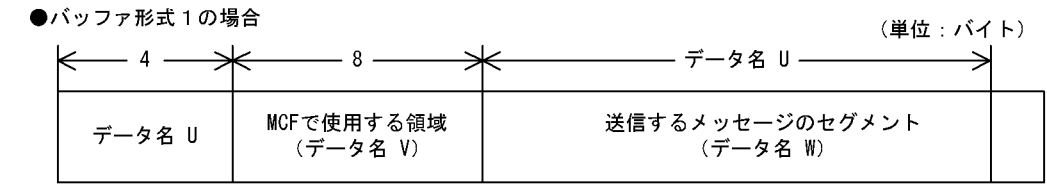

### ●バッファ形式2の場合

(単位:バイト)

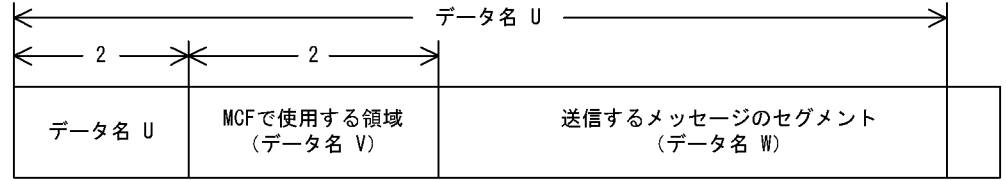

UAP

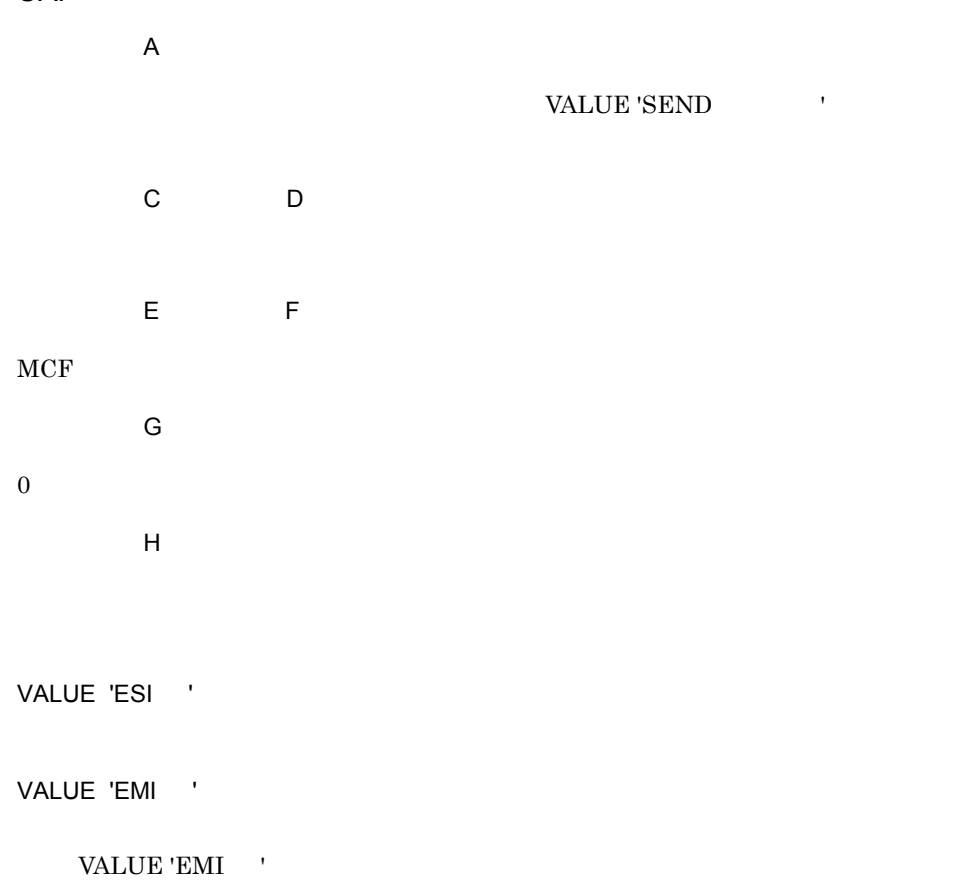

 $\rightarrow$ 

 $3.$ 

- $\mathsf{J}$ VALUE 'FORM'
	- $\kappa$
- VALUE 'SEQ '

VALUE 'NSEQ'

# VALUE 'NSEQ' eraal, the M1, the M2, the M3, the M2, the M3, the M3, the M2, the M3, the M3, the M3, the M3, the M3, the M3, the M3, the M3, the M3, the M3, the M3, the M3, the M3, the M3, the M3, the M3, the M3, the M3, the M3, the M3, M4 M5  $0\leq$  $M6$  $M<sub>7</sub>$ VALUE '1'  $\mathbf 1$ VALUE '2'  $\sim$  2

VALUE '1'  $1$  $\overline{N}$  $MCF$ ●データ名 O

VALUE 'OUT '

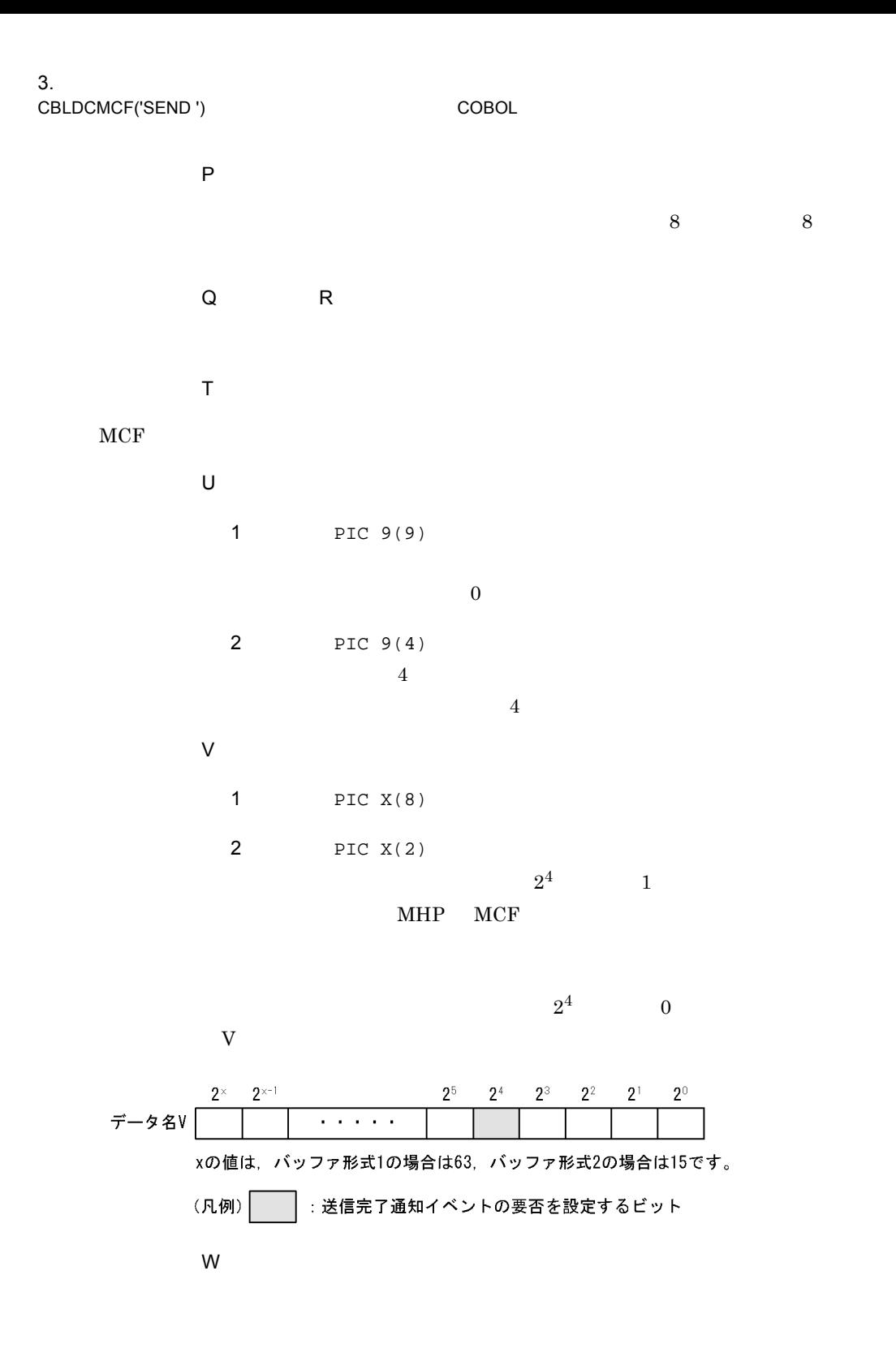

# OpenTP1

 $\overline{B}$ 

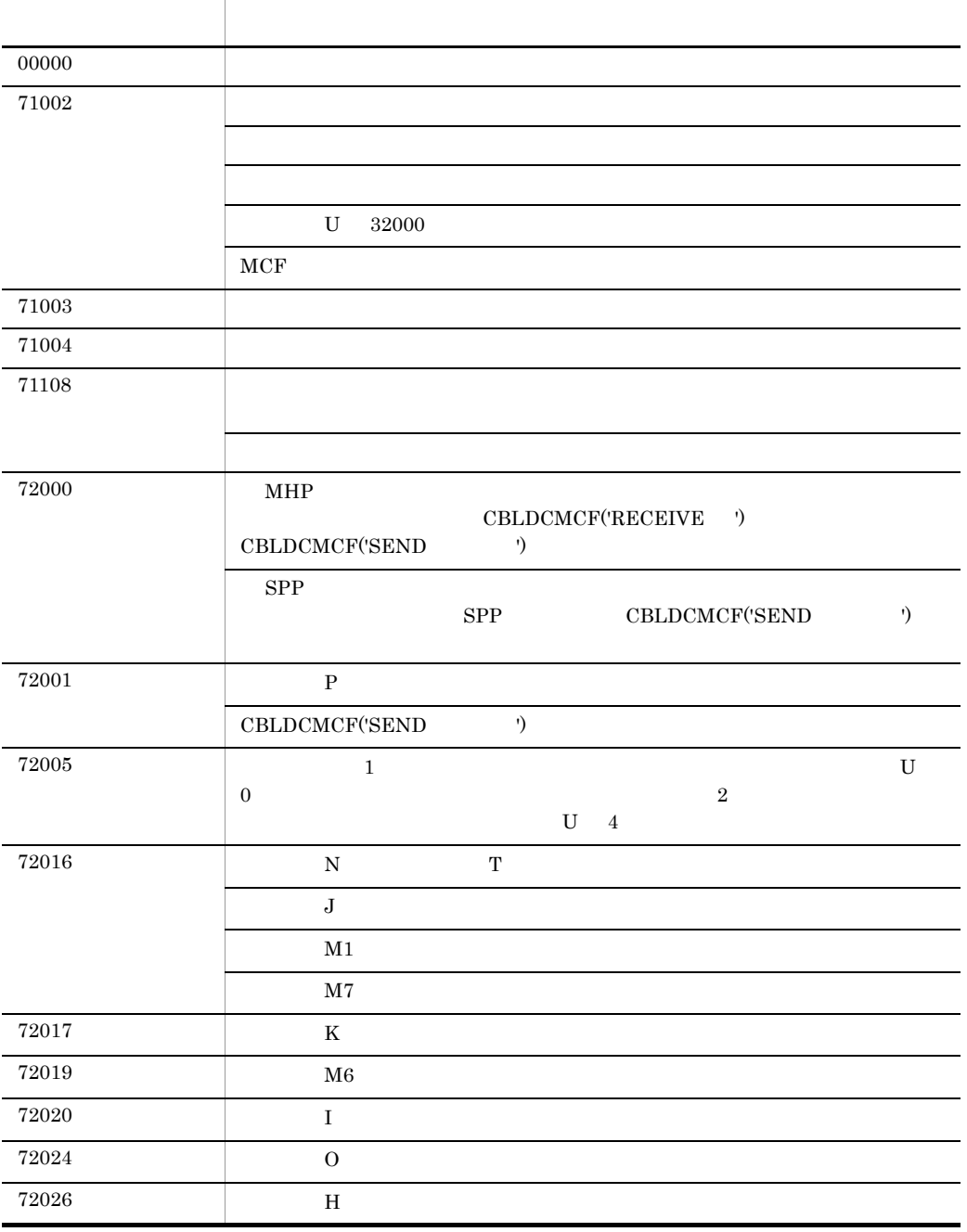

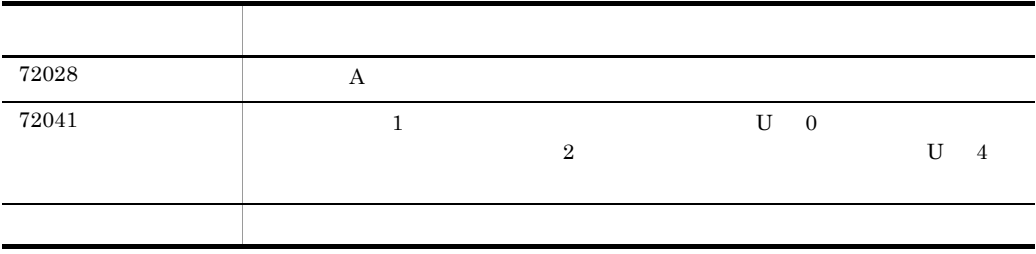

 $3.$ **RECEIVE** 

# **RECEIVE**

#### DATA DIVISION

 $CD$  FOR INPUT STATUS KEY IS 1 SYMBOLIC TERMINAL IS 2 MESSAGE DATE IS 3 MESSAGE TIME IS 4 .

## PROCEDURE DIVISION

**RECEIVE**  FIRST SEGMENT  $INTO$  1.

CALL

**•** 一方送信メッセージの受信 CBLDCMCF('RECEIVE ')

FOR

## **INPUT**

STATUS KEY

SYMBOLIC TERMINAL

## MESSAGE DATE

 $2$   $MM$   $DD$ 

MESSAGE TIME

HHMMSS00 HH

YYMMDD YY

 $3.$ **RECEIVE** 

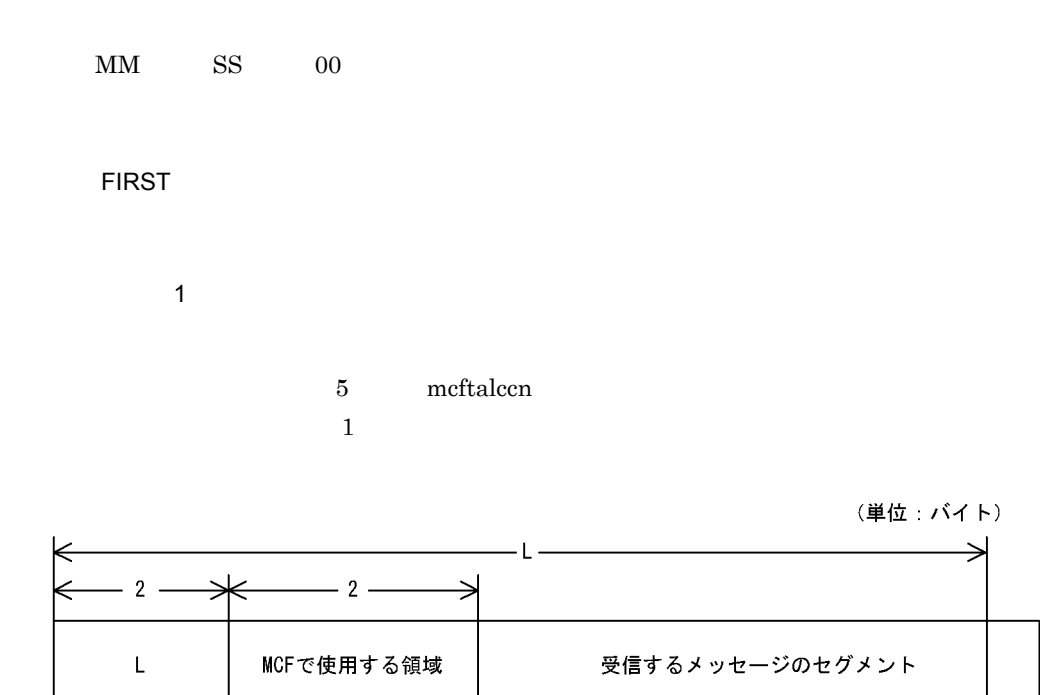

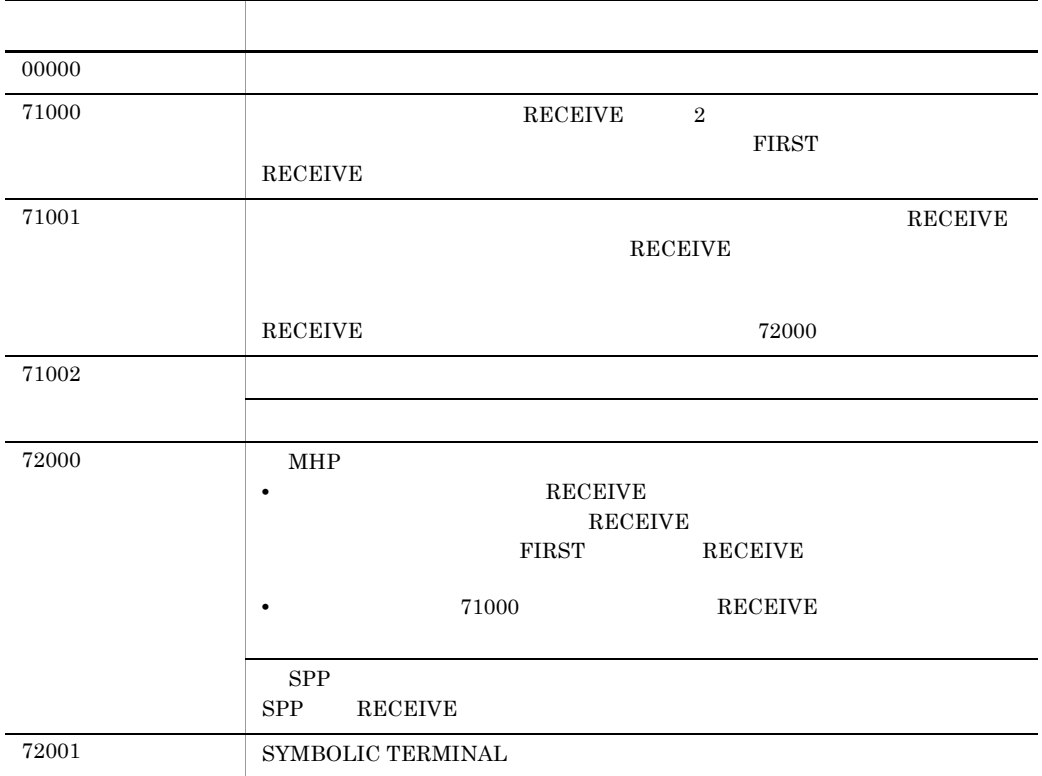

 $3.$ **RECEIVE** 

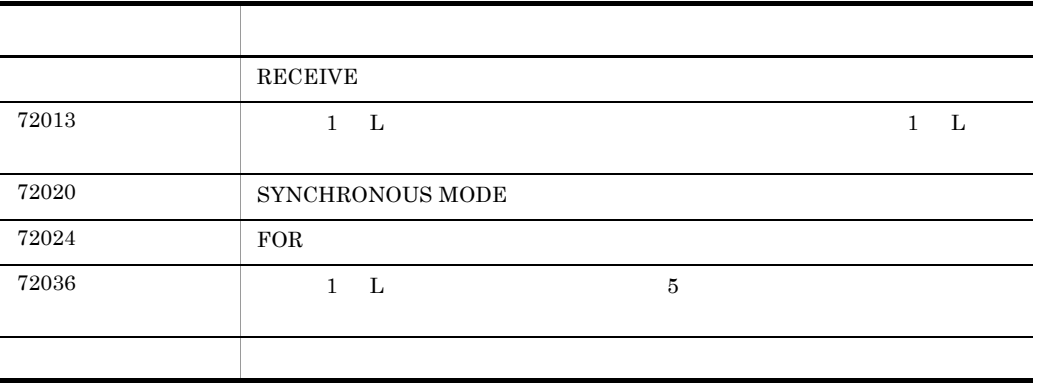

# SEND

# $\sim$  1(extending ) and  $\sim$  1(extending ) and  $\sim$

DATA DIVISION

## $CD$

 FOR OUTPUT STATUS KEY IS 1 SIAIUS ABI IS<br>SYMBOLIC <u>TERMINAL</u> IS 2 SYNCHRONOUS MODE IS {ASYNC | 6}<br>SWITCHING MODE IS {NORMAL | 7} SWITCHING MODE IS {NORMAL | DETAIL MODE IS 10

## PROCEDURE DIVISION

SEND FROM 1  $\begin{array}{|c|c|c|c|c|}\hline \texttt{WITH} & \texttt{\{ESI} & \texttt{\&SII} & \texttt{\ \end{array}}\hline \begin{array}{|c|c|c|c|c|c|}\hline \texttt{\&MII} & & & \texttt{2}\hline \end{array}.$ 

# $2$

# DATA DIVISION

 $CD$  FOR OUTPUT STATUS KEY IS 1 SIAIOS<br>SYMBOLIC TERMINAL IS 2  $S$ WITCHING MODE IS  $\{NORMAL \mid 7\}$ .

# PROCEDURE DIVISION

SEND WITH EMI.

# CALL

• CBLDCMCF('SEND <sup>\*</sup>)

FOR

# OUTPUT

STATUS KEY
$3.$ SEND

#### SYMBOLIC TERMINAL

#### SYNCHRONOUS MODE

#### ASYNC

データ名 6

## $'0'$ …

#### SYNCHRONOUS MODE

#### SWITCHING MODE

NORMAL

## データ名 7

## '0'  $\cdots$  ' '…

#### SWITCHING MODE

DETAIL MODE

データ名 10

## '0'  $\cdots$  ' '... ' $1$ '…

## ●一意名 1

 $\mathbf 1$  or  $\mathbf 2$  1 or  $\mathbf 3$  1 or  $\mathbf 3$  1 or  $\mathbf 3$  1 or  $\mathbf 3$  1 or  $\mathbf 3$  1 or  $\mathbf 3$  1 or  $\mathbf 3$  1 or  $\mathbf 3$  1 or  $\mathbf 3$  1 or  $\mathbf 3$  1 or  $\mathbf 3$  1 or  $\mathbf 3$  1 or  $\mathbf 3$  1 or  $\mathbf 3$  1 or  $\mathbf 3$  1 or  $\$ 

 $\sim$  32000  $\sim$ 

```
(単位:バイト)
```
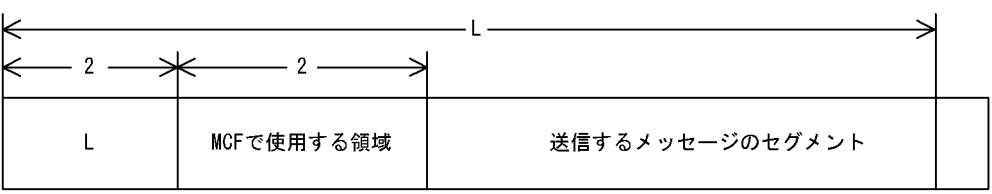

WITH

ESI

EMI

2

' $1'$ …ESI

'2'…EMI

 $EMI$ 

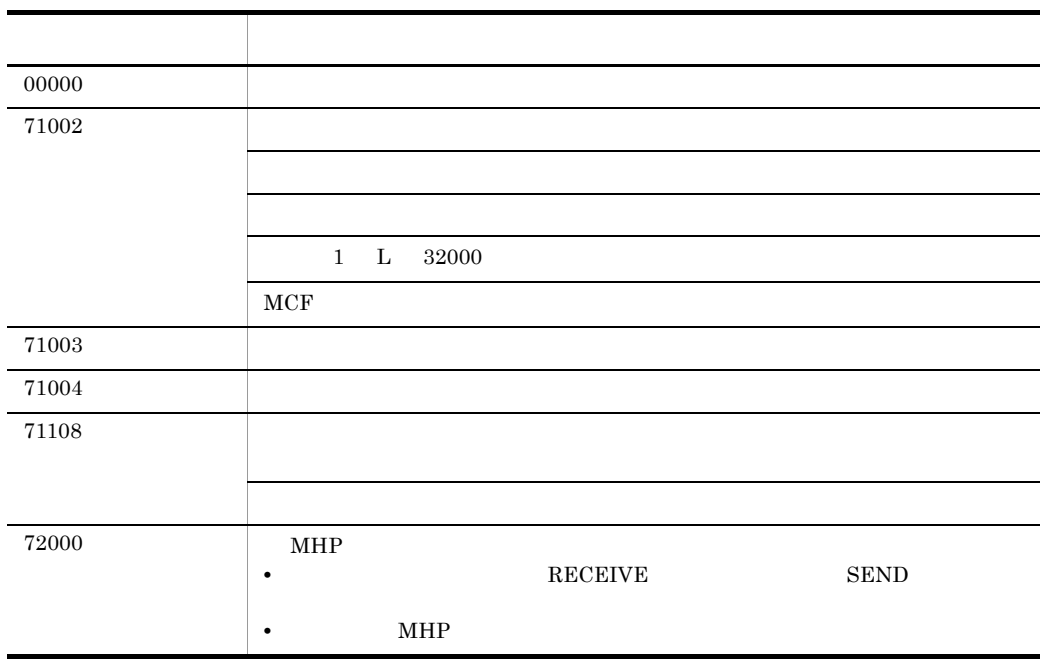

 $3.$ SEND

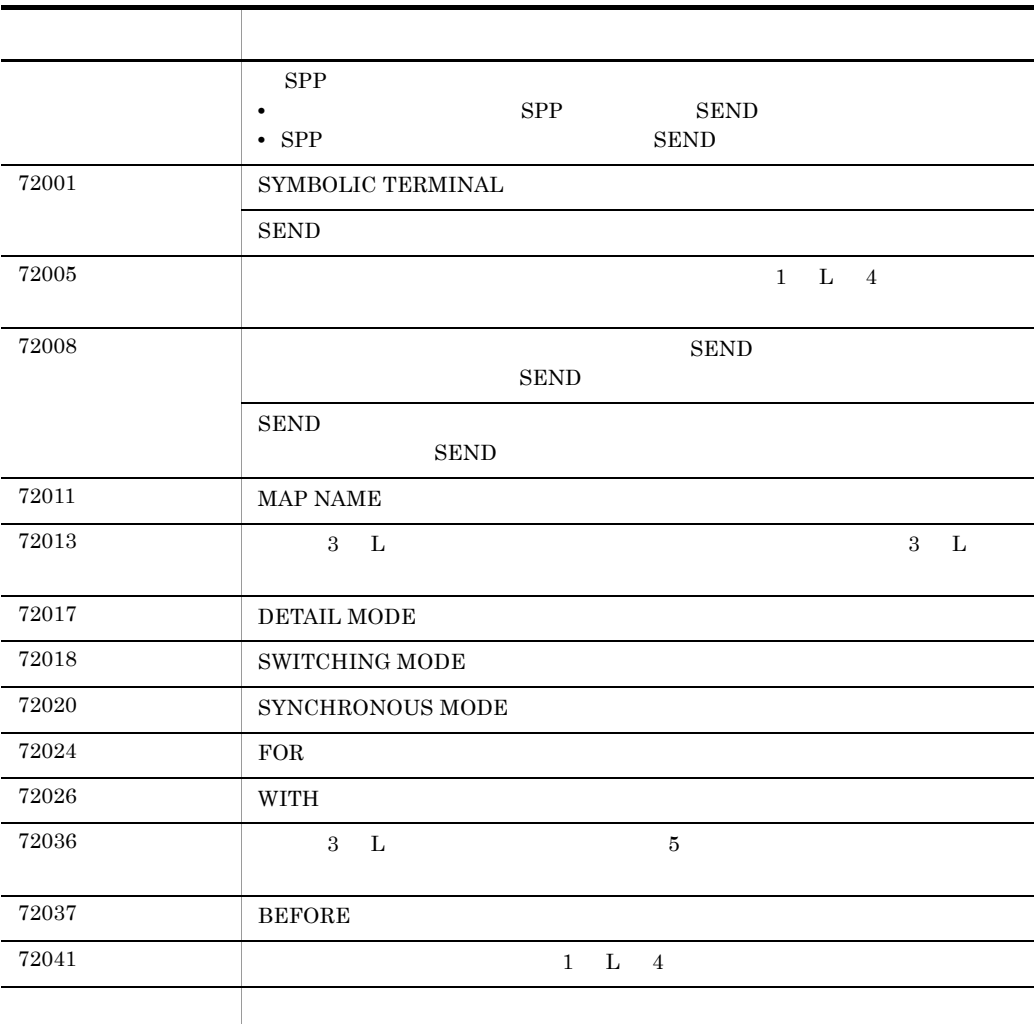

```
UAPC ANSI C C++ K&R C COBOL
```
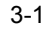

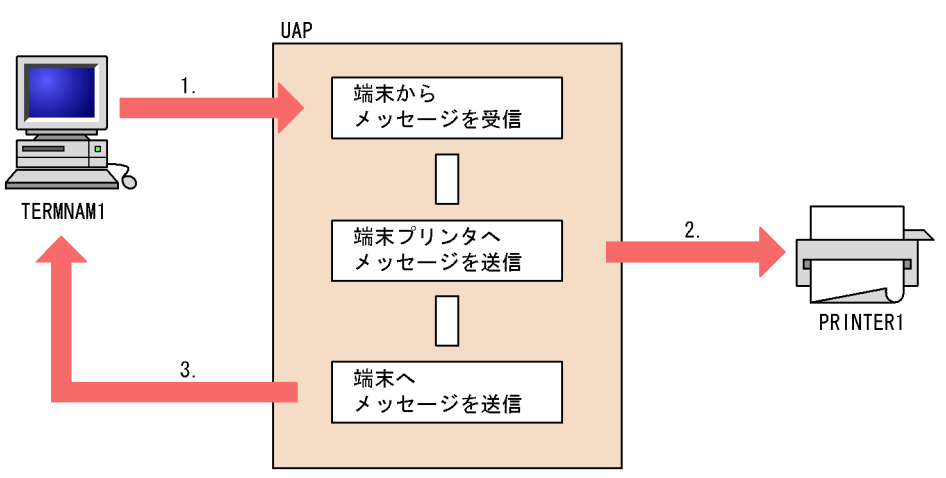

TP1/NET/HDLC

- C ANSI C C++ /BeTRAN/examples/mcf/HDLC/aplib/ansi/ap.c
- C K&R C

/BeTRAN/examples/mcf/HDLC/aplib/c/ap.c

#### COBOL

/BeTRAN/examples/mcf/HDLC/aplib/cobol/ap.cbl

/BeTRAN/examples/mcf/HDLC/aplib/dml/ap.c

## C ANSI C C++

```
#include <string.h>
#include <stdlib.h>
#include <dcmcf.h>
void ex_uap1()
{
    char termnam[9] ;
    int rtn_code ;
    char recvdata[2048] ;
    DCLONG rdataleng ;
    DCLONG time ;
```

```
 DCLONG inbufleng;
   char senddata[512] ;
   DCLONG sdataleng ;
   static char resv01[9]="¥0" ;
   static char resv02[9]="¥0" ;
   static char resv03[9]="¥0" ;
   char *workadd = recvdata ;
   rtn_code = dc_mcf_receive(DCMCFFRST,DCNOFLAGS,termnam,resv01,
                         workadd,&rdataleng,2048,&time) ;
  if(rtn_code != DCMCFRTN_00000) {
      abort();
   }
/***********************************************/
/* */
/* User Service Part. */
/* */
/***********************************************/
  sdataleng = strlen(senddata) + 4 ;
   rtn_code = dc_mcf_send(DCMCFEMI,DCMCFOUT,"PRINTER1",
                    resv01,senddata,sdataleng,resv02,DCNOFLAGS) ;
  if(rtn_code != DCMCFRTN_00000) {
      abort() ;
   }
   sdataleng = strlen(senddata) + 4 ;
   rtn_code = dc_mcf_send(DCMCFEMI,DCMCFOUT,"TERMNAM1",
                    resv01,senddata,sdataleng,resv02,DCNOFLAGS) ;
   if(rtn_code != DCMCFRTN_00000) {
      abort() ;
   }
}
```
## C K&R C

```
#include <dcmcf.h>
void ex_uap1()
{
    char termnam[9] ;
    int rtn_code ;
    char recvdata[2048] ;
   DCLONG rdataleng ;
   DCLONG time ;
   DCLONG inbufleng;
    char senddata[512] ;
   DCLONG sdataleng ;
    static char resv01[9]="¥0" ;
    static char resv02[9]="¥0" ;
    static char resv03[9]="¥0" ;
    char *workadd = recvdata ;
    rtn_code = dc_mcf_receive(DCMCFFRST,DCNOFLAGS,termnam,resv01,
                            workadd,&rdataleng,2048,&time) ;
```

```
 if(rtn_code != DCMCFRTN_00000) {
      abort();
 }
/***********************************************/
\sqrt{\frac{1}{\pi}} */
/* User Service Part. */
\sqrt{\frac{1}{\pi}} */
/***********************************************/
   sdataleng = strlen(senddata) + 4 ;
   rtn_code = dc_mcf_send(DCMCFEMI,DCMCFOUT,"PRINTER1",
                    resv01,senddata,sdataleng,resv02,DCNOFLAGS) ;
   if(rtn_code != DCMCFRTN_00000) {
      abort() ;
   }
   sdataleng = strlen(senddata) + 4 ;
   rtn_code = dc_mcf_send(DCMCFEMI,DCMCFOUT,"TERMNAM1",
                   resv01, senddata, sdataleng, resv02, DCNOFLAGS) ;
  if(rtn code != DCMCFRTN 00000) {
      abort() ;
   }
}
```

```
COBOL
```

```
 IDENTIFICATION DIVISION.
 PROGRAM-ID. EXUAP1.
*
 ENVIRONMENT DIVISION.
*
 DATA DIVISION.
*
 WORKING-STORAGE SECTION.
*
 01 RCV.
    02 MSG-REC PIC X(8) VALUE 'RECEIVE '.
    02 STATUS-CODE1 PIC X(5).
    02 FILLER PIC X(3).
    02 SEG-CODE PIC X(4) VALUE 'FRST'.
    02 RTN-CODE PIC X(4) VALUE SPACE.
    02 DAY-ID PIC 9(8).
    02 TIME-ID PIC 9(8).
    02 SEG-LENG PIC 9(9) COMP VALUE 2048.
    02 MCFUSE01 PIC X(4) VALUE SPACE.<br>02 MCFUSE02 PIC X(4) VALUE SPACE.
                     PIC X(4) VALUE SPACE.
    02 MCFUSE03 PIC X(4) VALUE SPACE.
    02 MCFUSE04 PIC X(4) VALUE SPACE.
    02 MCFUSE05 PIC X(8) VALUE SPACE.
    02 MCFUSE06 PIC X(4) VALUE SPACE.
    02 MCFUSE07 PIC X(8) VALUE SPACE.
    02 MCFUSE08 PIC X(4) VALUE SPACE.
    02 MCFUSE09 PIC 9(9) COMP VALUE ZERO.
    02 MCFUSE10 PIC 9(9) COMP VALUE ZERO.
```
02 MCFUSE11 PIC X(1) VALUE SPACE. 02 MCFUSE12 PIC X(1) VALUE SPACE. 02 MCFUSE13 PIC X(14) VALUE LOW-VALUE. 01 CD1. 02 SEG-CODE1 PIC X(4) VALUE SPACE. 02 TERM-CODE PIC X(8). 02 MCFUSE14 PIC X(8) VALUE SPACE. 02 MCFUSE15 PIC X(8) VALUE SPACE. 02 MCFUSE16 PIC X(28) VALUE LOW-VALUE. 01 DATA1. 02 MSGSEG-LENG1 PIC 9(9) COMP. 02 MCFUSE17 PIC X(4). 02 MCFUSE18 PIC X(2). 02 MCFUSE19 PIC X(1). 02 MCFUSE20 PIC X(1).<br>02 TEXT-TYPE1 PIC X(4). 02 TEXT-TYPE1 02 REC-MSGSEG1 PIC X(2044). 01 SND1.<br>02 MSG-SEND PIC X(8) VALUE 'SEND '. 02 STATUS-CODE2 PIC X(5). 02 FILLER PIC X(3). 02 MCFUSE21 PIC X(4) VALUE SPACE. 02 MCFUSE22 PIC X(4) VALUE SPACE.<br>02 MCFUSE23 PIC 9(8). 02 MCFUSE23 02 MCFUSE24 PIC 9(8).<br>02 MCFUSE25 PIC 9(9) PIC 9(9) COMP VALUE ZERO. 02 SEND-SEG PIC X(4) VALUE 'EMI '. 02 SEND-SYNC PIC X(4) VALUE 'ASYN'.<br>02 SEND-NORM PIC X(4) VALUE 'NORM'. PIC X(4) VALUE 'NORM'. 02 SEND-NO PIC X(4) VALUE 'NSEQ'. 02 MCFUSE26 PIC X(8) VALUE SPACE. 02 SEND-CODE PIC X(4) VALUE SPACE. 02 MCFUSE27 PIC X(8) VALUE SPACE.<br>02 MCFUSE28 PIC X(4) VALUE SPACE. 02 MCFUSE28 PIC X(4) VALUE SPACE.<br>02 MCFUSE29 PIC 9(9) COMP VALUE Z 02 MCFUSE29 PIC 9(9) COMP VALUE ZERO.<br>02 MCFUSE30 PIC 9(9) COMP VALUE ZERO. PIC 9(9) COMP VALUE ZERO. 02 MCFUSE31 PIC X(1) VALUE SPACE. 02 MCFUSE32 PIC X(1) VALUE SPACE.<br>02 MCFUSE33 PIC X(14) VALUE LOW-V PIC X(14) VALUE LOW-VALUE. 01 CD2. 02 SENDSEG-CODE2 PIC X(4) VALUE 'OUT '. 02 TERM-CODE2 PIC X(8) VALUE 'SYSTEM1'. 02 MCFUSE34 PIC X(8) VALUE SPACE.<br>02 MCFUSE35 PIC X(8) VALUE SPACE. 02 MCFUSE35 PIC X(8) VALUE SPACE.<br>02 MCFUSE36 PIC X(28) VALUE LOW-V PIC X(28) VALUE LOW-VALUE. 01 DATA2. 02 MSGSEG-LENG2 PIC 9(9) COMP VALUE 512. 02 MCFUSE37 PIC X(8). 02 TEXT-TYPE2 PIC X(2). 02 REC-MSGSEG2 PIC X(508). 01 SND2. 02 MSG-SEND1 PIC X(8) VALUE 'SEND '. 02 STATUS-CODE3 PIC X(5).<br>02 FILLER PIC X(3). 02 FILLER<br>02 MCFUSE41 02 MCFUSE41 PIC X(4) VALUE SPACE.<br>02 MCFUSE42 PIC X(4) VALUE SPACE. PIC X(4) VALUE SPACE. 02 MCFUSE43 PIC 9(8).

```
3.
```

```
02 MCFUSE44 PIC 9(8).
    02 MCFUSE45 PIC 9(9) COMP VALUE ZERO.
    02 SEND-SEG1 PIC X(4) VALUE 'EMI '.<br>02 SEND-SYNC1 PIC X(4) VALUE SPACE.
    02 SEND-SYNC1 PIC X(4) VALUE SPACE.<br>02 SEND-NORM1 PIC X(4) VALUE 'NORM'
                     PIC X(4) VALUE 'NORM'.
    02 SEND-NO1 PIC X(4) VALUE 'NSEQ'.
    02 MCFUSE46 PIC X(8) VALUE SPACE.
    02 SEND-CODE1 PIC X(4) VALUE SPACE.<br>02 MCFUSE47 PIC X(8) VALUE SPACE.
                     PIC X(8) VALUE SPACE.
    02 MCFUSE48 PIC X(4) VALUE SPACE.
    02 MCFUSE49 PIC 9(9) COMP VALUE ZERO.
    02 MCFUSE50 PIC 9(9) COMP VALUE ZERO.
    02 MCFUSE51 PIC X(1) VALUE SPACE.<br>02 MCFUSE52 PIC X(1) VALUE SPACE.
    02 MCFUSE52 PIC X(1) VALUE SPACE.<br>02 MCFUSE53 PIC X(14) VALUE LOW-V.
                     PIC X(14) VALUE LOW-VALUE.
 01 CD3.
     02 SENDSEG-CODE3 PIC X(4) VALUE 'OUT '.
     02 TERM-CODE3 PIC X(8) VALUE 'TERMNAM1'.
    02 MCFUSE54 PIC X(8) VALUE SPACE.
    02 MCFUSE55 PIC X(8) VALUE SPACE.
     02 MCFUSE56 PIC X(28) VALUE LOW-VALUE.
*
 PROCEDURE DIVISION.
*
 CALL 'CBLDCMCF'USING RCV CD1 DATA1.
*
 CALL 'CBLDCMCF'USING SND1 CD2 DATA2.
*
 CALL 'CBLDCMCF'USING SND2 CD3 DATA2.
 EXIT PROGRAM.
*
****************************************************************
* MHP \star****************************************************************
*
 IDENTIFICATION DIVISION.
 PROGRAM-ID. SVRA.
 ENVIRONMENT DIVISION.
 CONFIGURATION SECTION.
*
****************************************************************
\star \star****************************************************************
*
 DATA DIVISION.
 WORKING-STORAGE SECTION.
*
****************************************************************
\star \star****************************************************************
```
\* 01 RECV-AREA. 02 RE-DATALENG PIC 9(4) COMP VALUE 1028. 02 RE-RSV1  $\begin{array}{ccc} \text{PIC X}(2) \\ \text{R} \\ \text{PIC X}(1024) \end{array}$ PIC  $X(1024)$ . \* \*\*\*\*\*\*\*\*\*\*\*\*\*\*\*\*\*\*\*\*\*\*\*\*\*\*\*\*\*\*\*\*\*\*\*\*\*\*\*\*\*\*\*\*\*\*\*\*\*\*\*\*\*\*\*\*\*\*\*\*\*\*\*\*  $\star$ \*\*\*\*\*\*\*\*\*\*\*\*\*\*\*\*\*\*\*\*\*\*\*\*\*\*\*\*\*\*\*\*\*\*\*\*\*\*\*\*\*\*\*\*\*\*\*\*\*\*\*\*\*\*\*\*\*\*\*\*\*\*\*\* \* 01 SEND-IO-AREA. 02 IO-DATALENG PIC 9(4) COMP VALUE 20. 02 IO-RSV1  $PIC X(2)$ .<br>02 TO-DATA  $PIC X(16)$ PIC X(16) VALUE 'SVRA SEND DATA1'. \* \*\*\*\*\*\*\*\*\*\*\*\*\*\*\*\*\*\*\*\*\*\*\*\*\*\*\*\*\*\*\*\*\*\*\*\*\*\*\*\*\*\*\*\*\*\*\*\*\*\*\*\*\*\*\*\*\*\*\*\*\*\*\*\*  $\star$   $\star$ \*\*\*\*\*\*\*\*\*\*\*\*\*\*\*\*\*\*\*\*\*\*\*\*\*\*\*\*\*\*\*\*\*\*\*\*\*\*\*\*\*\*\*\*\*\*\*\*\*\*\*\*\*\*\*\*\*\*\*\*\*\*\*\* \* COMMUNICATION SECTION. \* \*\*\*\*\*\*\*\*\*\*\*\*\*\*\*\*\*\*\*\*\*\*\*\*\*\*\*\*\*\*\*\*\*\*\*\*\*\*\*\*\*\*\*\*\*\*\*\*\*\*\*\*\*\*\*\*\*\*\*\*\*\*\*\*  $\star$ \*\*\*\*\*\*\*\*\*\*\*\*\*\*\*\*\*\*\*\*\*\*\*\*\*\*\*\*\*\*\*\*\*\*\*\*\*\*\*\*\*\*\*\*\*\*\*\*\*\*\*\*\*\*\*\*\*\*\*\*\*\*\*\* \* CD RECV-INF FOR INPUT STATUS KEY IS RE-STATUS SYMBOLIC TERMINAL IS RE-TERMNAM MESSAGE DATE IS RE-DATE MESSAGE TIME IS RE-TIME. \* \*\*\*\*\*\*\*\*\*\*\*\*\*\*\*\*\*\*\*\*\*\*\*\*\*\*\*\*\*\*\*\*\*\*\*\*\*\*\*\*\*\*\*\*\*\*\*\*\*\*\*\*\*\*\*\*\*\*\*\*\*\*\*\*  $\star$ \*\*\*\*\*\*\*\*\*\*\*\*\*\*\*\*\*\*\*\*\*\*\*\*\*\*\*\*\*\*\*\*\*\*\*\*\*\*\*\*\*\*\*\*\*\*\*\*\*\*\*\*\*\*\*\*\*\*\*\*\*\*\*\* \* CD SEND-IO FOR OUTPUT STATUS KEY IS SE-STATUS-IO SYMBOLIC TERMINAL IS SE-TERMNAM-IO. \* PROCEDURE DIVISION. \* \*\*\*\*\*\*\*\*\*\*\*\*\*\*\*\*\*\*\*\*\*\*\*\*\*\*\*\*\*\*\*\*\*\*\*\*\*\*\*\*\*\*\*\*\*\*\*\*\*\*\*\*\*\*\*\*\*\*\*\*\*\*\*\*  $\star$ \*\*\*\*\*\*\*\*\*\*\*\*\*\*\*\*\*\*\*\*\*\*\*\*\*\*\*\*\*\*\*\*\*\*\*\*\*\*\*\*\*\*\*\*\*\*\*\*\*\*\*\*\*\*\*\*\*\*\*\*\*\*\*\* \* RECEIVE RECV-INF FIRST SEGMENT INTO RECV-AREA. \* \*\*\*\*\*\*\*\*\*\*\*\*\*\*\*\*\*\*\*\*\*\*\*\*\*\*\*\*\*\*\*\*\*\*\*\*\*\*\*\*\*\*\*\*\*\*\*\*\*\*\*\*\*\*\*\*\*\*\*\*\*\*\*\*  $\star$   $\star$ 

\*\*\*\*\*\*\*\*\*\*\*\*\*\*\*\*\*\*\*\*\*\*\*\*\*\*\*\*\*\*\*\*\*\*\*\*\*\*\*\*\*\*\*\*\*\*\*\*\*\*\*\*\*\*\*\*\*\*\*\*\*\*\*\*

```
*
   MOVE 'PRINTER1' TO SE-TERMNAM-IO.
   SEND SEND-IO
       FROM SEND-IO-AREA
       WITH EMI.
*
****************************************************************
\star****************************************************************
*
   MOVE 'TERMNAM1' TO SE-TERMNAM-IO.
   SEND SEND-IO
       FROM SEND-IO-AREA
       WITH EMI.
   EXIT PROGRAM.
```
# *4* ユーザオウンコーディング,

# MCF

## TP1/NET/HDLC  $MCF$

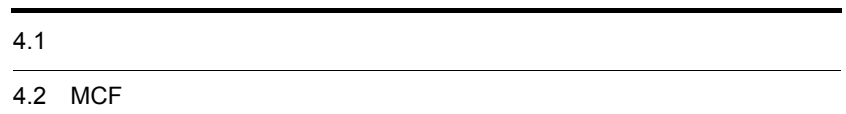

# $4.1$

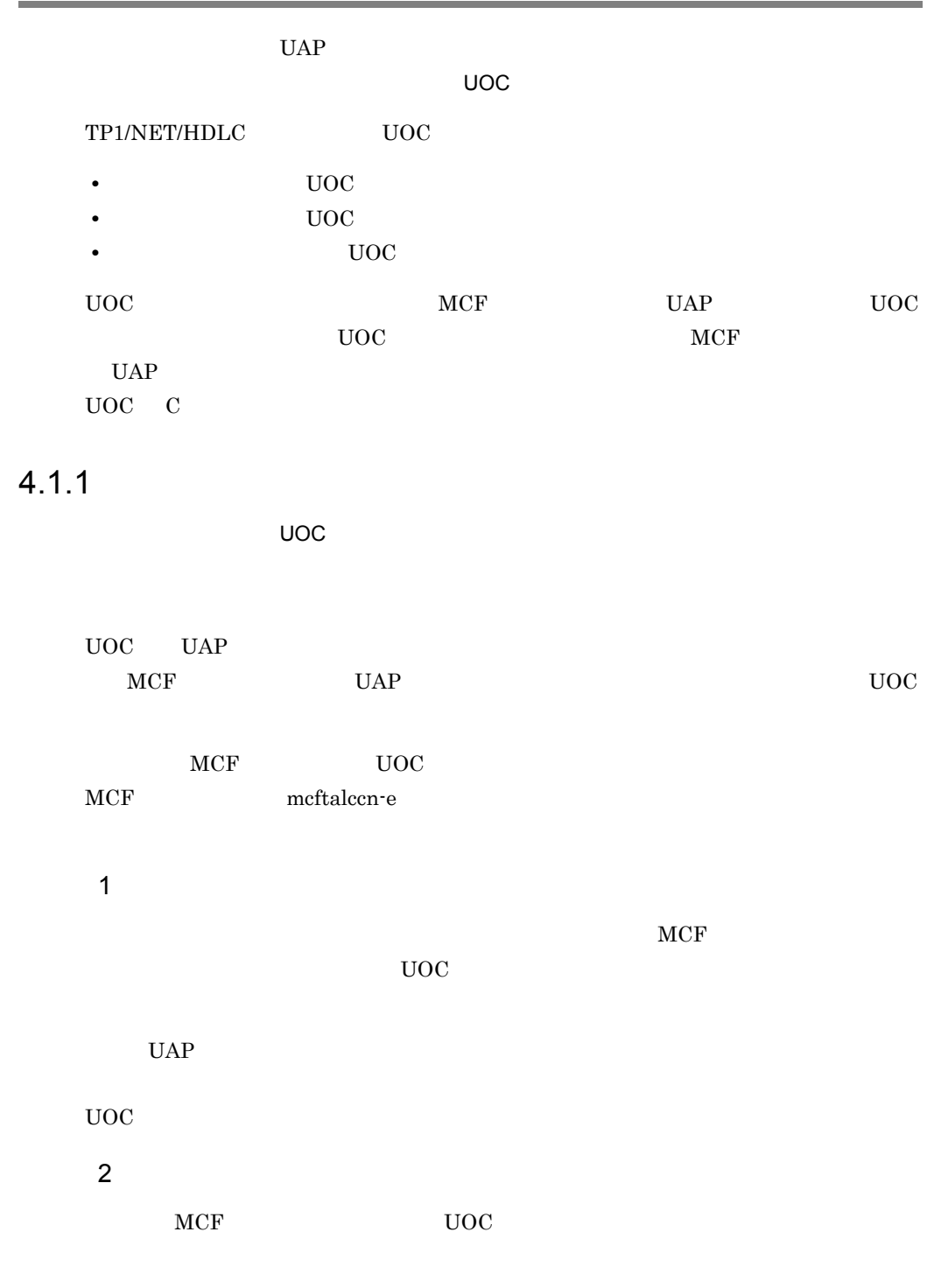

 $UOC$ 

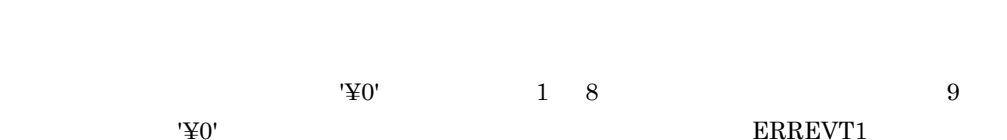

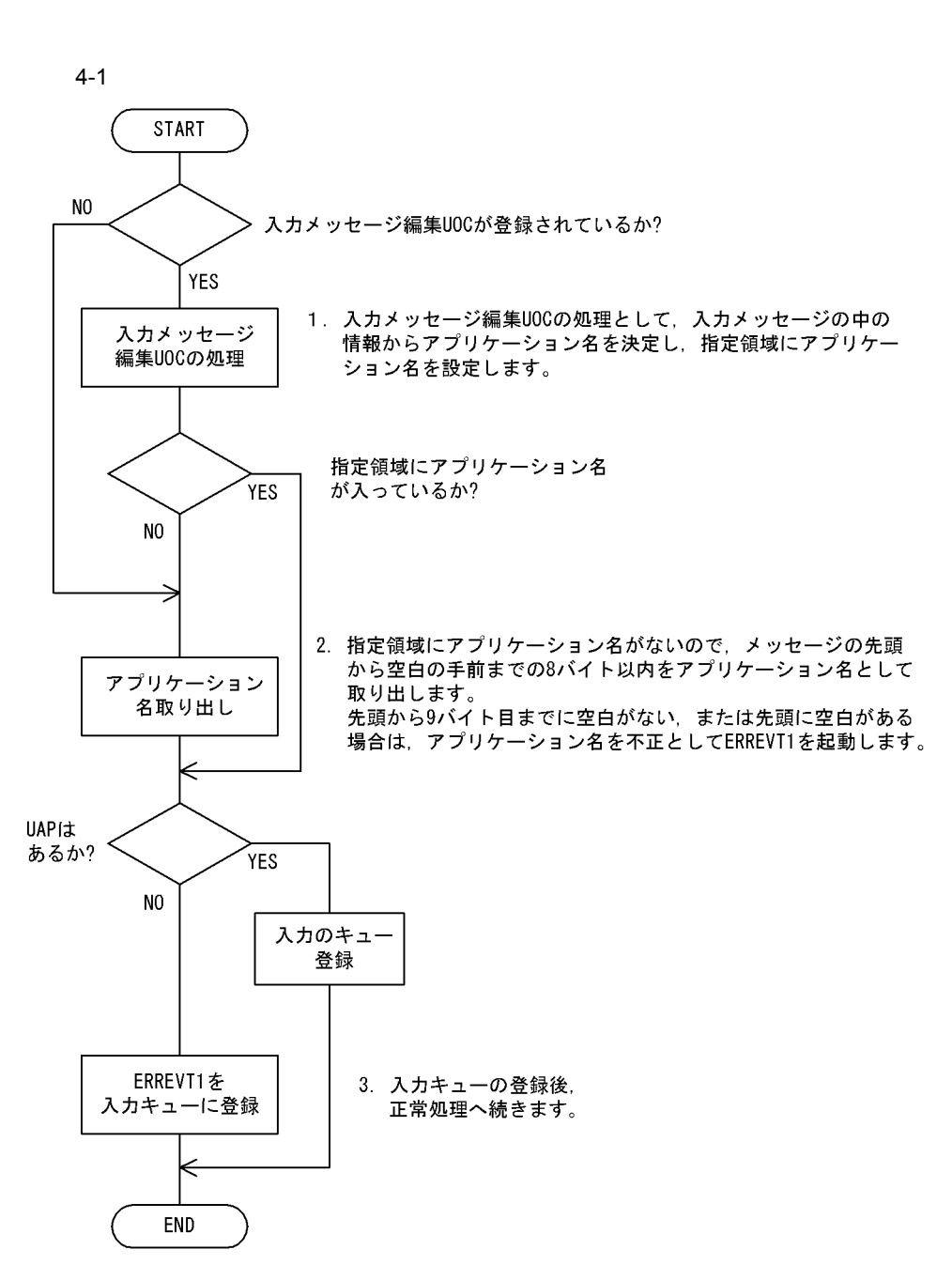

## 3 UOC  ${\tt UOC} {\tt DCMCF\_UOC\_MSG\_NG} {\tt MCF}$  $CERREVT$  $UOC$   $UAP$  $UAP$   $MCF$  $\begin{array}{ccc} \text{DCMCF\_UOC\_MSG\_OK} & \text{RCV} \end{array} \hspace{1.5cm} \begin{array}{ccc} \text{MCF} \end{array}$

## 4 UOC

 $UOC$  example  $MCF$ CERREVT

5 OpenTP1

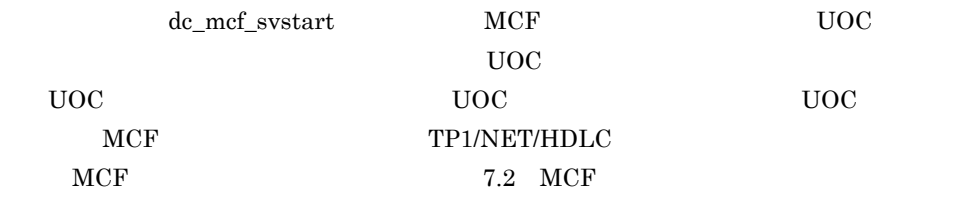

 $4.1.2$  UOC

 $UOC$ 

## $\mathbf 1$

ANSI  $C$   $C++$ 

#include <dcmcf.h> #include <dcmcfuoc.h> DCLONG uoc\_func(dcmcf\_uoc\_min\_n \*parm)

#### K&R C

#include <dcmcf.h> #include <dcmcfuoc.h> DCLONG uoc\_func(parm) dcmcf\_uoc\_min\_n \*parm ;

2 説明  $\mathsf{uoc\_func}$  and  $\mathsf{UOC}$  and  $\mathsf{MCF}$ parm  $3 \sim$   $\sim$   $\sim$   $\sim$ a dcmcf\_uoc\_min\_n typedef struct { DCLONG pro\_kind; … char  $le\_name[9]$ ; … char reserve $1[7]$ ;  $...$ DCLONG rcv\_prim; … dcmcf\_uocbuff\_list\_n \*buflist\_adr; …<br>"……" "……" "……" "……" "……" "……" "……" "……" "……" "……" "……" "……" dcmcf\_uocbuff\_list\_n \*ebuflist\_adr; … char aplname $[9]$ ; where  $\ldots$ char  $reserve2[7]$ ; … char \*pro\_indv\_ifa; …MCF DCLONG rtn\_detail; … char  $reserve3[8]$ ; … } dcmcf\_uoc\_min\_n; b dcmcf\_uocbuff\_list\_n typedef struct { DCLONG buf num; … DCLONG used\_buf\_num; … char reserve1[8];  $\ldots$ <br>dcmcf\_uocbufinf\_n buf\_array[DCMCF\_UOC\_BUFF\_MAX]; …バックス (Second Second Second Second) (Second Second) (Second Second) (Second Second) (Second) } dcmcf\_uocbuff\_list\_n; c dcmcf uocbufinf n typedef struct { char \*buf\_adr; … DCULONG buf\_size; … DCULONG seg\_size; … char reservel $[4]$ ; … dcmcfuoc\_w\_type buff\_id; ...MCF 1<br>DCMLONG buff\_addr; ...MCF 2  $DCMLONG buffer$   $...MCF$  2 char  $reserve2[4]$ ; … } dcmcf\_uocbufinf\_n;

## 4 MCF

a dcmcf uoc min n

pro\_kind

DCMCF\_UOC\_PRO\_HDL

 ${\rm HDLC}$ 

le\_name

rcv\_prim

DCMCF\_UOC\_RCV\_BRD

buflist\_adr

ebuflist\_adr

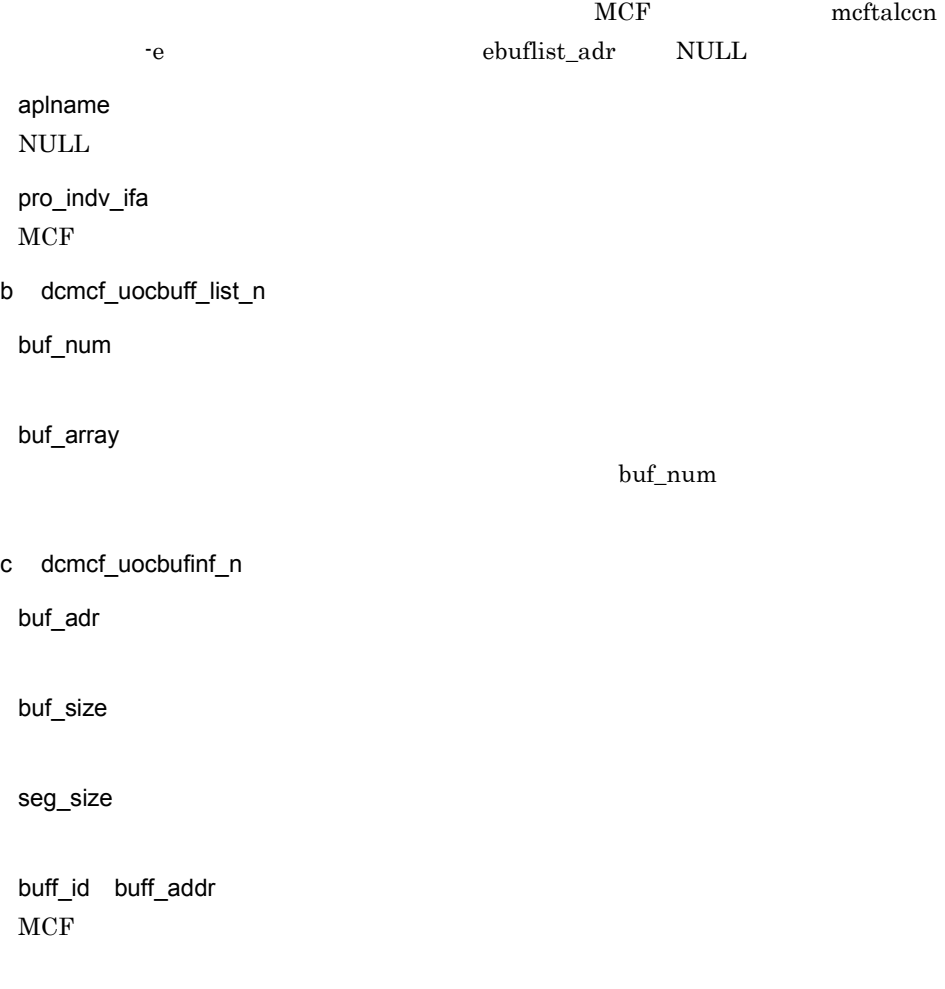

## $5$

a dcmcf\_uoc\_min\_n

aplname

 $UOC$ 

rtn\_detail

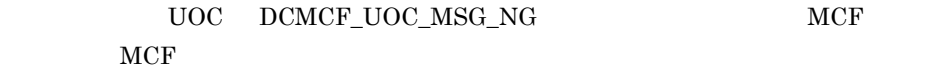

 $-19000$   $-19999$ 

b dcmcf\_uocbuff\_list\_n

used\_buf\_num

c dcmcf\_uocbufinf\_n

seg\_size

#### $6$

uoc\_func()

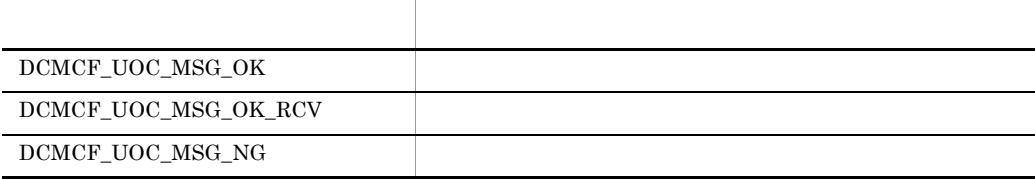

## $7$

UOC  $\overline{C}$ 

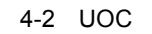

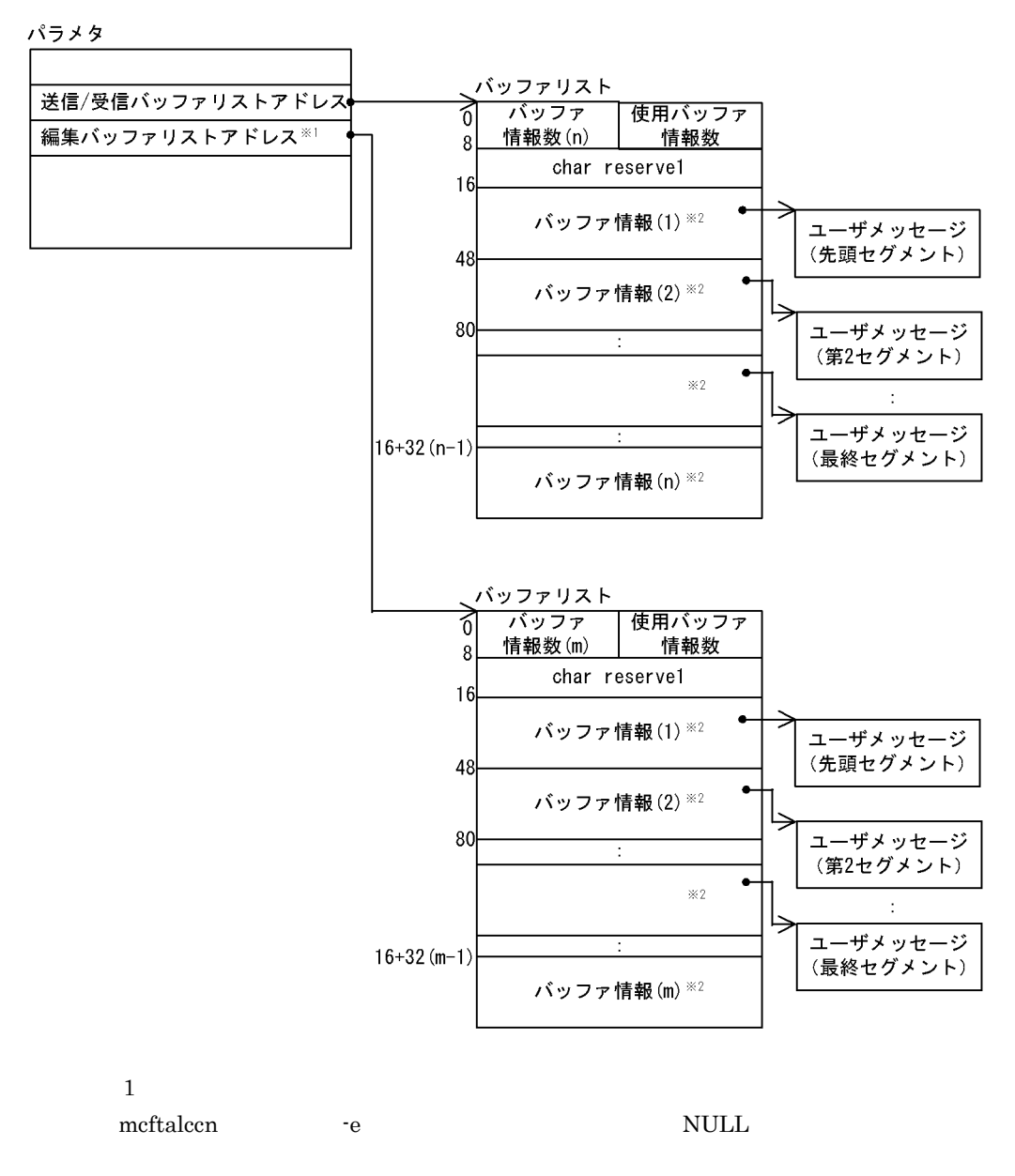

**2** 

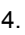

| バッファ情報 |                 |
|--------|-----------------|
| 0      | ———<br>ヾッファアドレス |
| 4      | バッファ最大長         |
| 8      | バッファ使用長         |
| 12     | 予備              |
| 16     |                 |
|        | MCF内部情報         |
| 28     | 予備              |
| 31     |                 |

 $4.1.3$ 

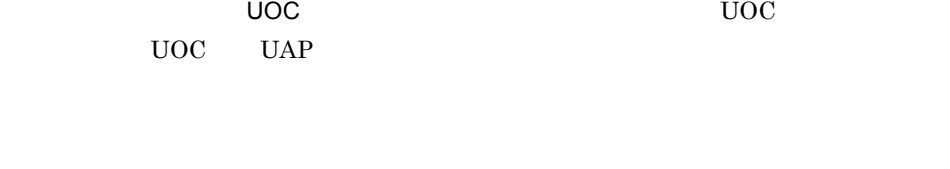

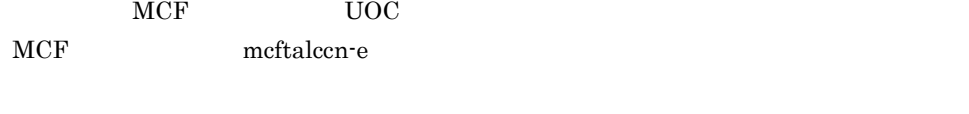

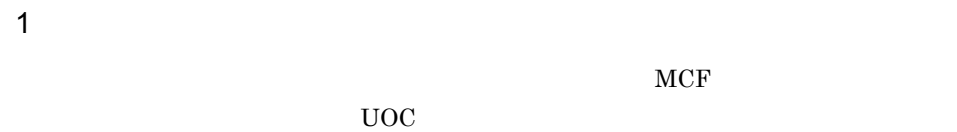

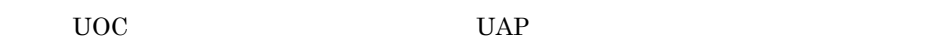

- 2 UOC
- ${\tt UOC} \qquad {\tt DCMCF\_UOC\_MSG\_NG} \qquad \qquad {\tt MCF}$ **CERREVT** 
	- 3 UOC
- $UOC$  example  $MCF$

CERREVT

4 OpenTP1

```
UOC 4.1.1 5 OpenTP1
```
## $4.1.4$  UOC

 $UOC$ 

 $\mathbf 1$ 

ANSI  $C$   $C++$ 

```
#include <dcmcf.h>
#include <dcmcfuoc.h>
DCLONG uoc_func(dcmcf_uoc_mout_n *parm)
```
#### K&R C

```
#include <dcmcf.h>
#include <dcmcfuoc.h>
DCLONG uoc_func(parm)
```
dcmcf\_uoc\_mout\_n \*parm ;

#### 2 説明

 $uoc\_func$  and  $UOC$  and  $MCF$ 

parm

## $3 \sim$

```
a dcmcf_uoc_mout_n
```

```
typedef struct {
    DCLONG pro_kind; …
    char le_name[9];       ...<br>char reservel[7];       ...
    char reserve1[7]; …<br>dcmcf_uocbuff_list_n *buflist_adr;
    dcmcf_uocbuff_list_n *ebuflist_adr;
                                        …編集バッファリストアドレス
    DCLONG output_no; …
    char msg_type; …
    {\tt char\ output no_flag:}\qquad \qquad \ldots \\ {\tt char\ resend_flag:}\qquad \qquad \ldots \\ {\tt MCF}char resend_flag;
    char reserve2[1]; \therefore ... \therefore ... MCF
    char *pro_indv_ifa;
    DCLONG rtn_detail; …
    char reserve3[20]; \ldots} dcmcf_uoc_mout_n;
```
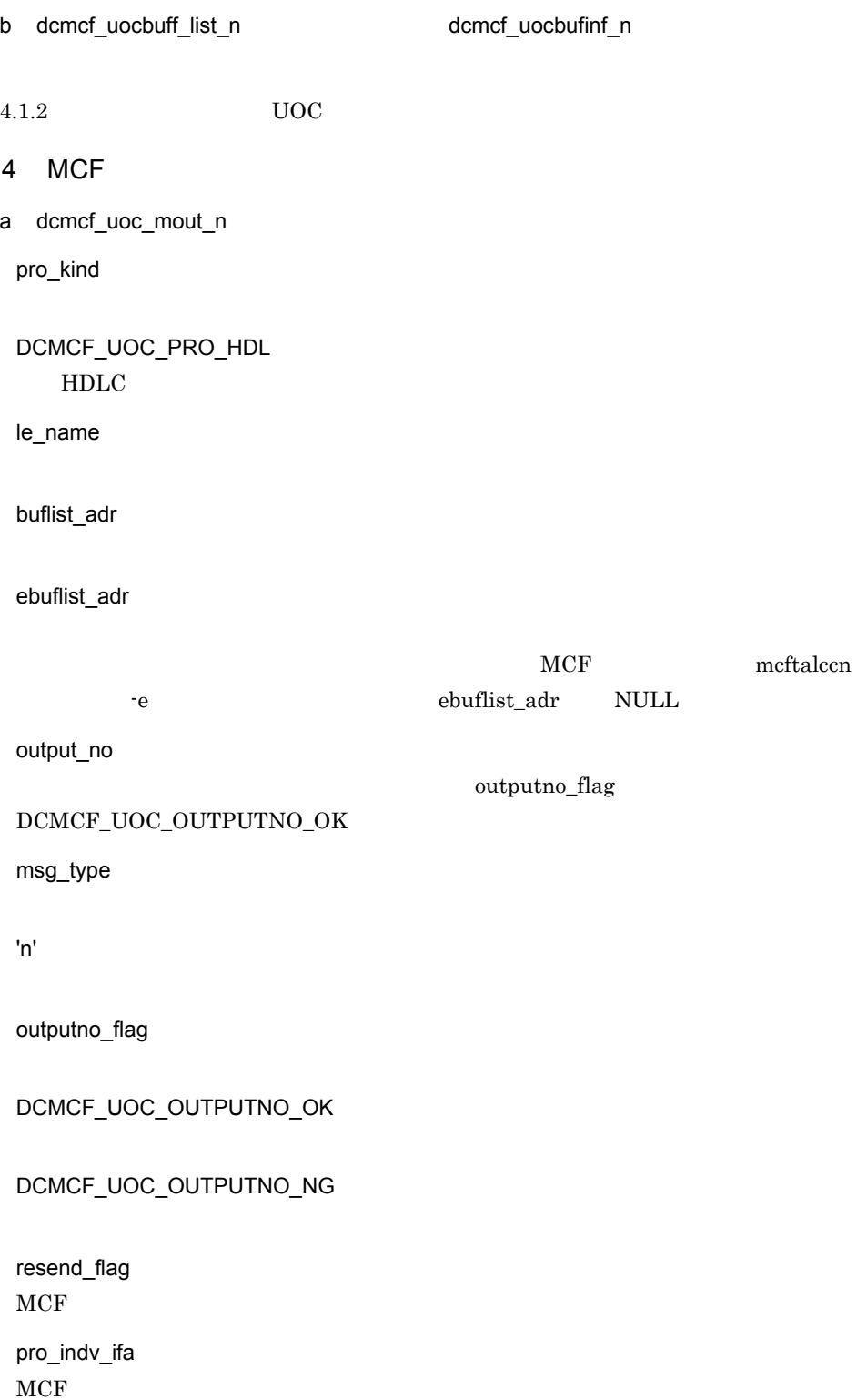

b dcmcf\_uocbuff\_list\_n(Translated cmcf\_uocbufinf\_n(Translated cmcf\_uocbufinf\_n)  $4.1.2$  UOC  $5$ a dcmcf\_uoc\_mout\_n rtn\_detail  $\verb|UOC-DCMCF_UOC_MSG_NG| \qquad \qquad \verb|MCF|$  $MCF$  $-19000$   $-19999$ b dcmcf\_uocbuff\_list\_n(Translated online dcmcf\_uocbufinf\_n(  $4.1.2$  UOC  $6$ uoc\_func()

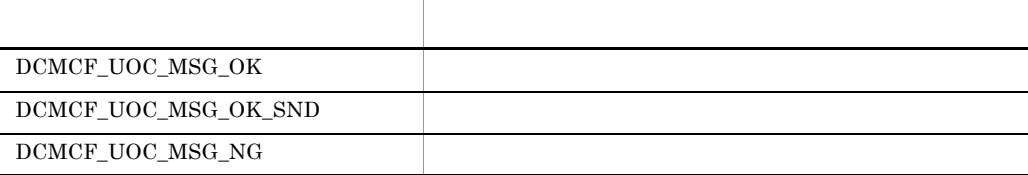

 $7$ 

 $UOC$ 

 $4.1.2(7)$ 

## $4.1.5$

1  $\blacksquare$ 

 $\overline{\mathsf{UOC}}$ 

 $UOC$ 

 $UOC$   $UAP$  send  $resend$ 

 $MCF$ 

2 OpenTP1

 $UAP$  and  $UOC$ 

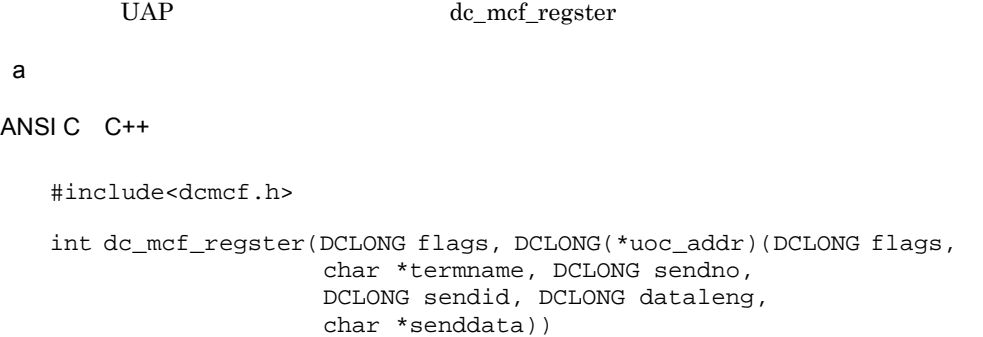

#### K&R C

```
#include<dcmcf.h>
int dc_mcf_regster(flags, uoc_addr)
DCLONG flags;
DCLONG (*uoc_addr)();
```
#### b<sub>2</sub>

flags DCMCF\_SEND\_UOC uoc\_addr flags UOC

#### c<sub>)</sub> リターン値

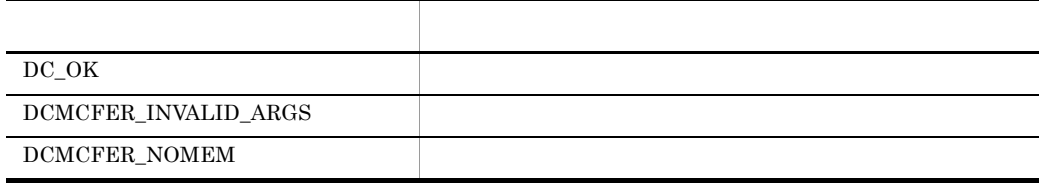

#### d)メイン関数への登録例

```
main()
{
extern DCLONG send_uoc();
dc_rpc_open();
dc_mcf_open();
dc_mcf_regster(DCMCF_SEND_UOC,send_uoc);
dc_mcf_mainloop();
dc_mcf_close();
dc_rpc_close();
}
```
 $UOC$  and  $UAC$ 

## $4.1.6$  UOC

 $UOC$  send\_uoc

UOC

## $\overline{1}$

ANSI  $C$   $C++$ 

```
#include <dcmcf.h>
DCLONG send_uoc(DCLONG flags, char *termname, DCLONG sendno,
                 DCLONG sendid, DCLONG dataleng, char *senddata)
```
#### K&R C

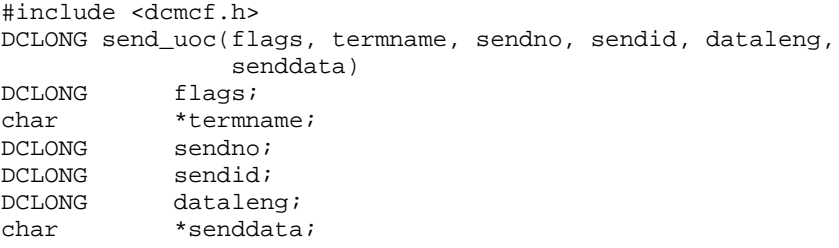

## 2 MCF

flags

 $UOC$ 

DCMCF\_SEND\_DML

termname

sendno

sendid

DCMCF\_SEND\_NORM

dataleng

senddata

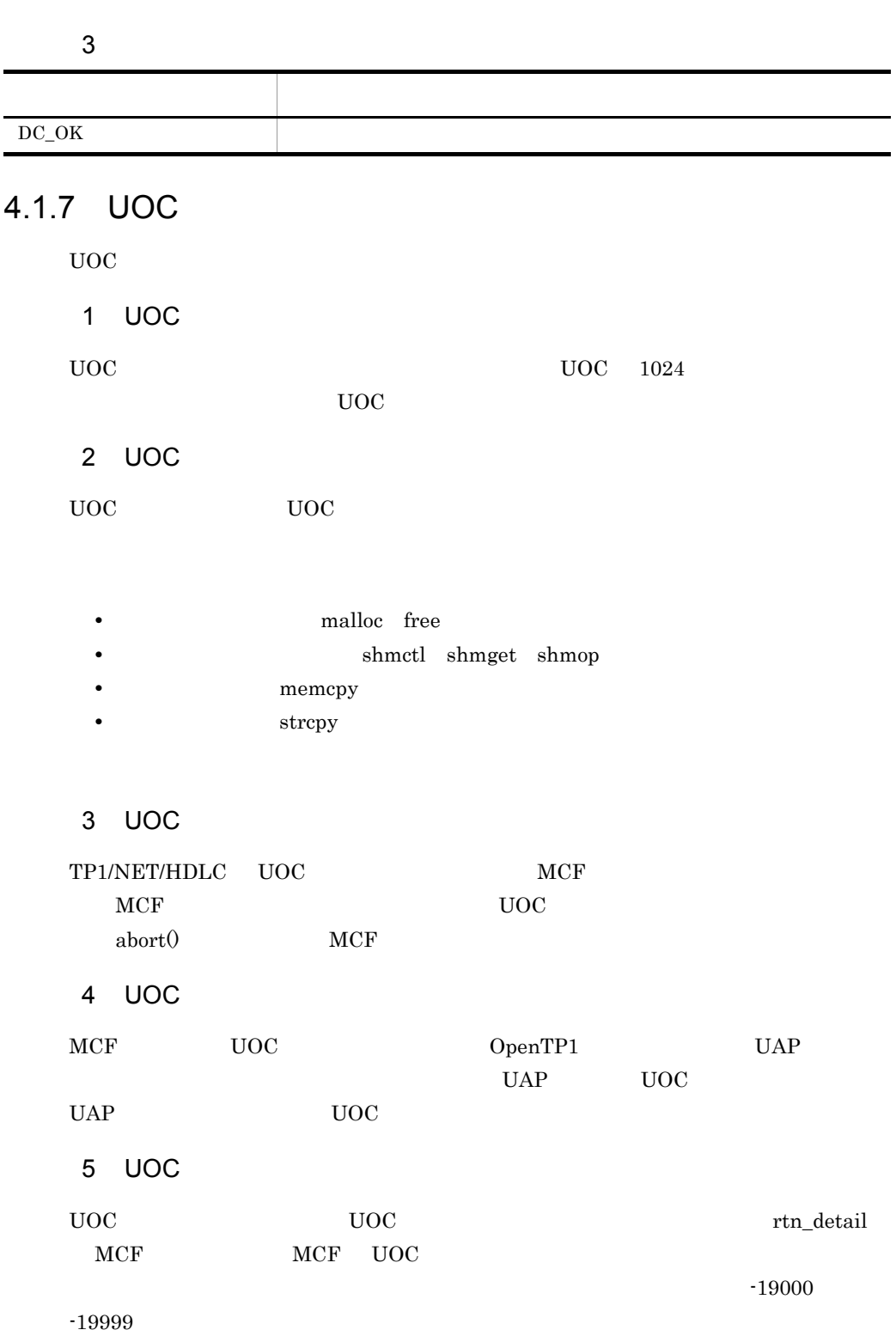

79

## 4.2 MCF

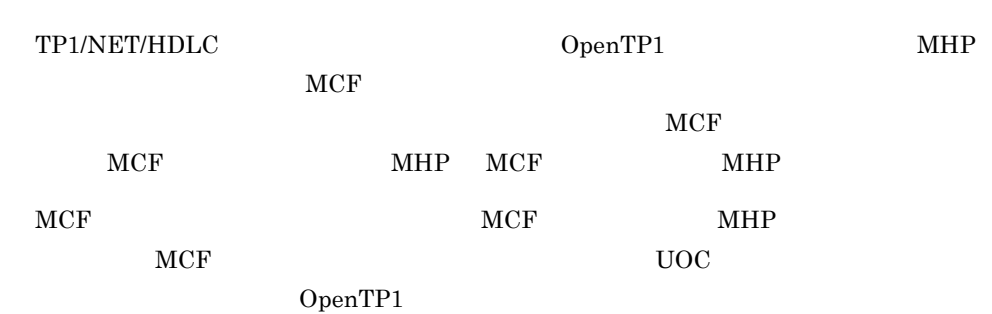

## 4.2.1 MCF

 $\begin{array}{lll} \mathrm{TP1/NET/HDLC} \qquad \qquad \mathrm{MCF} \end{array}$ 

4-1 TP1/NET/HDLC MCF

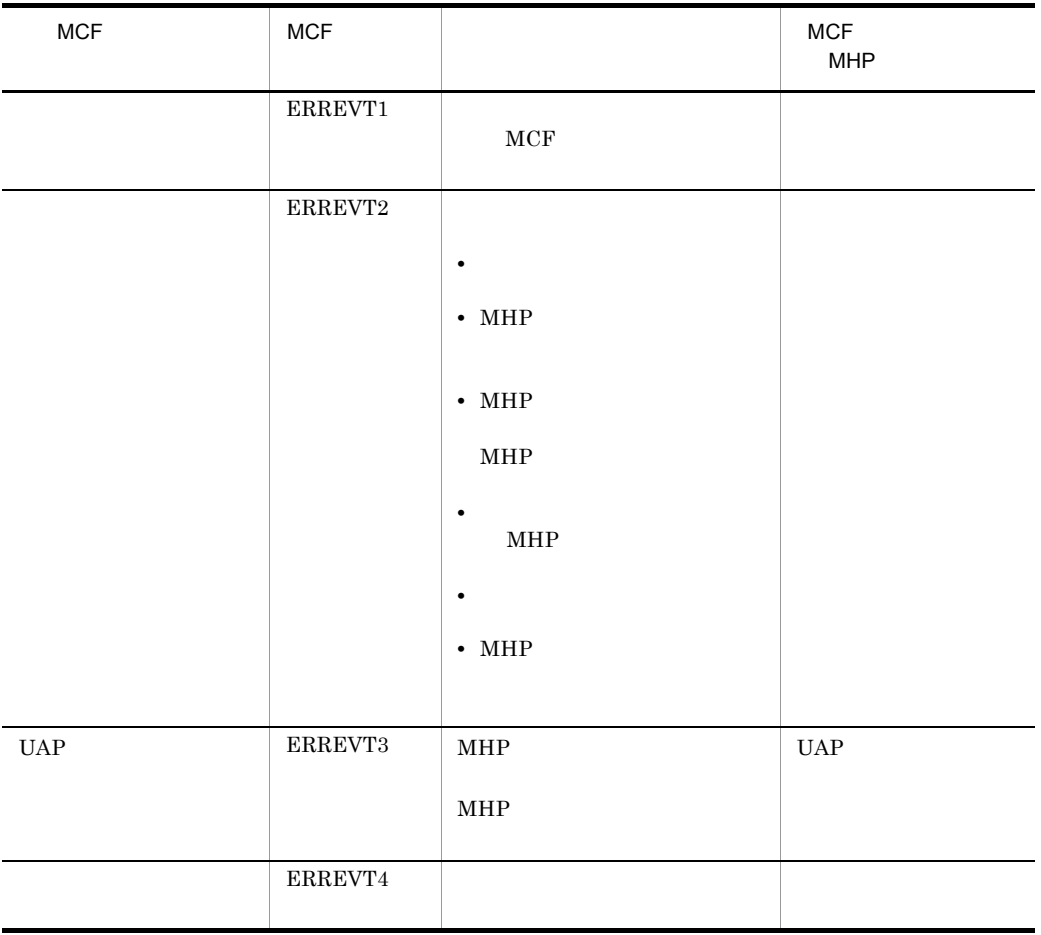

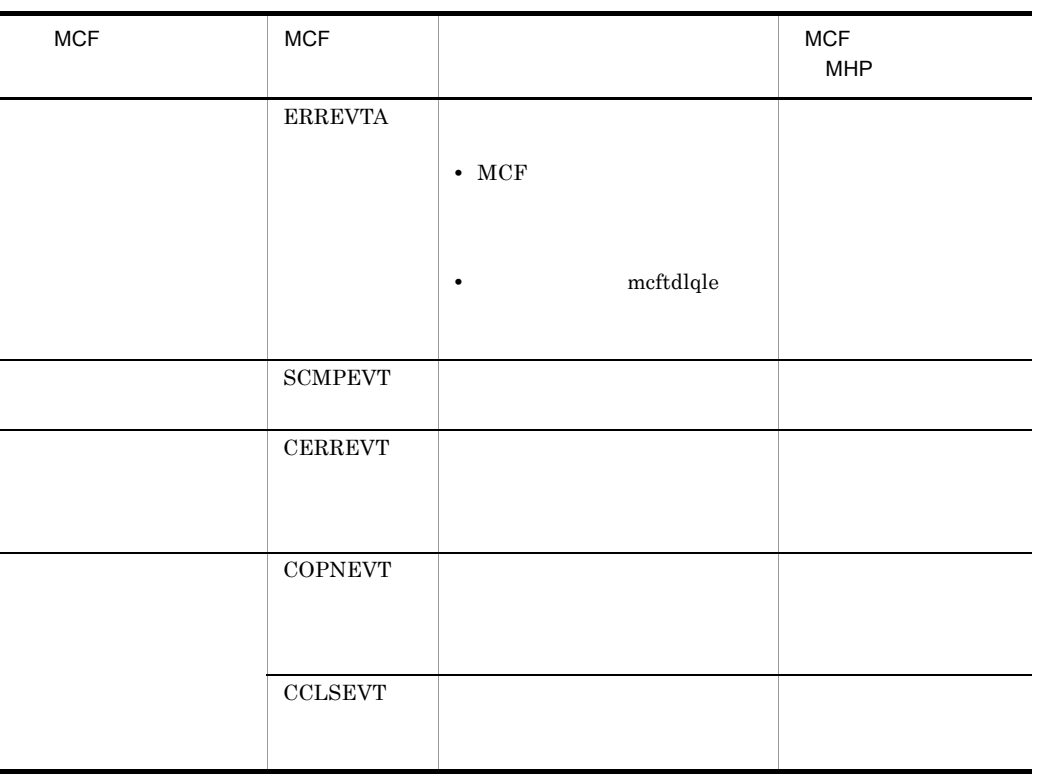

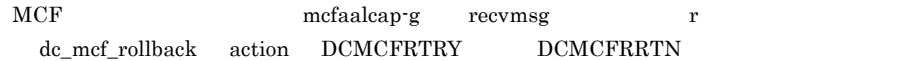

## 4.2.2 MCF

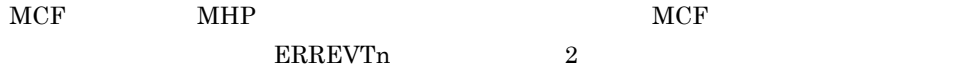

 $MCF$ 

4-3 MCF

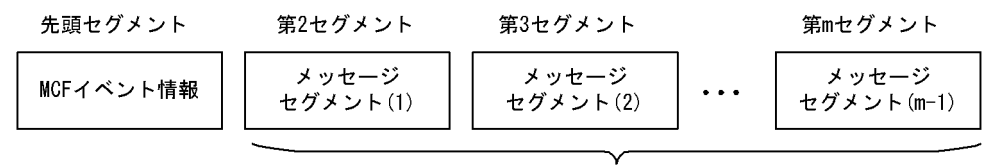

エラーイベント (ERREVTn) 通知時だけ渡される。

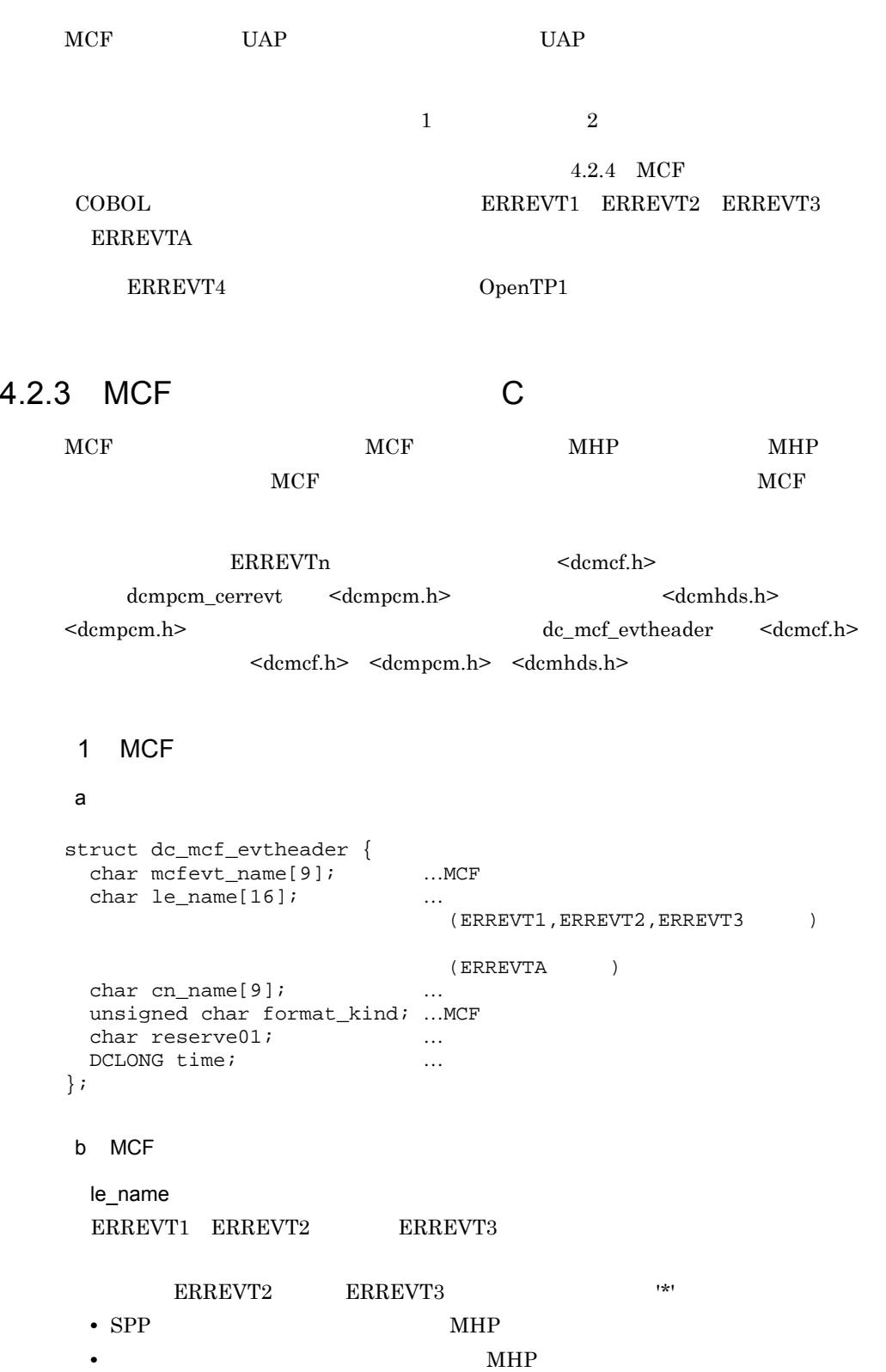

 $MHP$ 

**ERREVTA SCMPEVT** CERREVT COPNEVT CCLSEVT

cn\_name

ERREVT2 ERREVT3 \*\*' • SPP MHP • **• イント・トット MHP** が, スピート MHP  $MHP$ 

time

 $1970 \quad 1 \quad 1 \quad 0 \quad 0 \quad 0$ 

## 2 ERREVT1

#### a

```
struct dc_mcf_evt1_type {
 struct dc_mcf_evtheader evtheader ;
                  \dotsMCF
 char reserve01[12] ; \ldotschar reserved2[10] ; \ldotschar reserve03[2] ; \ldotschar ap_name[10] ; \dots()char reserved1[2] ; \ldots};
```
b MCF

ap\_name

- **•** 形式不正の場合…不正となったアプリケーション名 • <mark>• 2007 · 2007 · 2008 · 2008 · 2009 · 2009 · 2009 · 2009 · 2009 · 2009 · 2009 · 2009 · 2009 · 2009 · 2009 · 2009 · 2009 · 2009 · 2009 · 2009 · 2009 · 2009 · 2009 · 2009 · 2009 · 2009 · 2009 · 2009 · 2009 · 2009 · 2009 · </mark>
- $MHP$

 $MHP$ 

#### 3 ERREVT2

#### $a$

```
struct dc_mcf_evt2_type {
  struct dc_mcf_evtheader evtheader ;
                             \dotsMCF
```

```
char reserve01[12] ; \dotschar reserve02[10] ; \ldotschar reserve03[2] ; \ldotschar ap_name[10] ; \dots()short reason_code ; will have the set of the set of the set of the set of the set of the set of the set of the
};
```
#### b MCF

ap\_name

UAP

 $MHP$ 

 $MHP$ 

reason\_code  $ERREVT2$   $C$ 

#### 4 ERREVT3

#### a)形式

struct dc\_mcf\_evt3\_type { struct dc\_mcf\_evtheader evtheader ;  $\ldots$ MCF char  $reserved1[12]$  ;  $\ldots$ char map\_name $[10]$  ; ... MCF char reserve $03[2]$  ;  $\ldots$ char ap\_name $[10]$  ;  $\ldots$  $($ char  $reserved1[2]$  ;  $\ldots$ char service\_name $[32]$  ; … char serv\_grp\_name $[32]$  ; … char bid[36] ; … };

b MCF

ap\_name

MHP 2000 MHP

 $MHP$ 

 $MHP$ 

service\_name

 $MHP$ 

serv\_grp\_name

 $MHP$ 

84

bid

he says in the same state is the same state in the same state in the same state in the same state in the same state in the same state in the same state in the same state in the same state in the same state in the same stat

#### 5 ERREVTA

#### $\mathbf{a}$

```
struct dc_mcf_evta_type {
 struct dc_mcf_evtheader evtheader ;
                        ...MCF
 char reserve01[12] ; \ldots ... char map name [10] ; \ldots MCF
 char map_name[10] ;
 char reserve03[2] ; \ldotschar ap_name[10] ; \dots (正常終了したメッセージの
\mathcal{O}(\mathcal{O})char reserved1[2] ; \ldotschar reserved5[32] ; \ldotschar reserve06[32] ; ...char reserve07[36] ; \ldots};
```

```
b MCF
```
ap\_name

 $MHP$ 

 $MHP$ 

#### 6 SCMPEVT

#### a

```
struct dc_mcf_scmpevt_type {
   struct dc_mcf_evtheader evtheader ;
                                  \dotsMCF
  \begin{tabular}{lllllllll} DCLONG output\_no & $: & \ldots$ \\ char map\_name[9] & $: & \ldots$ MCF \\ \end{tabular}char map_name[9] ;
  char msg_type ; …
  char reason_code i \dotschar reserved1[9] ; \ldotschar projndv_inf[16] ; ... MCF
  char reserve02[16]; …
} ;
```
#### b MCF

output\_no

нд $\sim1$  материалов ,-1  $\sim1$   $\sim$ 

msg\_type

- n
- p

reason\_code

## 7 CERREVT

 $\mathsf{a}$ 

```
typedef struct {
   struct dc_mcf_evtheader header ;
                           \ldotsMCF
 DCLONG err_fact ;      ...       4<br>DCLONG err_reason1 ;     ...     1 4
DCLONG err_reason1 ; … and 1 4
DCLONG err_reason2 ; … a 2 4
 DCLONG err_reason2 ; <br>DCLONG recover_code ; …
 DCLONG retry_code ; will
} dcmpcm_cerrevt ;
typedef sutrct {
 dcmpcm_cerrevt comheader ...
 DCLONG err_dctreason ; …
 char reservel[32] ; \ldots} dcmhds_cerrevt ;
```
#### b MCF

err\_fact CERREVT

 $(00000030)_{16}$ 

 $(00000031)_{16}$ 

err\_reason1 err\_reason2 CERREVT C

recover\_code

 $(00000000)_{16}$ 

 $(00000010)_{16}$ 

retry\_code

 $(0000000)_{16}$ 

 $(00000010)_{16}$ 

err\_dctreason XNF/AS/HDLC

 $XNF/AS$ 

err\_fact

 $(00000030)<sub>16</sub>$ 

## 8 COPNEVT CCLSEVT

#### a

typedef struct { struct dc\_mcf\_evtheader header ;  $\dots$ MCF char reservel[56]  $\cdot$  ... } dcmhds\_statevt ;

b MCF

## 4.2.4 MCF COBOL

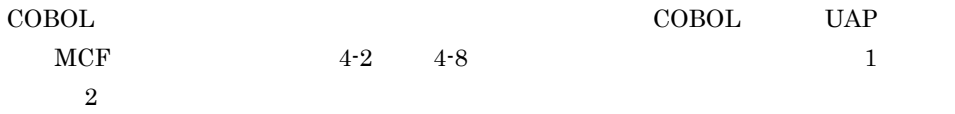

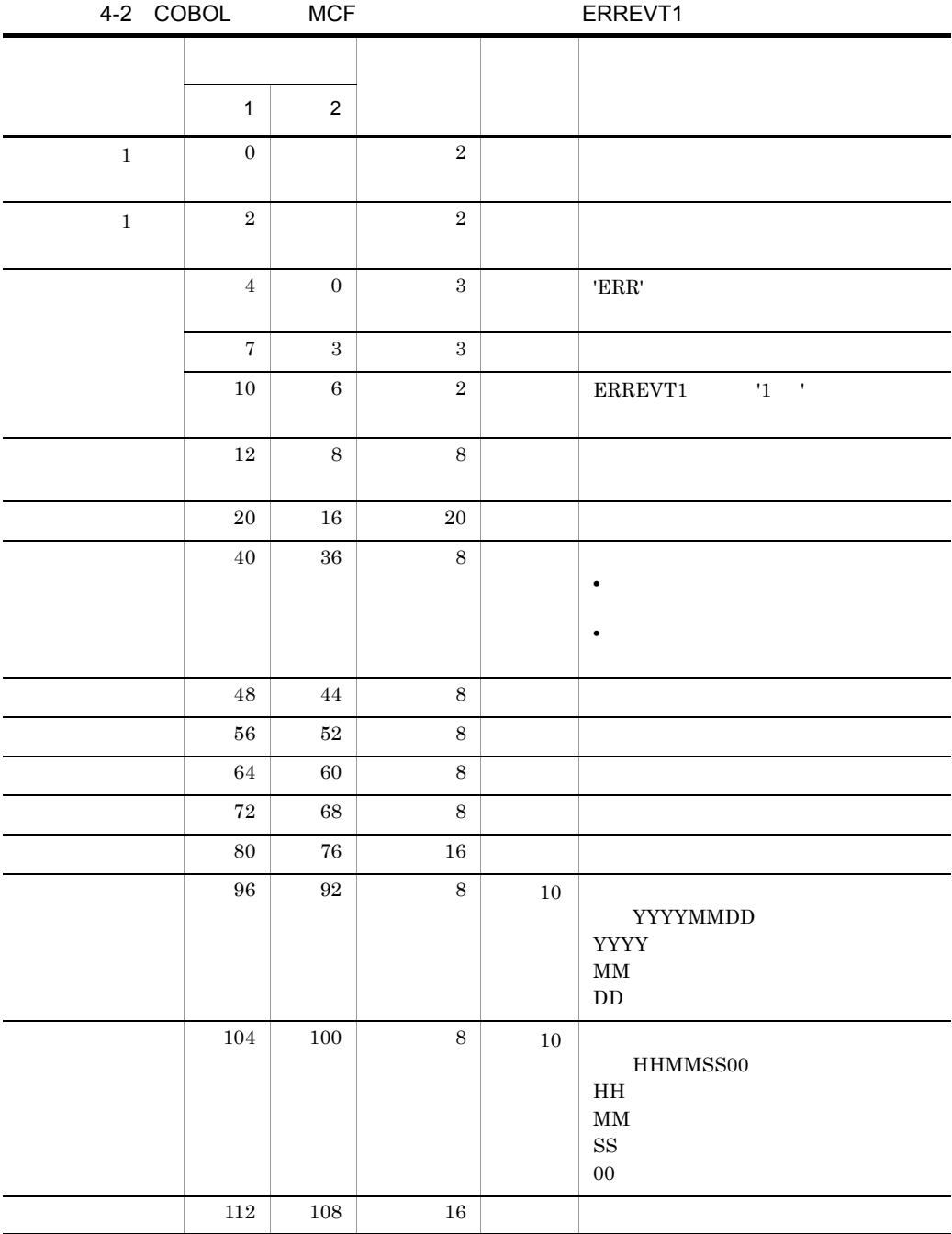

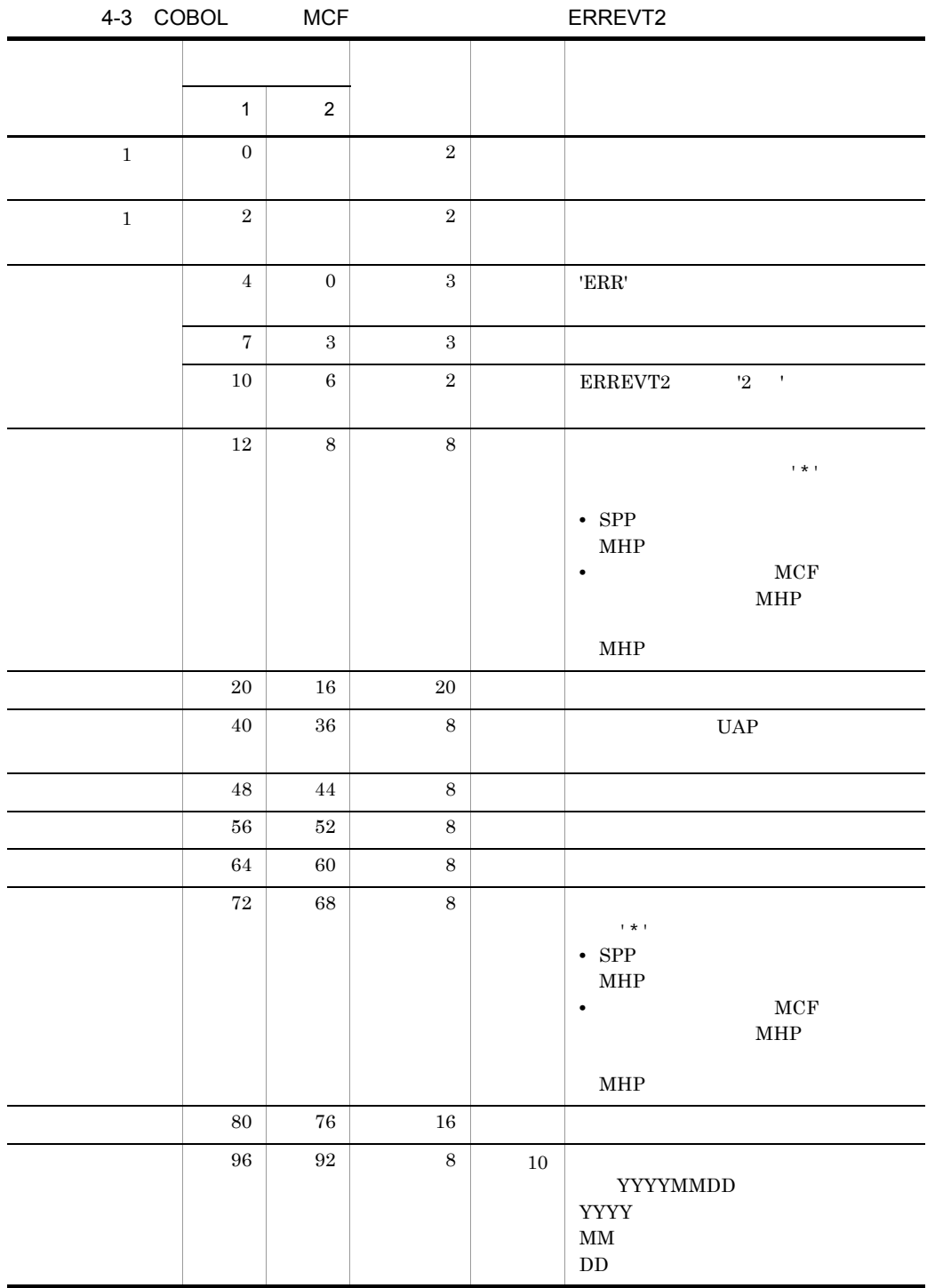

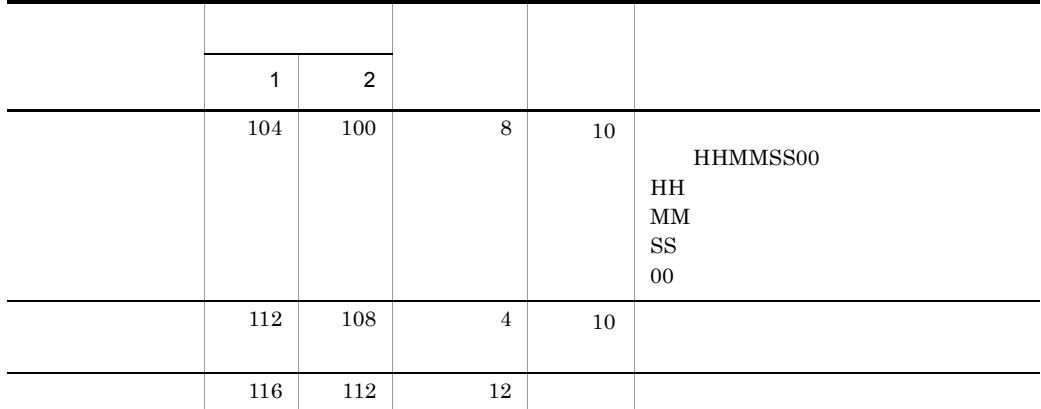

 $C$ 

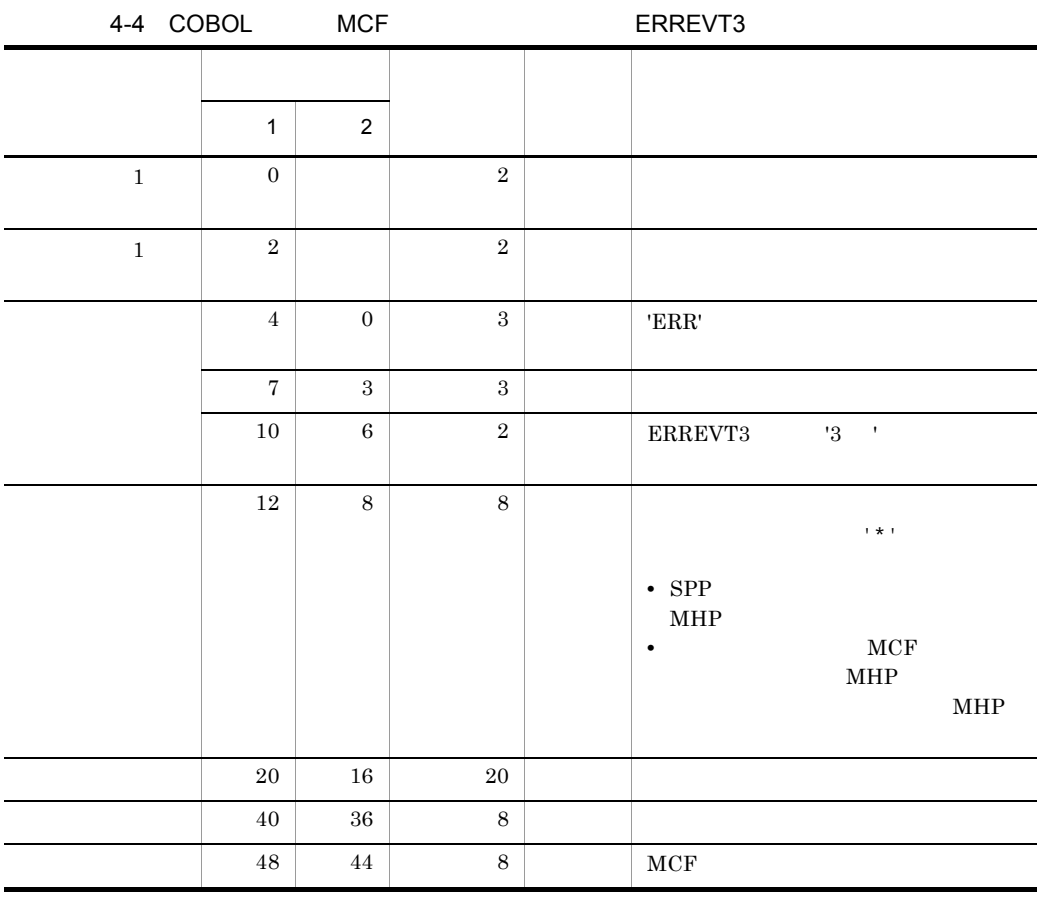
4.  $\blacksquare$ 

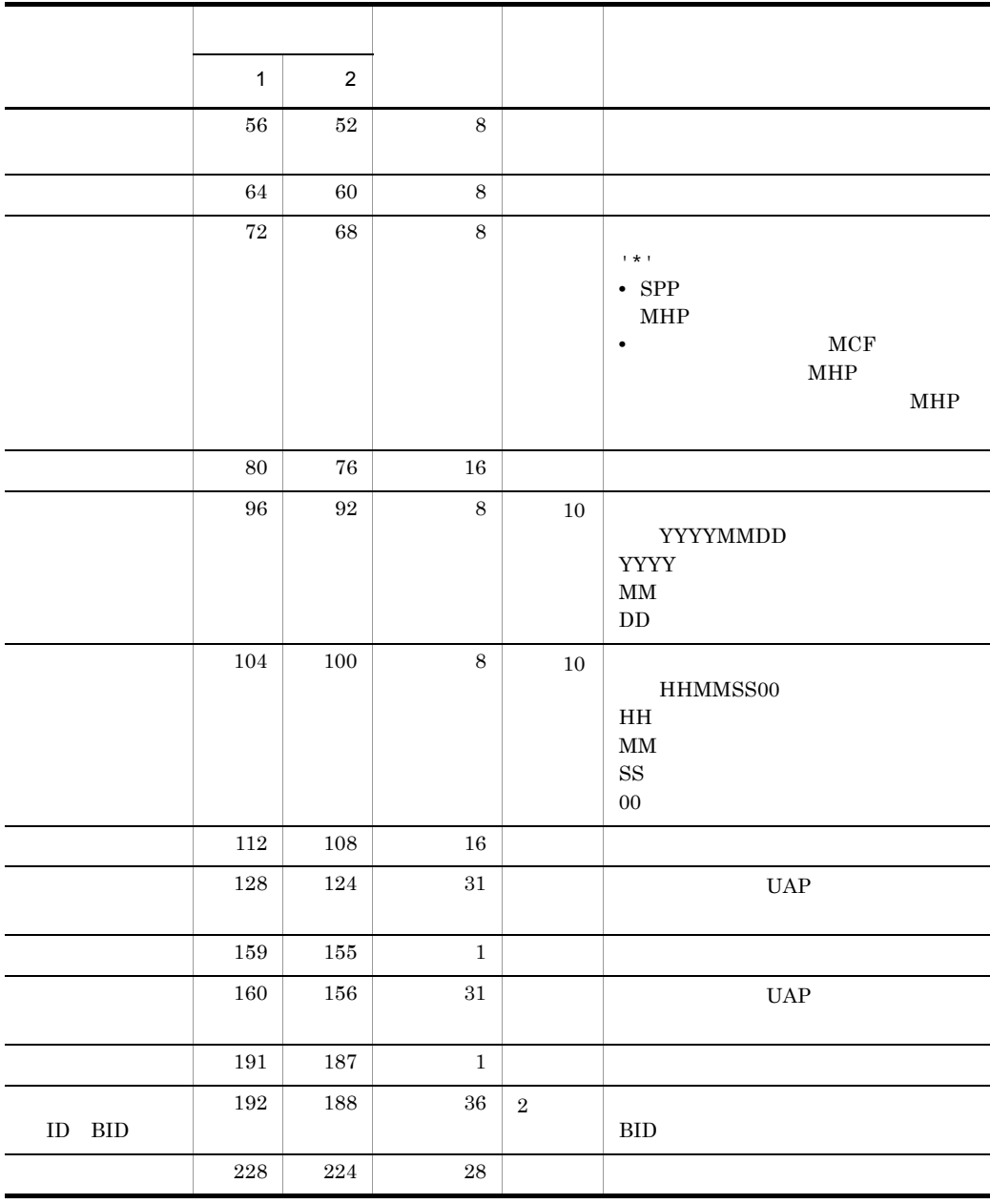

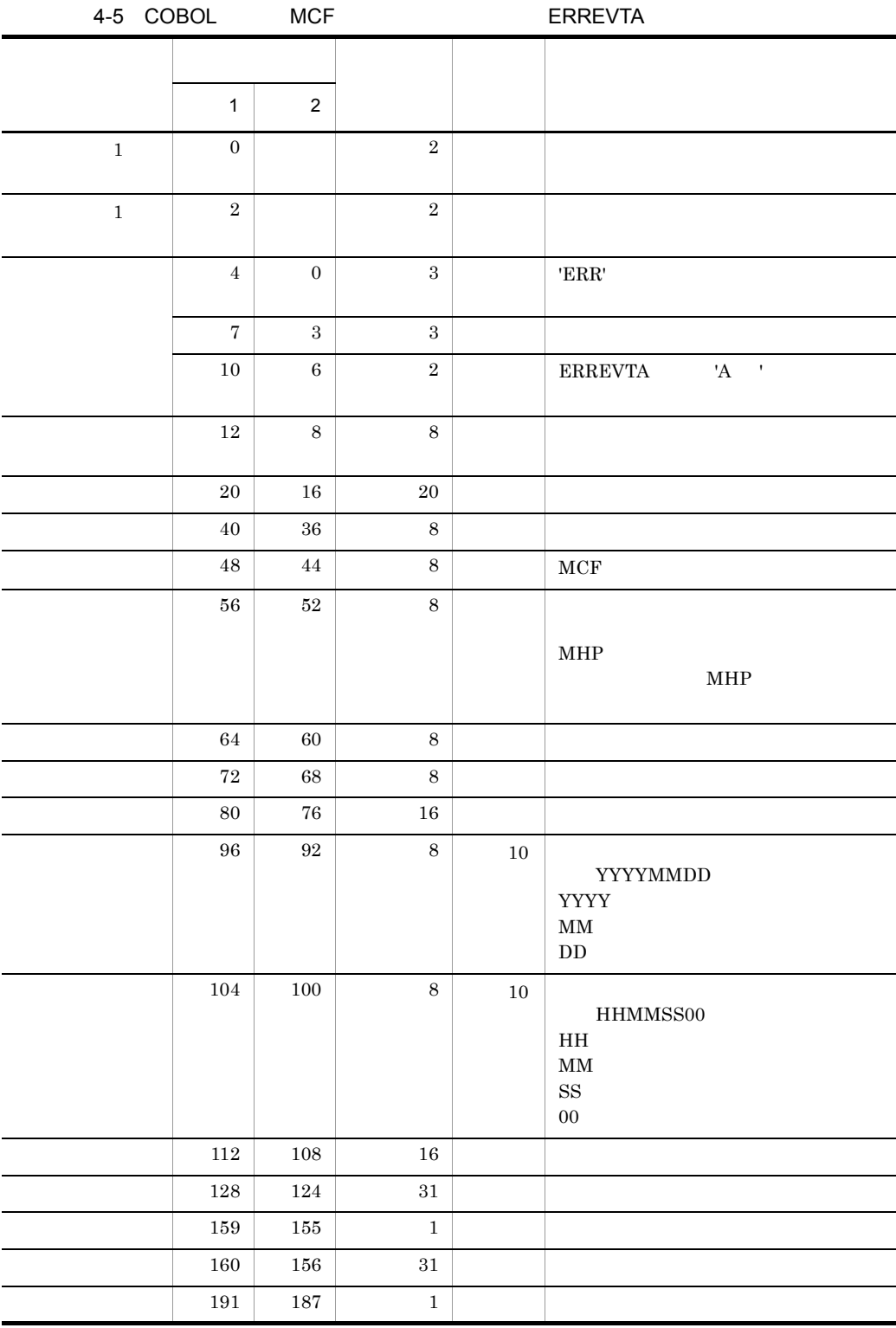

4.  $\blacksquare$ 

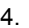

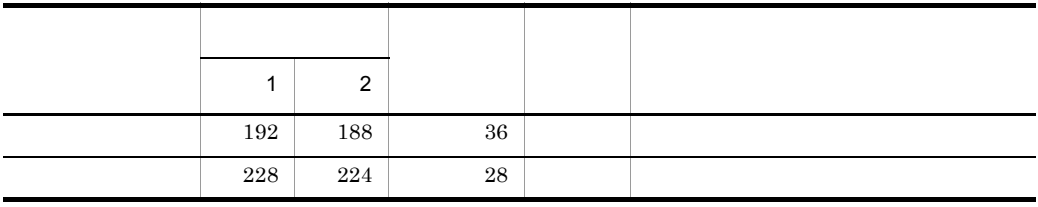

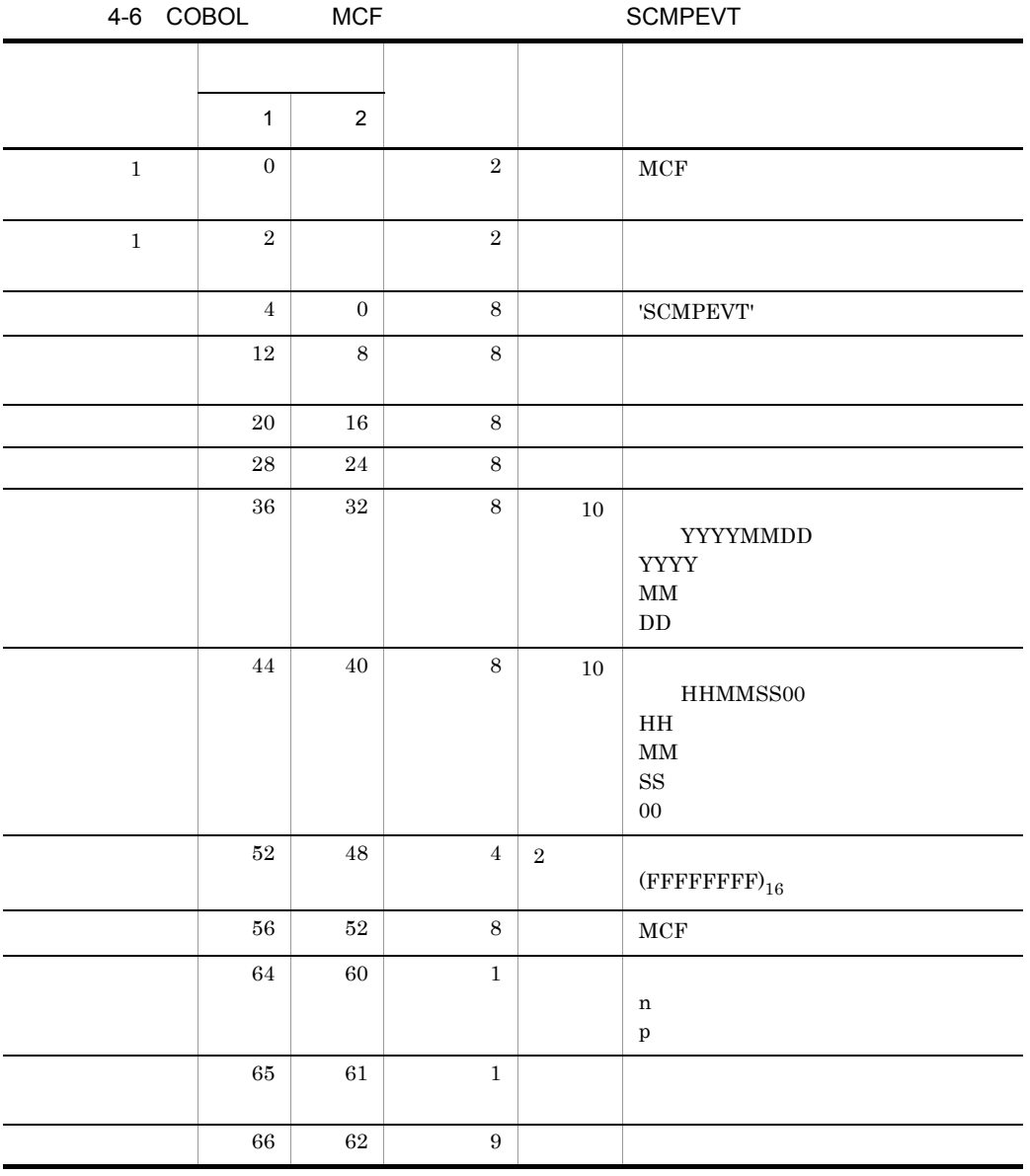

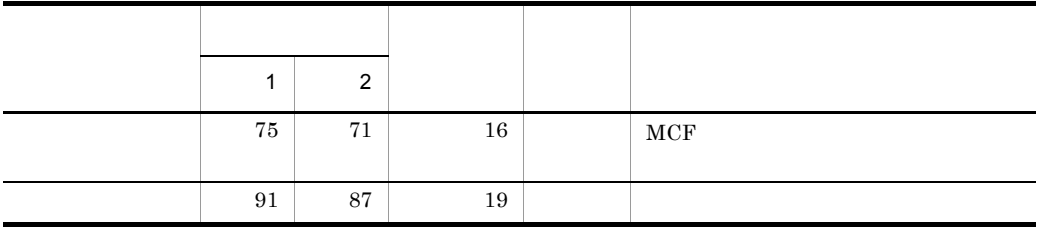

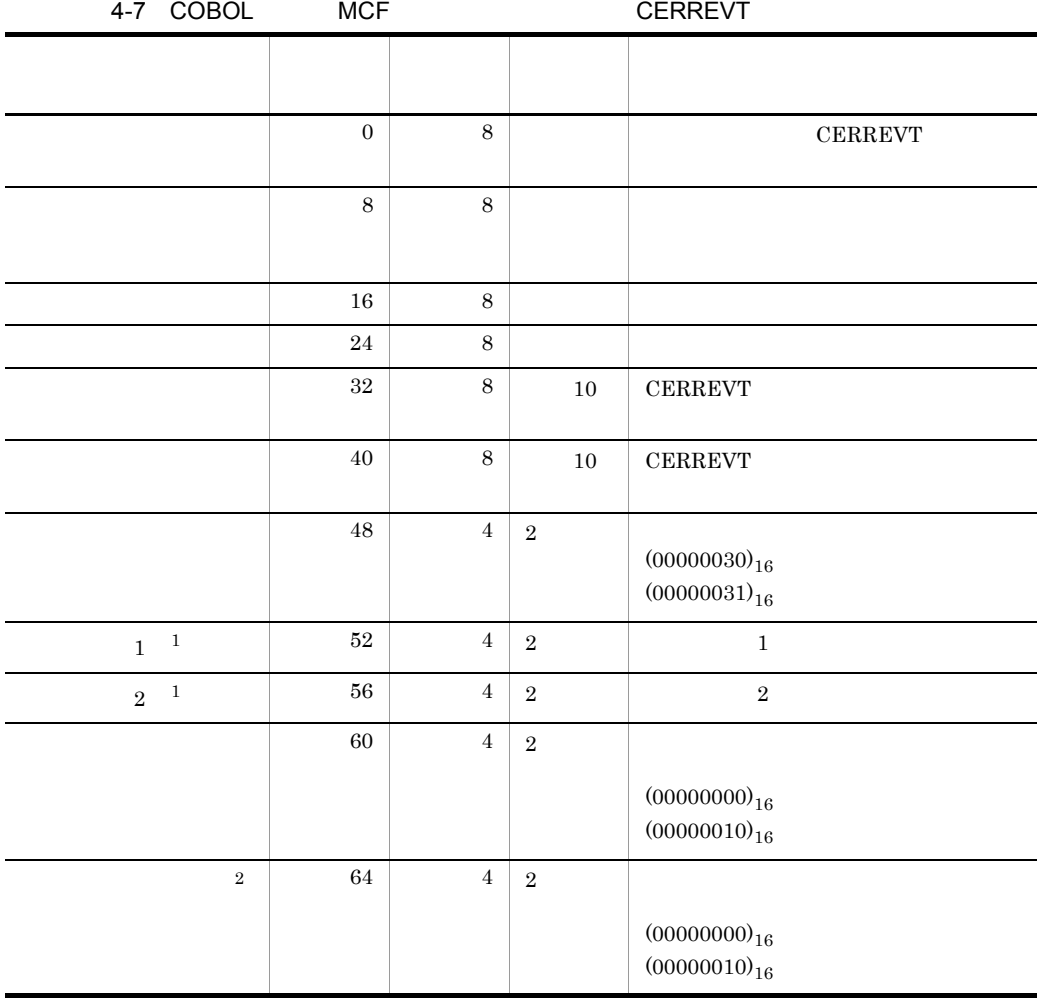

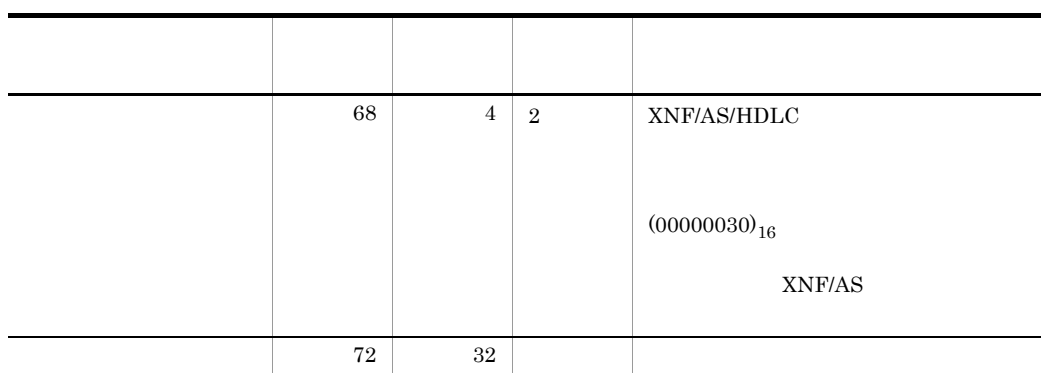

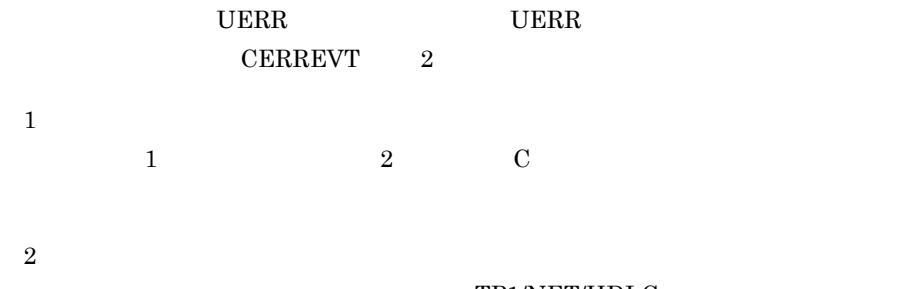

TP1/NET/HDLC

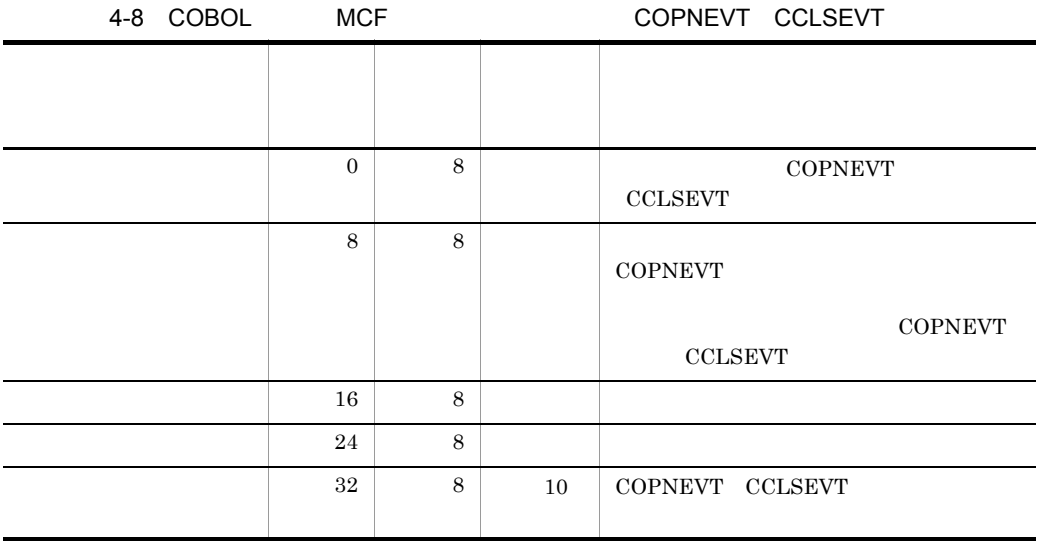

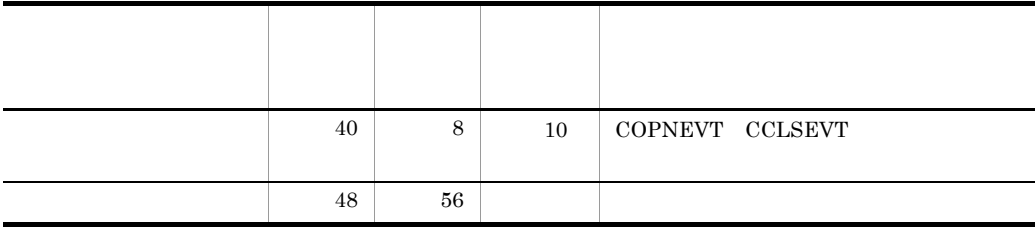

# *5* システム定義

HDLC

OpenTP1 TP1/NET/

TP1/NET/HDLC TP1/NET/HDLC mcftalccn mcftalcle mcftalced MCF

## TP1/NET/HDLC

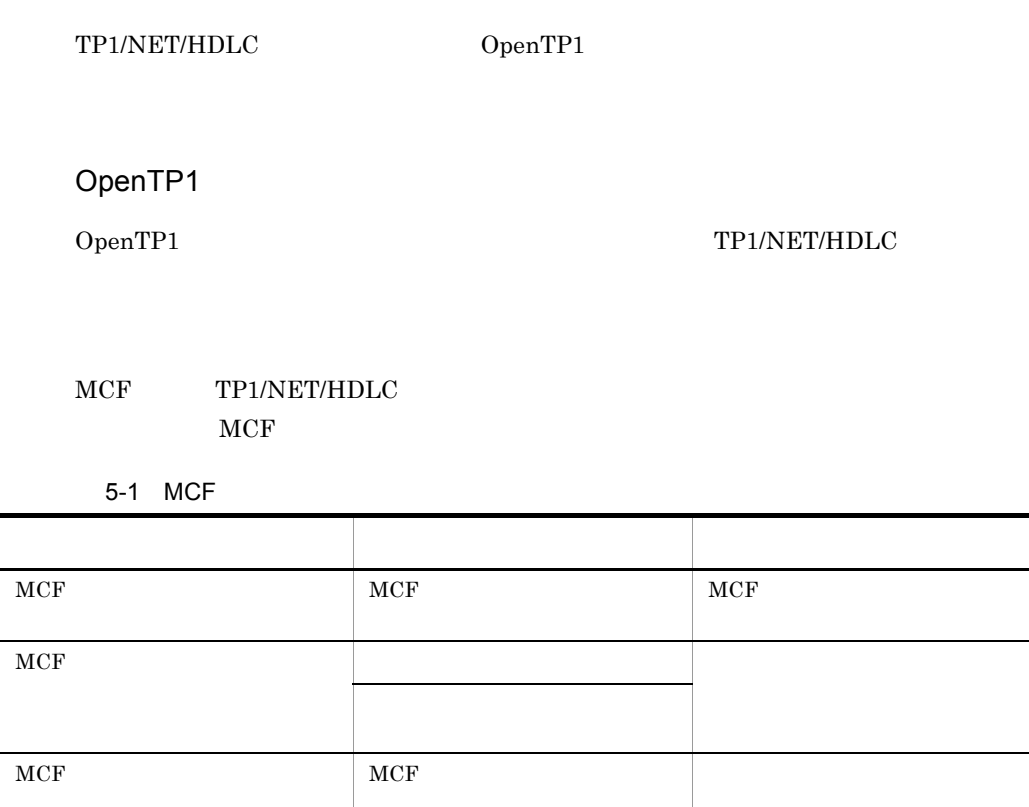

5-1 TP1/NET/HDLC

- MCF
- MCF

#### TP1/NET/HDLC

OpenTP1

ack that the method of the sense of the sense of the sense of the length  $\lambda$ count the term of the method method is method in the second method in the second  $\mathbf{m}$ 

TP1/NET/HDLC

TP1/NET/HDLC OpenTP1

- **•** システムサービス情報定義ファイル **•** システムサービス共通情報定義ファイル
- MCF

 $MCF$ 

#### TP1/NET/HDLC 3.

TP1/NET/HDLC

 $XNF/AS$ 

## TP1/NET/HDLC

#### MCF TP1/NET/HDLC

5-2 TP1/NET/HDLC

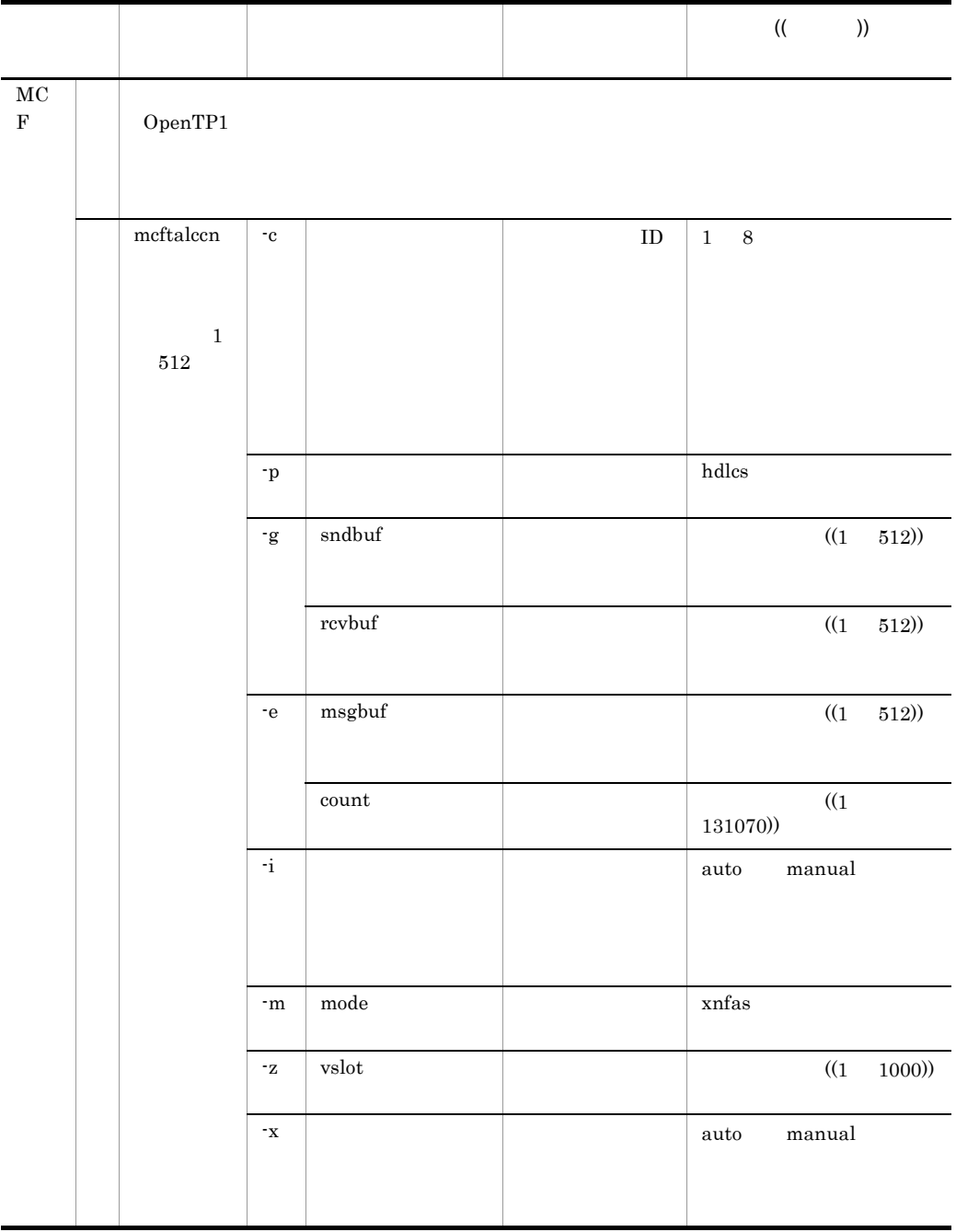

5. システム定義

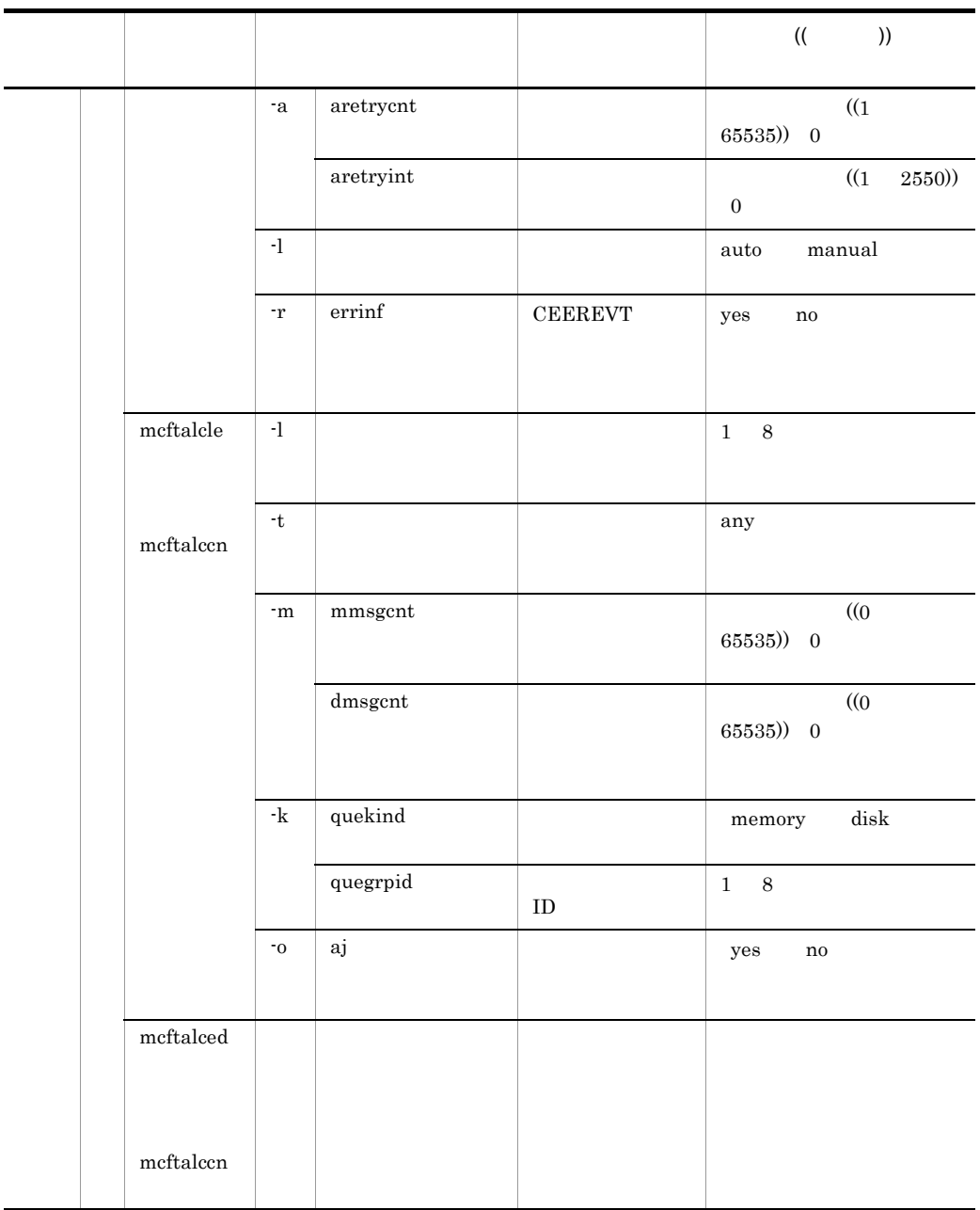

#### TP1/NET/HDLC

#### OpenTP1

101

TP1/NET/HDLC

5-1 TP1/NET/HDLC

#### TP1/NET/HDLC

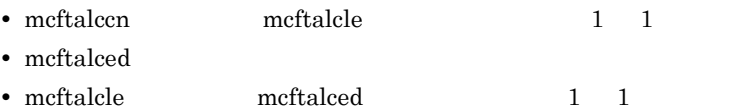

mcftalccn

5. システム定義

## mcftalccn

mcftalccn -c ID -p hdlcs  $-g$  "sndbuf= $\frac{1}{2}$ " $\frac{1}{2}$ rcvbuf= -e " msgbuf= count= -i auto manual -m "mode=xnfas" -z "vslot= " -x auto manual -a " aretrycnt= aretryint= -l auto manual -r "errinf=yes no"

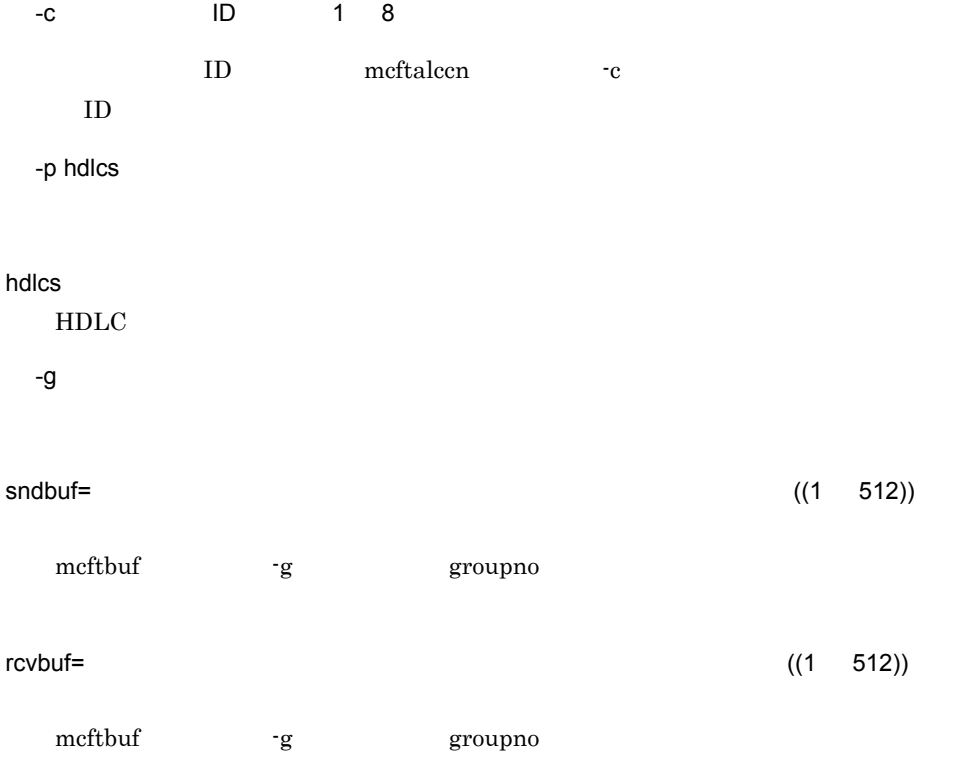

103

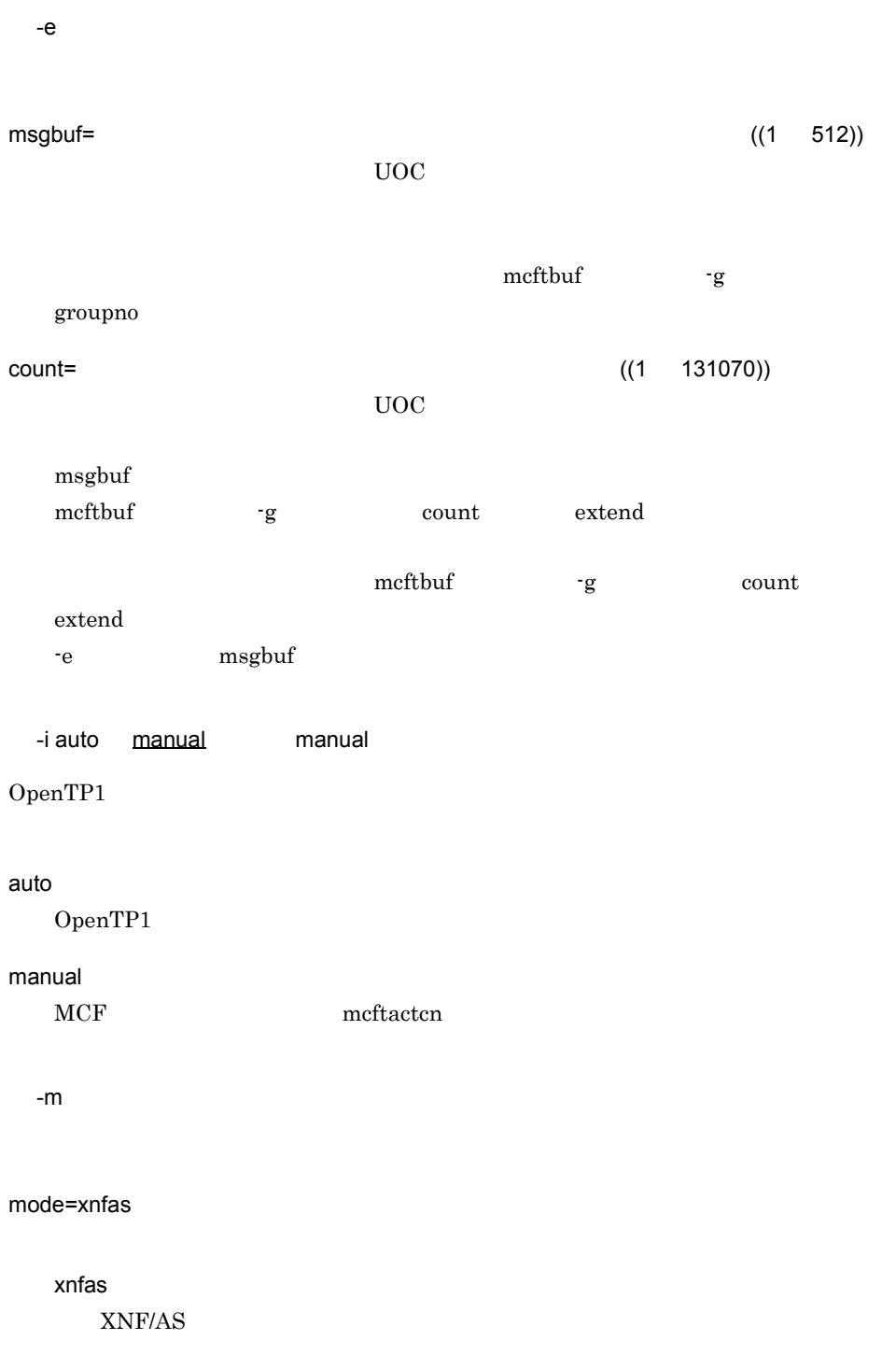

-z

5. システム定義

mcftalccn

 $vslot =$  ((1 1000)) link VASS -x auto manual manual auto manual MCF mcftactcn -a aretrycnt= ((0 65535)) 0  $MCF$ このオペランドを省略した場合,または 0 を指定した場合は,MCF は通信管理から mcftalccn -x manual aretryint= ((0 2550)) 0  $\rm MCF$ このオペランドを省略した場合,または 0 を指定した場合は,MCF はすぐに確立再 mcftalccn -x manual -l auto manual manual auto manual

mcftactle

-r errinf=yes no ~《no  ${\tt XNF/AS/HDLC} {\tt \hspace{1.3cm} CERREVT}$  $XNF/AS$ yes  $CERREVT$ no CERREVT  $-$ g  $-$ e  $$  $mcft \text{buf}$   $1$ OpenTP1

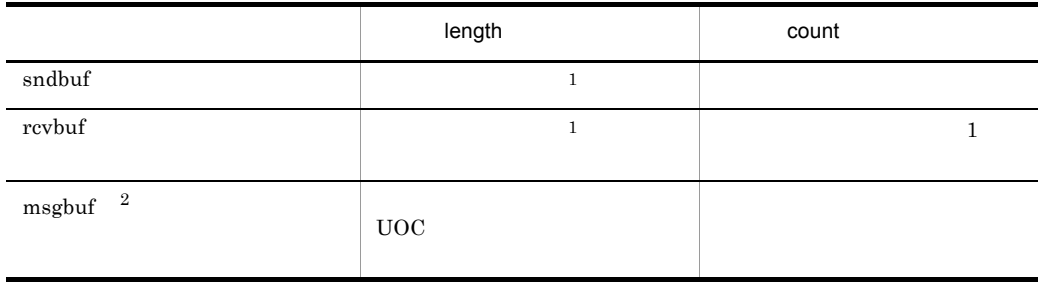

 $\mathbf{1}$  $length$   $XNF/AS$  8160

 $\overline{2}$ 

 $UOC$ 

## mcftalcle

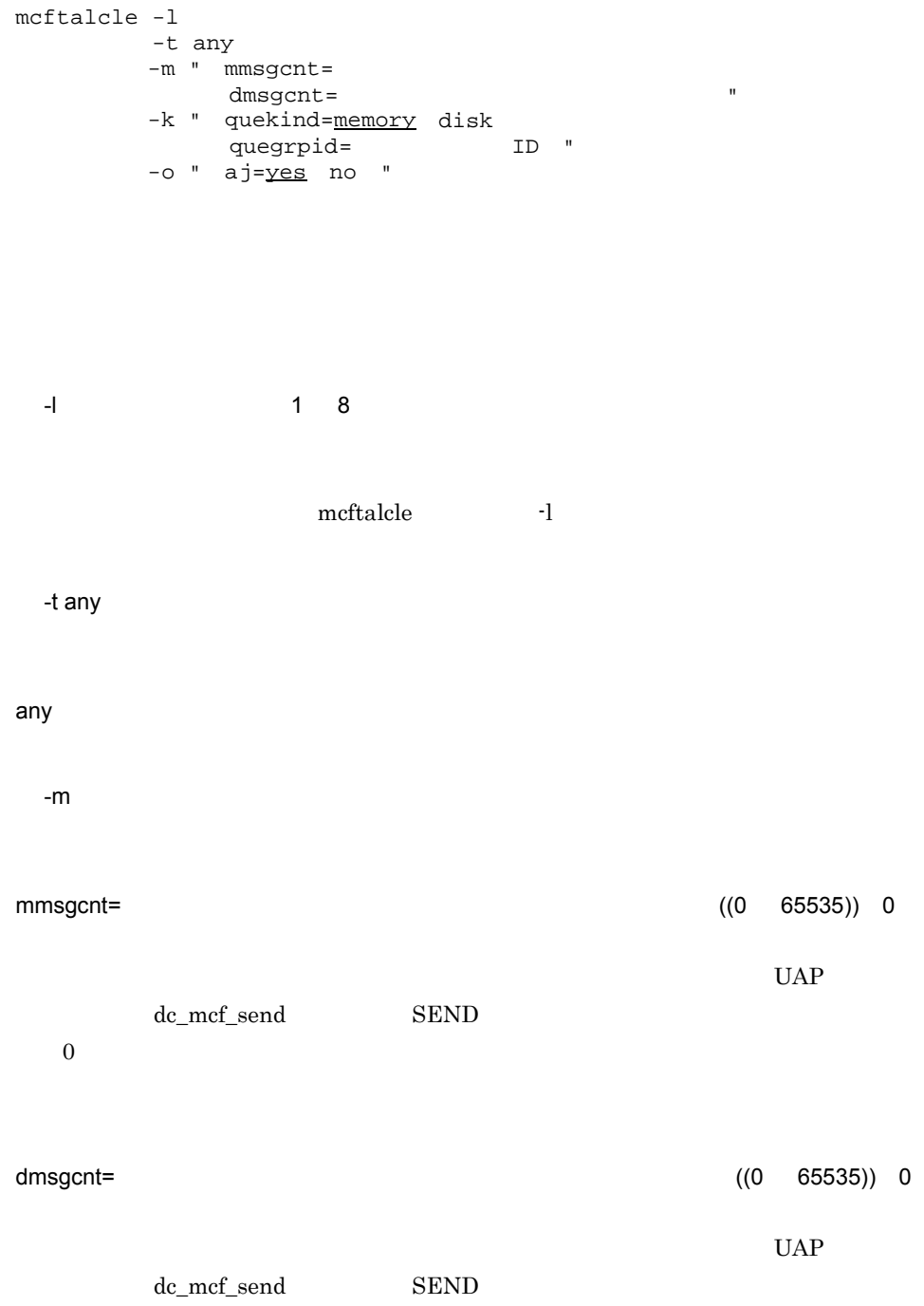

#### 5. システム定義 mcftalcle

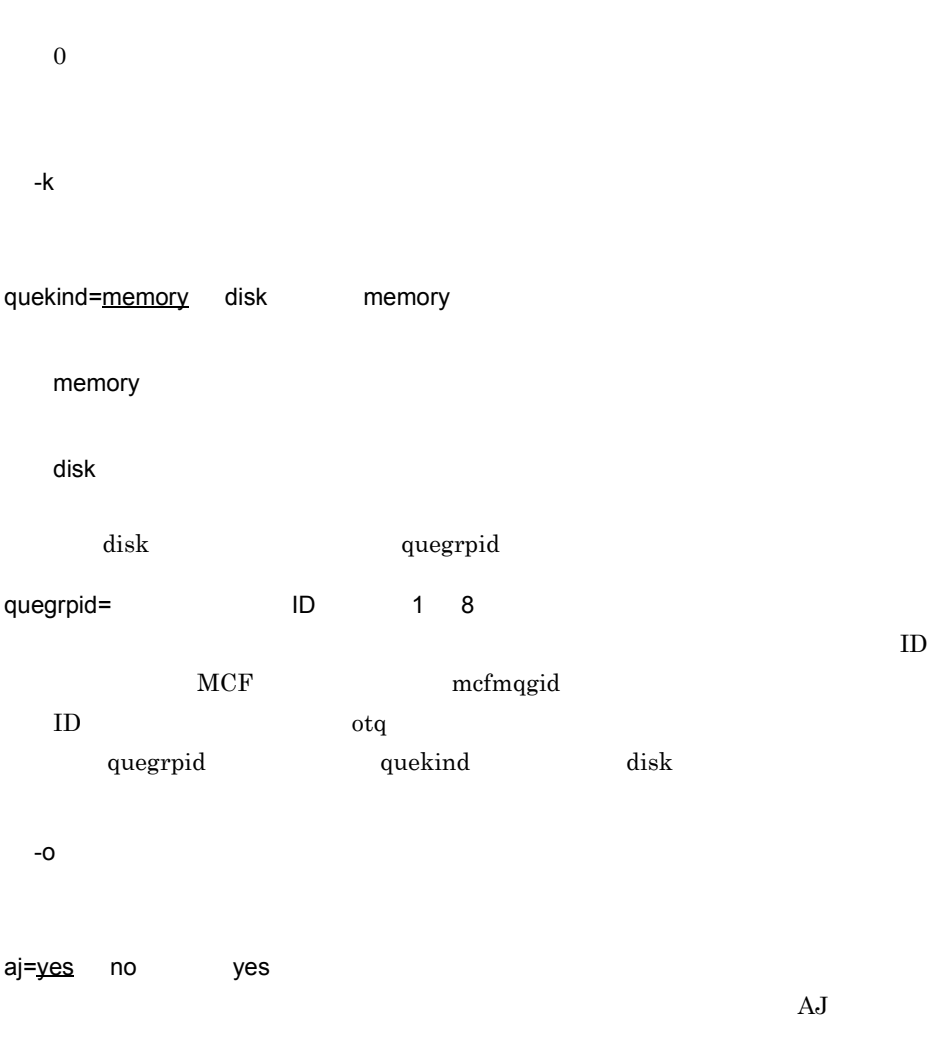

yes

no

mcftalced

## mcftalced

mcftalced

5. システム定義

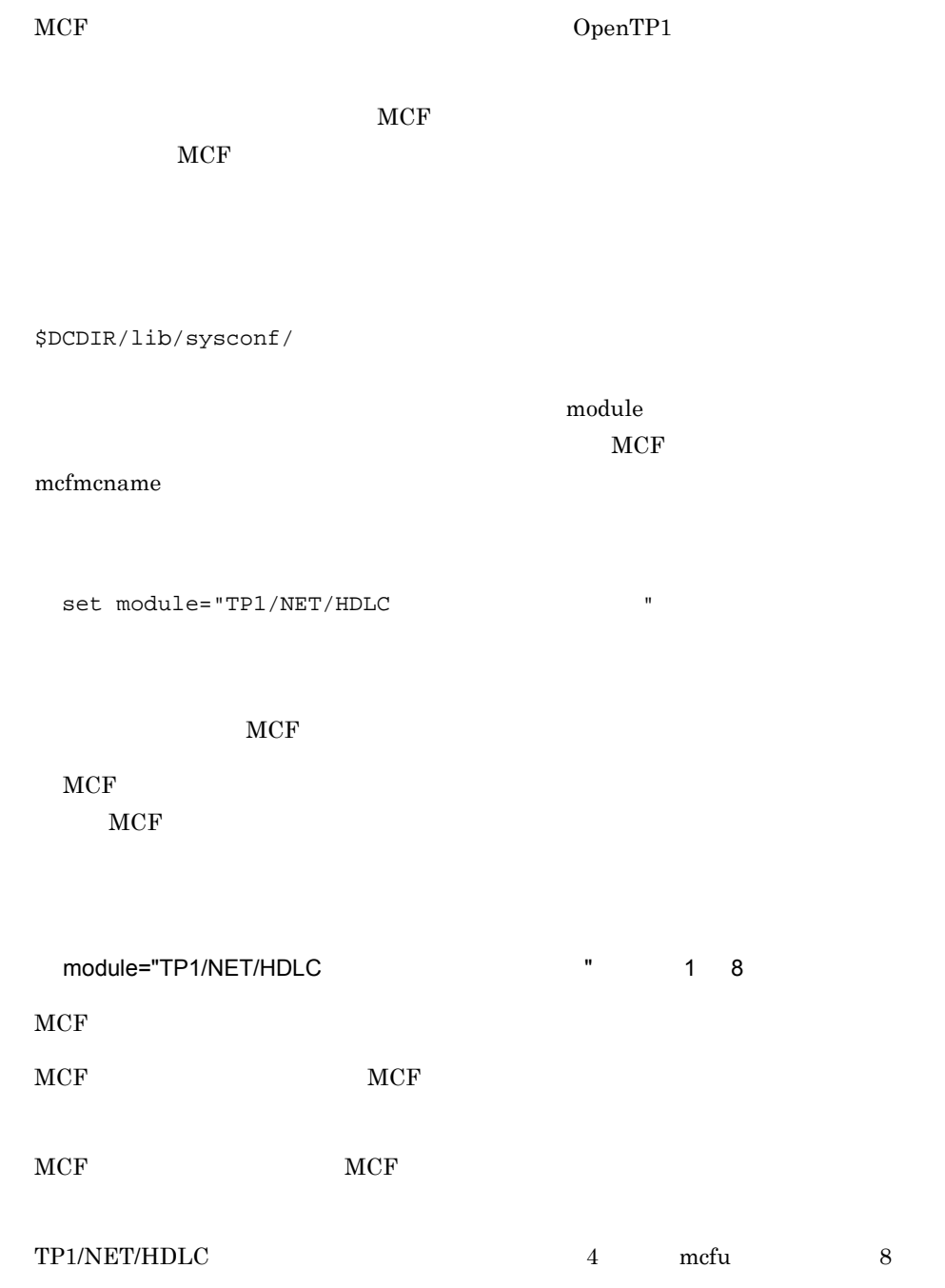

#### TP1/NET/HDLC OpenTP1

\$DCDIR/lib/sysconf/mcf

#### set

set max\_socket\_descriptors=  $sec$  max\_open\_fds=MCF

#### $\rm MCF$

#### set

max\_socket\_descriptors=  $((64 \ 2047))$ 

 $MCF$ 

 $\overline{2}$ 

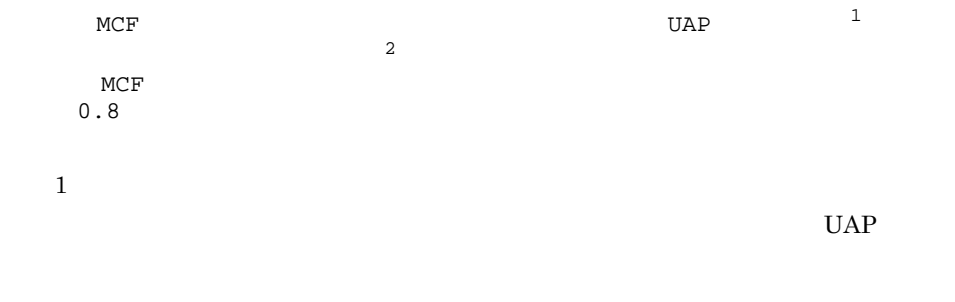

OpenTP1

111

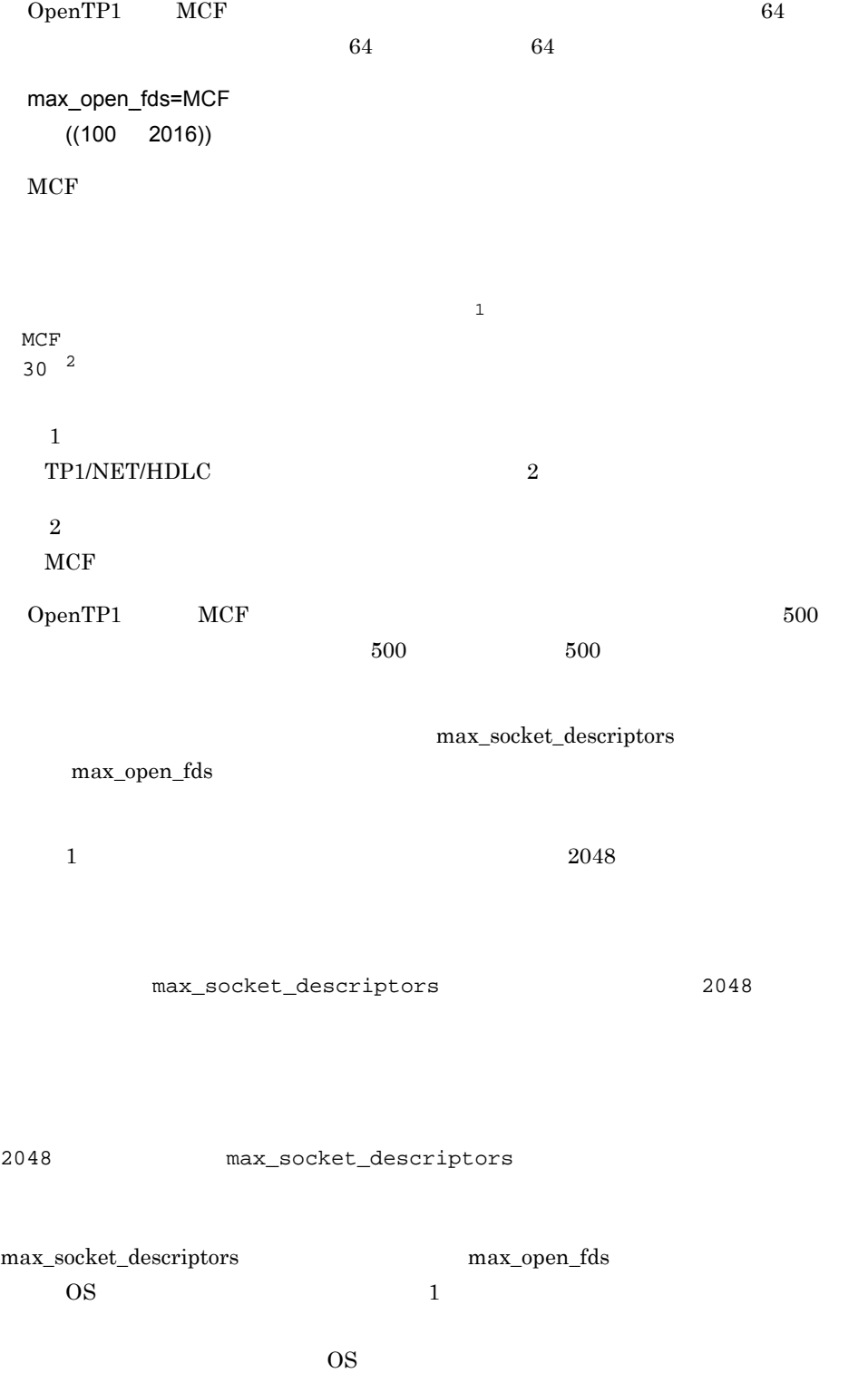

MCF

5. システム定義

**MCF** 

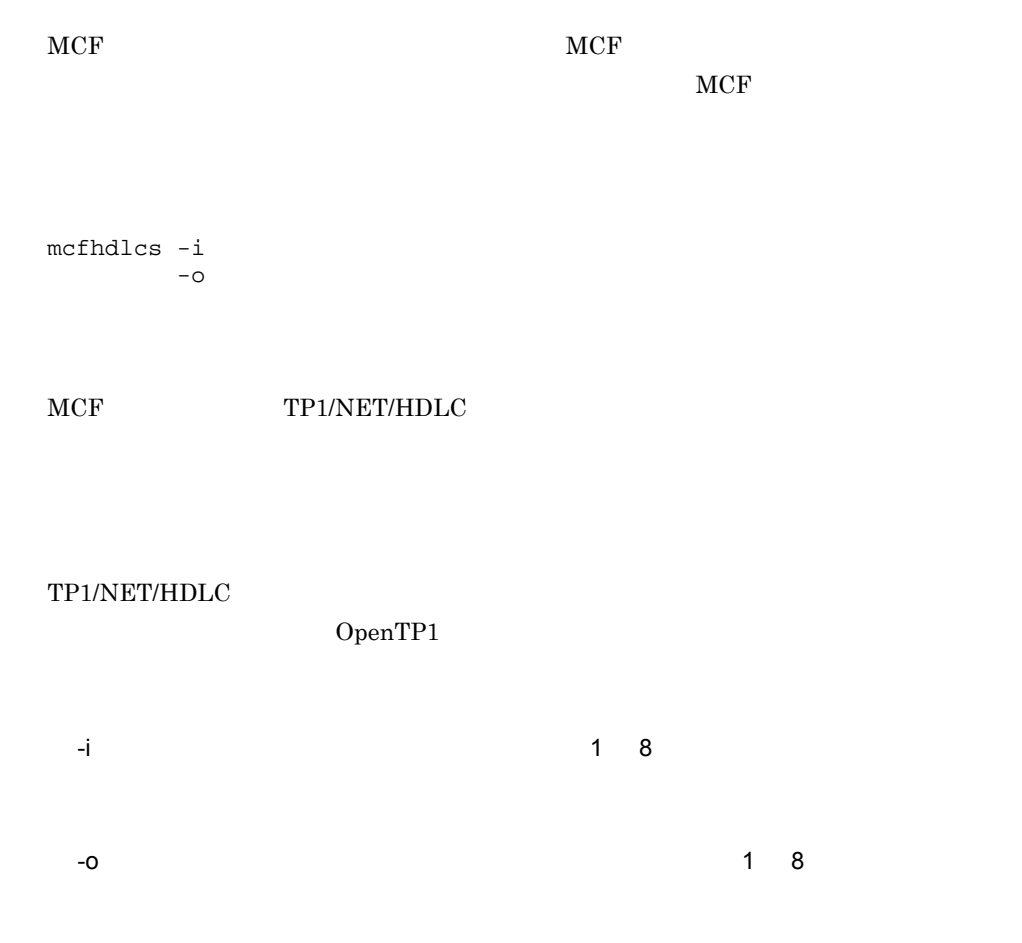

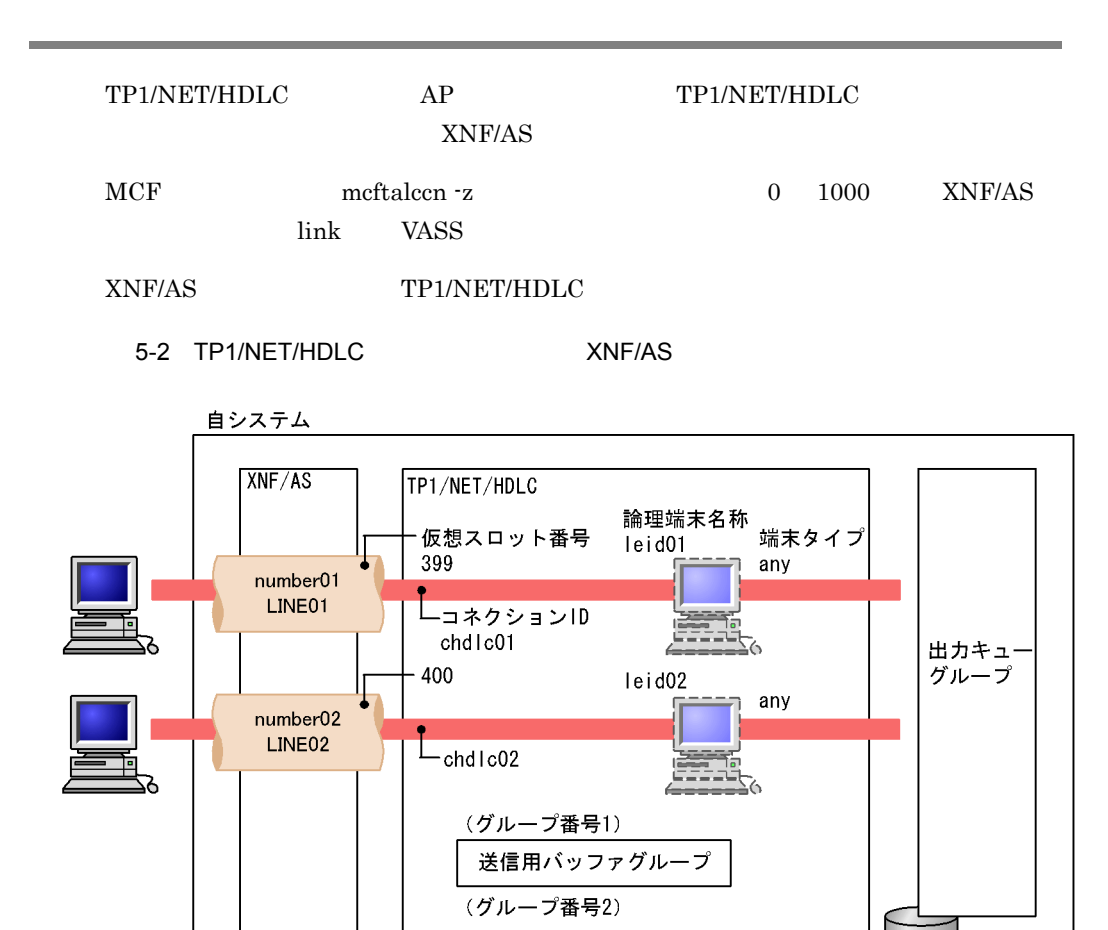

受信用バッファグループ

 $otq$ grp $01$ 

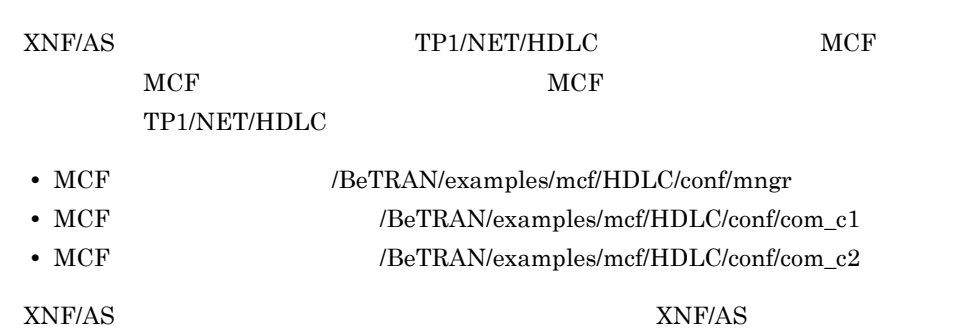

#### XNF/AS

```
configuration
     version 1
     max_Line_adapter 10
     max_line 10
     max_link 10
     max_HDLCpass_link 10
     ;
HDLC_buffer
     name HDLCbuf
     number 1000
     size 8160
     ;
Line_adapter
     location_code 10-68 1
     name LADP01
     adapter_type HDLC
     initial_status active
     auto_start yes 
     ;
group
     name ABM01
     type HDLC
     buf_pool HDLCbuf
     ;
line
     name LINE01
     number 01
     line_type leased_line
     line_mode ABM_DTE
     speed 9.6K
     ;
link
```
name LINK01

5. システム定義

```
 VASS 399 2
     max_DPDU 8160
     data_link_address 1
     data_link_address2 2
     auto_start yes
     ;
line
    name LINE02
     number 02
     line_type leased_line
     line_mode ABM_DCE
     speed 9.6K
     ;
link
    name LINK02
    VASS 400 2
     max_DPDU 8160
     data_link_address 3
     data_link_address2 4
     auto_start yes
     ;
    注※ 1
```
 $\overline{2}$ 

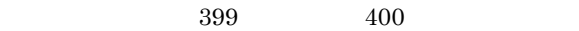

#### MCF

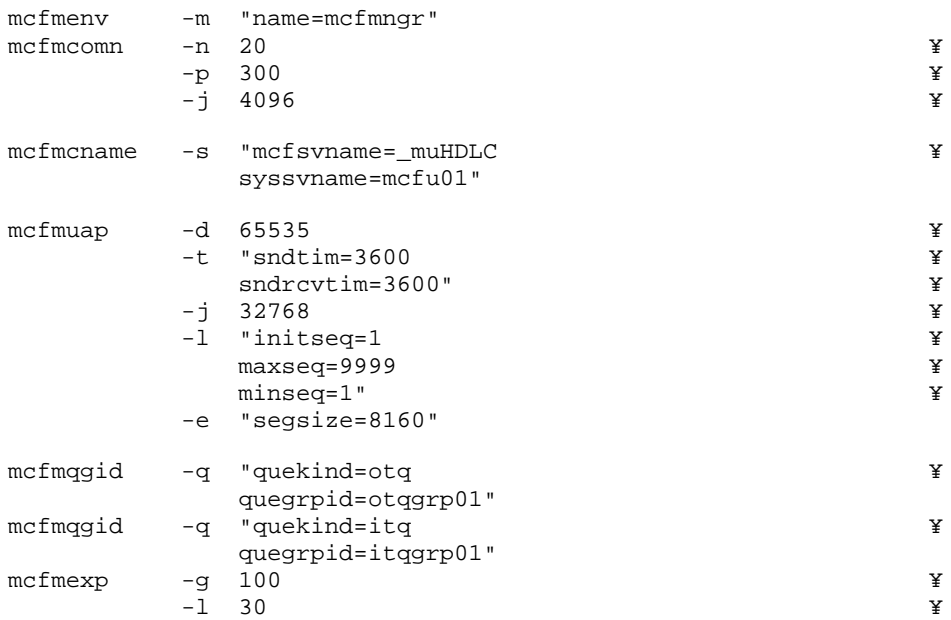

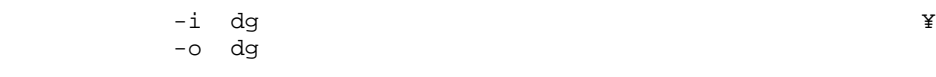

### MCF

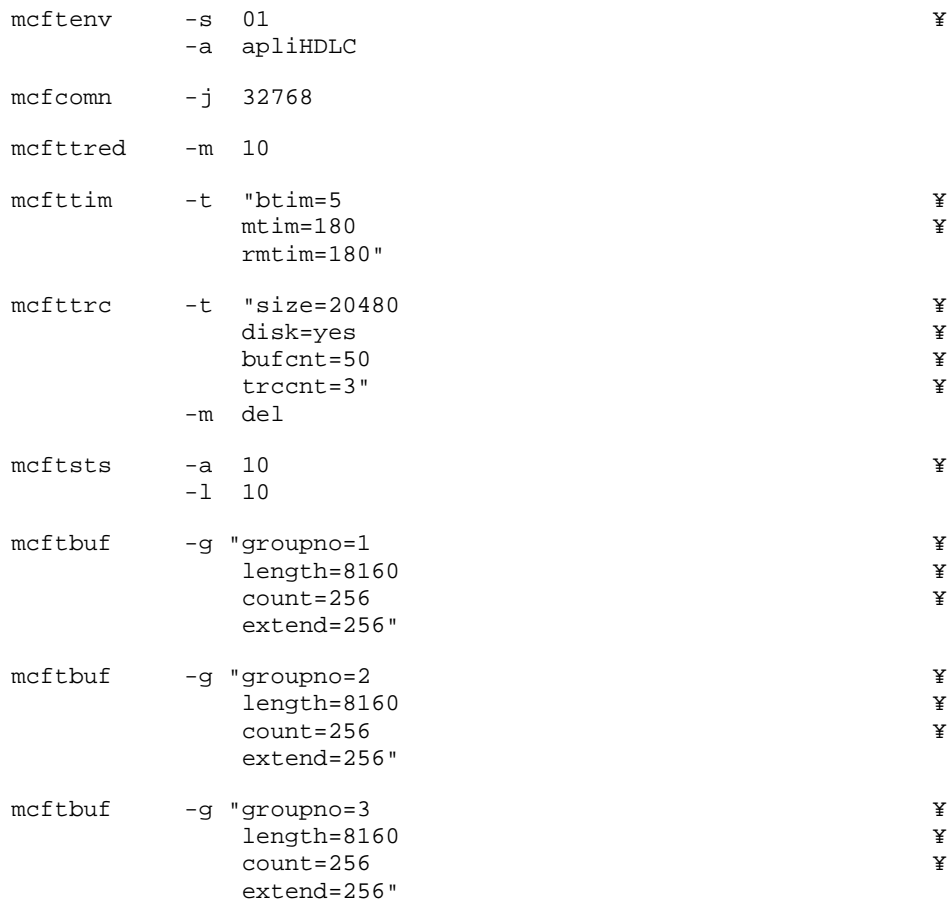

#### MCF

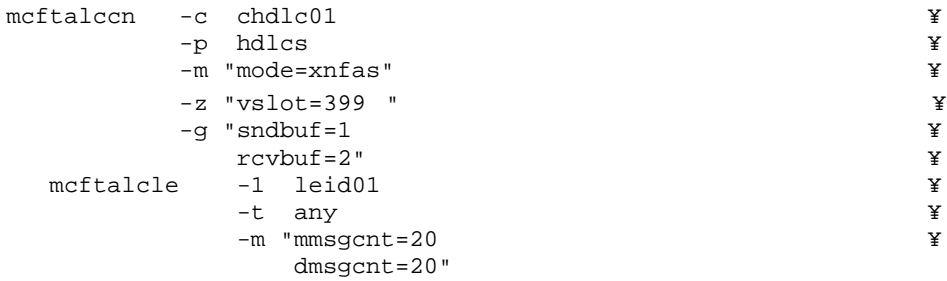

mcftalced

mcftalccn -c chdlc02  $\gamma$  +  $\gamma$  +  $\gamma$  -p hdlcs ¥ -m "mode=xnfas" ¥  $-z$  "vslot=400 "  $\frac{4}{x}$ <br>-q "sndbuf=1  $\frac{1}{x}$ -g "sndbuf=1  $\angle$ <br>rcvbuf=2"  $\angle$ rcvbuf=2"  $\frac{4}{3}$   $\frac{1}{4}$   $\frac{1}{2}$   $\frac{1}{2}$  mcftalcle  $-1$  leid02  $\gamma$ <br> $-$ t any  $\gamma$ -t any  $\frac{4}{3}$ <br>-m "mmsgcnt=20  $\frac{4}{3}$  $-m$  " $mmsgent=20$ dmsgcnt=20"

mcftalced

# $\sqrt{2}$

#### TP1/NET/HDLC

#### TP1/NET/HDLC

mcftactcn

mcftactle

mcftdctcn

mcftdctle

mcftlscn

mcftlsle

## TP1/NET/HDLC

#### TP1/NET/HDLC

#### OpenTP1

#### TP1/NET/HDLC

#### 6-1 TP1/NET/HDLC

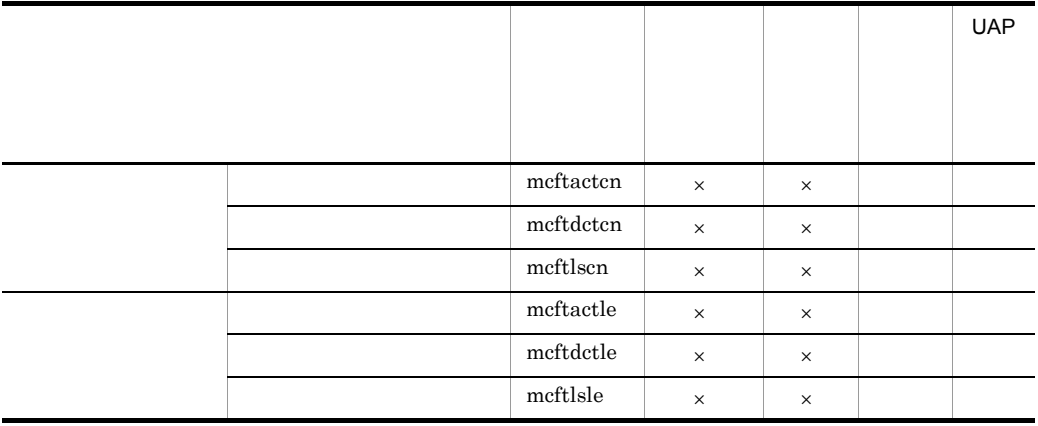

mcftactcn

6.

mcftactcn

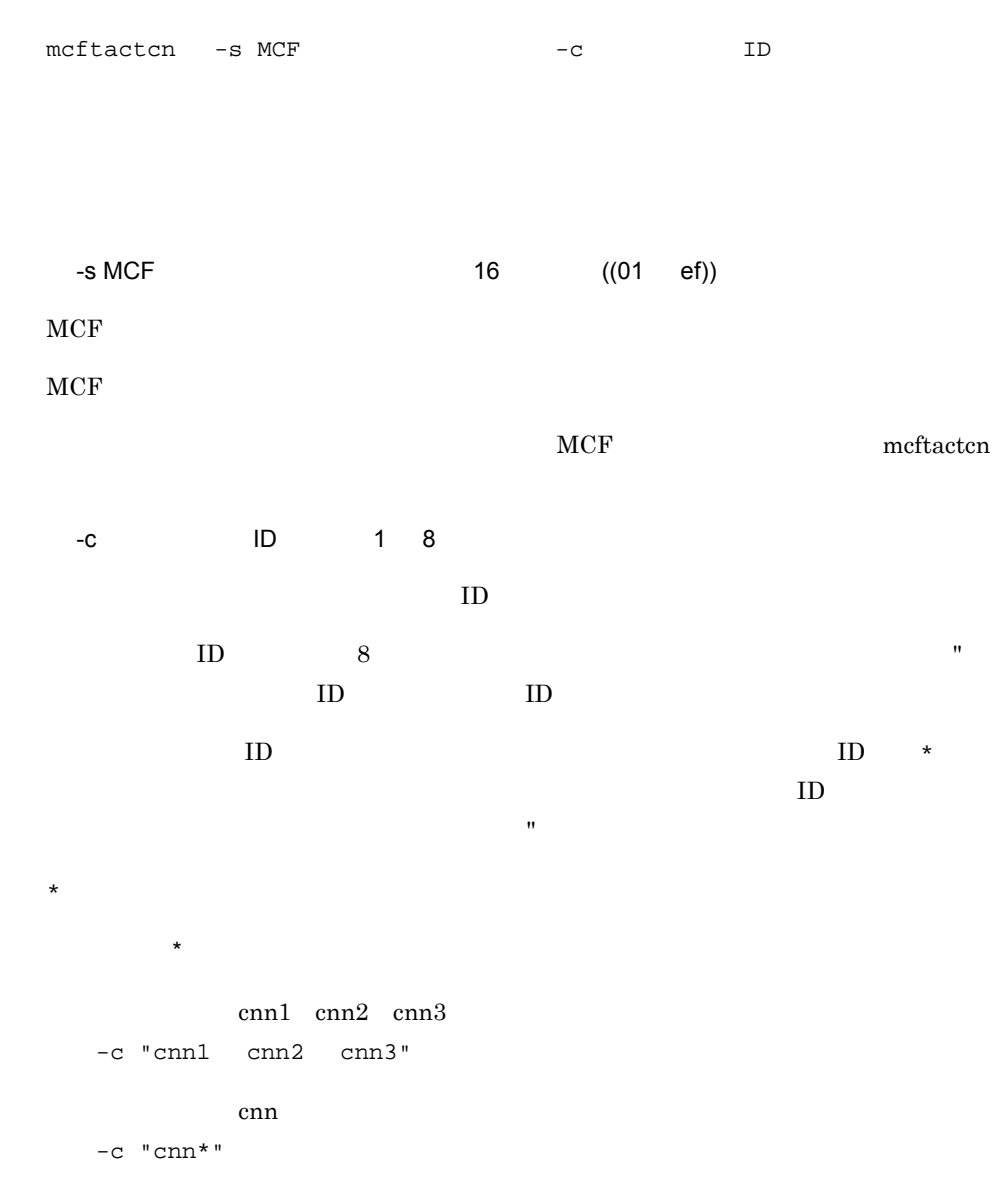

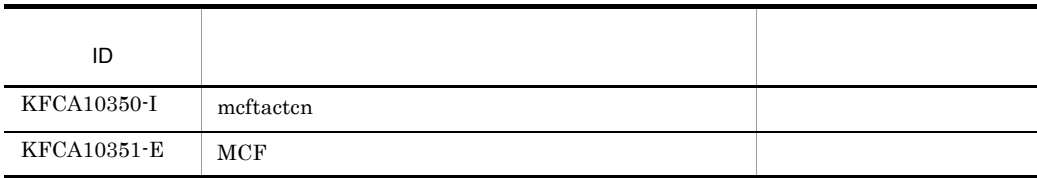

121

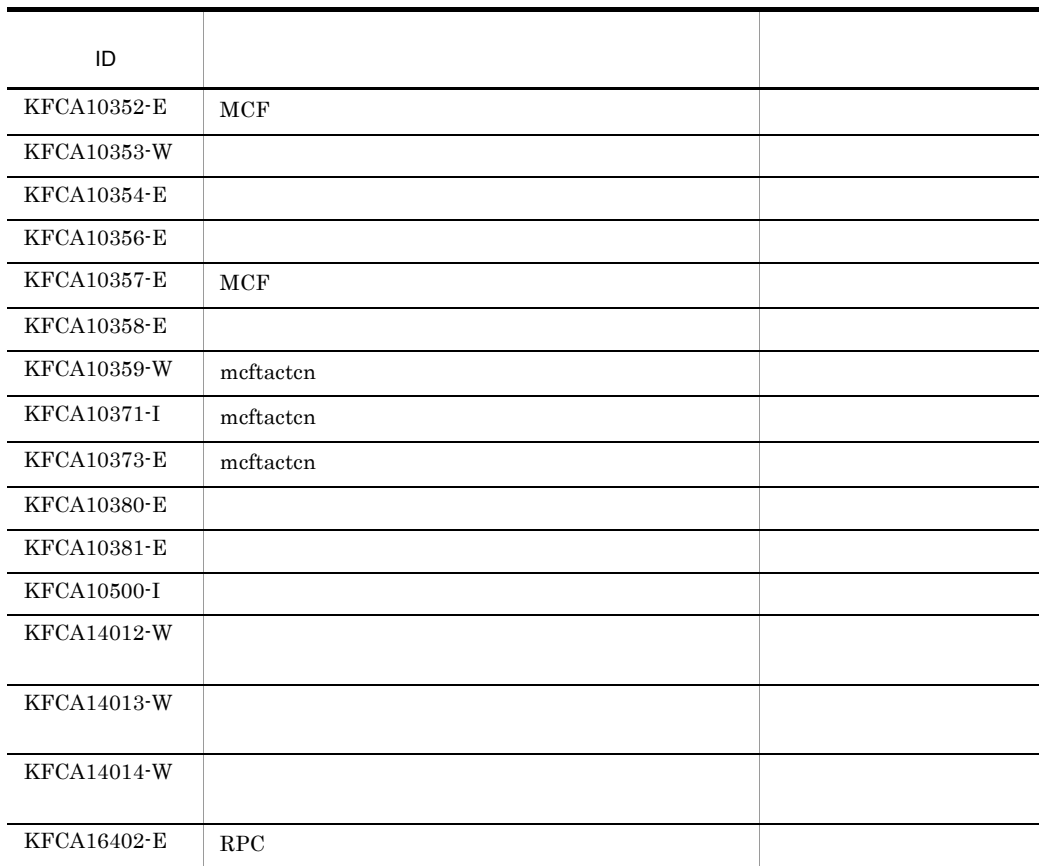

mcftactle

6.

## mcftactle

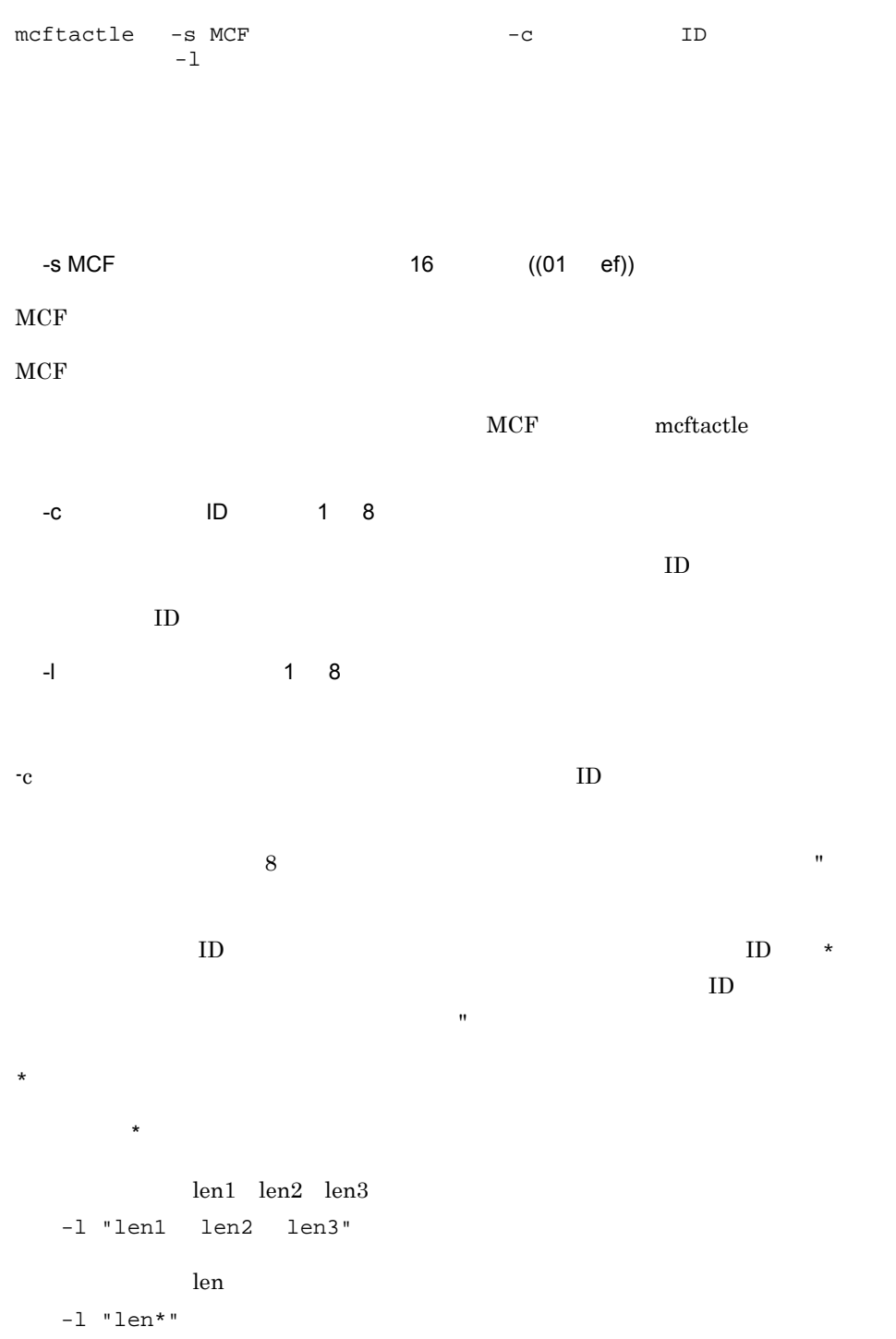

123

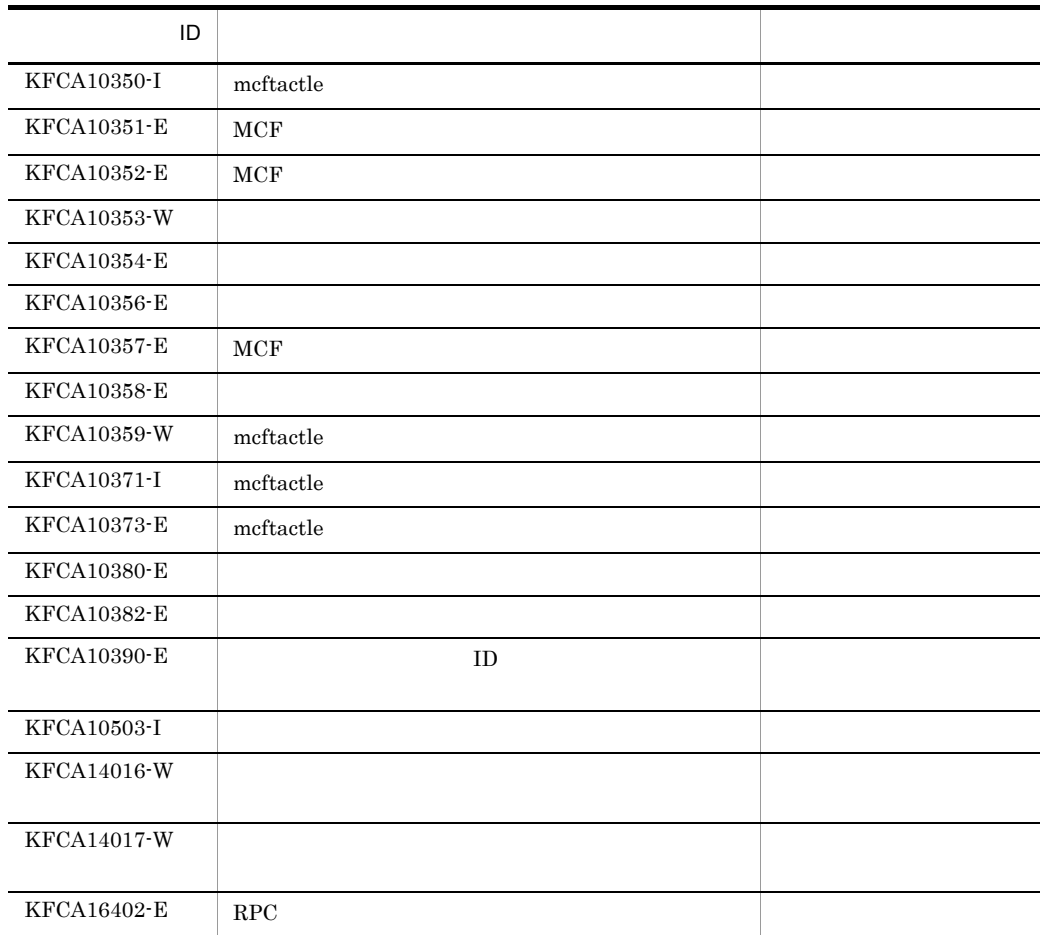

mcftdctcn

6.

### mcftdctcn

mcftdctcn  $-s$  MCF  $-c$  ID  $-f$ -s MCF 16 ((01 ef))  $MCF$  $MCF$ MCF meftdctcn -c ID 1 8  $ID$  $ID \t 8$  $ID$  ID  $ID$  $ID \rightarrow \text{ID}$  $\text{ID}$  $\mathbf{R}$  $\star$ 先行文字列 \* 先行文字列で始まるすべてのコネクションを解放します。 cnn1 cnn2 cnn3 -c "cnn1 cnn2 cnn3" cnn com  $-c$  " $cnn$ \*" -f

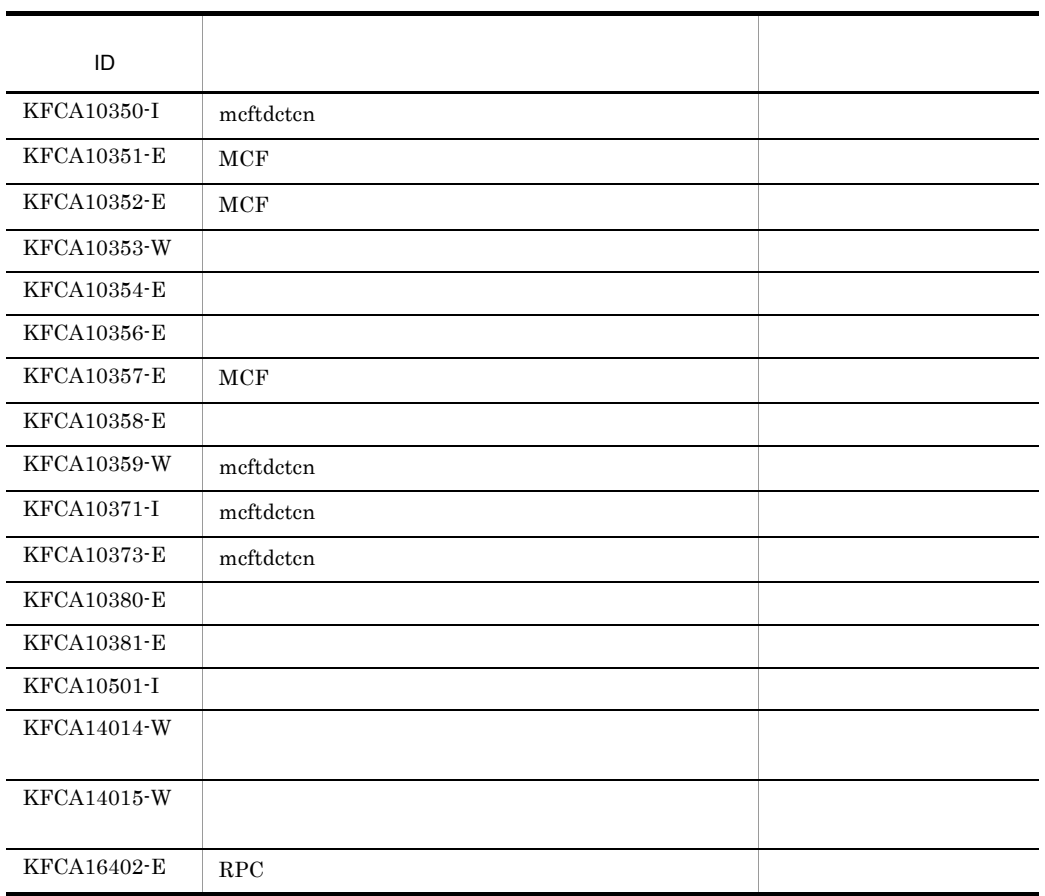
6. mcftdctle

## mcftdctle

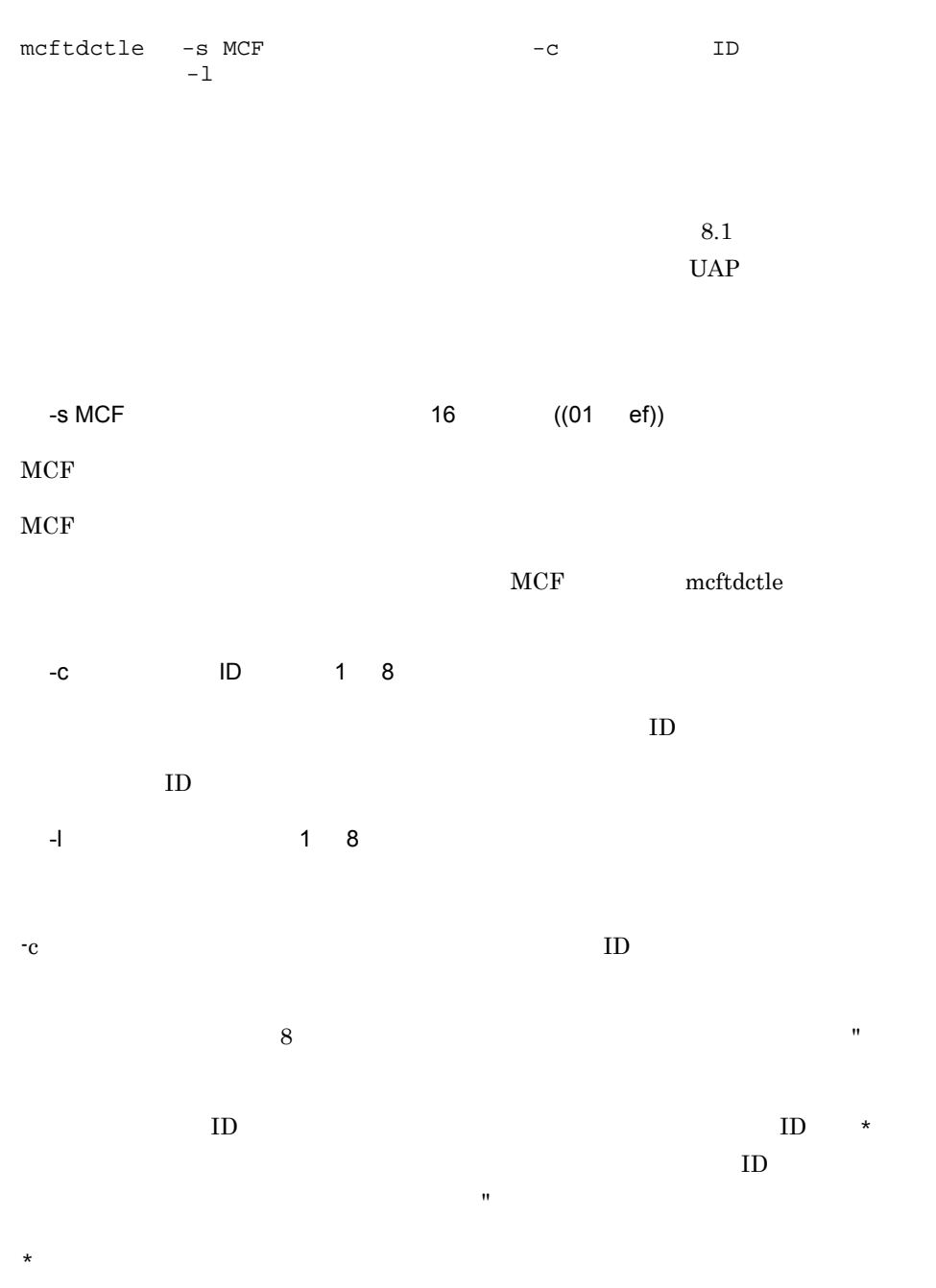

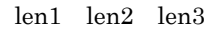

先行文字列 \* 先行文字列で始まるすべての論理端末を閉塞します。

6. mcftdctle

> -l "len1 len2 len3"  $\mathop{\rm len}$ -l "len\*"

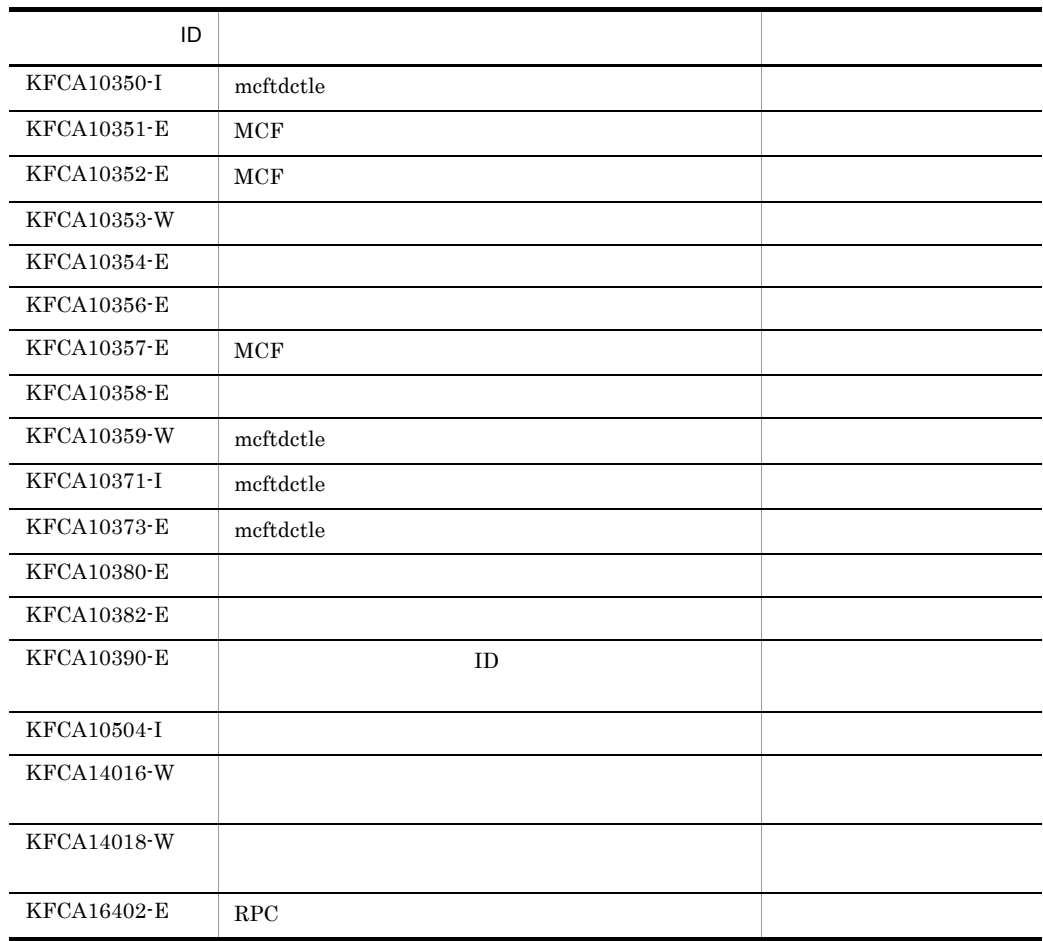

 $\rm mcftdctle$ 

 $\bf{m} {\it{c} f t d c t} {\it{le}}$ 

UAP

mcftlscn

6.

## mcftlscn

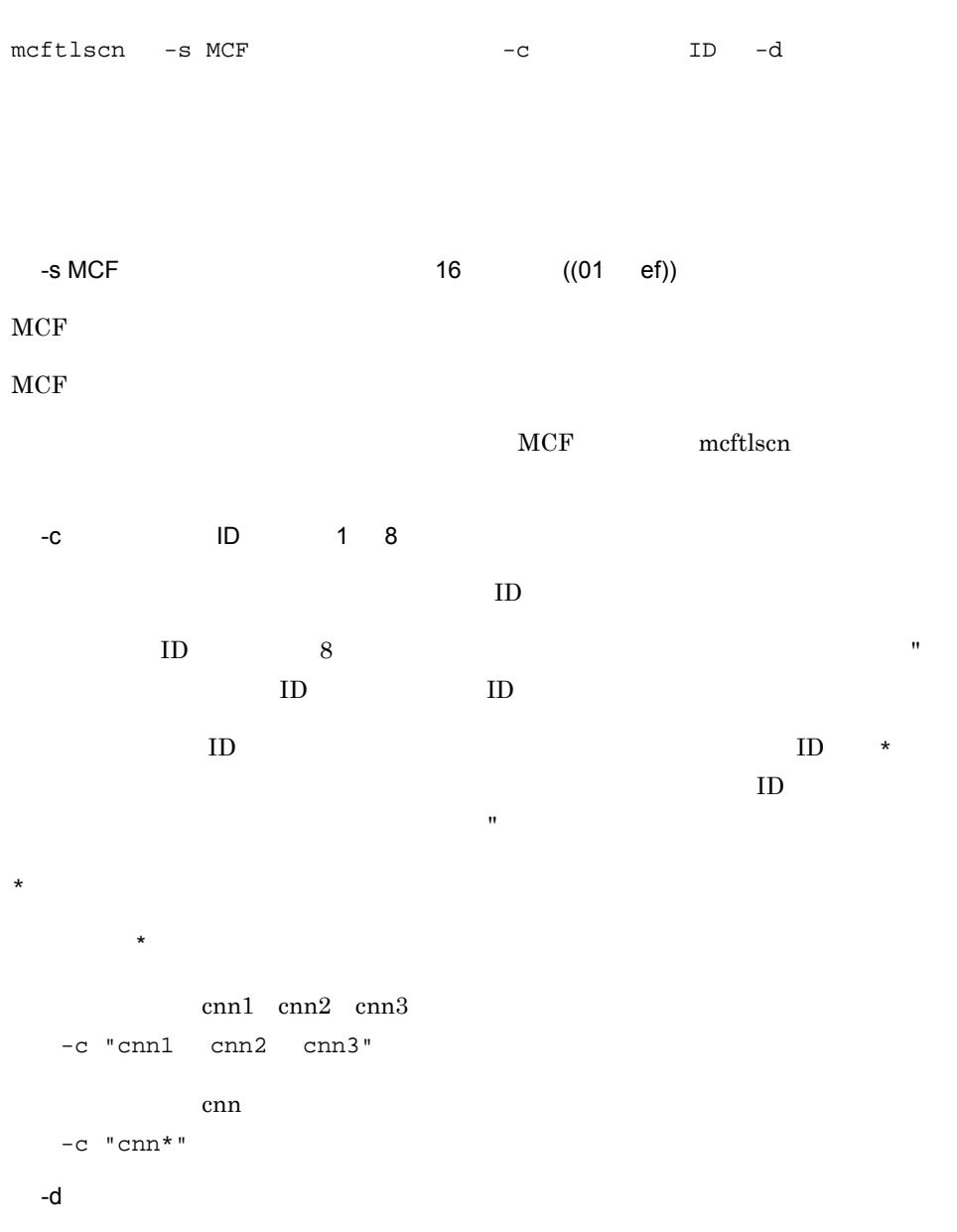

 $6.$ mcftlscn

> mmm cccccccc ppp sssss dddd bbbbbbbb llllllll ttt -d mcftlscn mcftlscn mmm cccccccc ppp sssss dddd bbbbbbbb • mmm MCF • cccccccc ID • ppp hds…HDLC • sssss  $ACT...$  $ACT/B...$  $DCT...$  $DCT/B...$ • dddd • bbbbbbbb 99999999 \*\*\*\*\*\*\*\* **•** llllllll:論理端末名称

• ttt

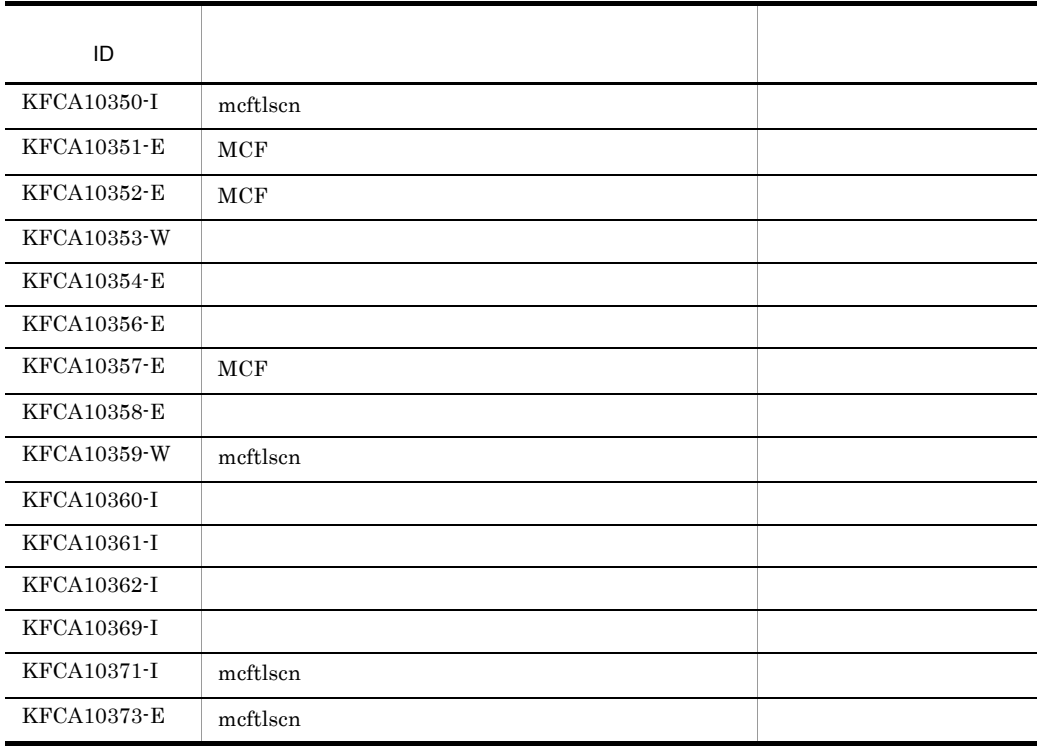

mcftlscn

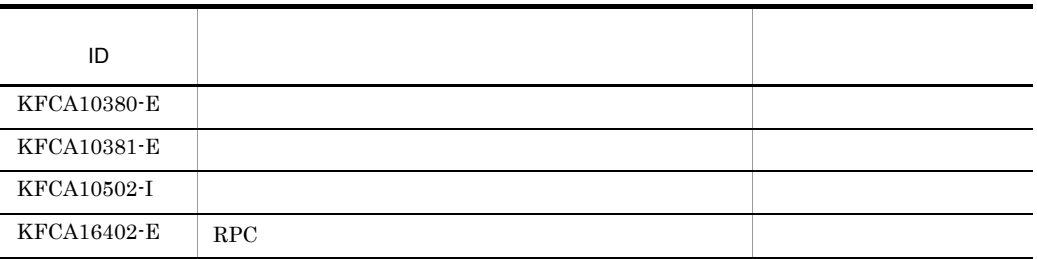

 $6.$ mcftlsle

## mcftlsle

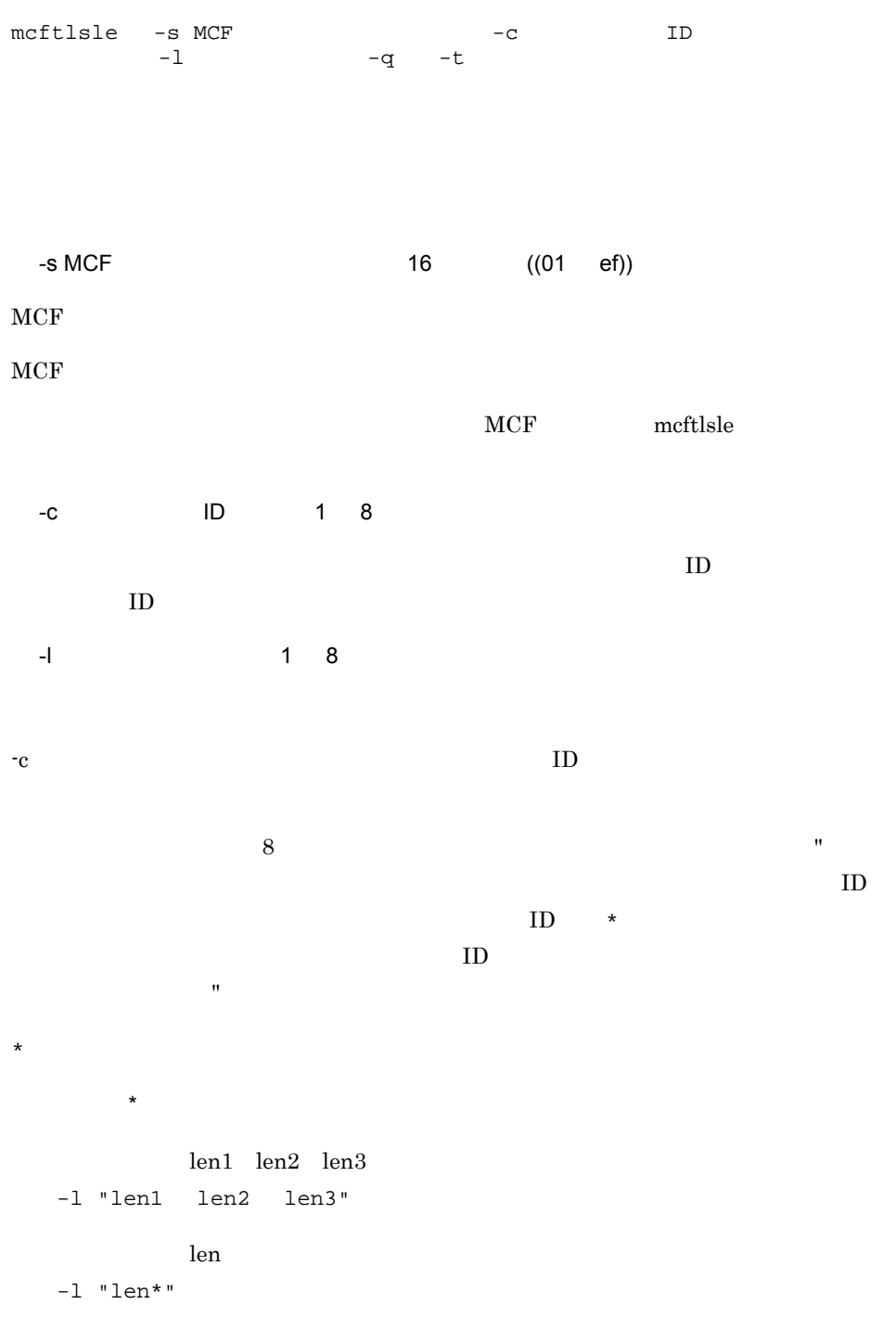

 $6.$ 

-t mmm lllllllll sss ggg tttt SYNC xxxxxxxxxx yyyyyyyyyy zzzzzzzzzz IO PRIO NORM iii ooo • mmm MCF • lllllllll • sss ACT... DCT... • ggg NOS... SEC... • tttt TP1/Message Control/Tester TEST...  $\ddots$ • SYNC • IO • PRIO • NORM • xxxxxxxxxx • yyyyyyyyy • zzzzzzzzzz • iii and the set of  $\mathbf{q}$  $NOH...$  $HLD...$ **•** ooo:出力キューの出力の保留状態(-q オプションの指定時だけ表示)  $NOH...$  $HLD...$ 

-q

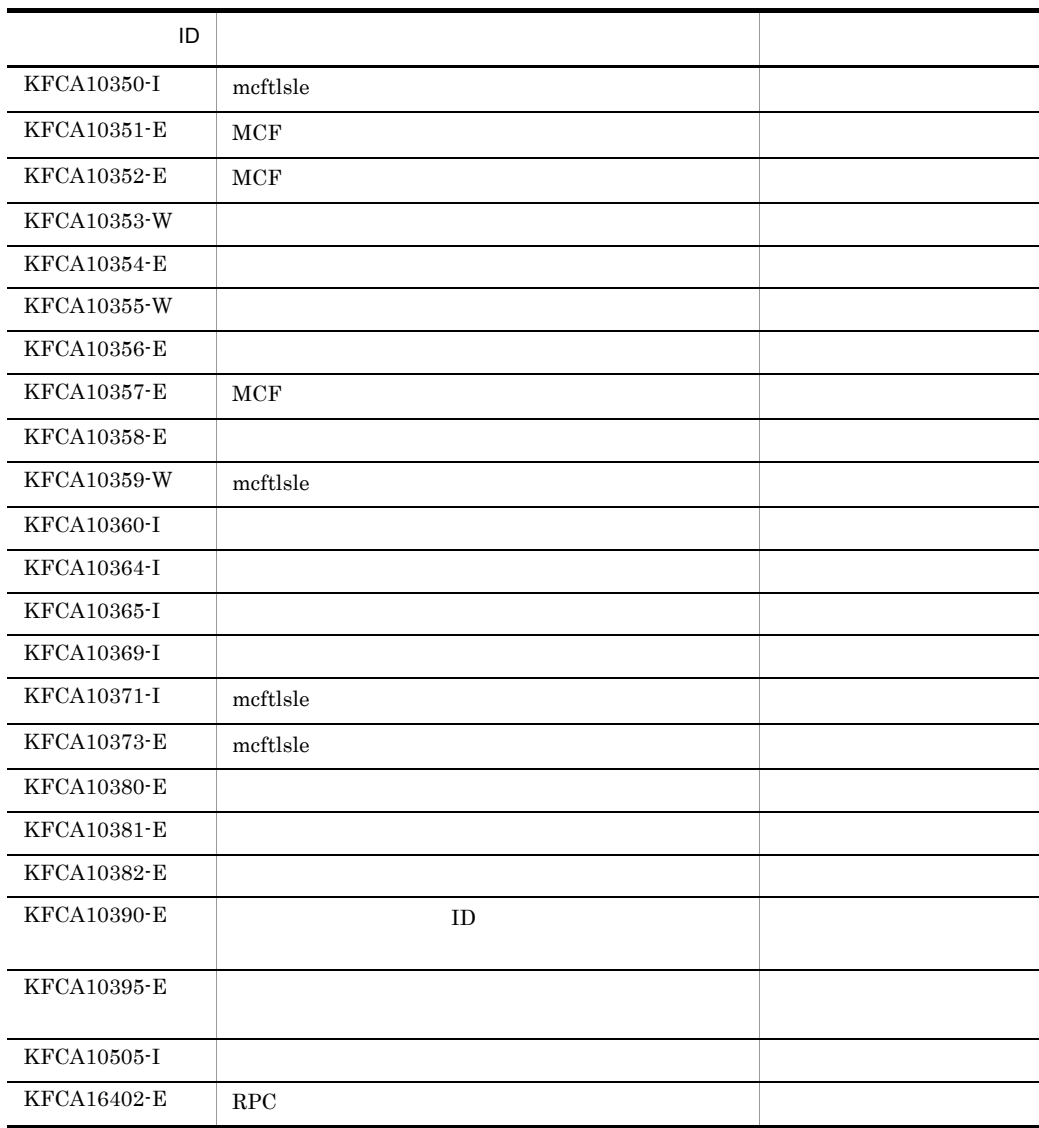

## *7* 組み込み方法

### TP1/NET/HDLC OpenTP1

- 7.1 TP1/NET/HDLC
- 7.2 MCF
- $7.3$

## 7.1 TP1/NET/HDLC

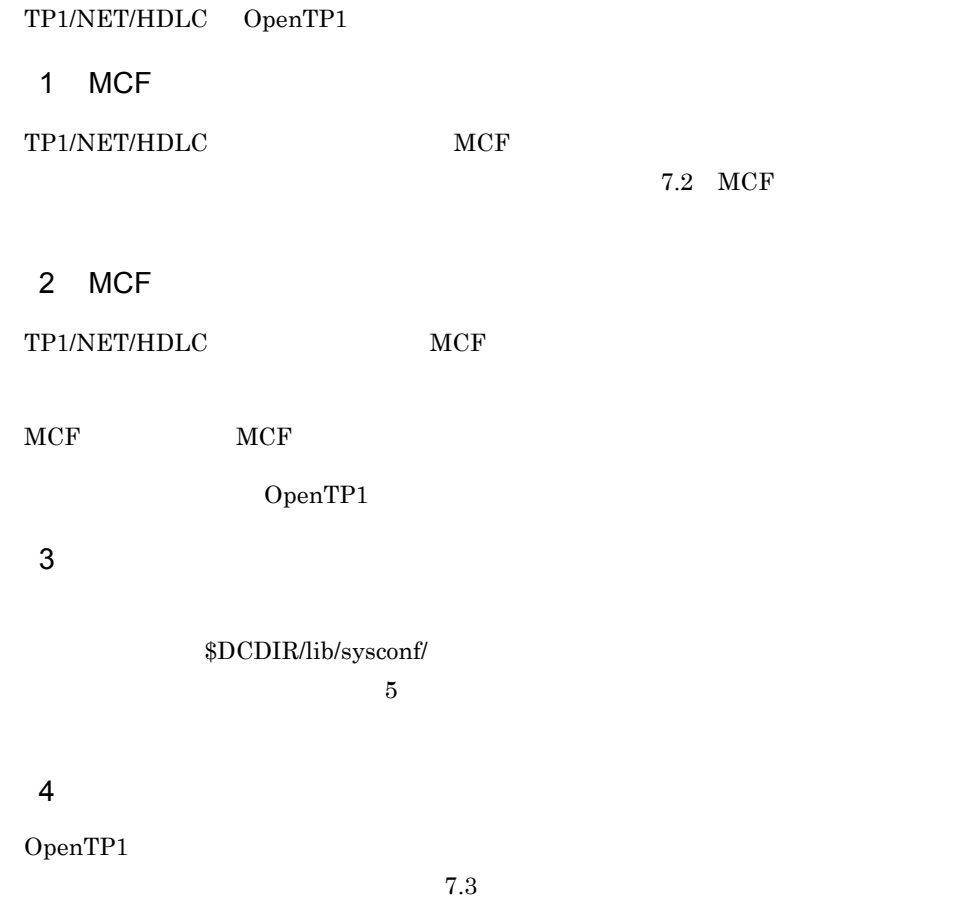

## 7.2 MCF

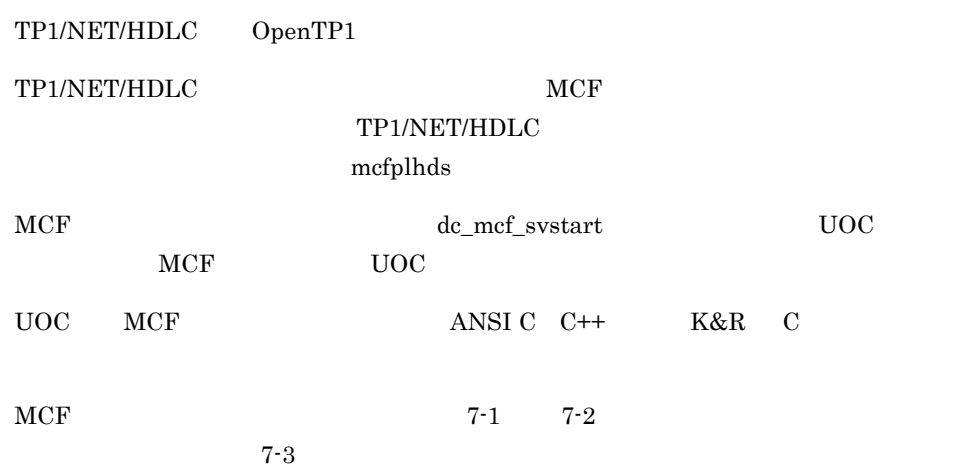

**•** /BeTRAN/examples/mcf/HDLC/cmlib/ansi/com.c

**•** /BeTRAN/examples/mcf/HDLC/cmlib/c/com.c

#### 7-1 MCF ANSI C C++

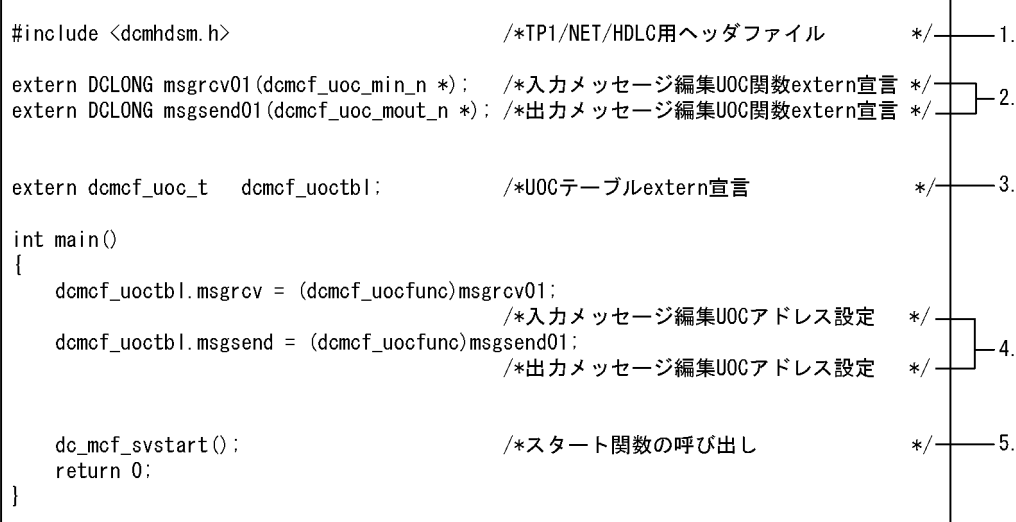

7-2 MCF XAR C

7. 組み込み方法

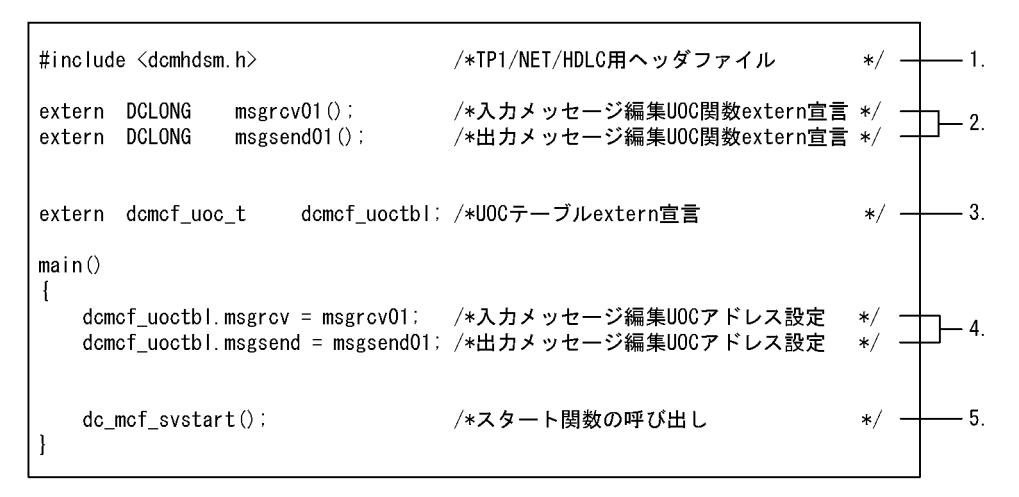

1. TP1/NET/HDLC

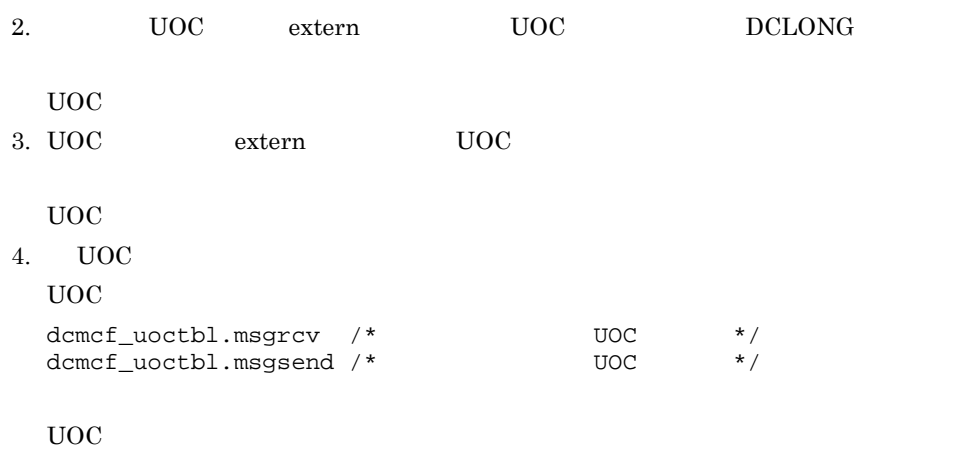

5.  $MCF$ 

#### 7-3 MCF

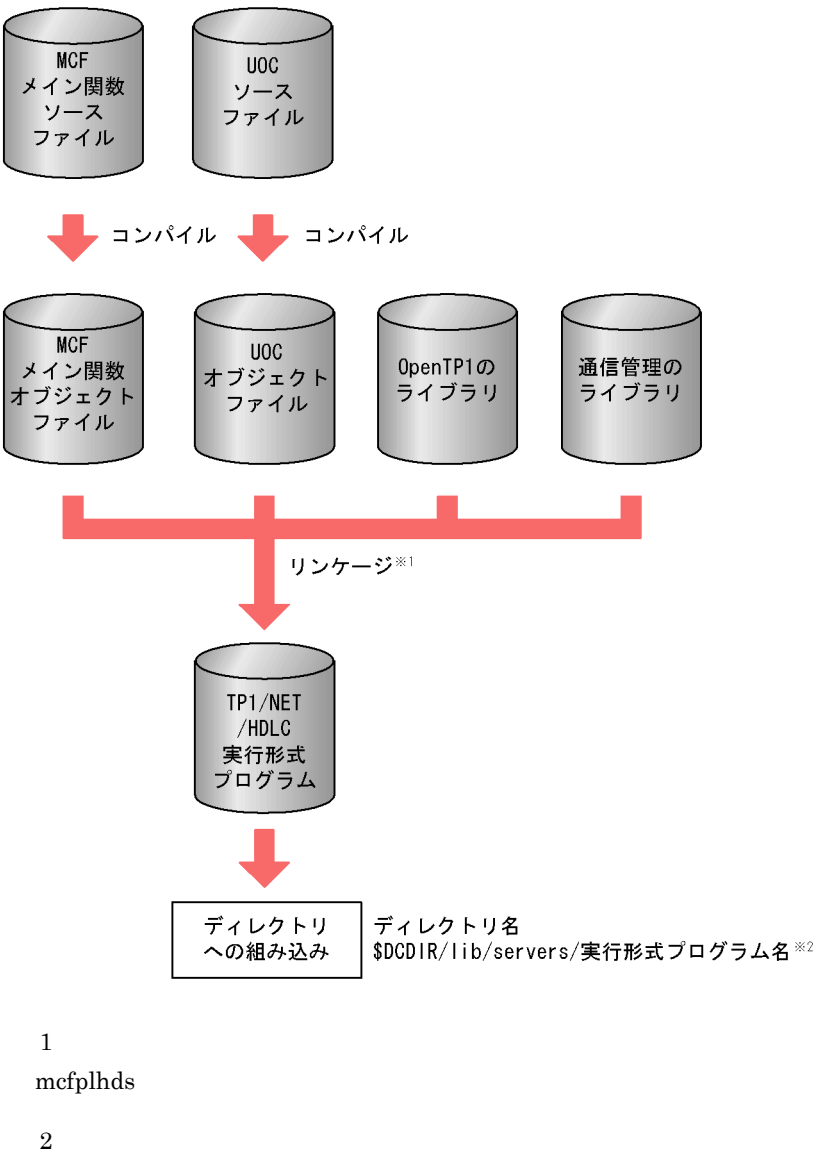

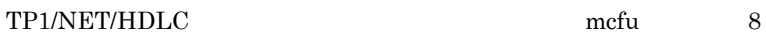

#### 1. テキストコアイルのCF の定義ファイルから, MCF の定義ソースファイルから, 次に示すこと

- MCF
- $MCF$
- MCF TP1/NET/HDLC
- $MCF$
- 2. MCF  $\sim$ 
	- MCF
	- $MCF$
	- MCF TP1/NET/HDLC
	- MCF
- 3. MCF 2. MCF 2. MCF 2. MCF 2. MCF 2. MCF 2. MCF 2. MCF 2. MCF 2. MCF 2. MC
	- $MCF$

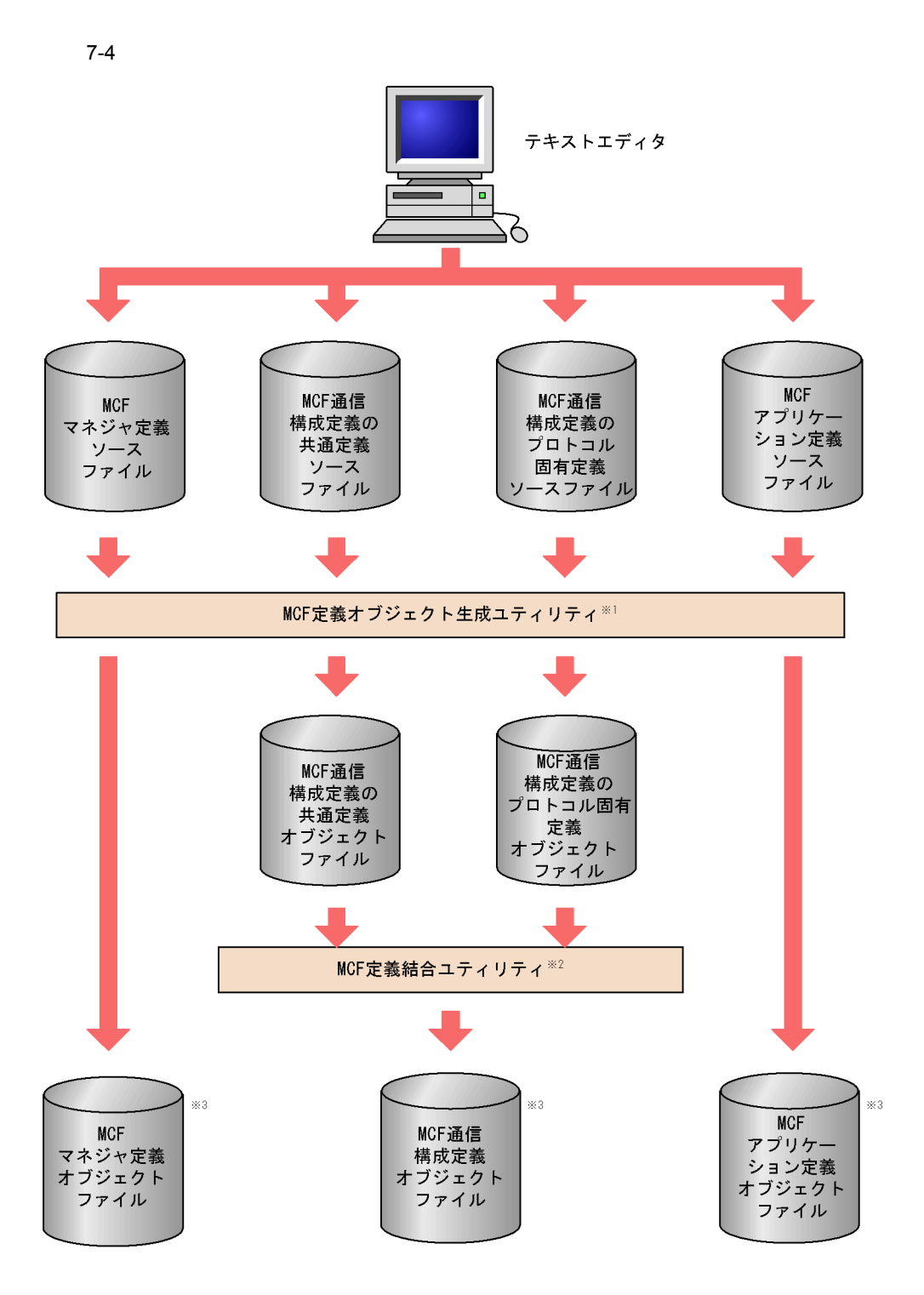

mcfXXXX -i  $-$ o $$ mcfXXXX • mcfmngr MCF • mcfcomn MCF • mcfhdlcs MCF **TP1/NET/HDLC** • mcfapli MCF MCF 定義オブジェクト生成ユティリティの mcfhdlcs コマンドについては 5 章の  $MCF$ OpenTP1  $\overline{2}$  $MCF$ mcflink -i

TP $1/NET/HDLC$  $-<sub>O</sub>$ 

 $\sqrt{3}$ 

DCCONFPATH

OpenTP1

# *8* 障害対策

#### TP1/NET/HDLC TP1/

#### NET/HDLC

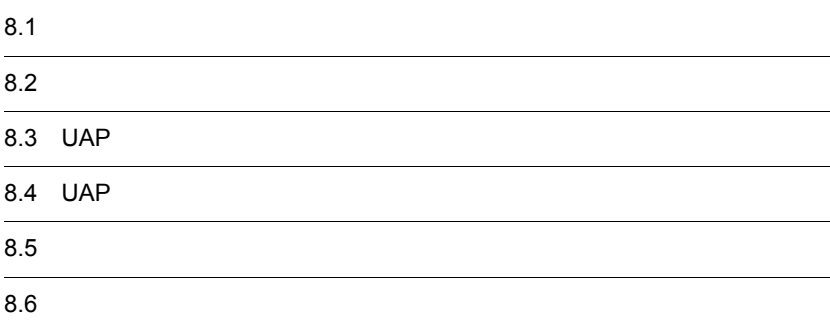

## $8.1$

TP1/NET/HDLC

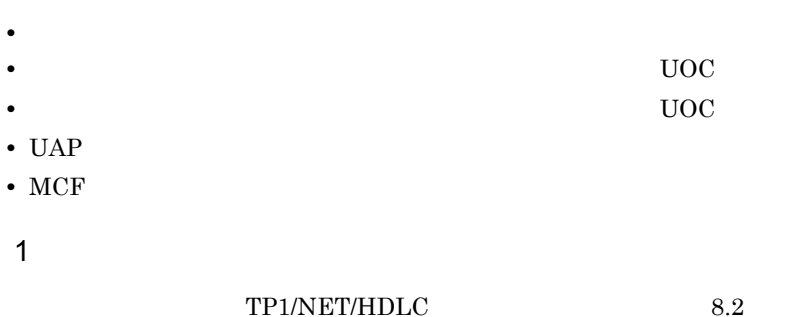

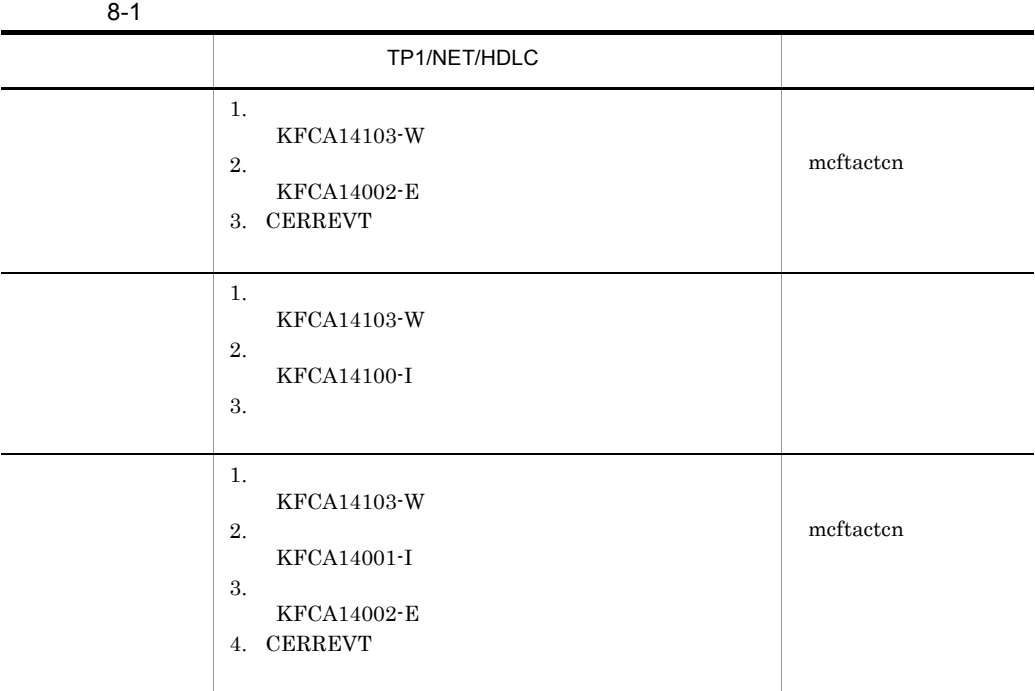

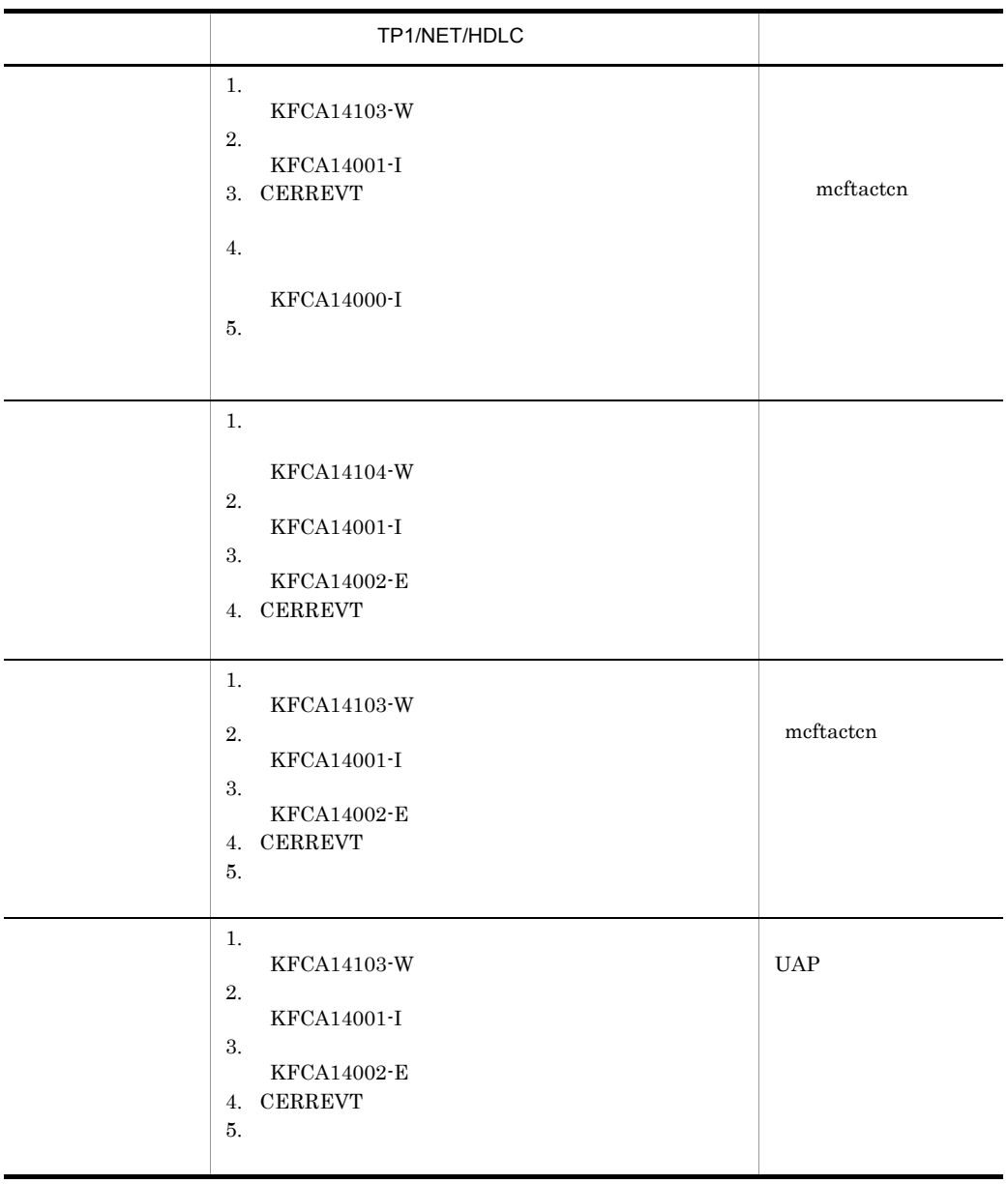

2 September 2012 and April 2012 and April 2013 and April 2013 and April 2013 and April 2013 and April 2013 and

 $8.5$ 

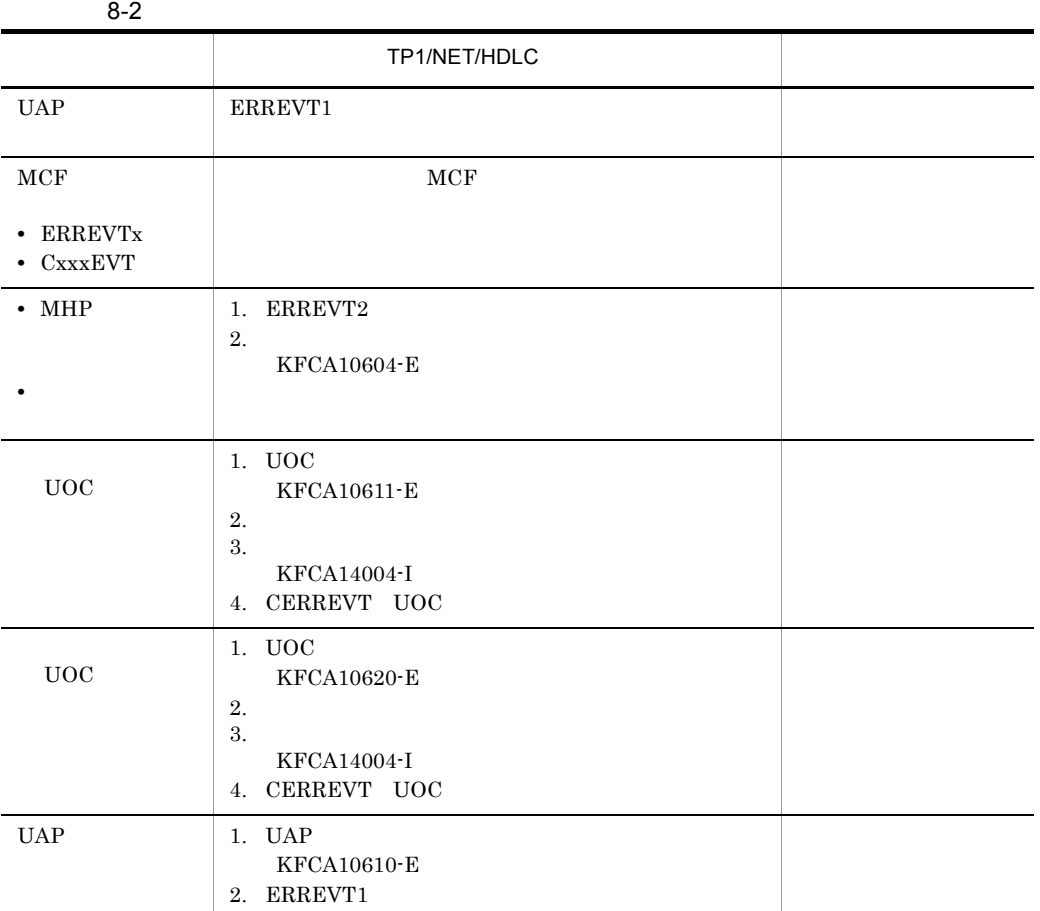

 $3$ 

 $8.6$ 

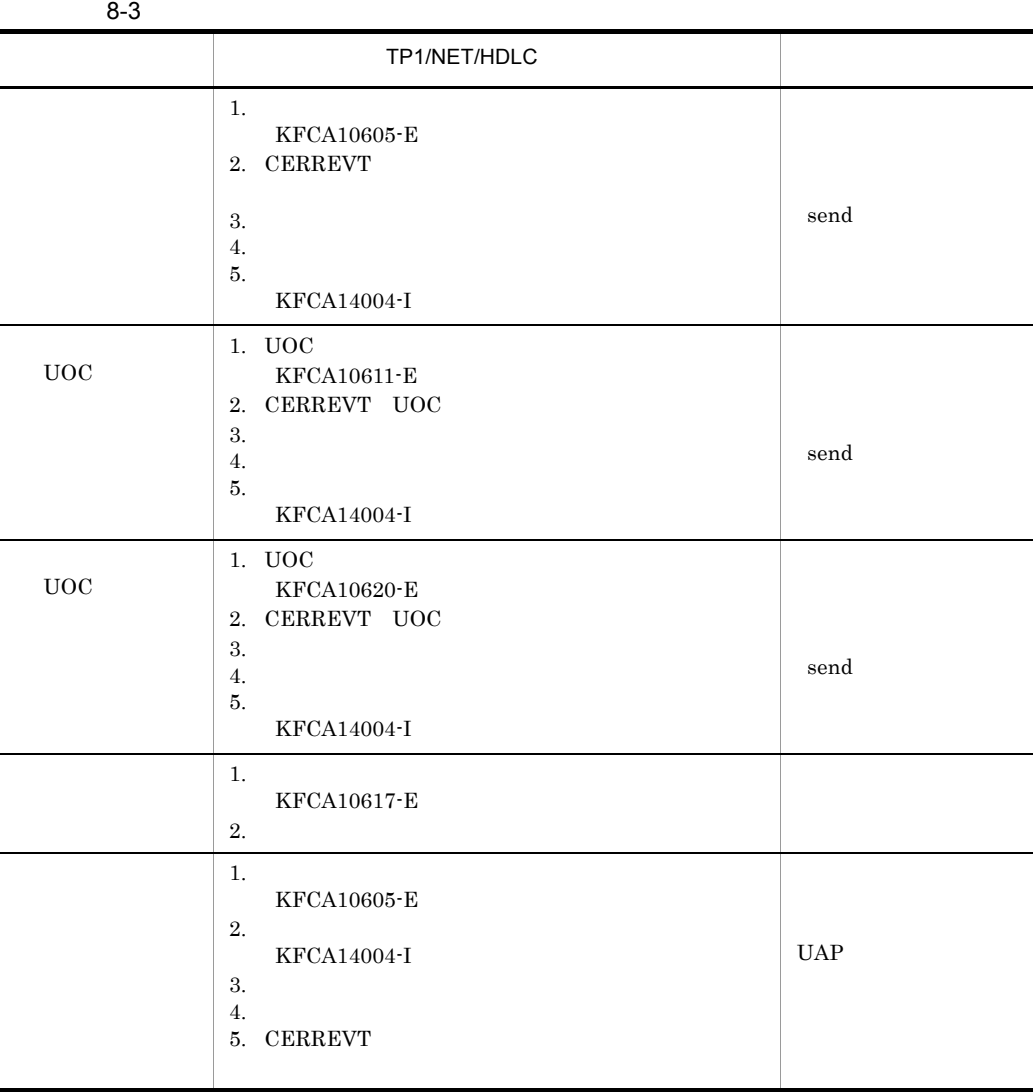

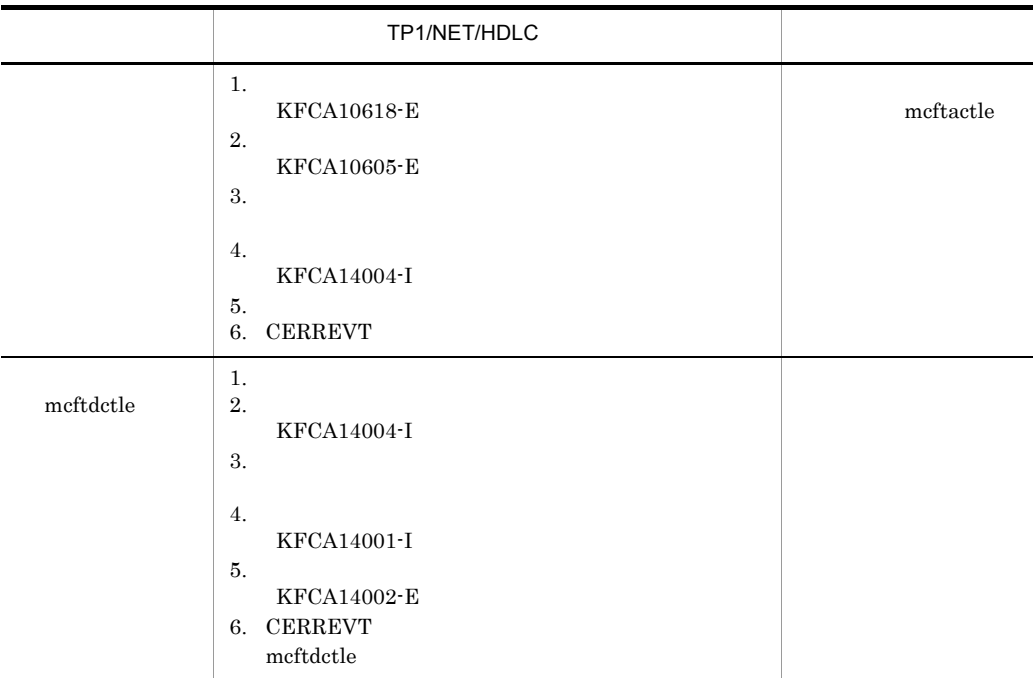

#### 4 UAP

#### 8-4 UAP

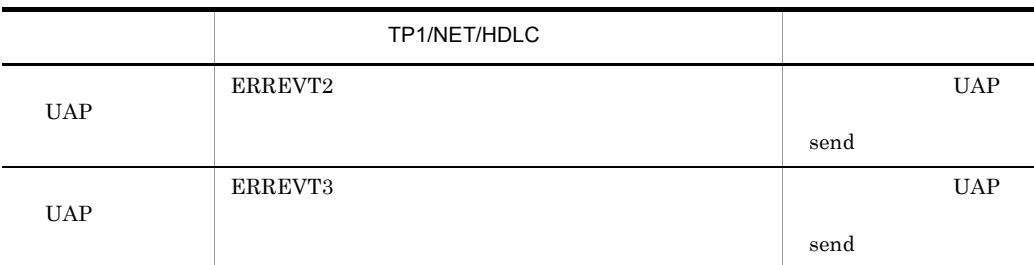

#### 5 MCF

#### 8-5 MCF

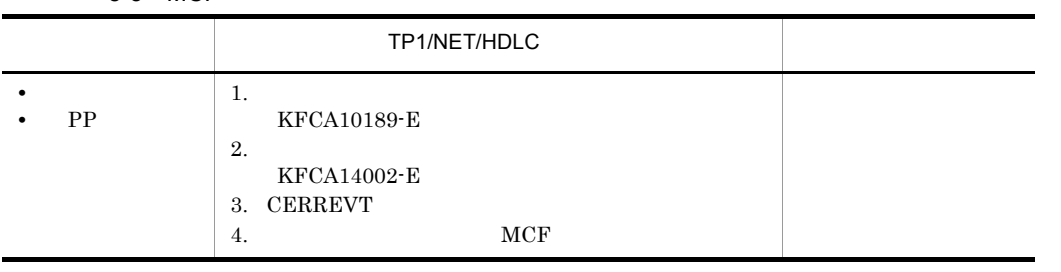

#### TP1/NET/HDLC

#### TP1/NET/HDLC

 $m$ cftactcn $\mathcal{L}$ 

TP1/NET/HDLC

TP1/NET/HDLC

 $8.2.1$ 

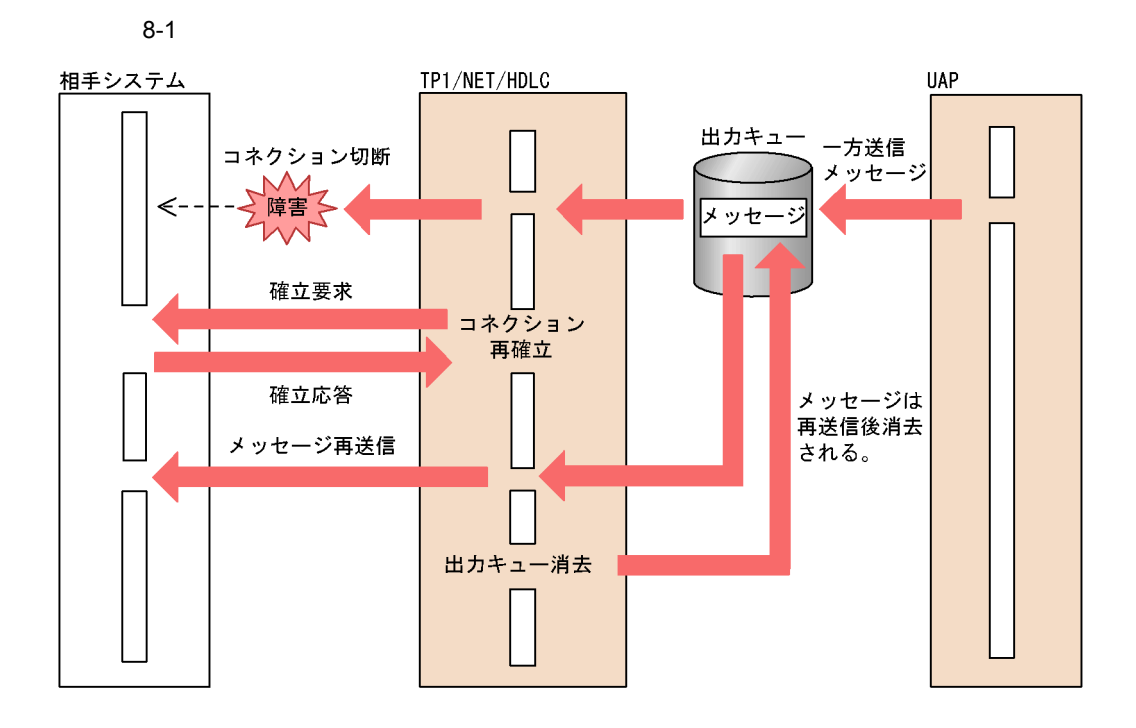

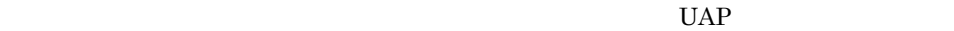

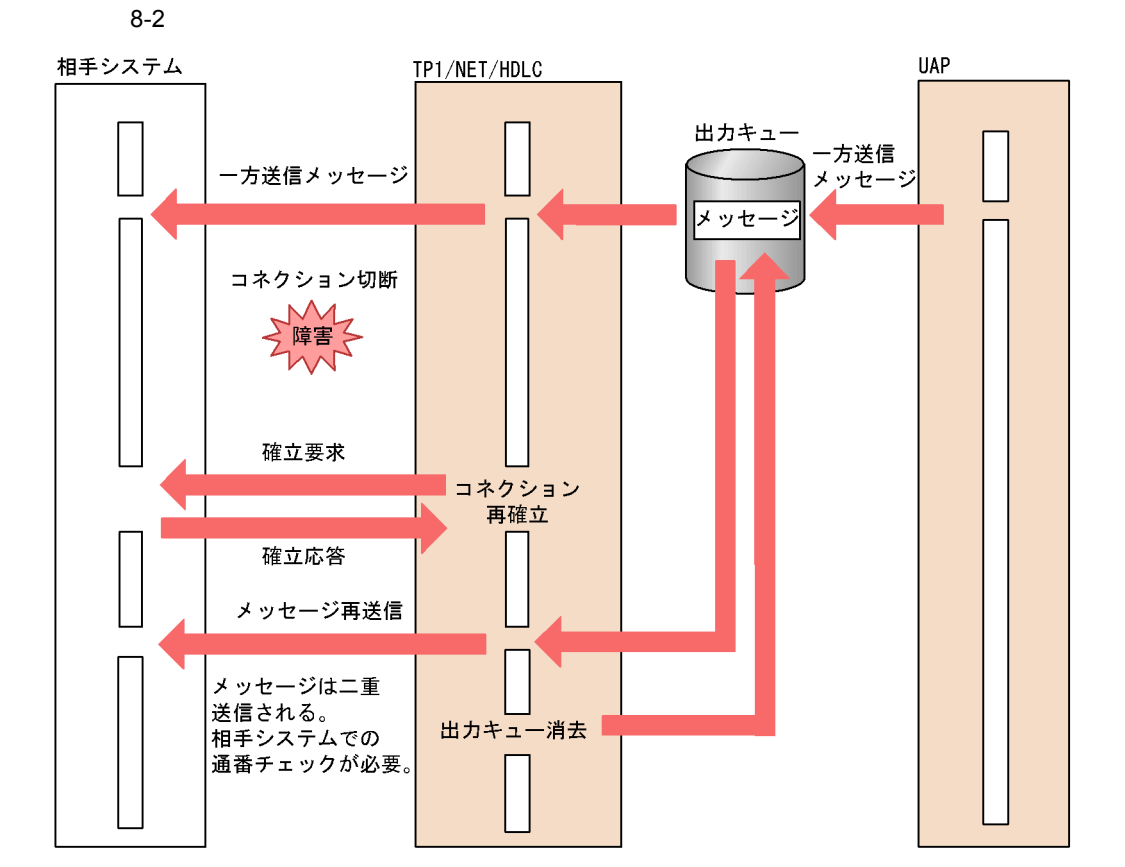

 $8.2.2$ 

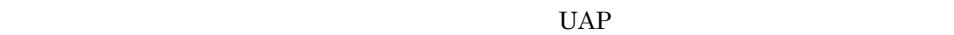

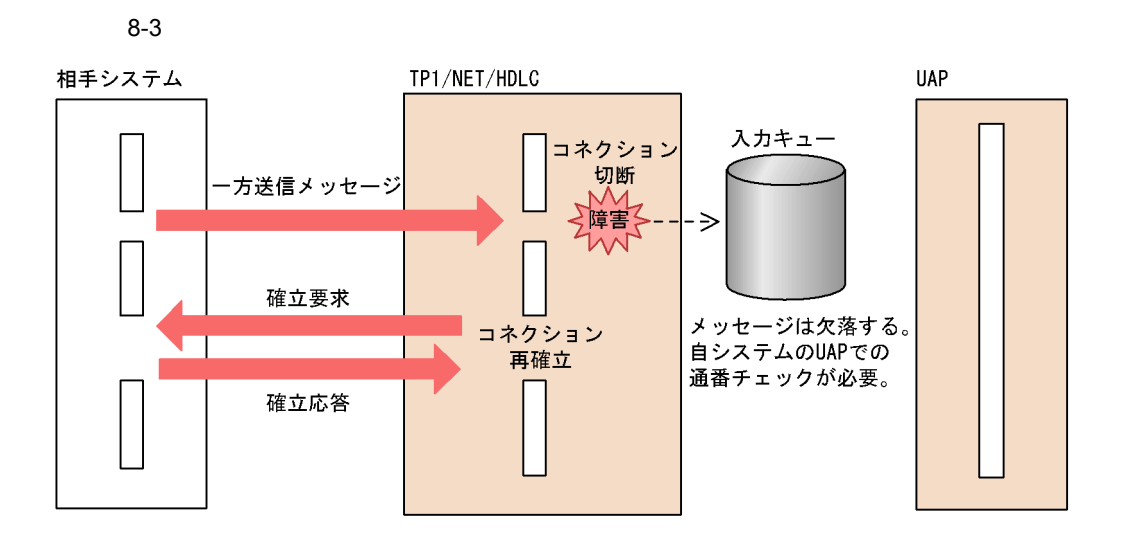

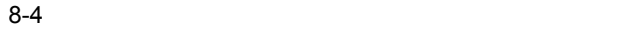

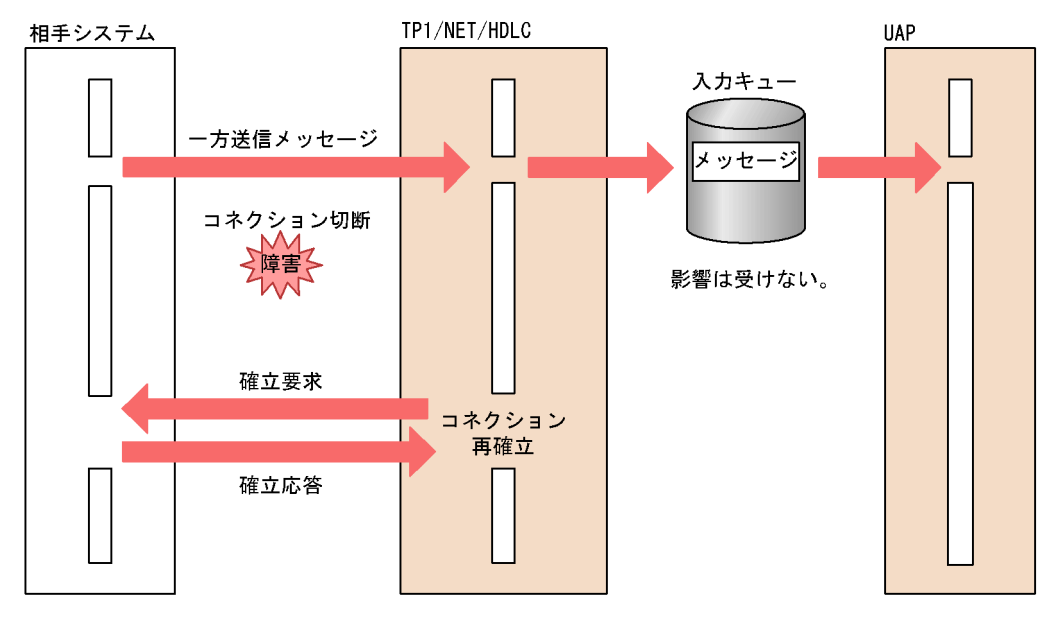

## 8.3 UAP

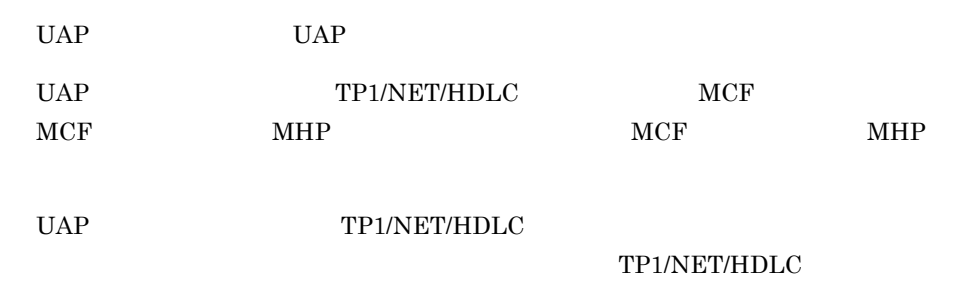

8.3.1 UAP

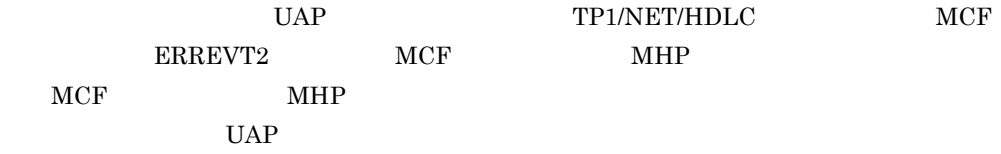

8-5 UAP

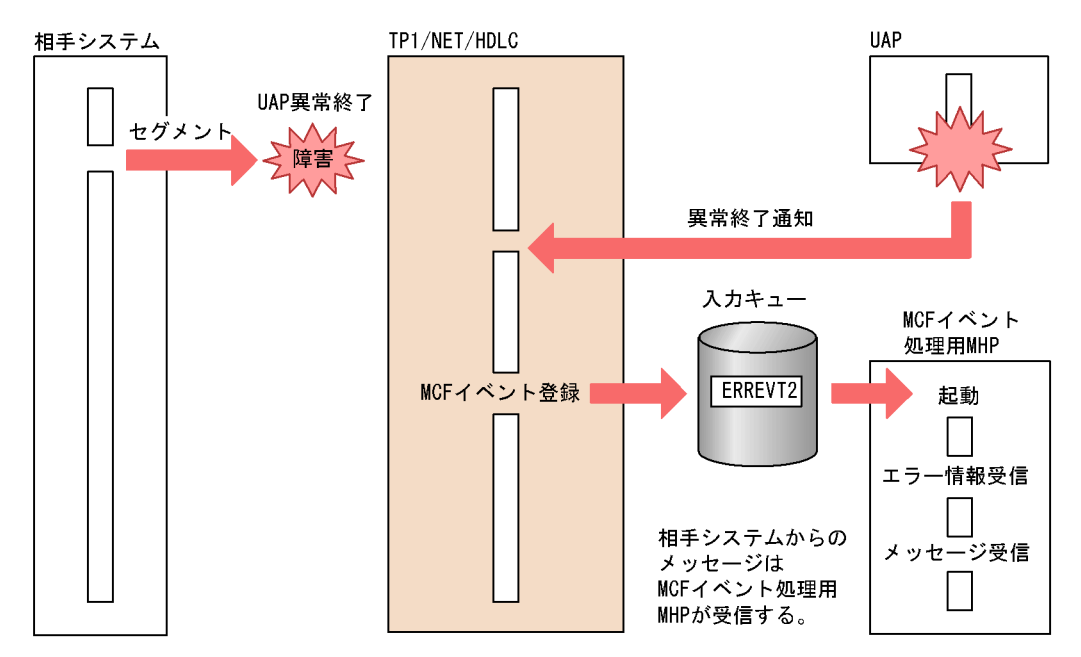

8.3.2 UAP

UAP TP1/NET/HDLC MCF

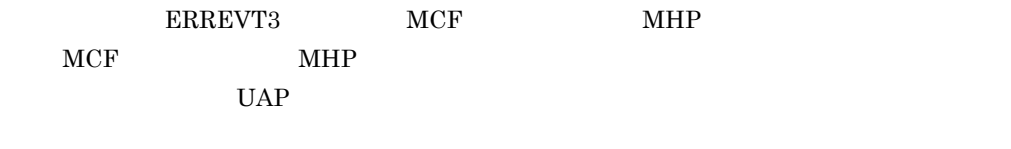

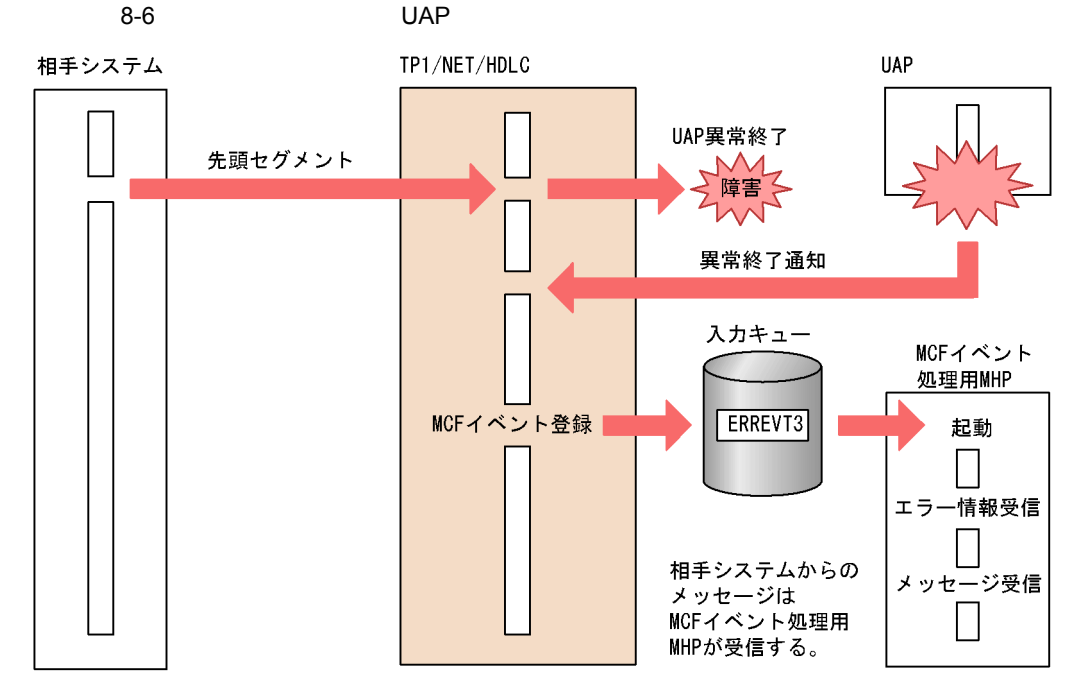

## 8.4 UAP

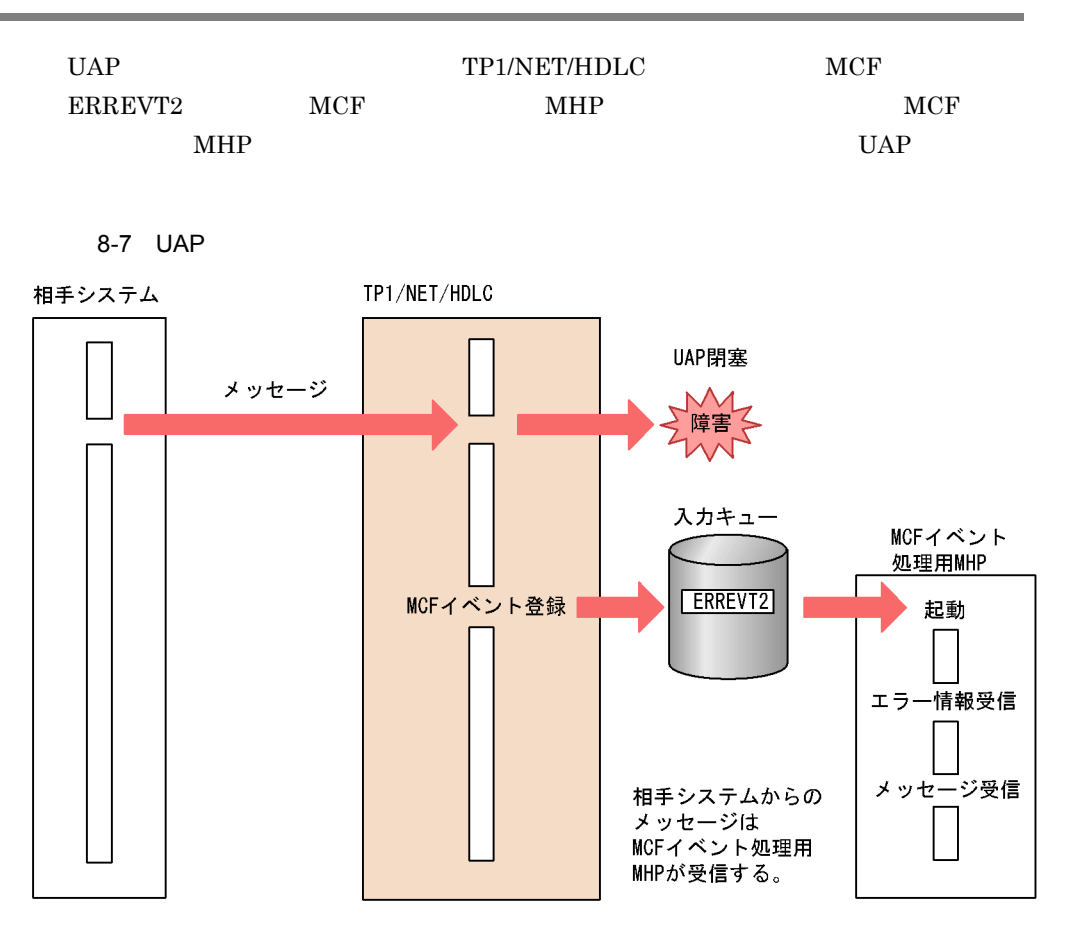

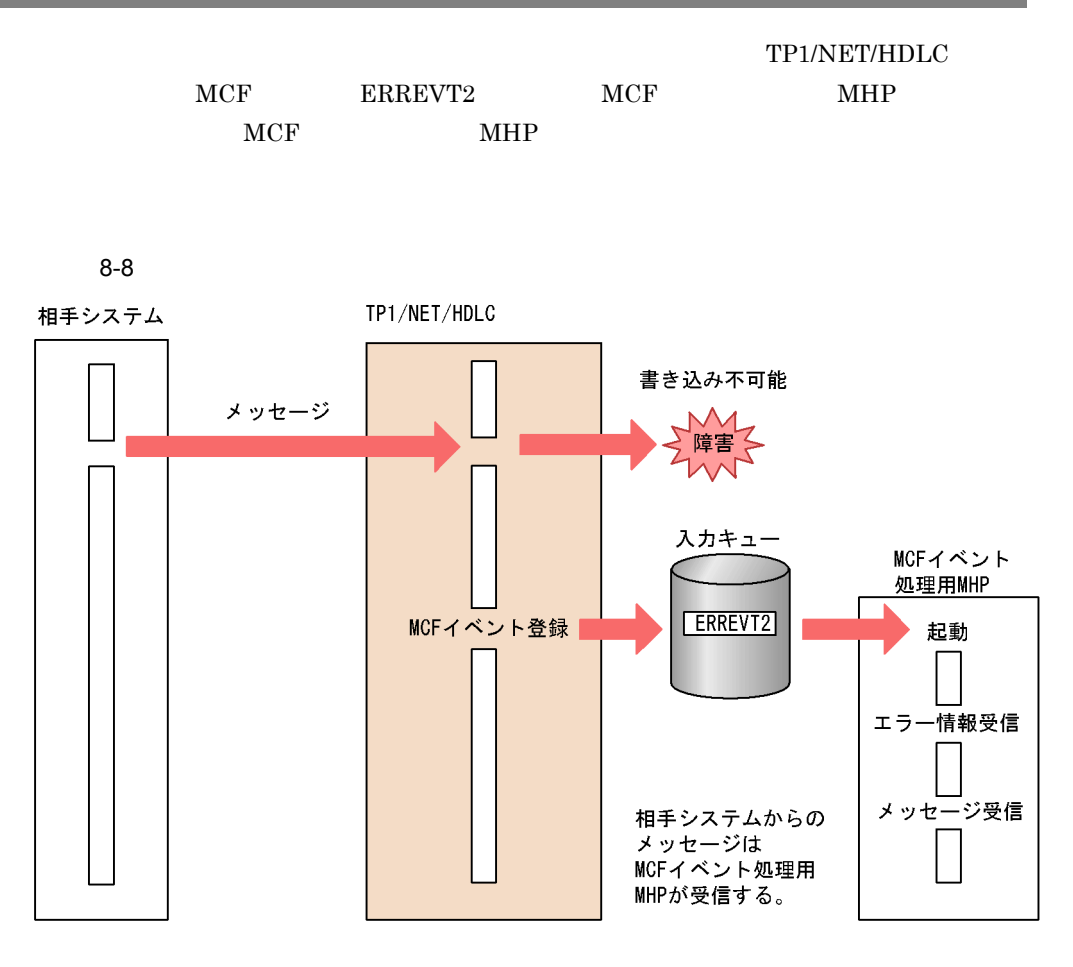

 $8.$ 

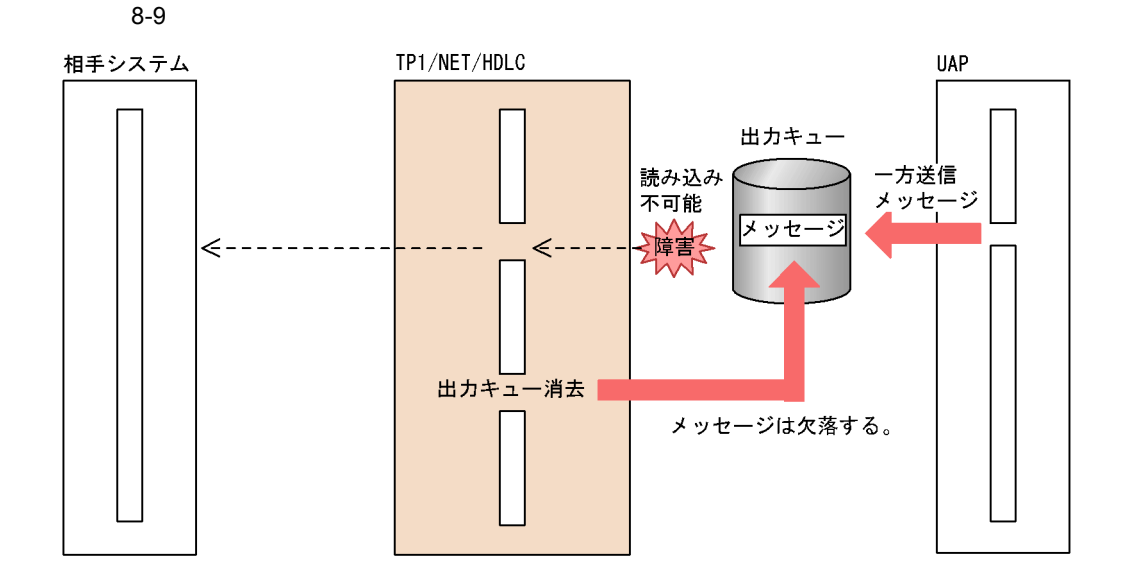

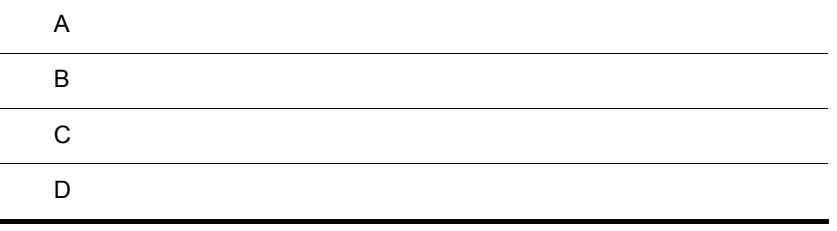

 $\overline{A}$ 

 $A-1$ 

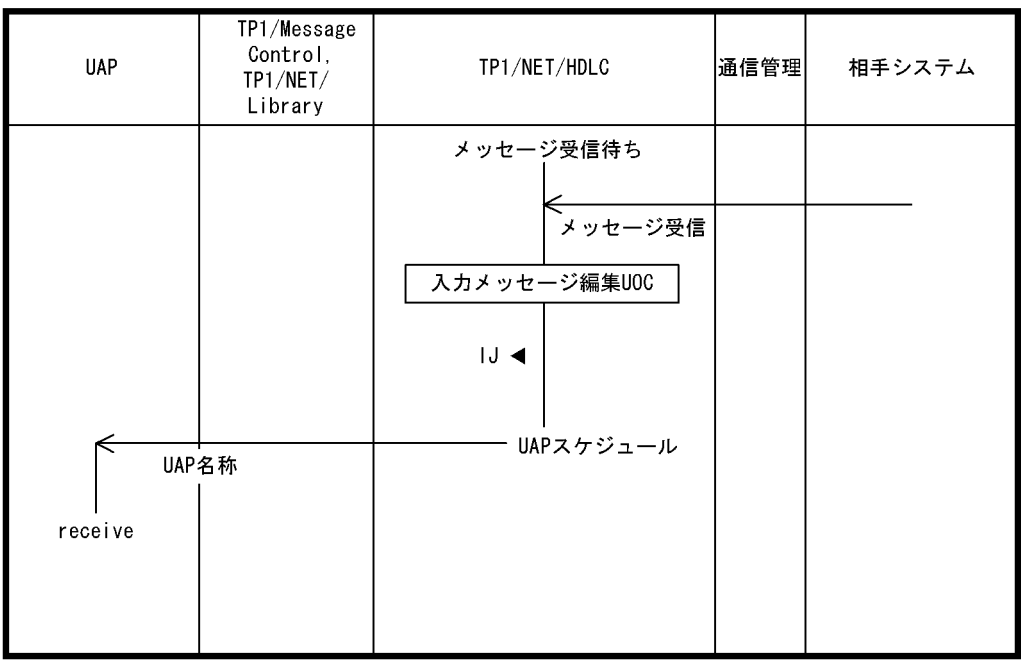

(凡例)<br>|J ◀: メッセージ入力ジャーナル取得

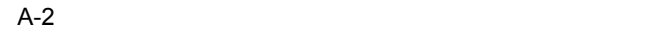

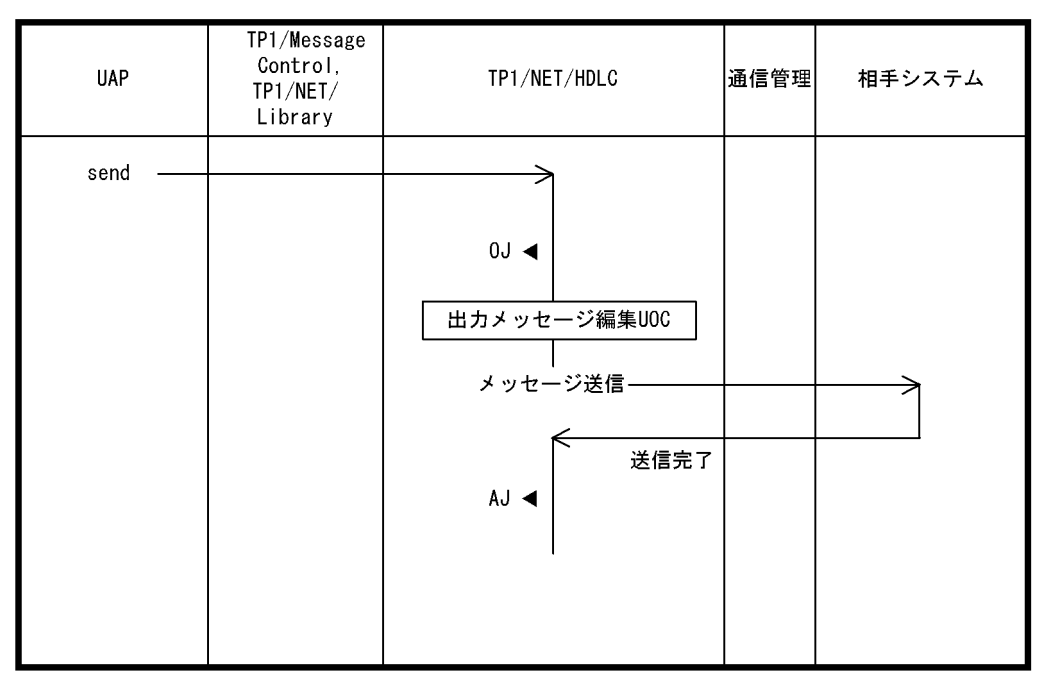

(凡例)

0J◀: メッセージ出力ジャーナル取得

AJ◀:メッセージ送信完了ジャーナル取得

 $\mathsf B$  B  $\mathsf B$ 

 $B-1$ 

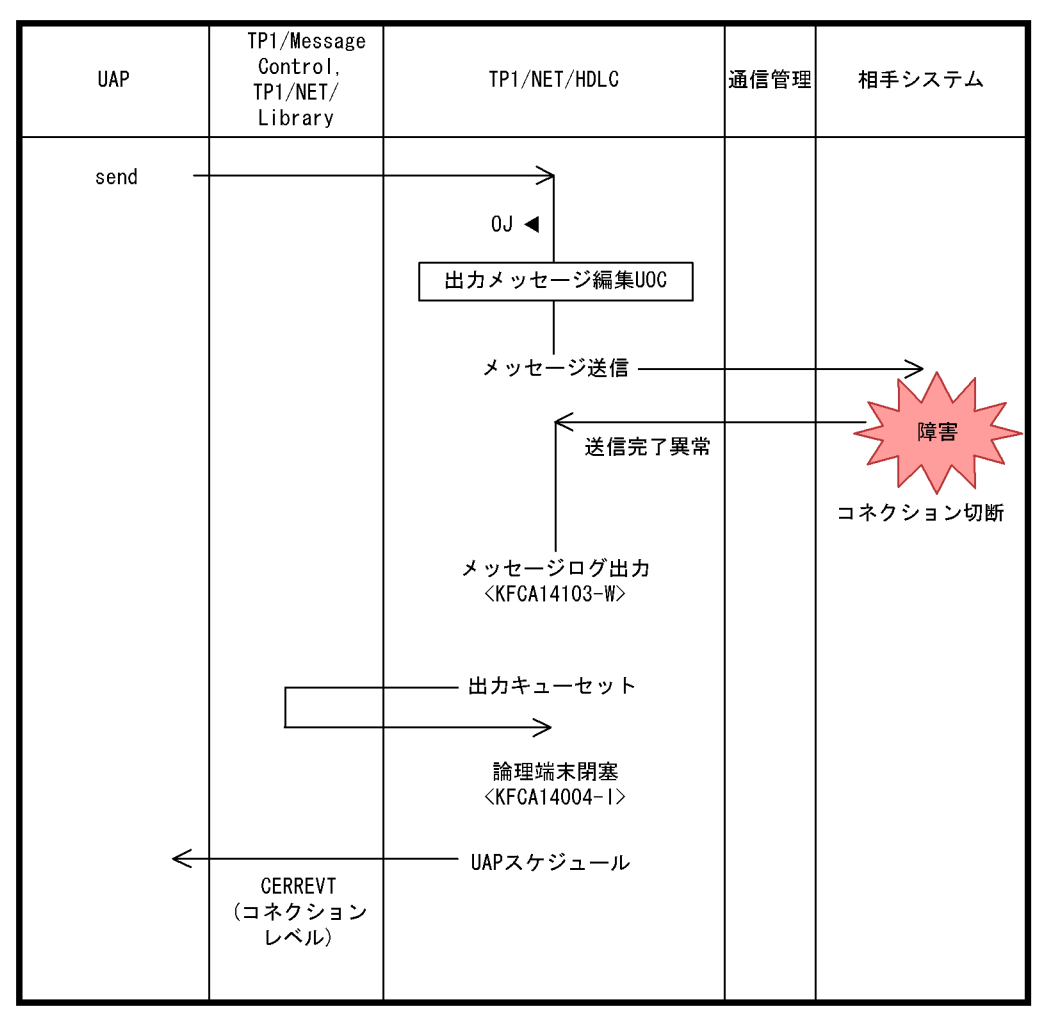

(凡例)

0J ◀: メッセージ出力ジャーナル取得

 $B = \frac{1}{2}$ 

| <b>UAP</b>   | TP1/Message<br>Control,<br>TP1/NET/<br>Library | TP1/NET/HDLC                                                                                                    | │通信管理│   | 相手システム         |
|--------------|------------------------------------------------|----------------------------------------------------------------------------------------------------|----------|----------------|
|              |                                                | メッセージ受信待ち                                                                                                    |          | 障害<br>コネクション切断 |
|              |                                                | コネクション確立再試行<br>可否情報取得要求                                                                                          | 回復<br>可能 |                |
|              |                                                | コネクション解放要求                                                                                                    |          |                |
|              |                                                | コネクション切断<br>論理端末閉塞                                                                                               |          |                |
|              |                                                | メッセージログ出力<br><kfca14103-w><br/><math>\langle</math>KFCA14001-1&gt;<br/><kfca14004-1></kfca14004-1></kfca14103-w> |          |                |
| $\Leftarrow$ | CERREVT<br>(コネクション<br>レベル)                     | UAPスケジュール                                                                                                    |          |                |
| mcftacton    | 〈 送受信不可能状態 >                                   |                                                                                                    |          |                |
| コマンド入力       |                                                | コネクション確立要求                                                                                                    |          |                |
|              |                                                | 再確立処理                                                                                                    |          |                |

 $B-2$ 

B-3 UOC

| TP1/Message<br>Control,<br><b>UAP</b><br>TP1/NET/HDLC<br>通信管理<br>相手システム<br>TP1/NET/<br>Library<br>メッセージ受信待ち<br>、<br>メッセージ受信<br>入カメッセージ編集UOC<br>エラーリターン<br>メッセージログ出力<br>$\langle$ KFCA10611-E $\rangle$<br>論理端末閉塞<br>$\langle$ KFCA14004-1><br>UAPスケジュール<br>CERREVT<br>(論理端末レベル) |
|----------------------------------------------------------------------------------------------------|
|                                                                                                    |
|                                                                                                    |
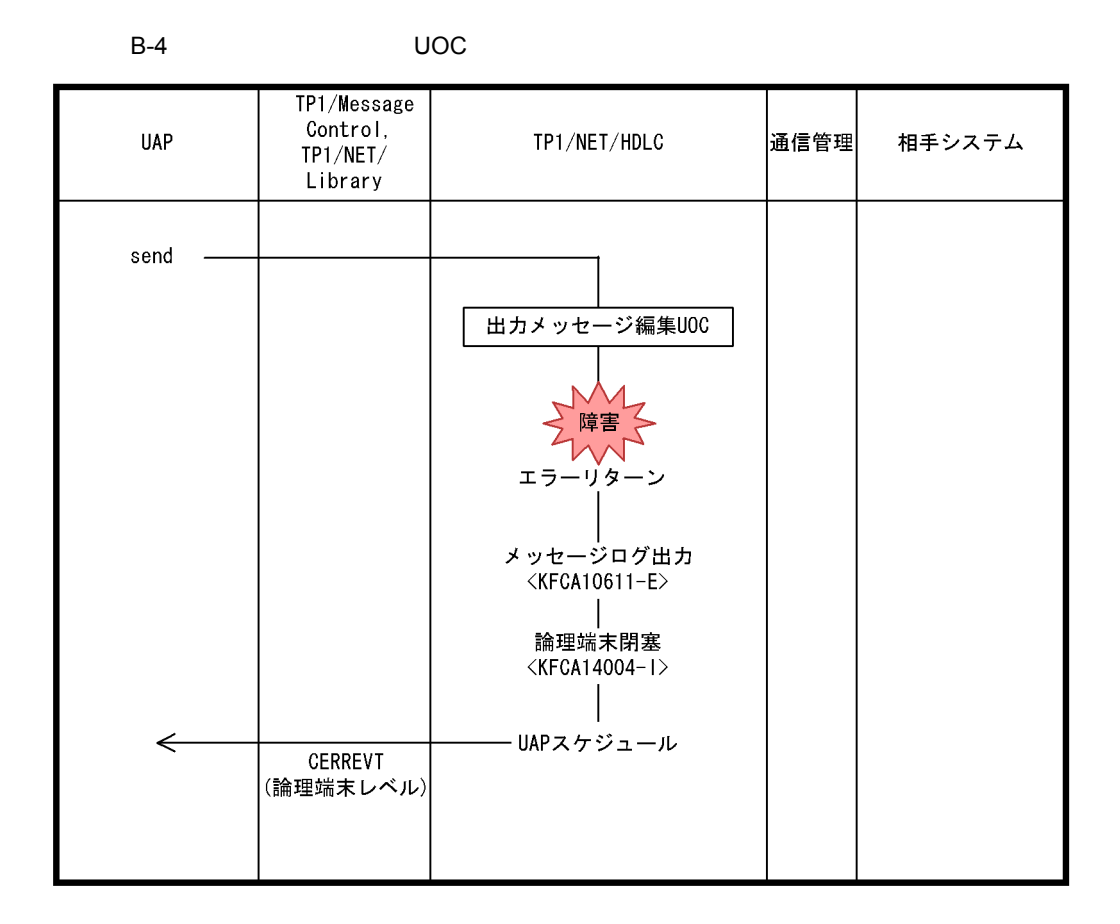

<span id="page-180-0"></span> $B = \frac{1}{2}$ 

# $\mathsf{C}$

### 付録 C 理由コード一覧

<span id="page-181-2"></span>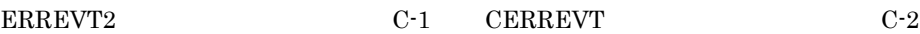

<span id="page-181-1"></span>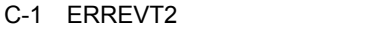

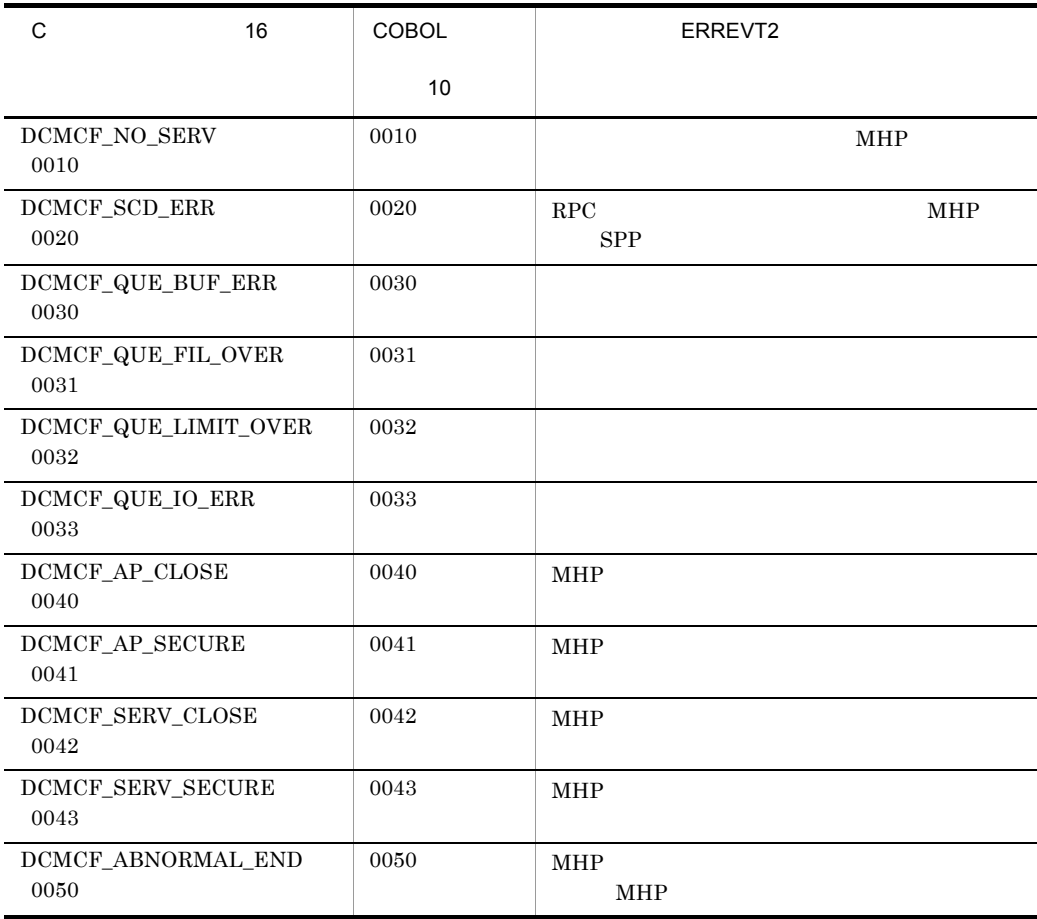

#### <span id="page-181-0"></span>C-2 CERREVT

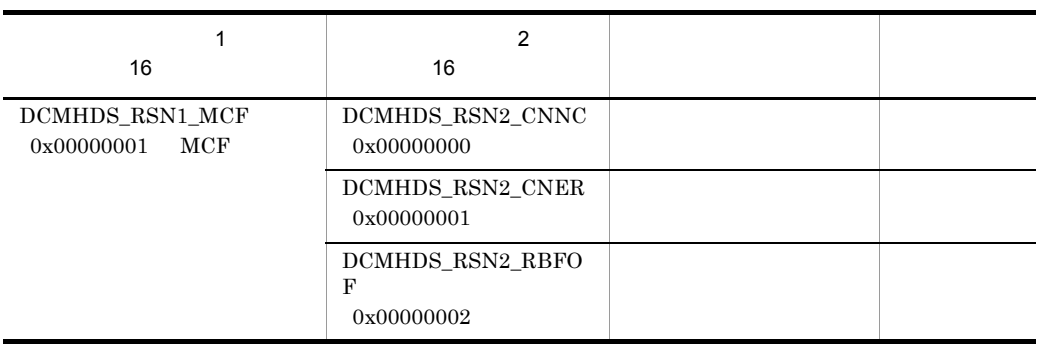

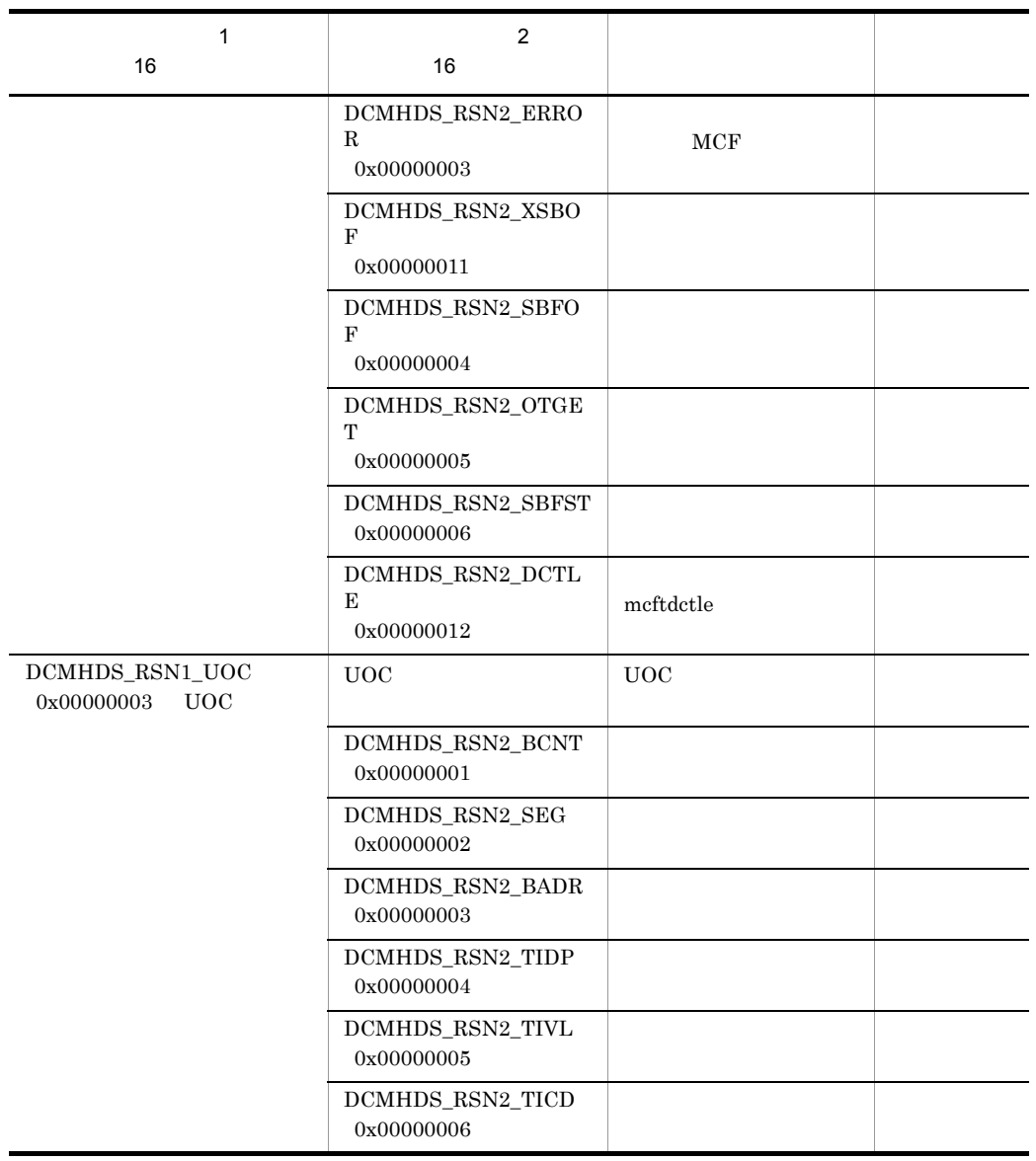

## <span id="page-183-0"></span> $D$

<span id="page-183-6"></span><span id="page-183-5"></span><span id="page-183-4"></span><span id="page-183-3"></span><span id="page-183-2"></span><span id="page-183-1"></span>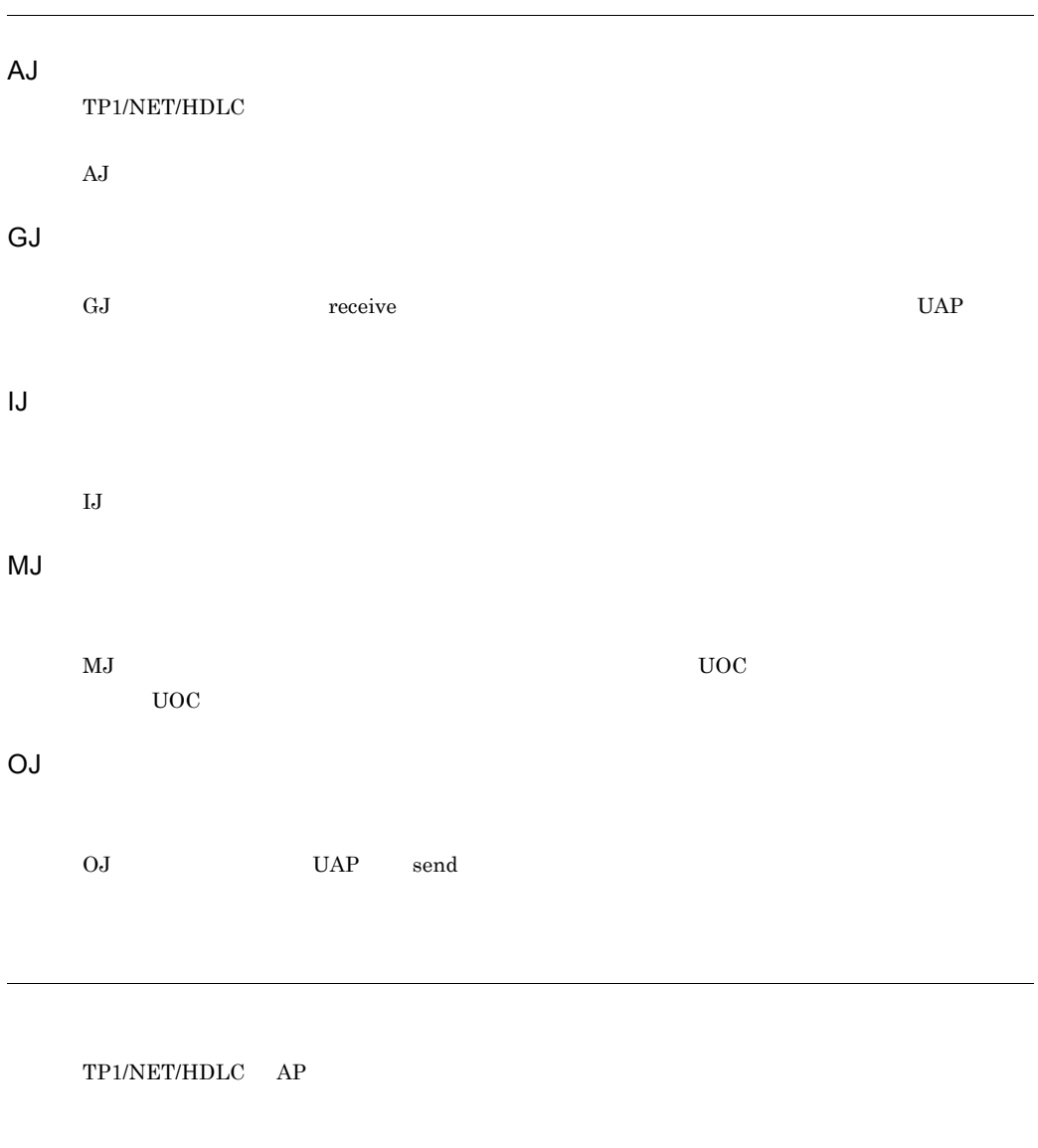

<span id="page-184-1"></span><span id="page-184-0"></span>TP1/NET/HDLC UAP TP1/NET/HDLC UAP

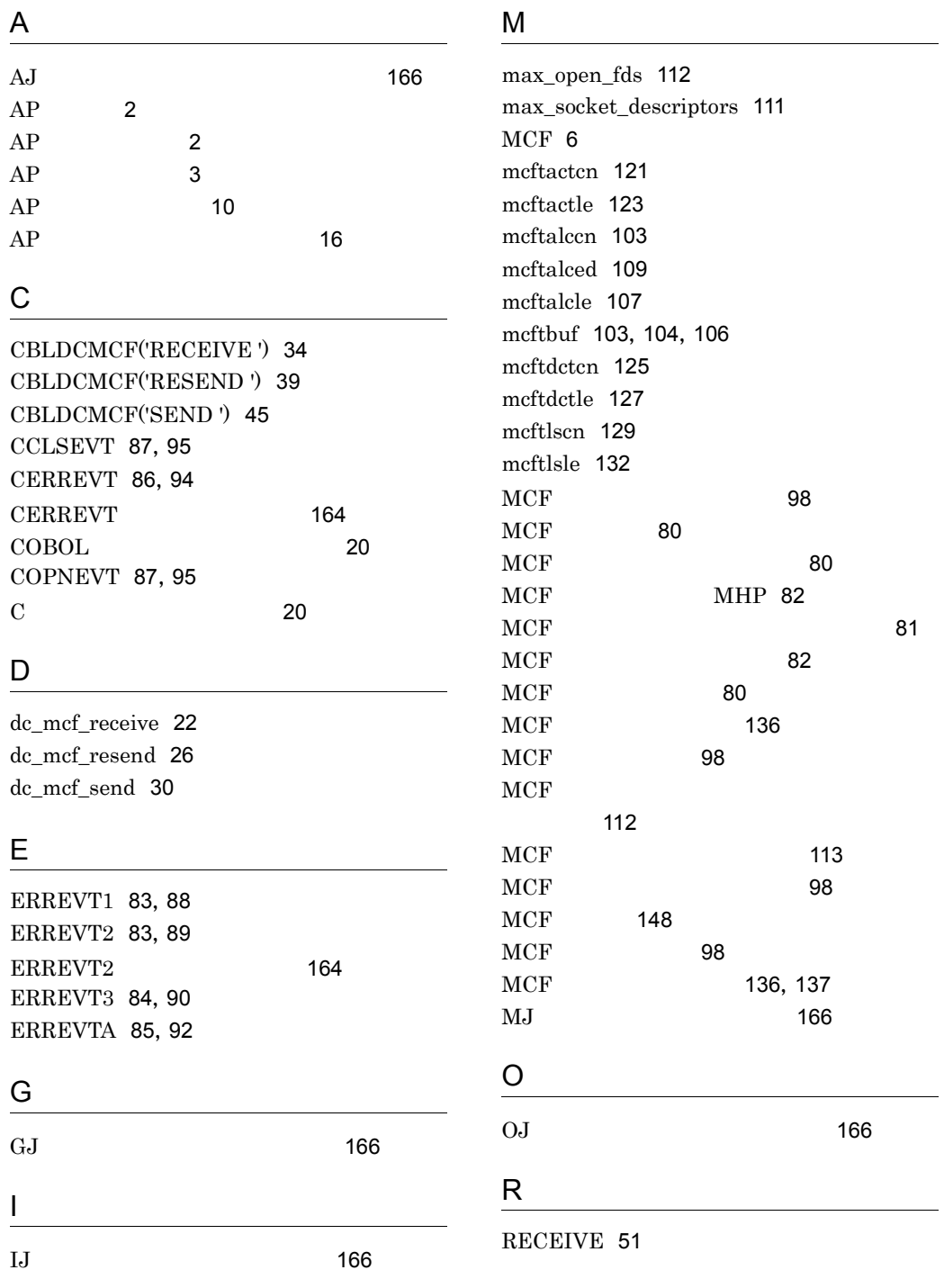

169

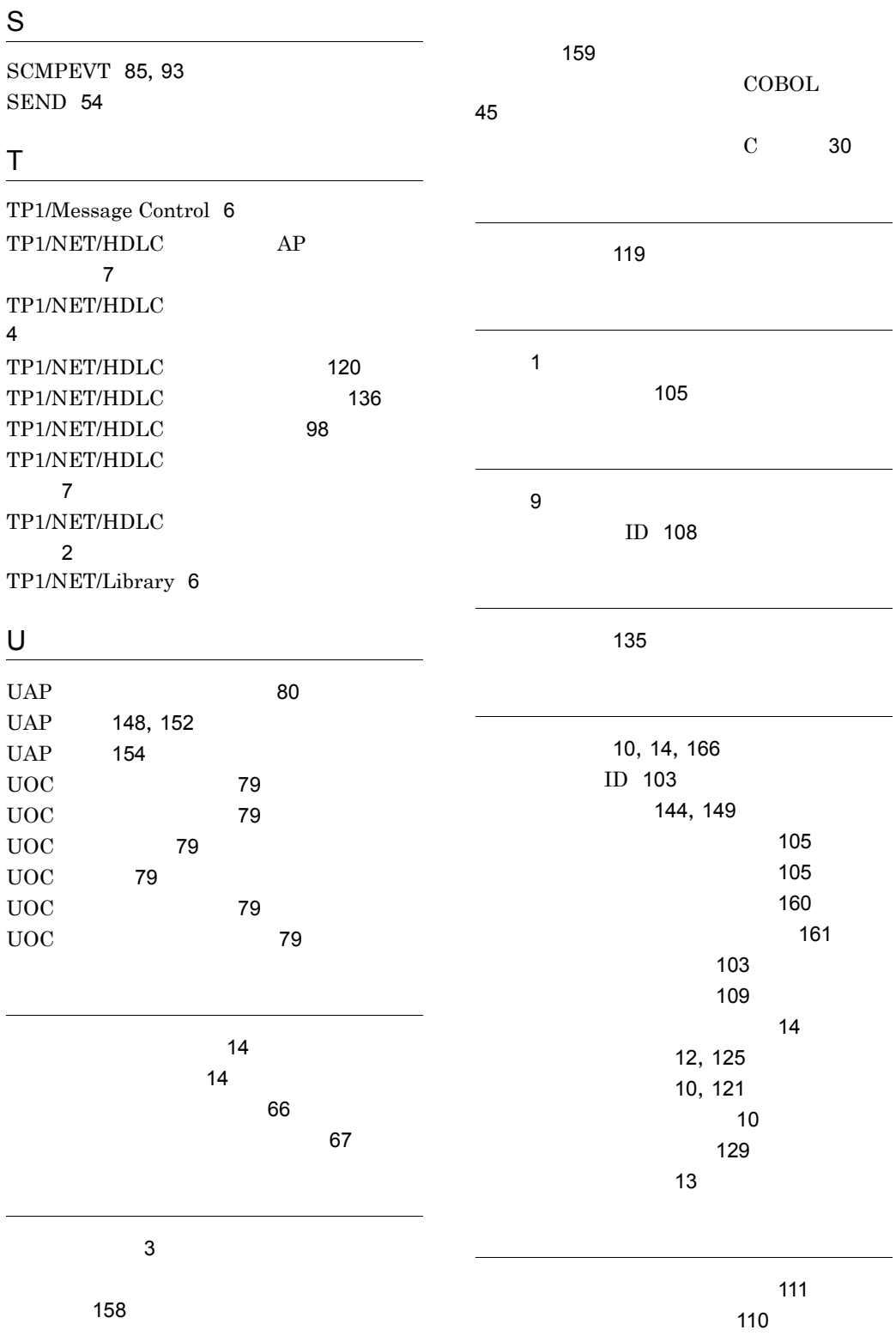

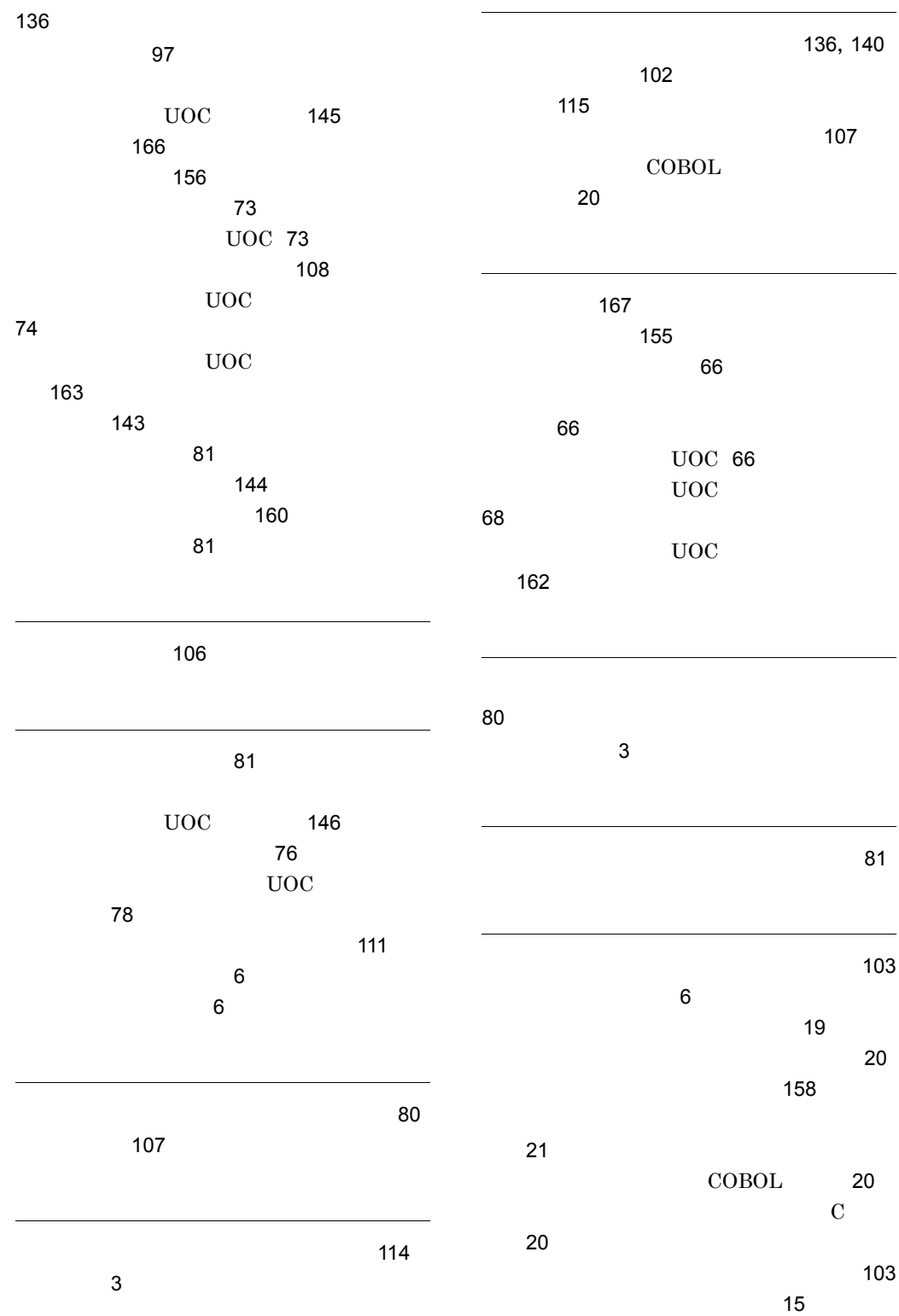

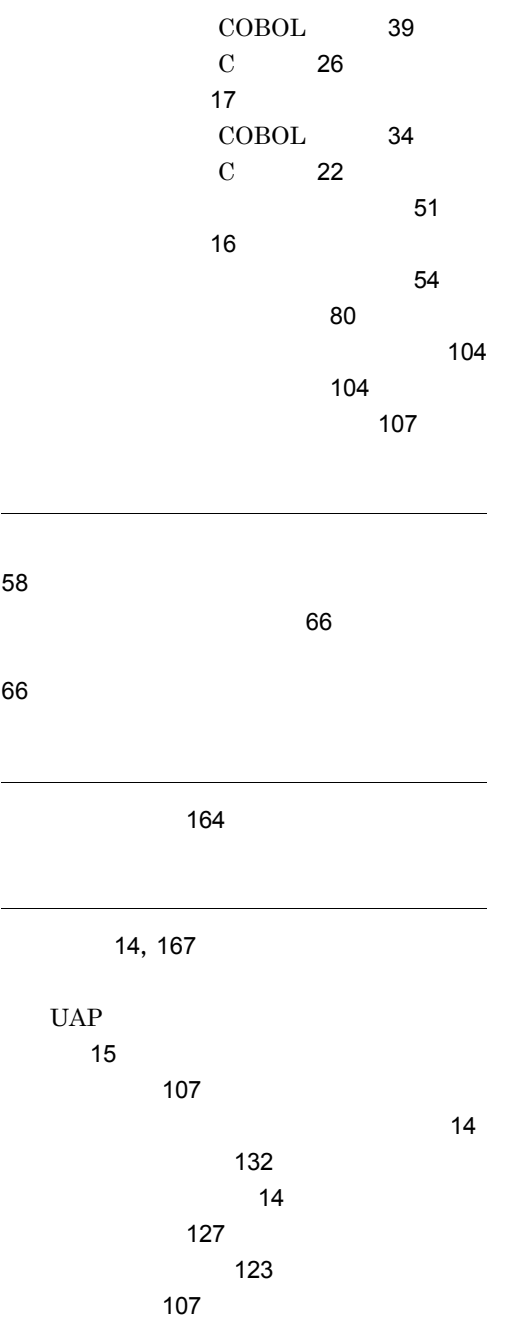

#### URL http://www.hitachi.co.jp/soft/manual/

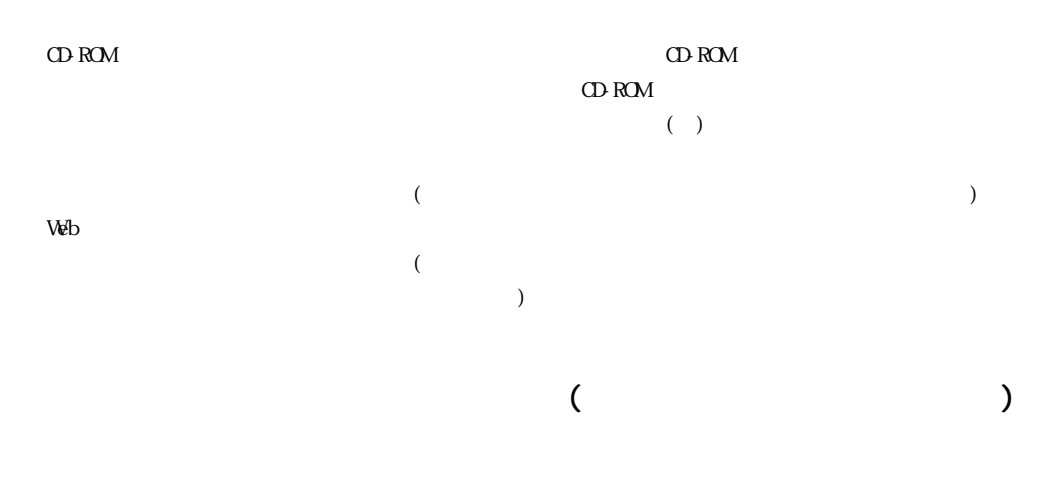

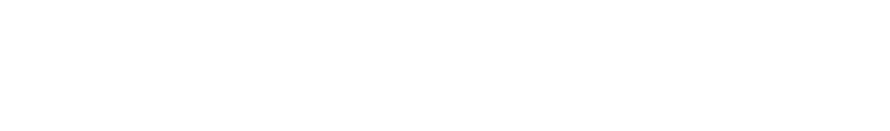

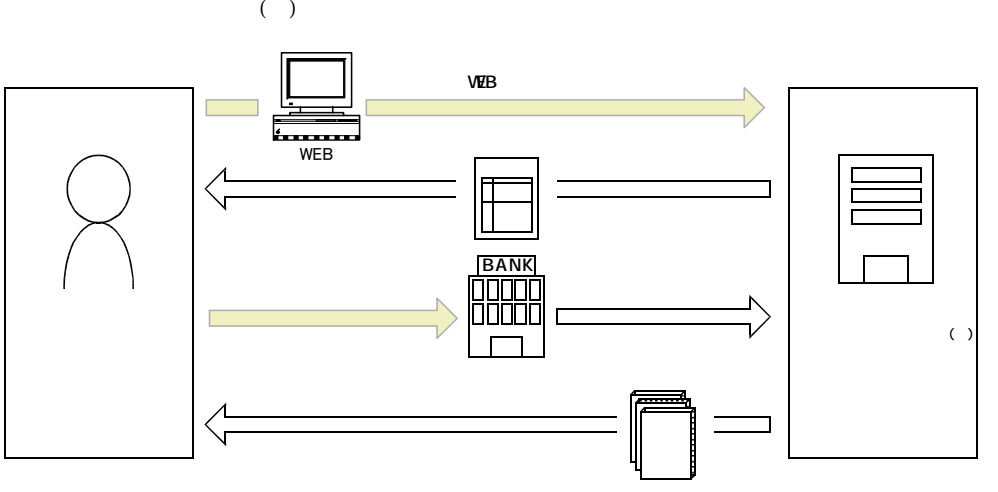

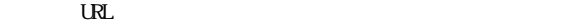

URL http://www2.himdx.net/manual/privacy.asp?purchase\_flag=1